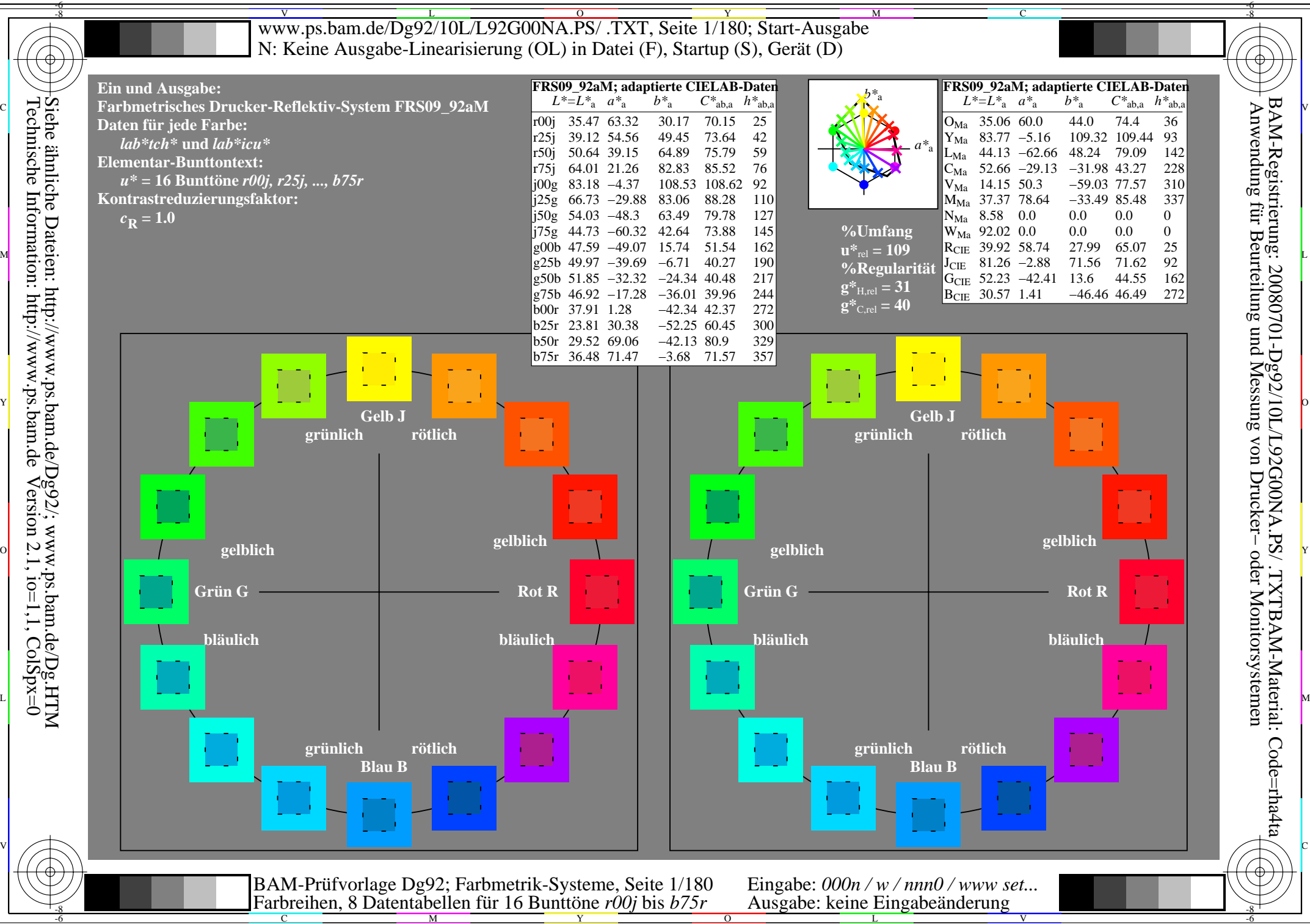

-6

Technische Information: http://www.ps.bam.de $Version 2.1$ ,  $io=1,1$ ,  $ColSpx=0$ 

> M Y

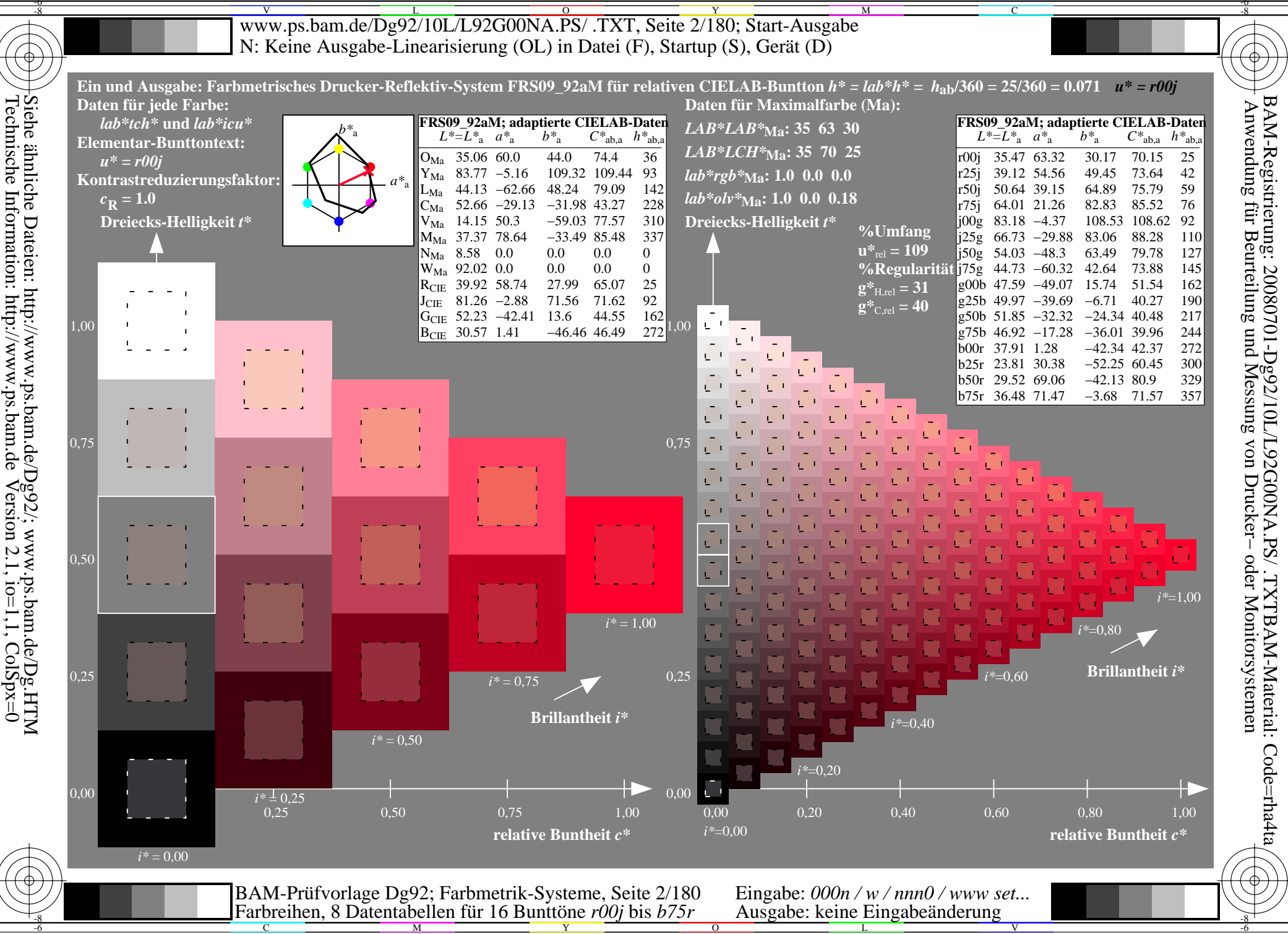

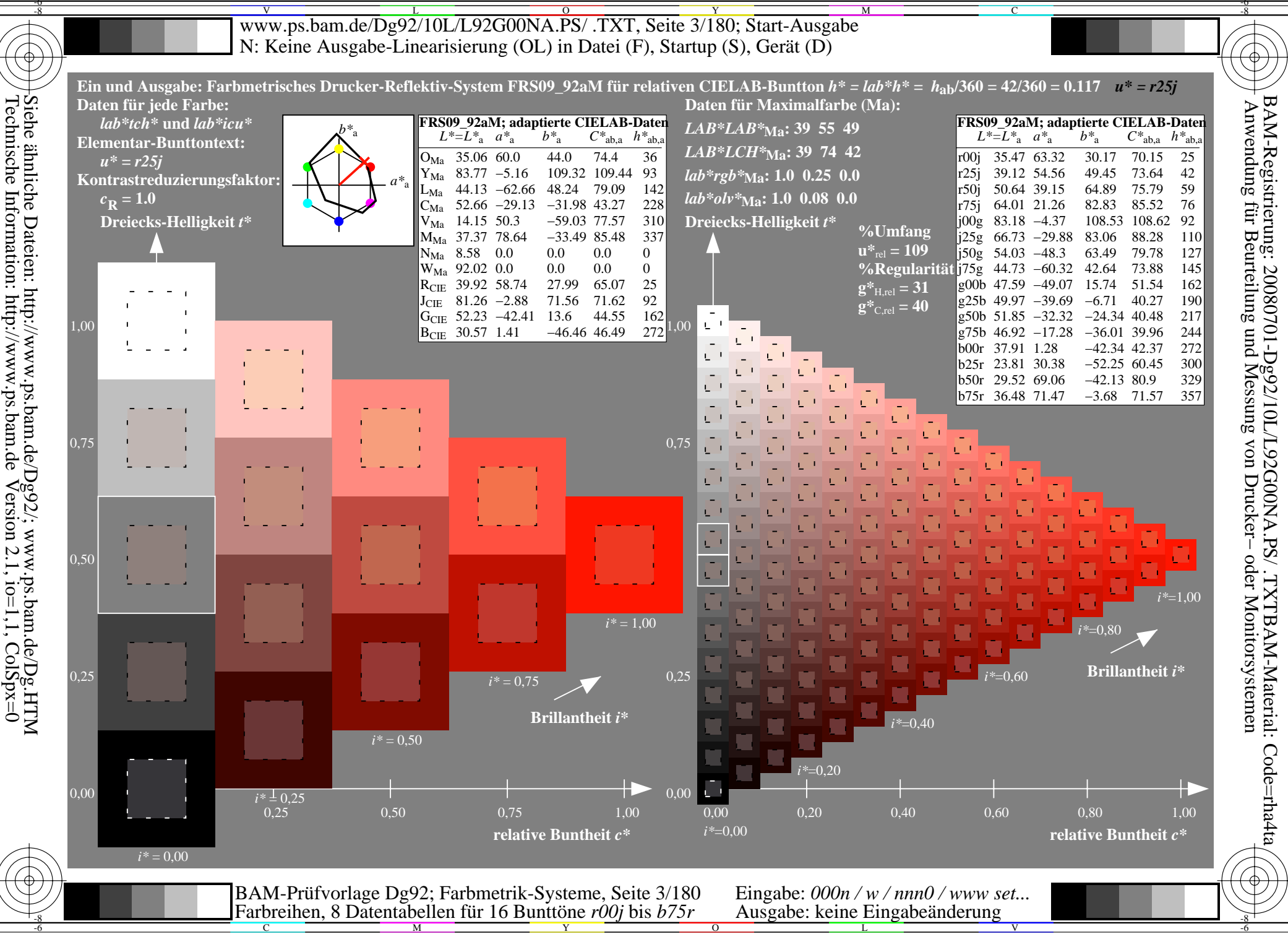

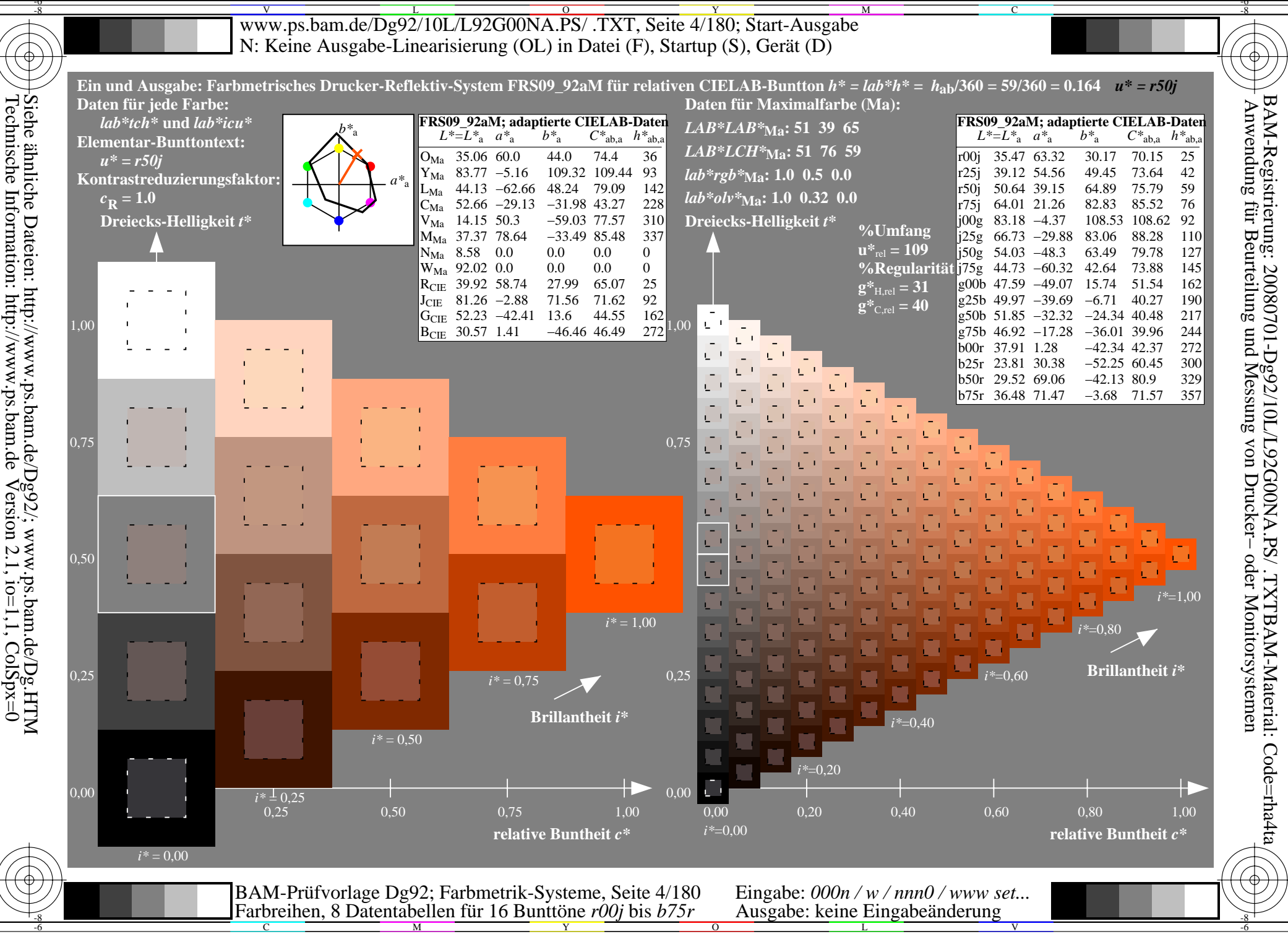

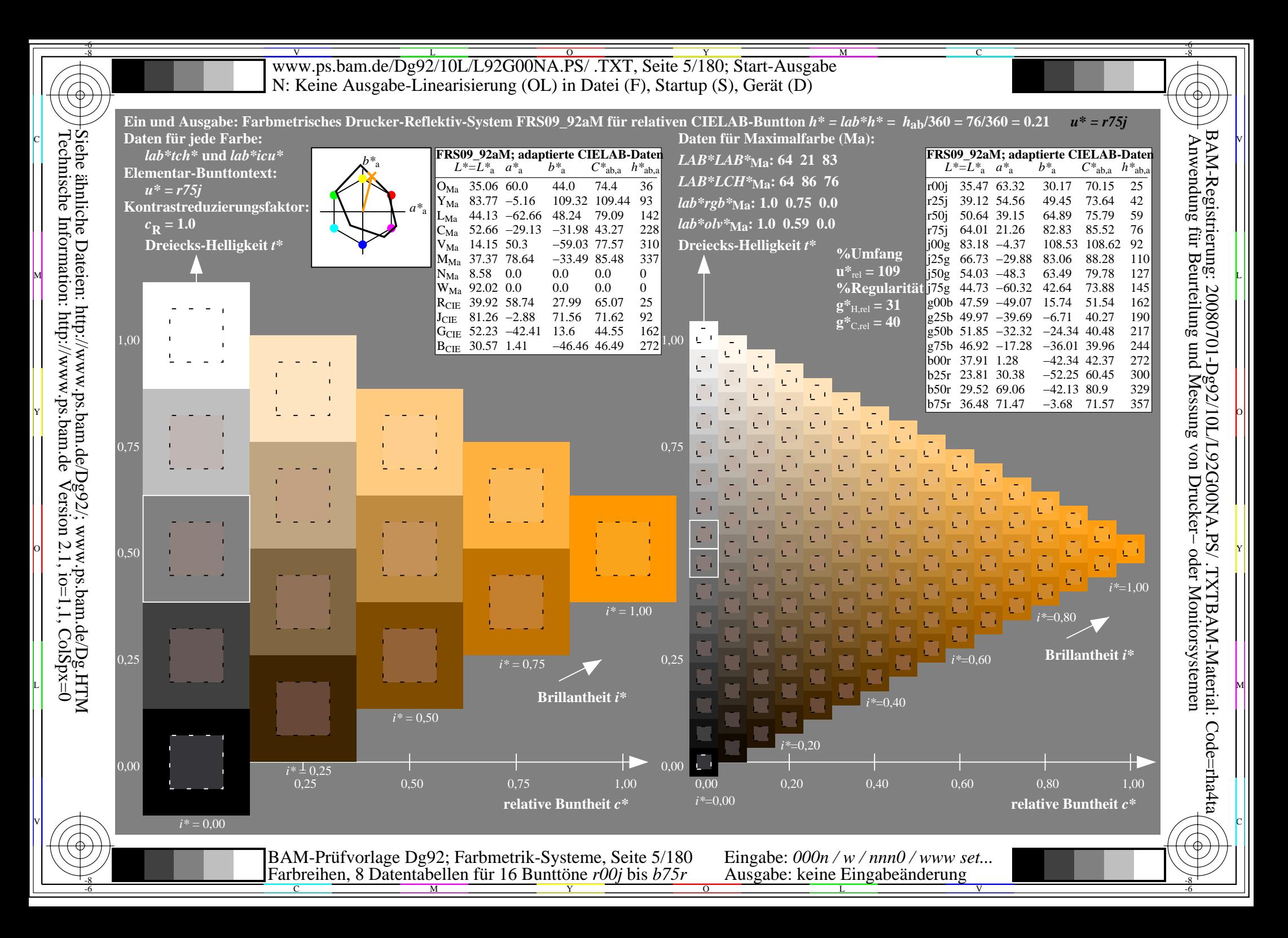

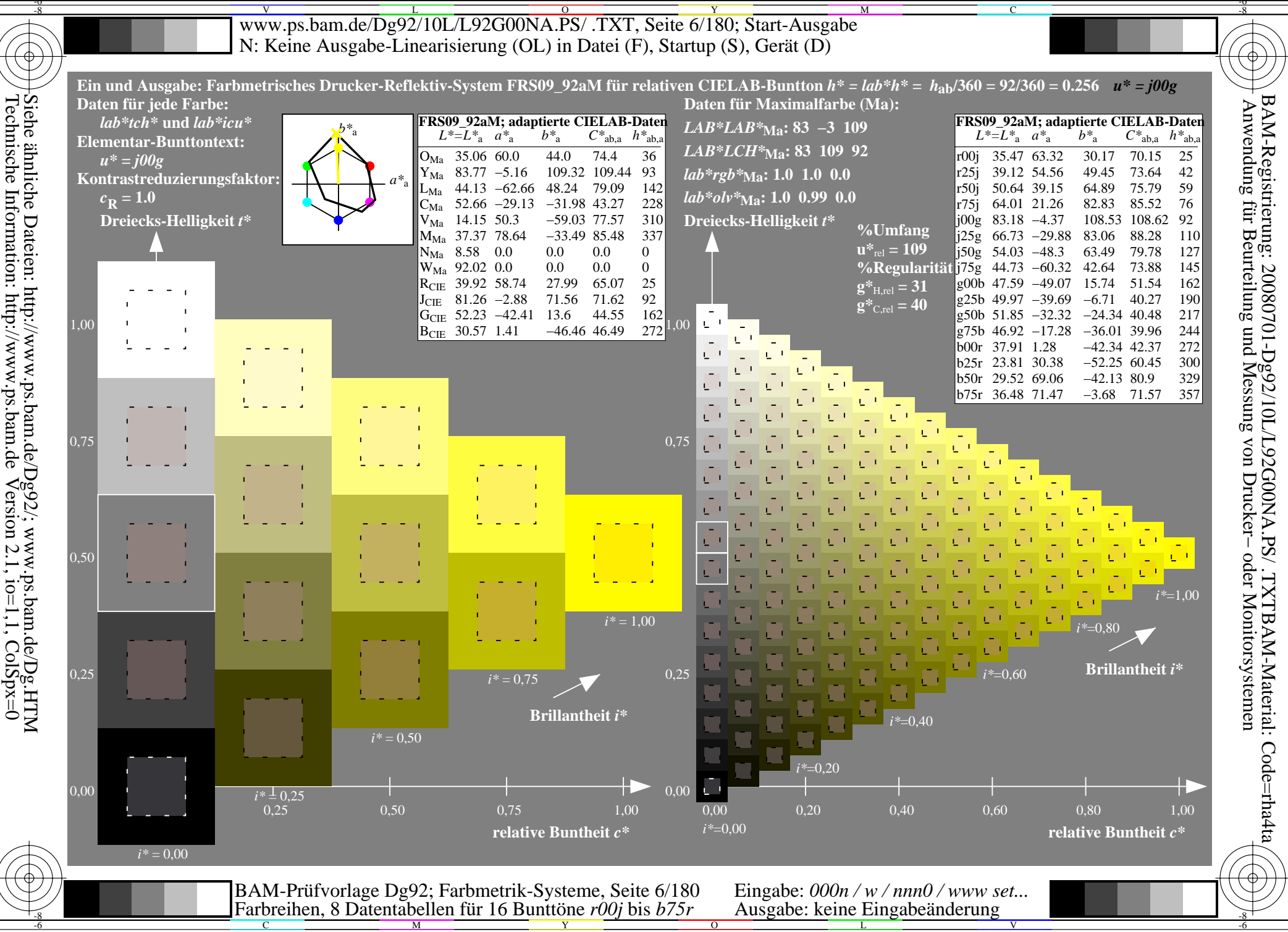

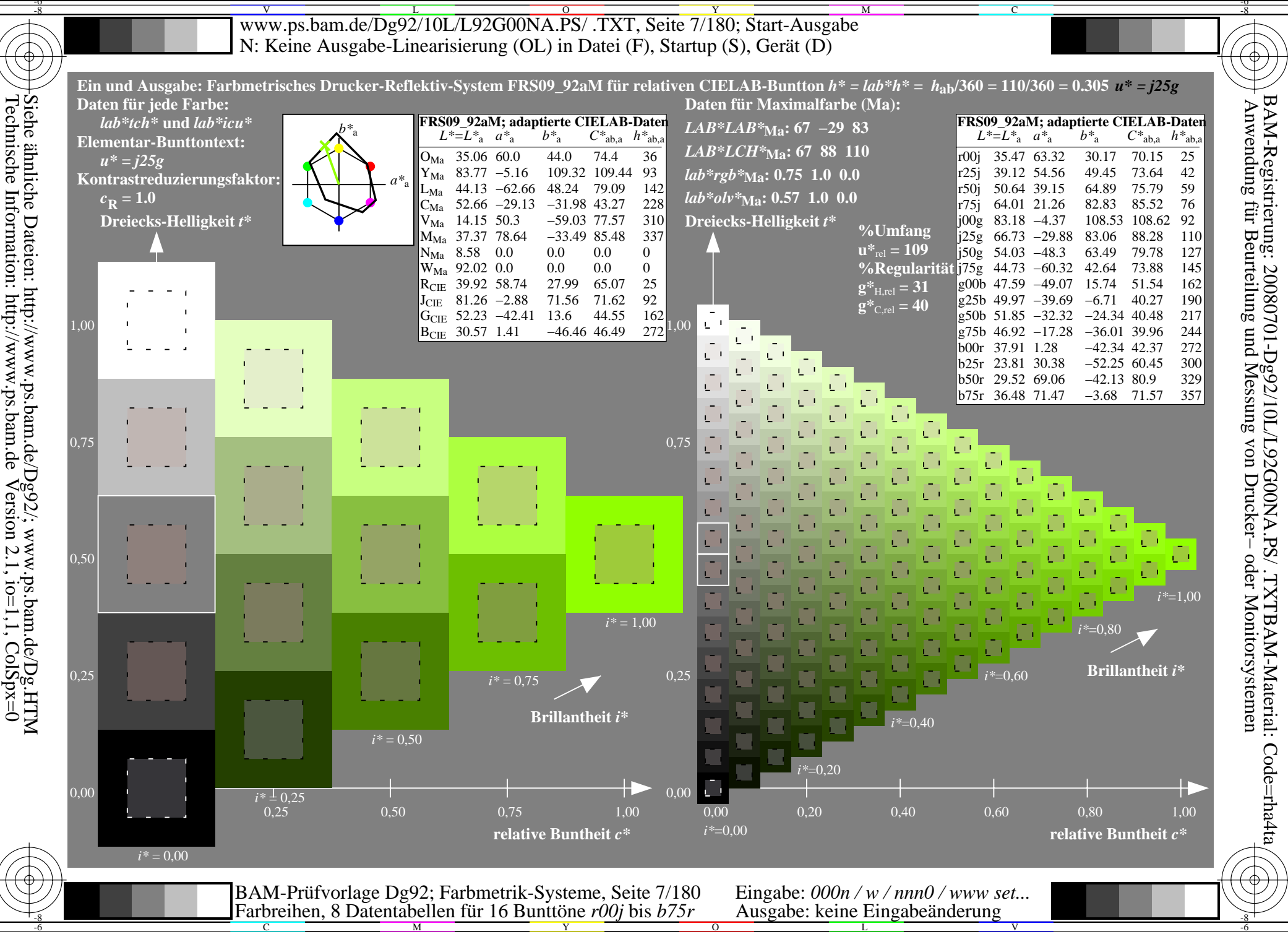

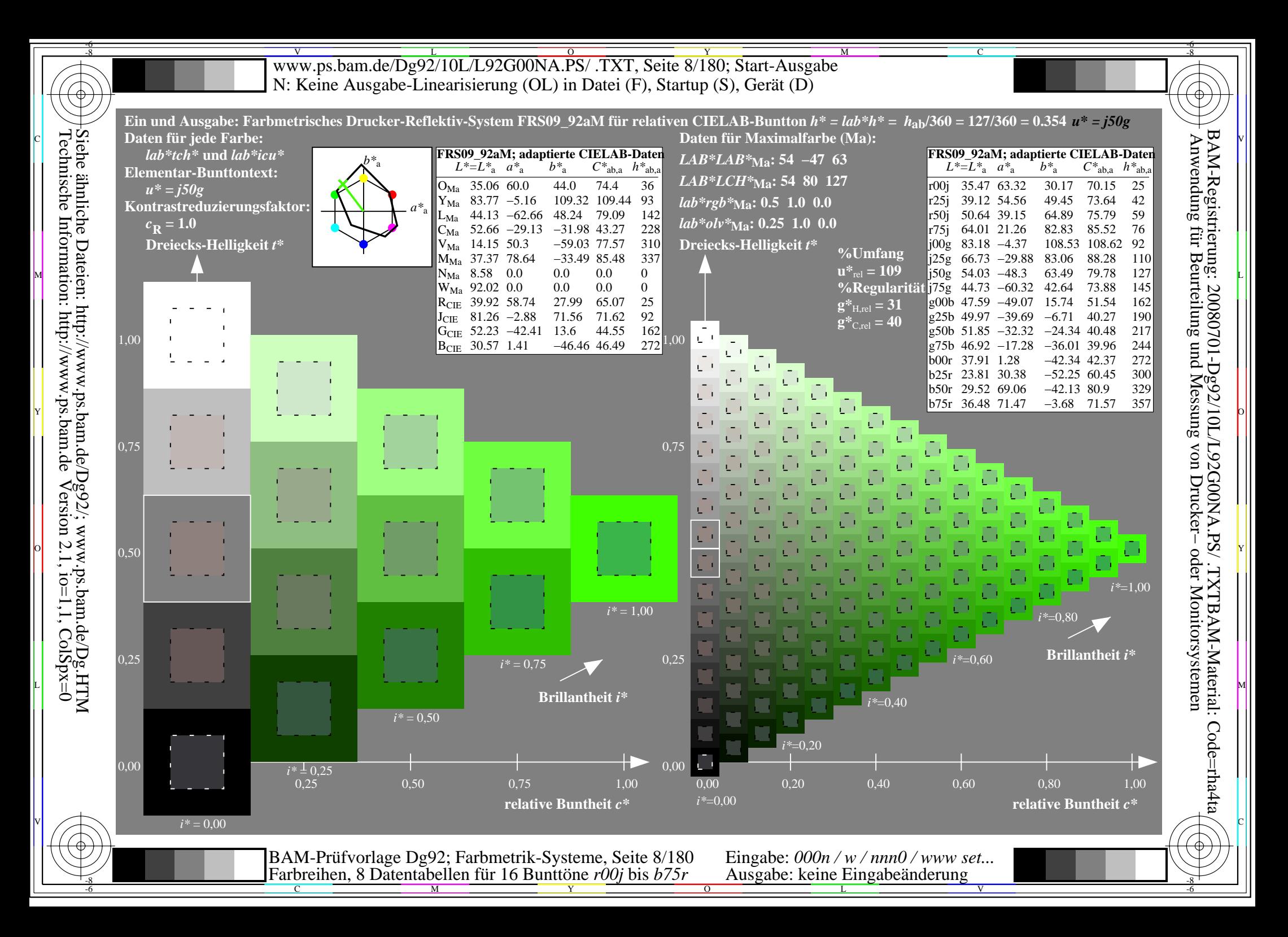

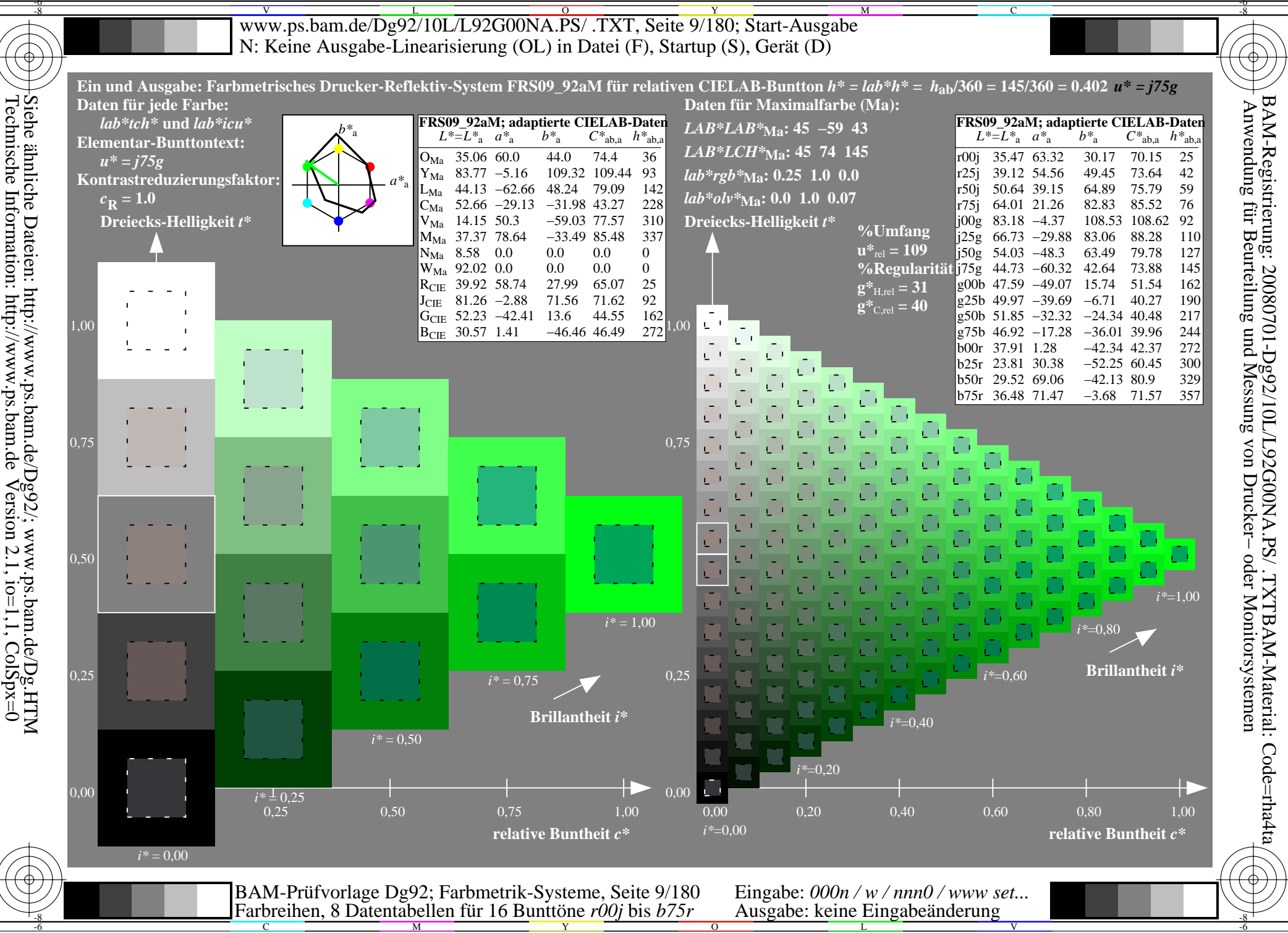

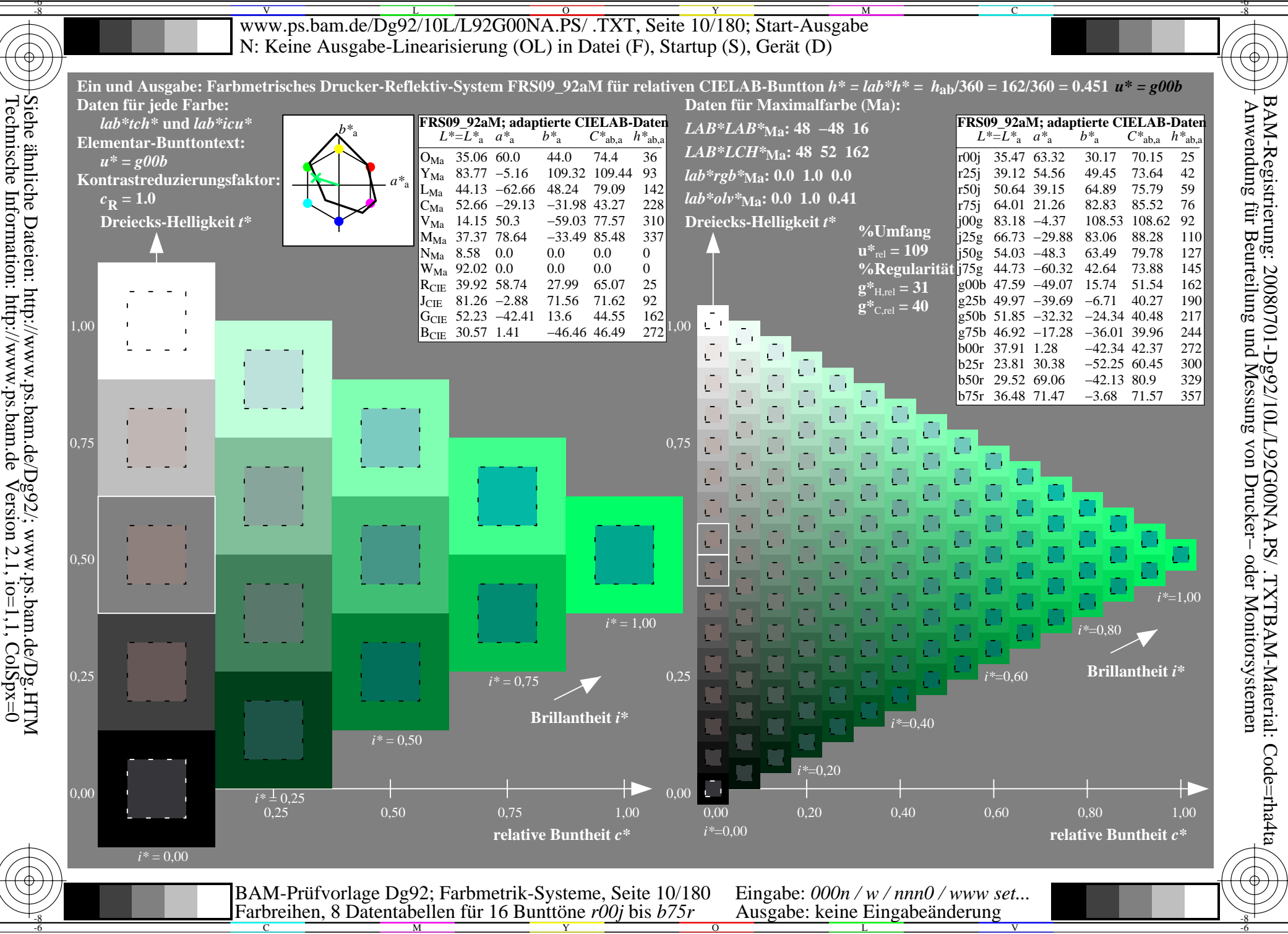

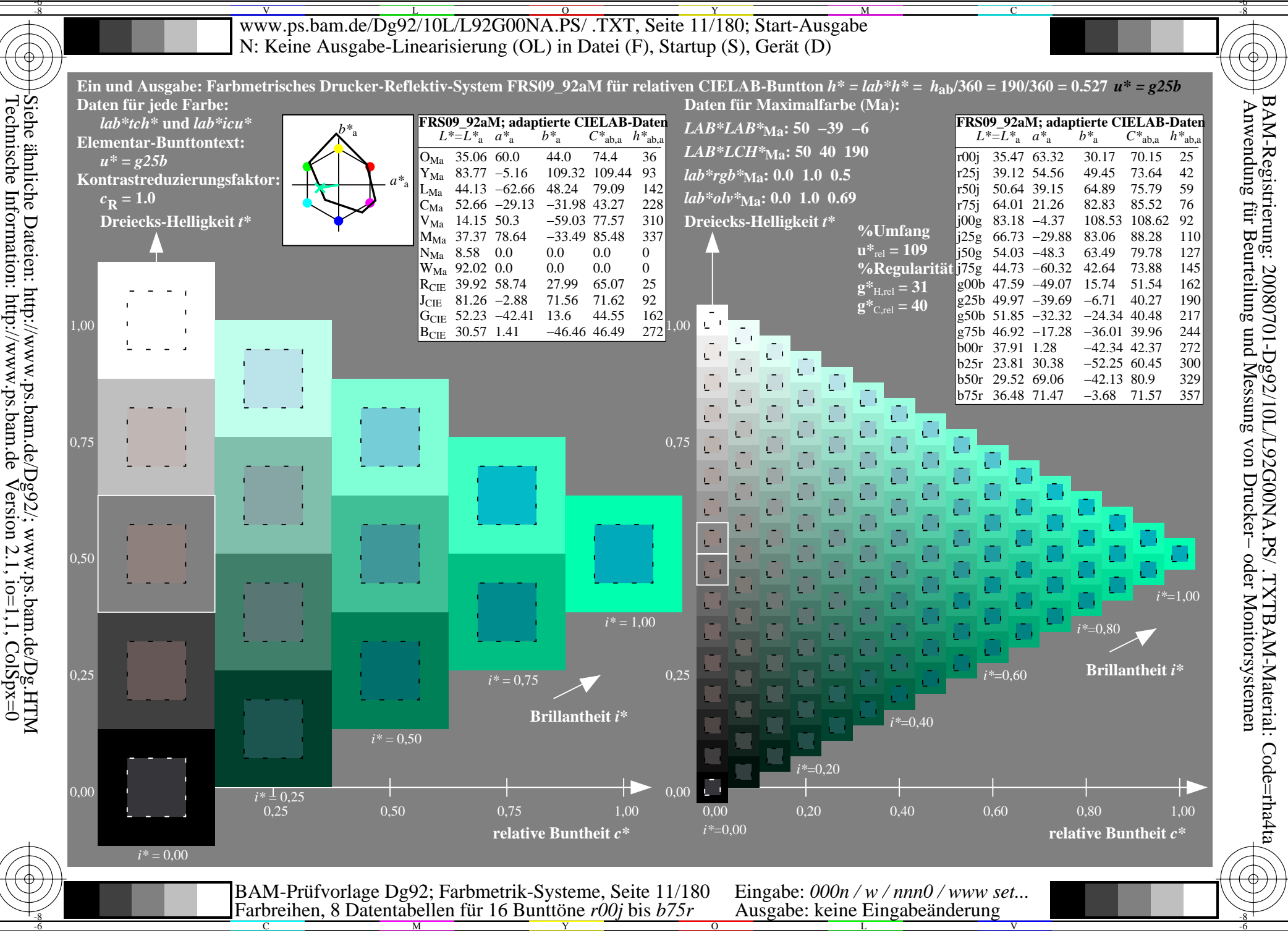

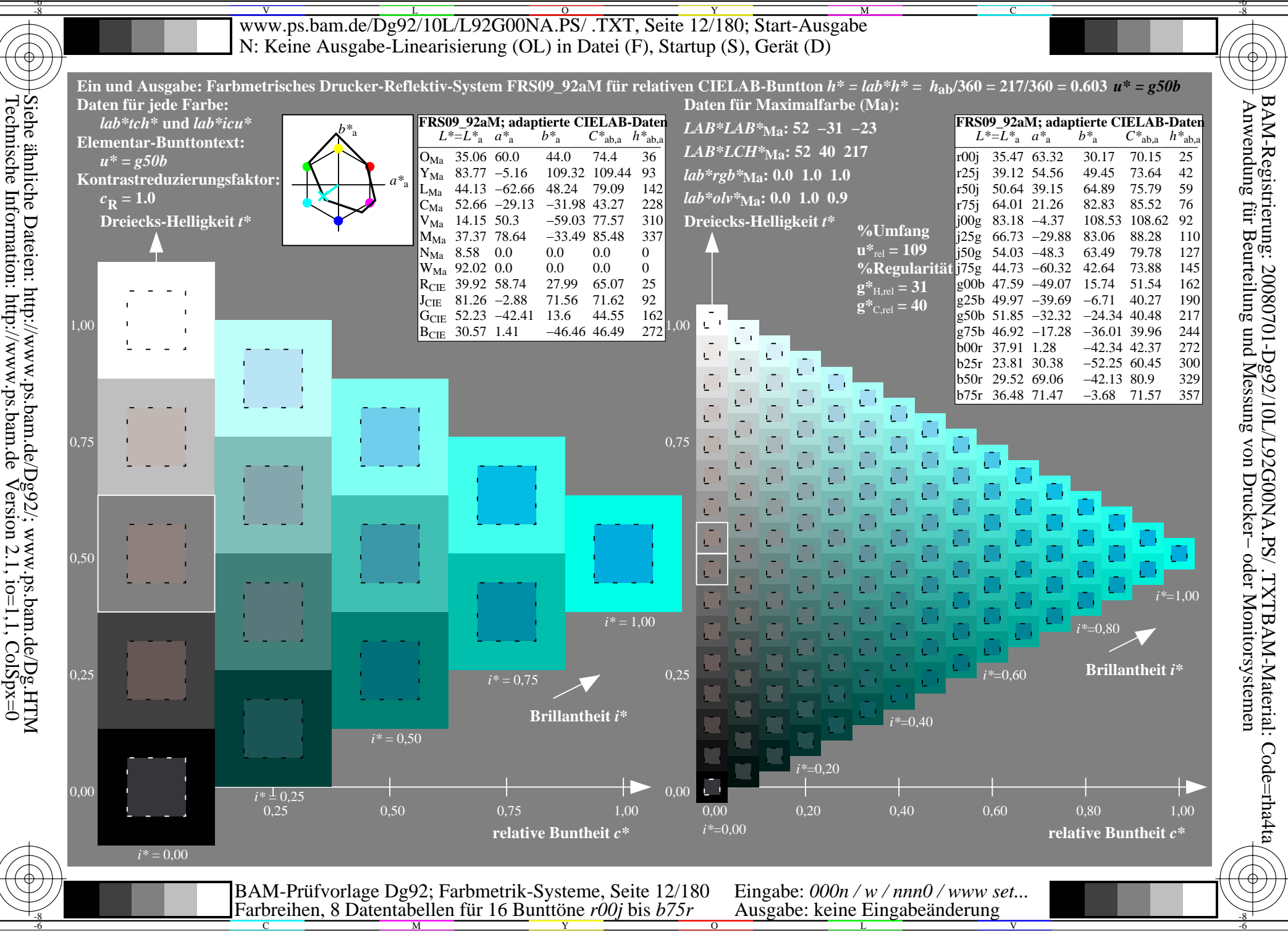

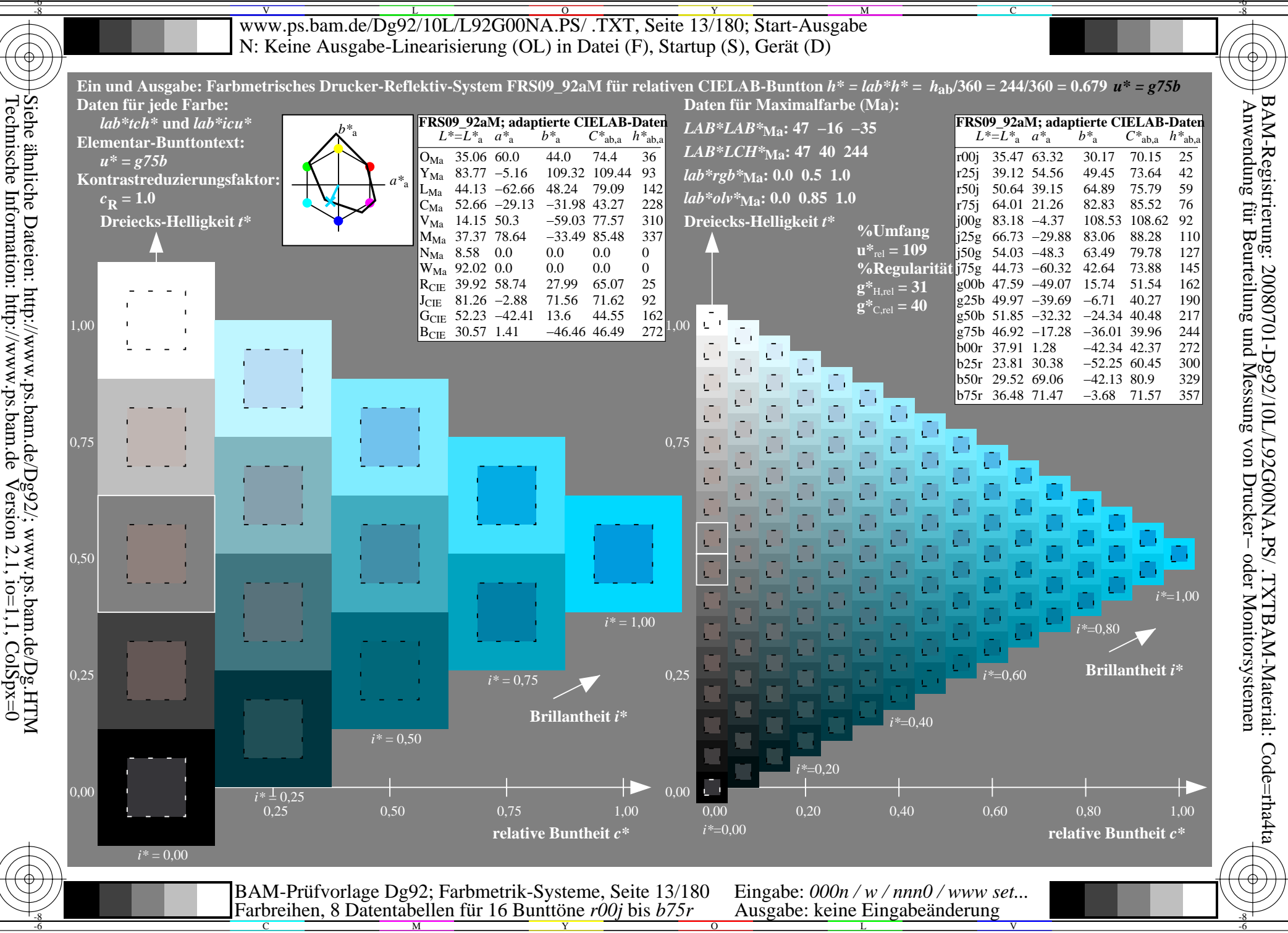

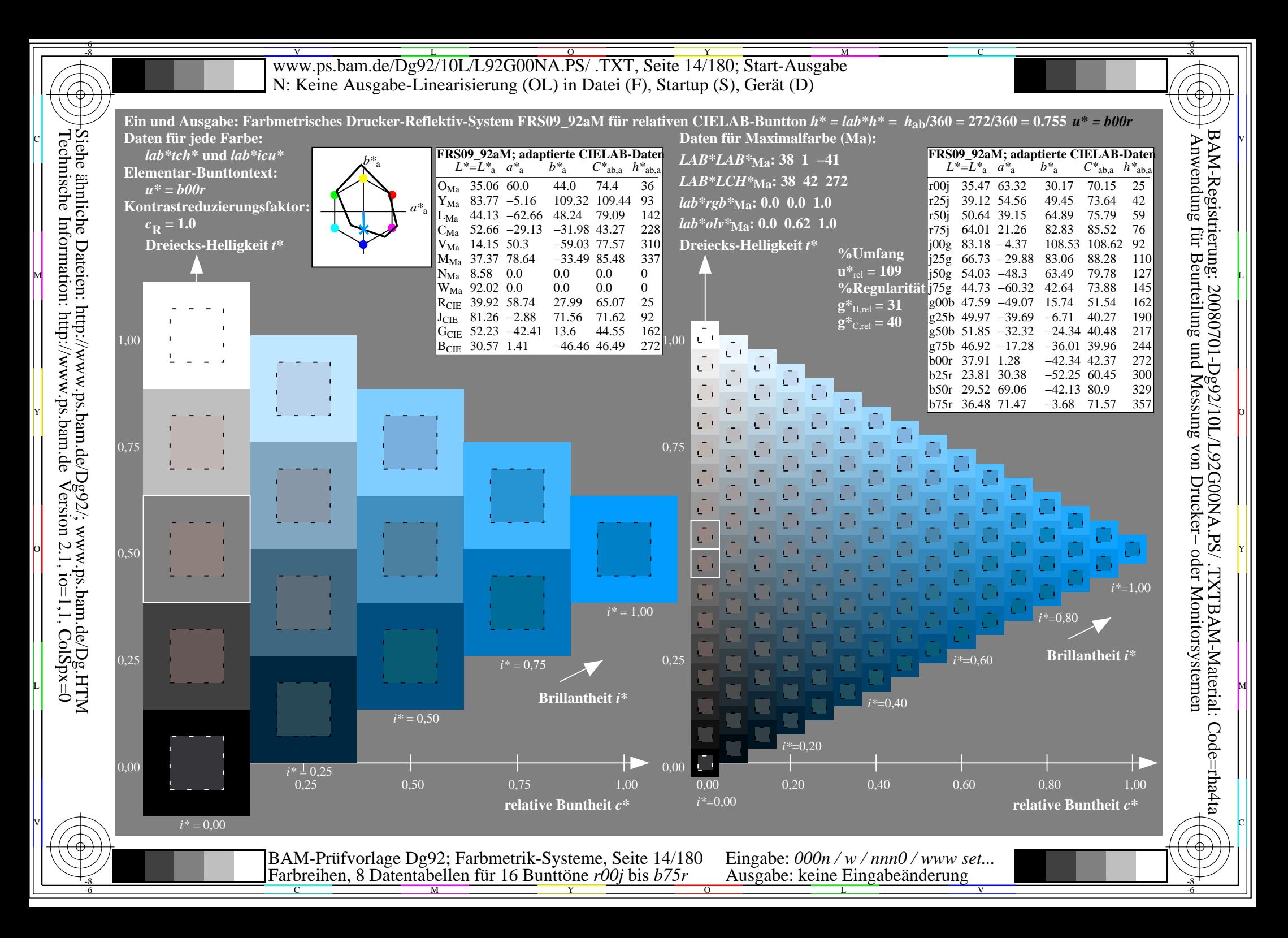

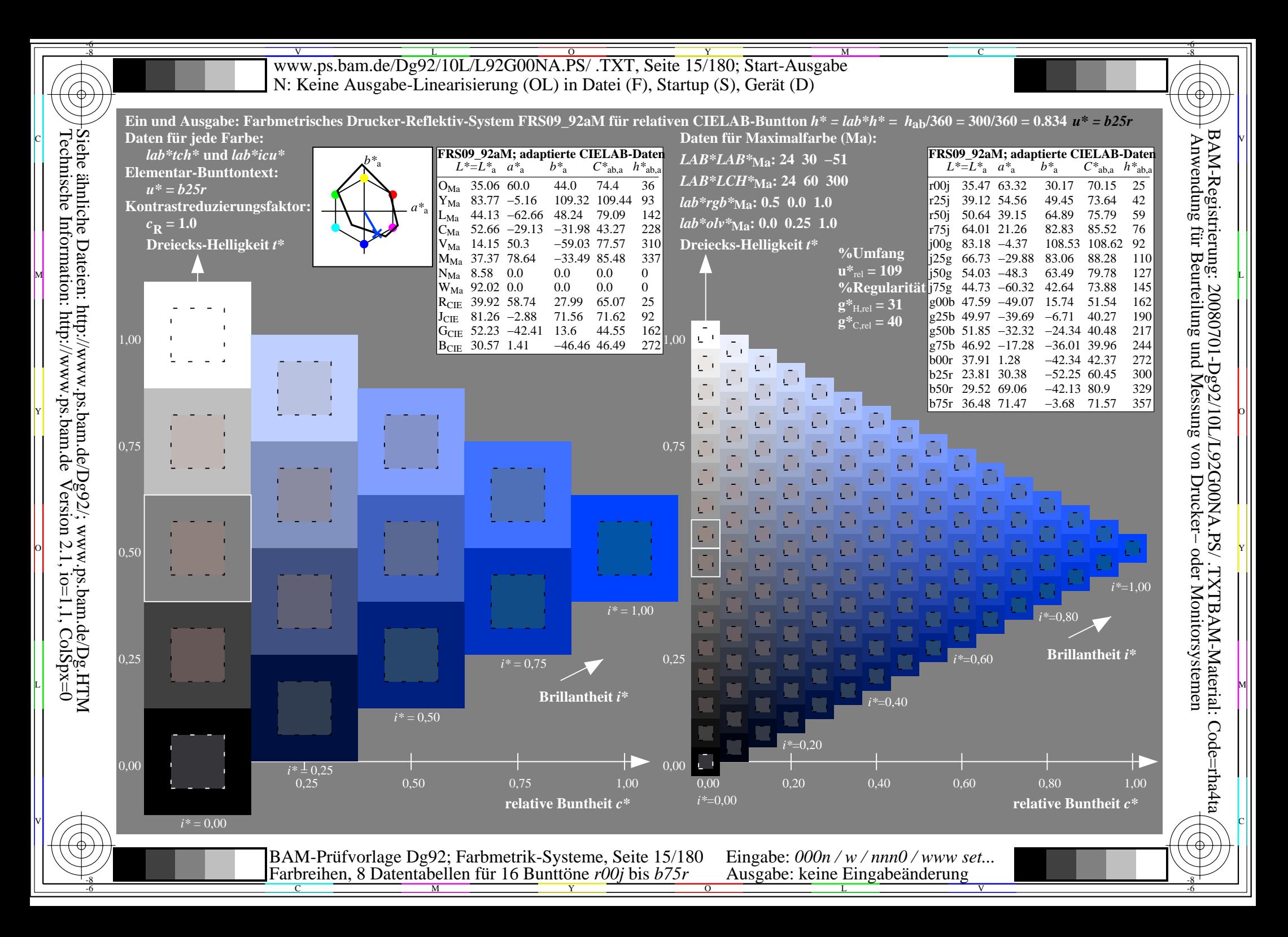

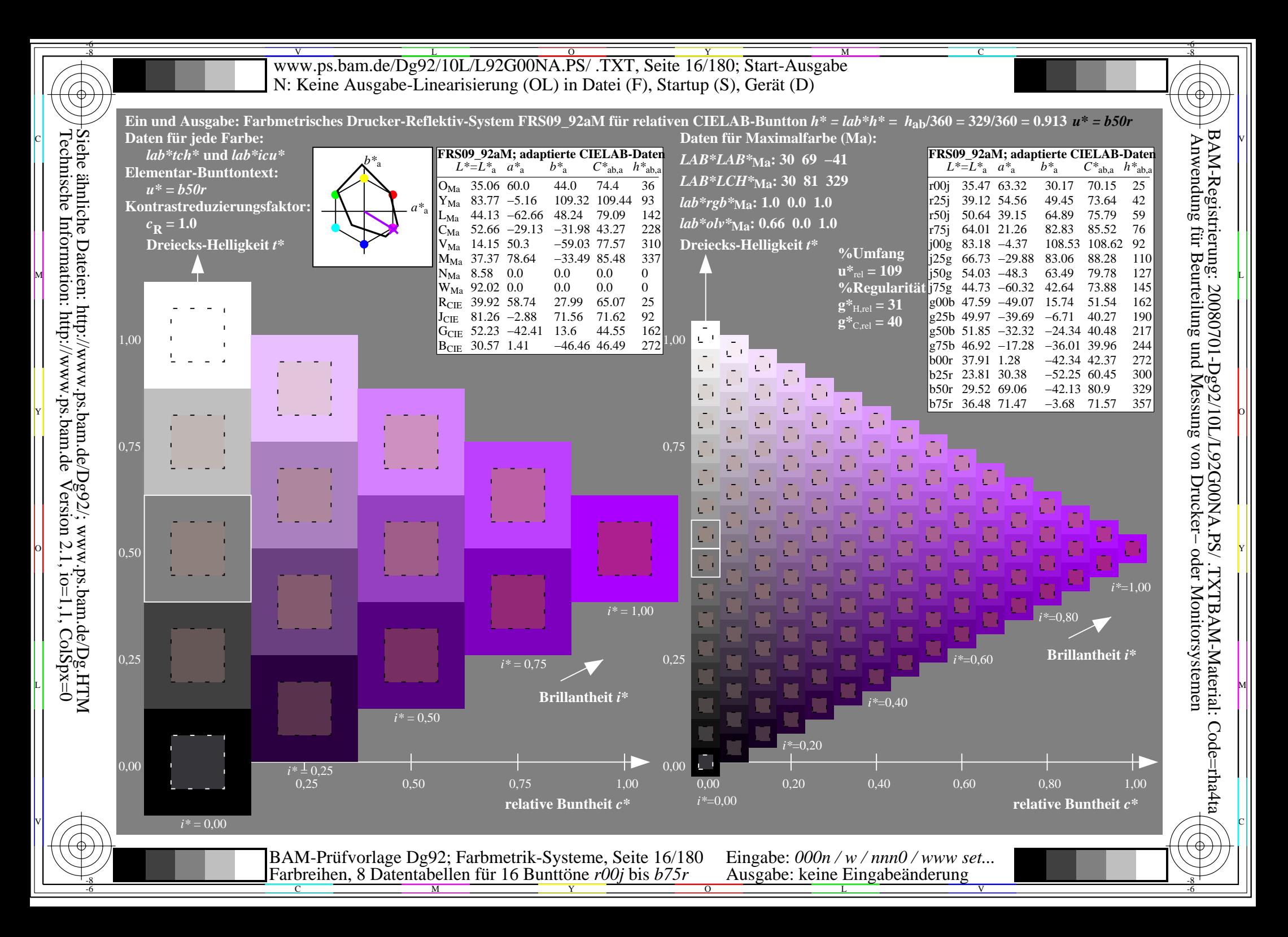

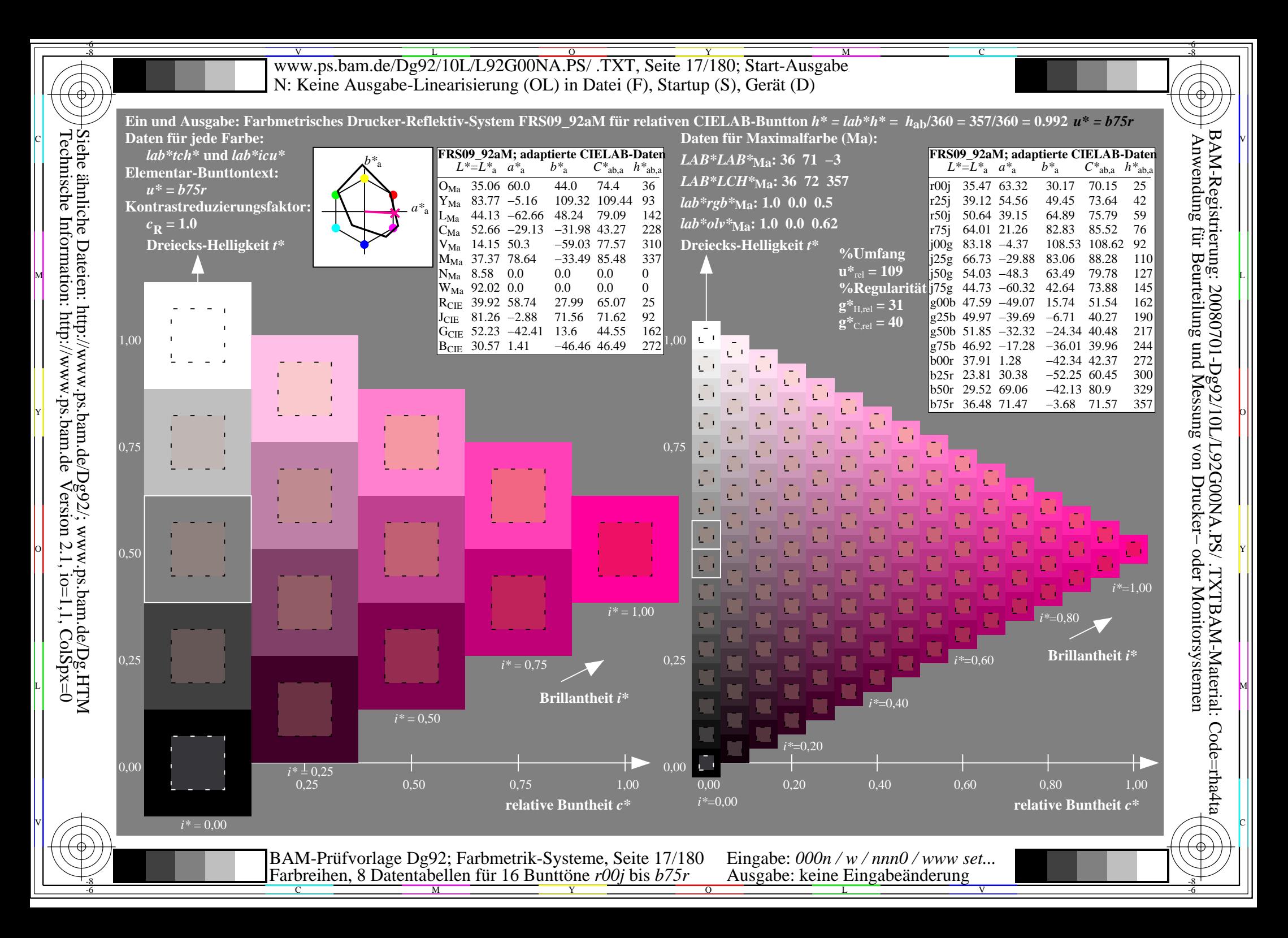

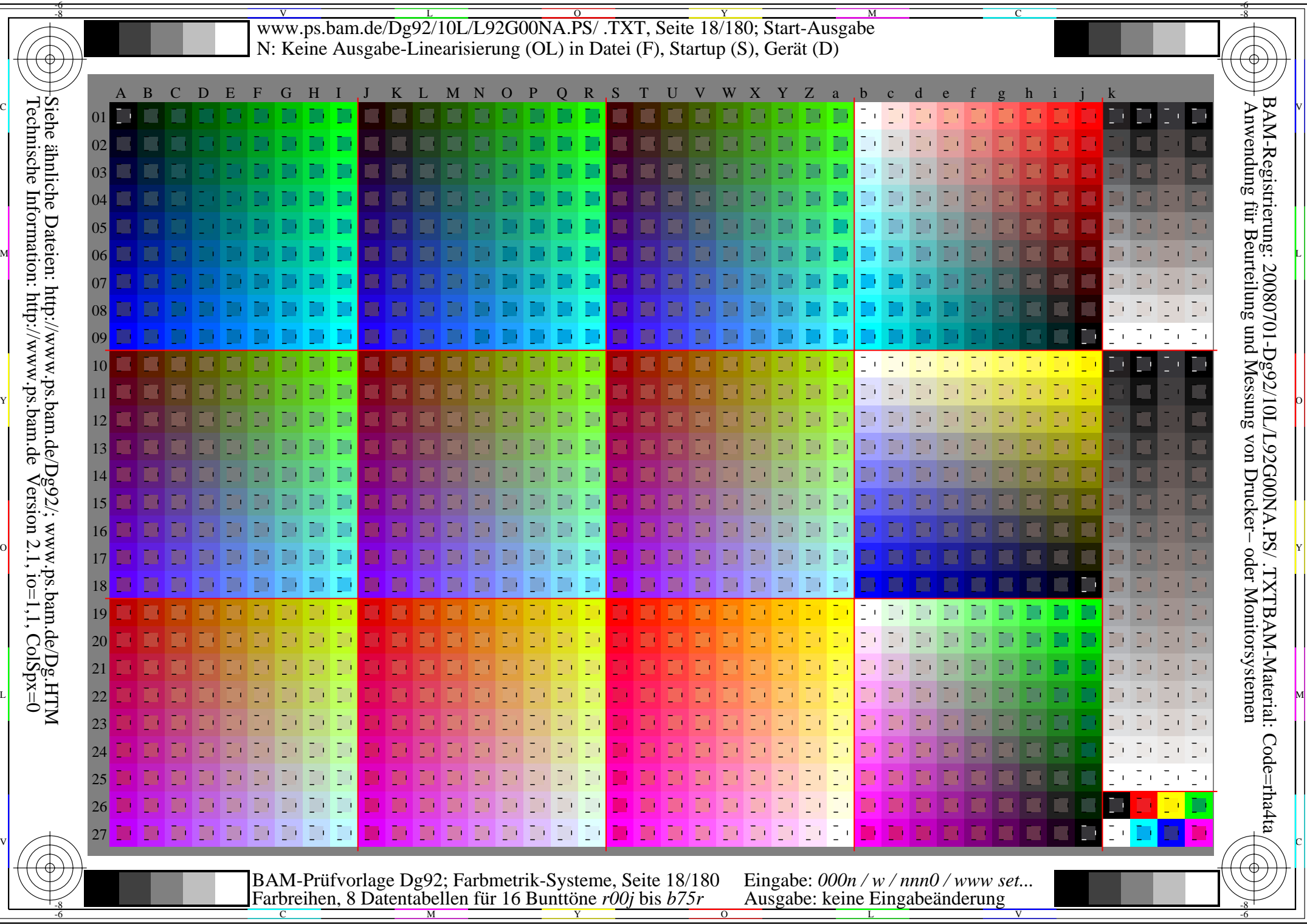

-6

Www.ps.bam.de/Dg92/10L/L92G00NA.PS/ .TXT, Seite 19/180; Transfer und Ausgabe -6 -8 N: Keine Ausgabe-Linearisierung (OL) in Datei (F), Startup (S), Gerät (D)

C

-6

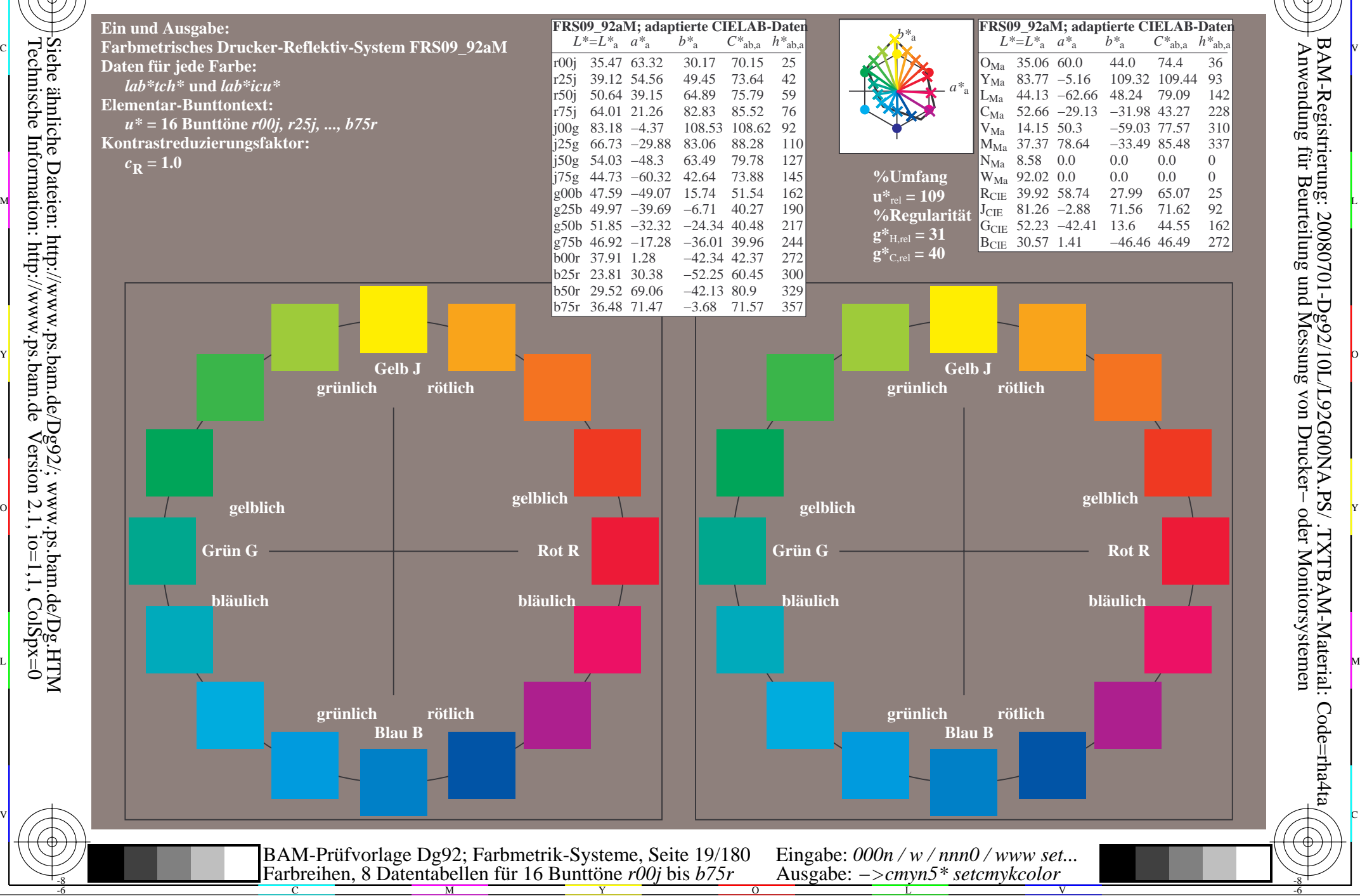

-8

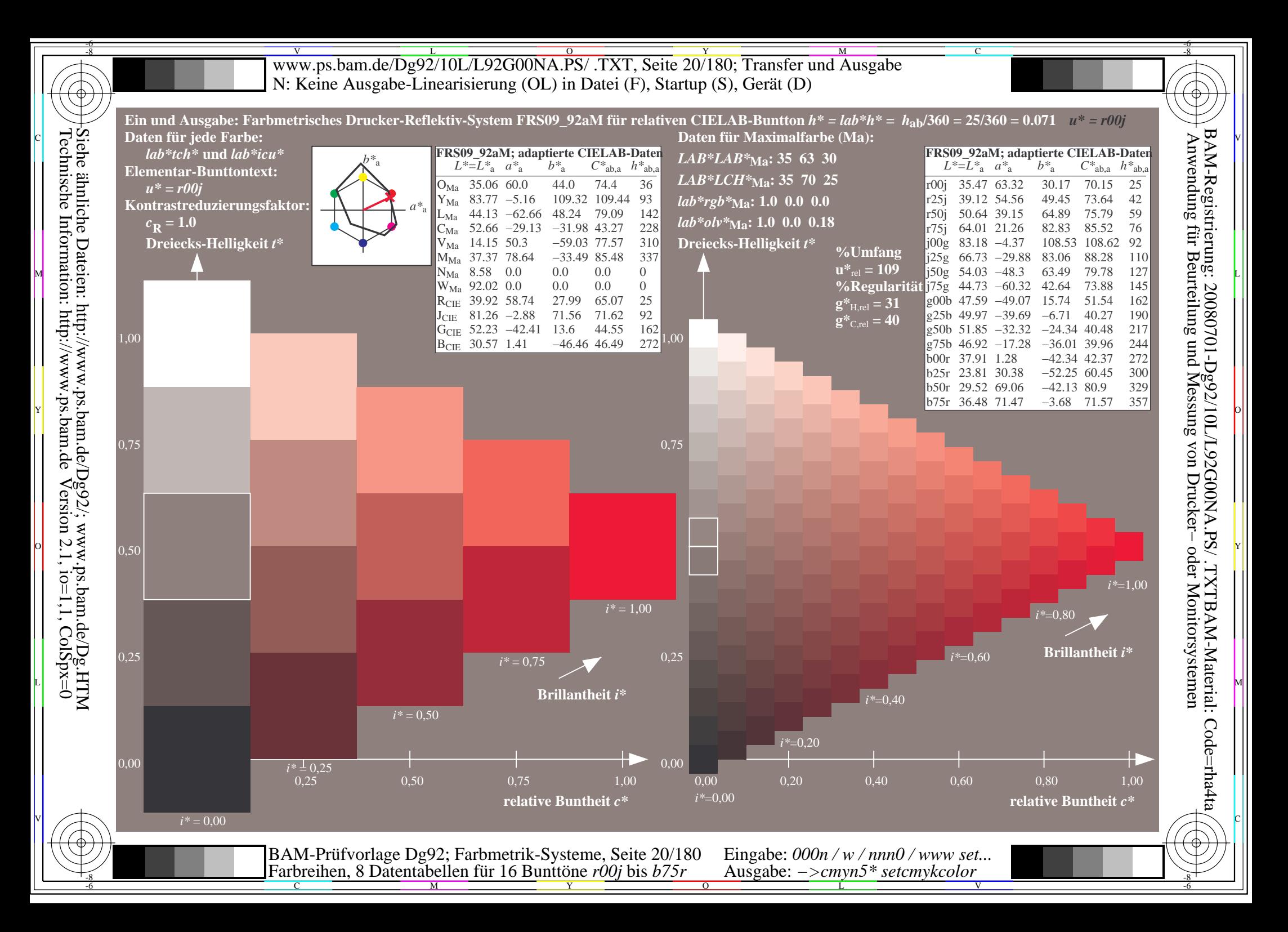

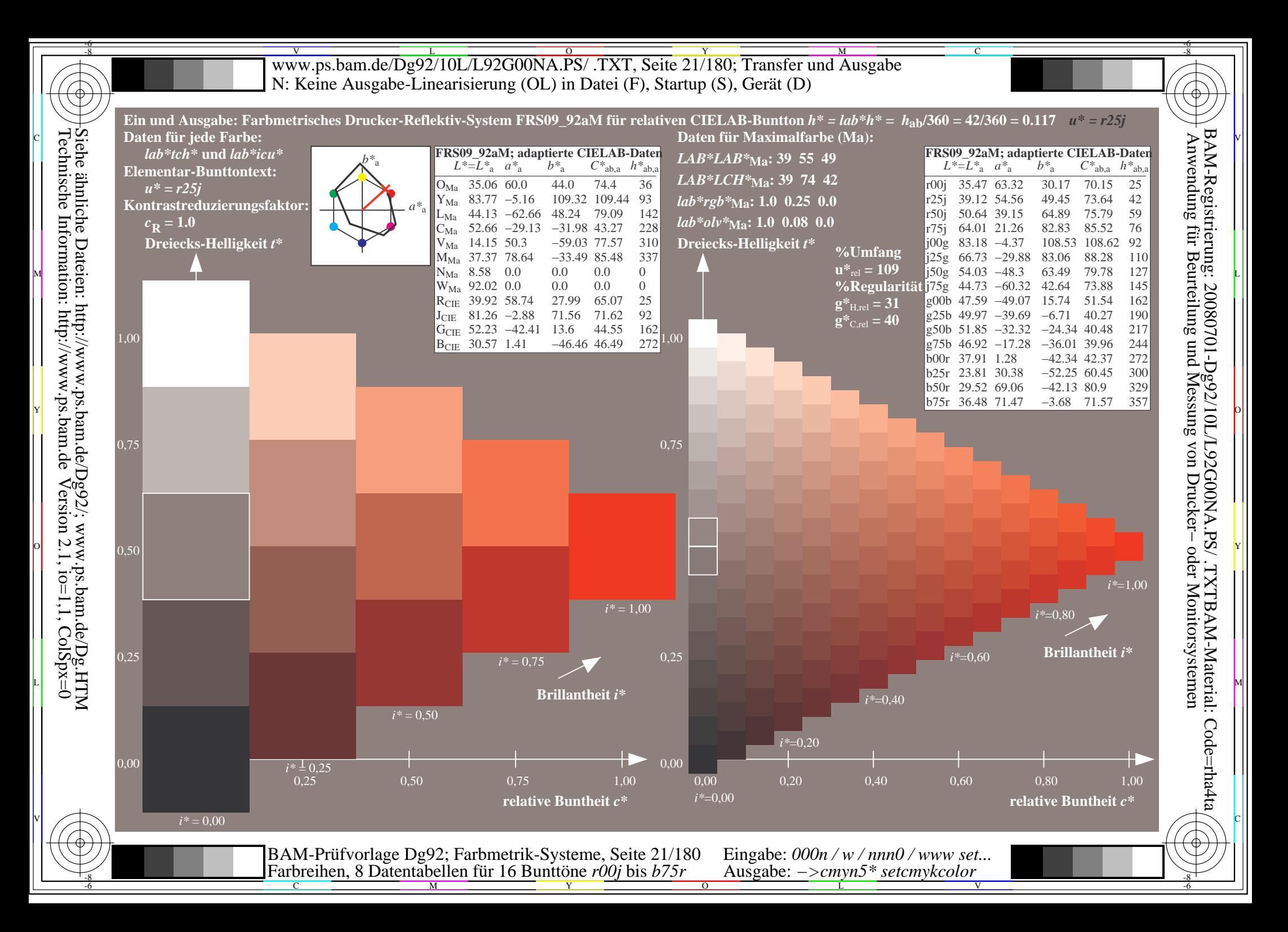

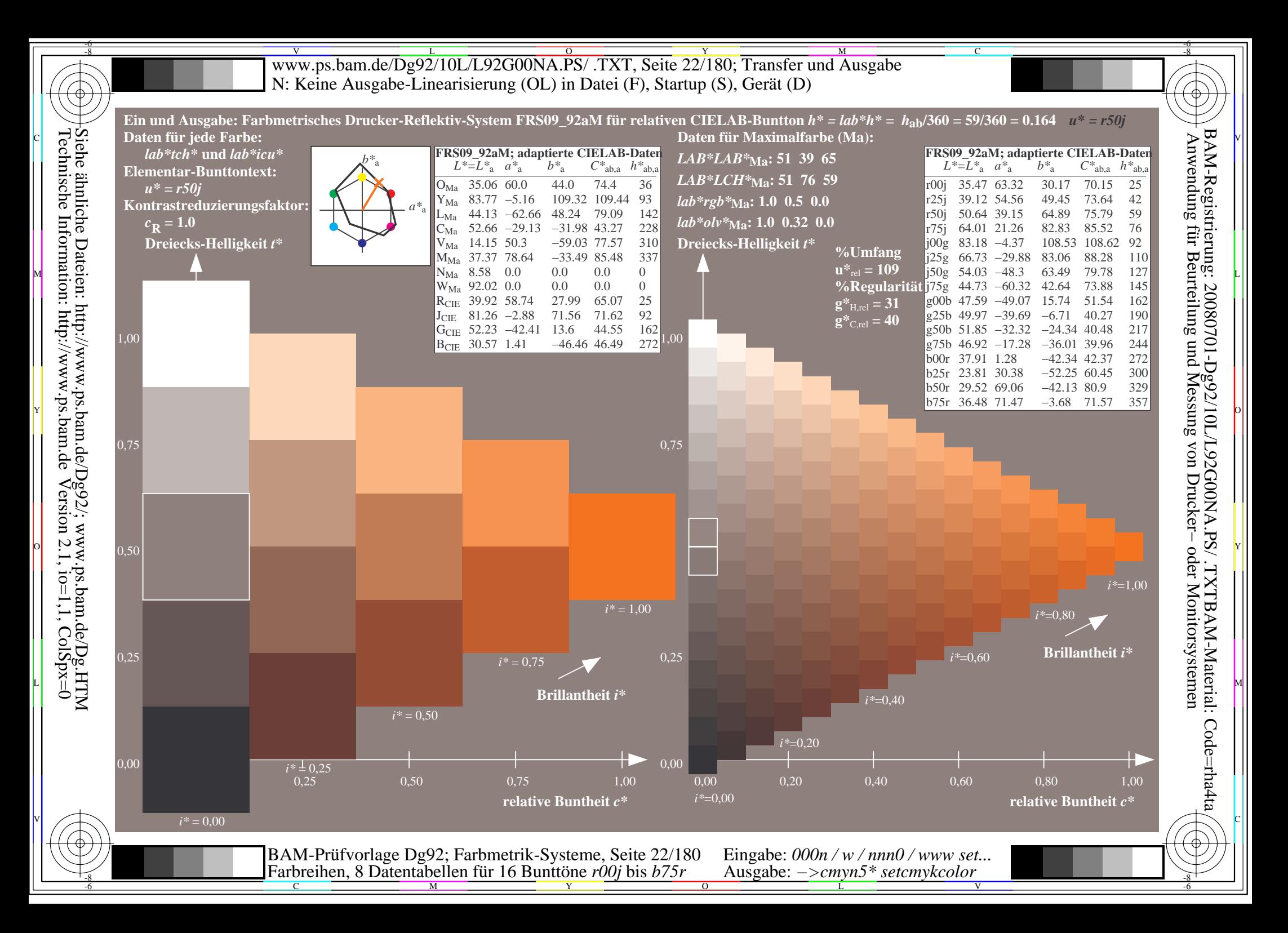

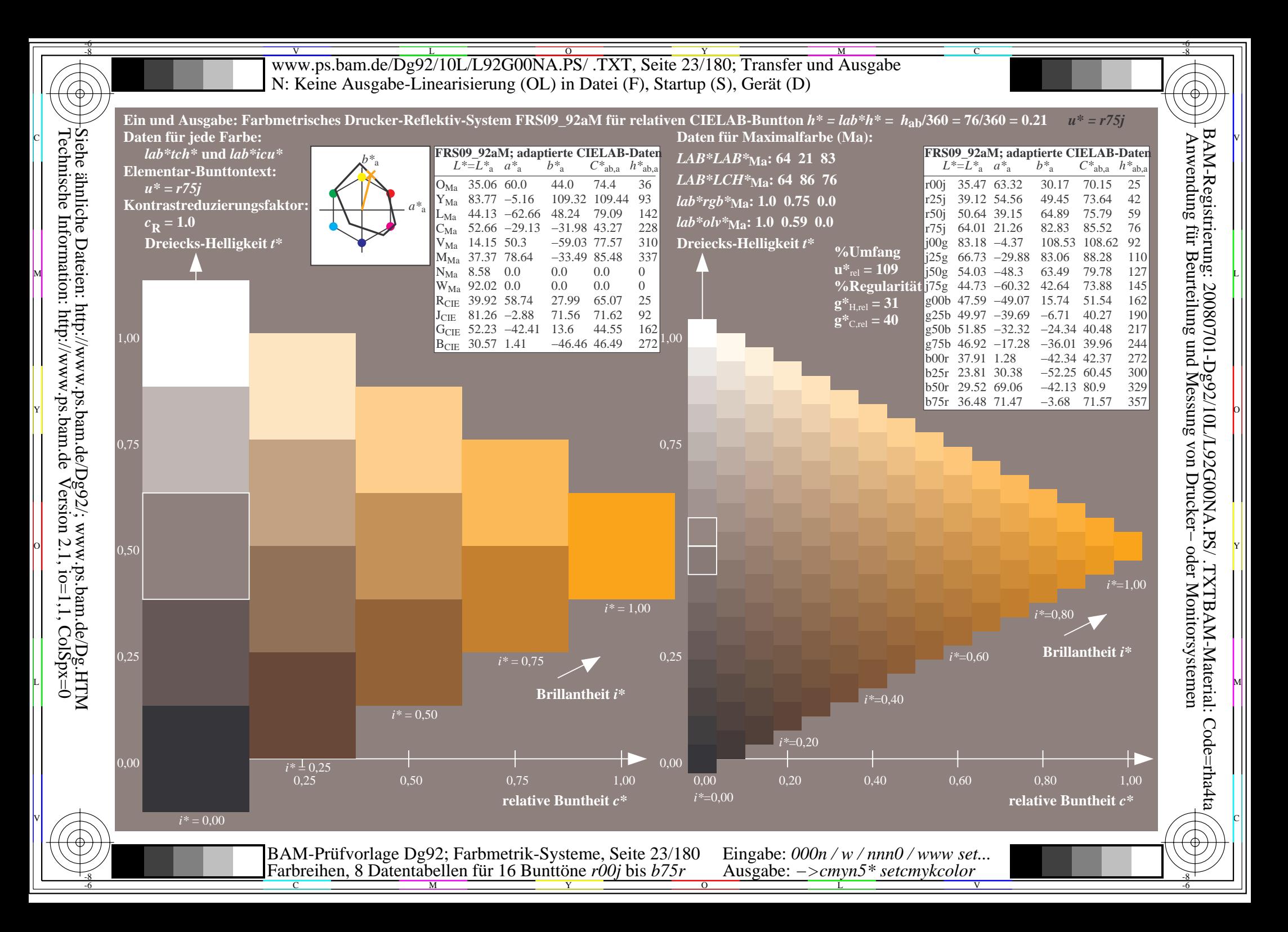

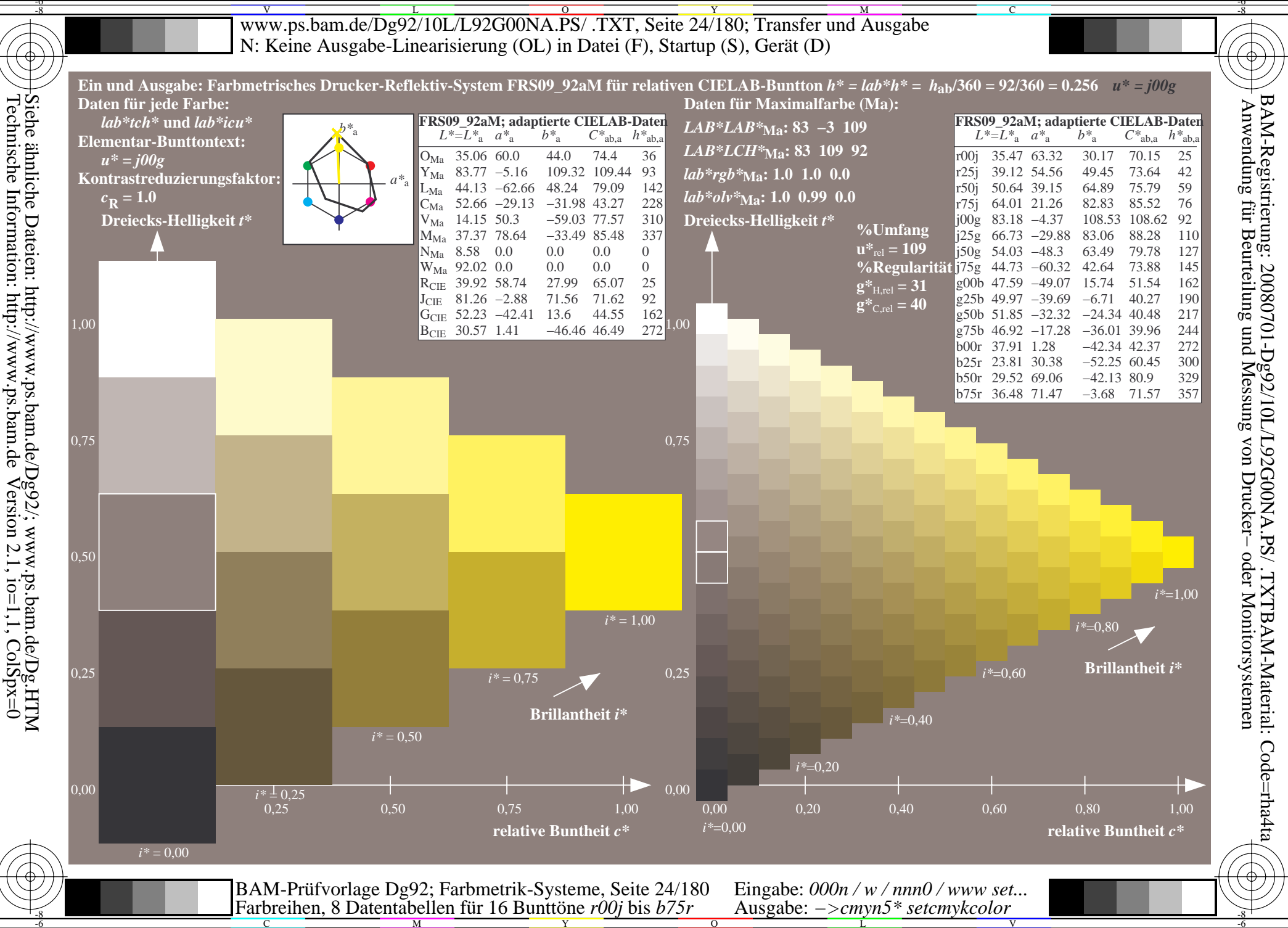

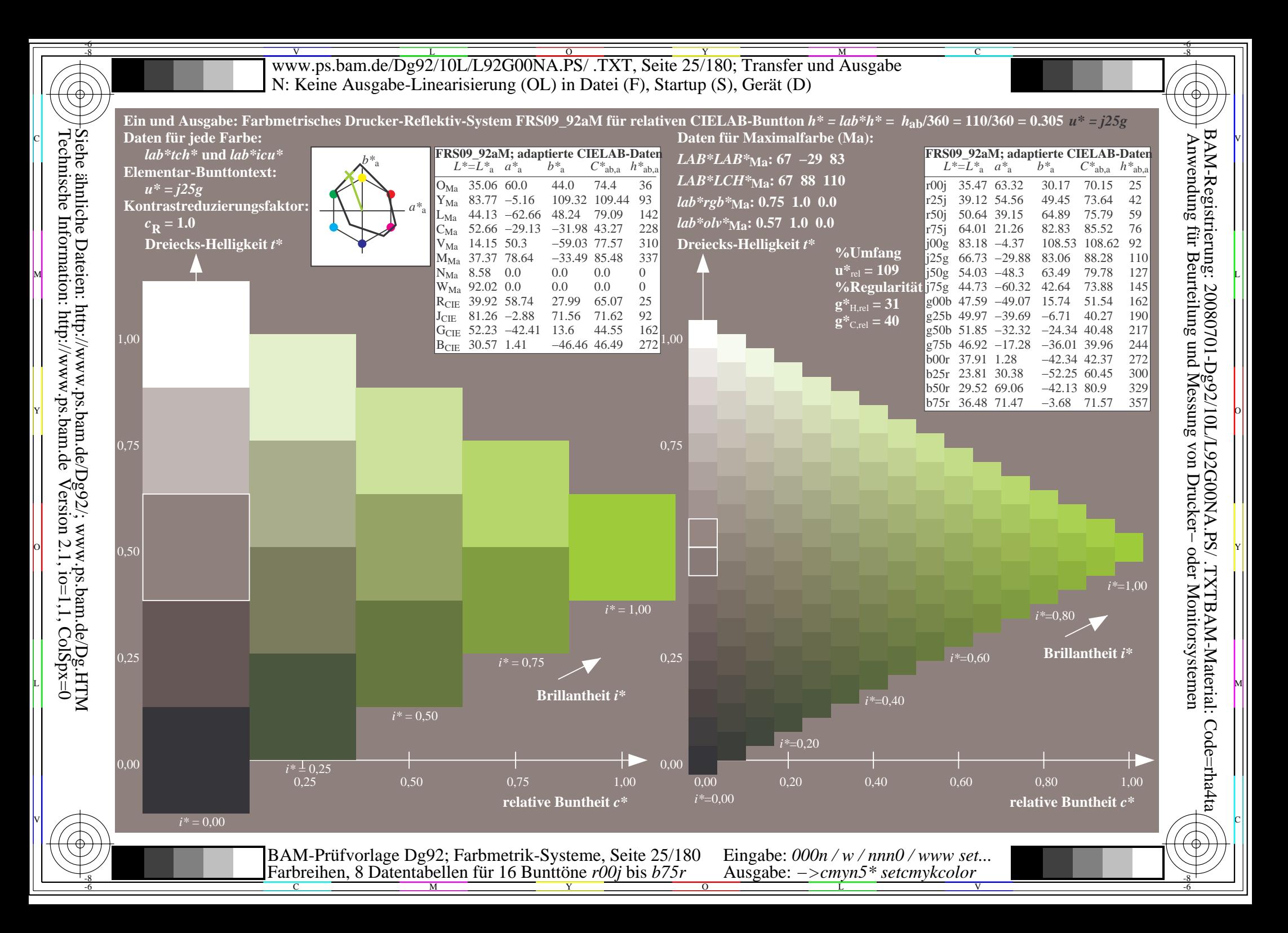

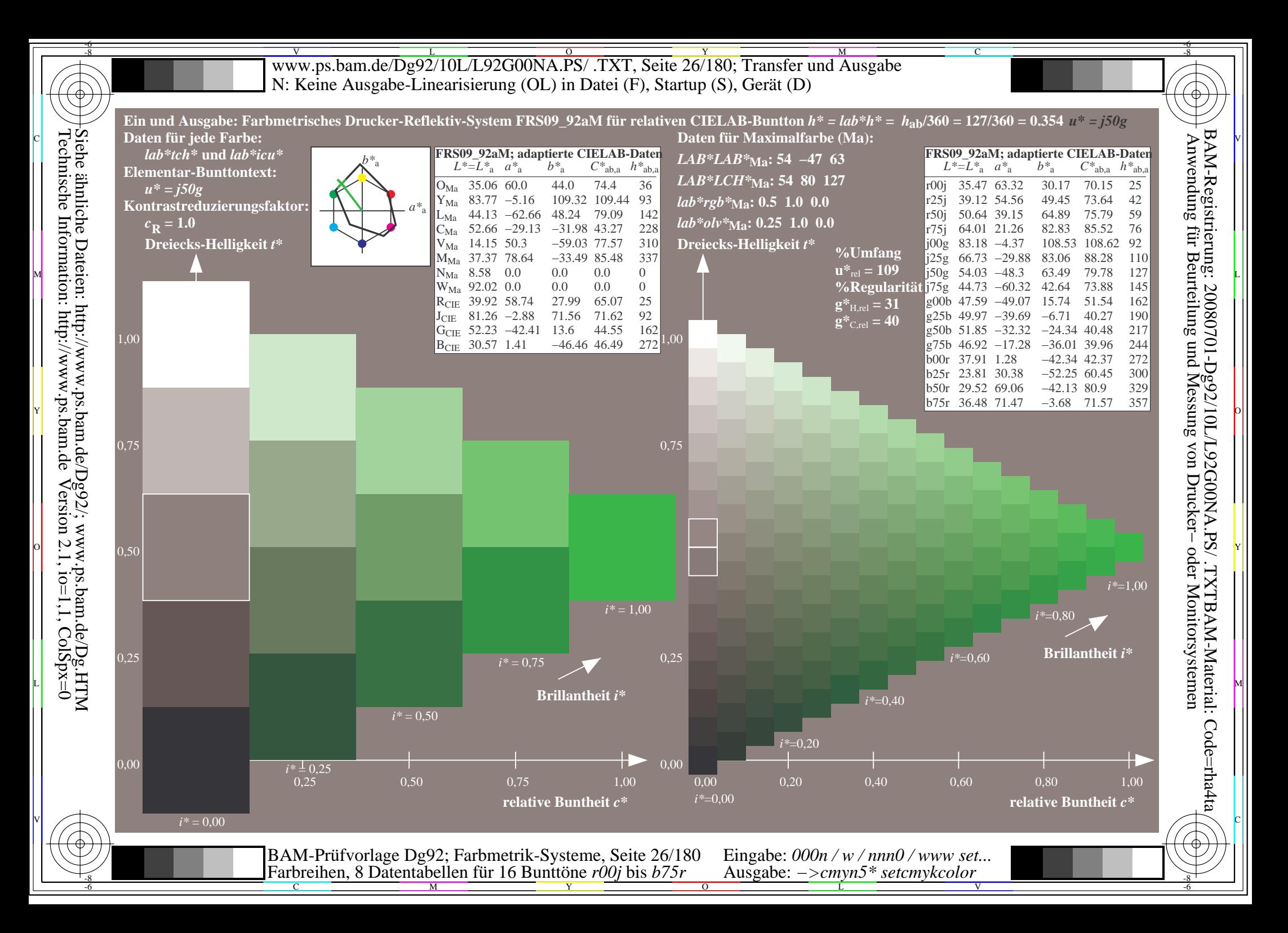

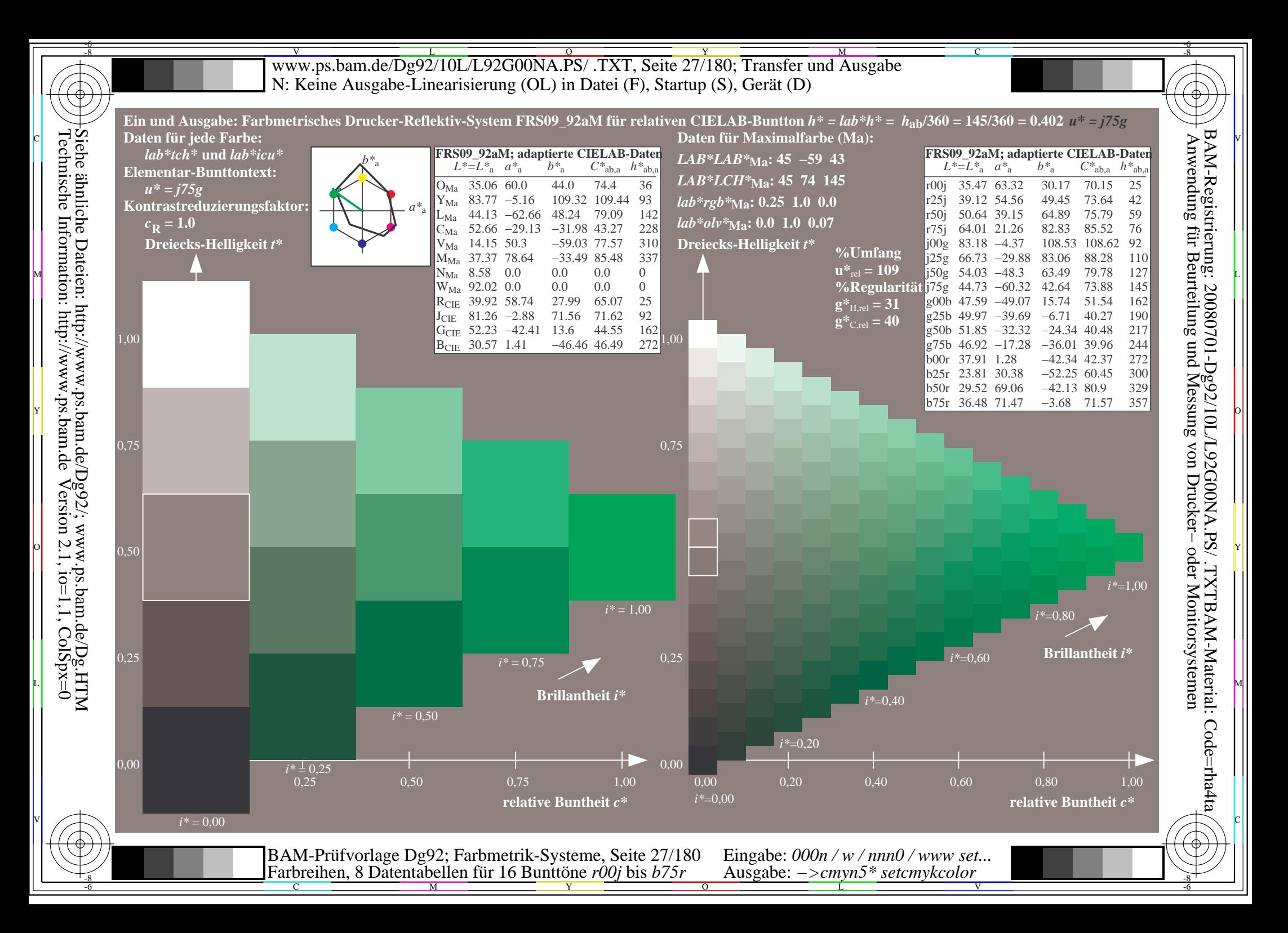

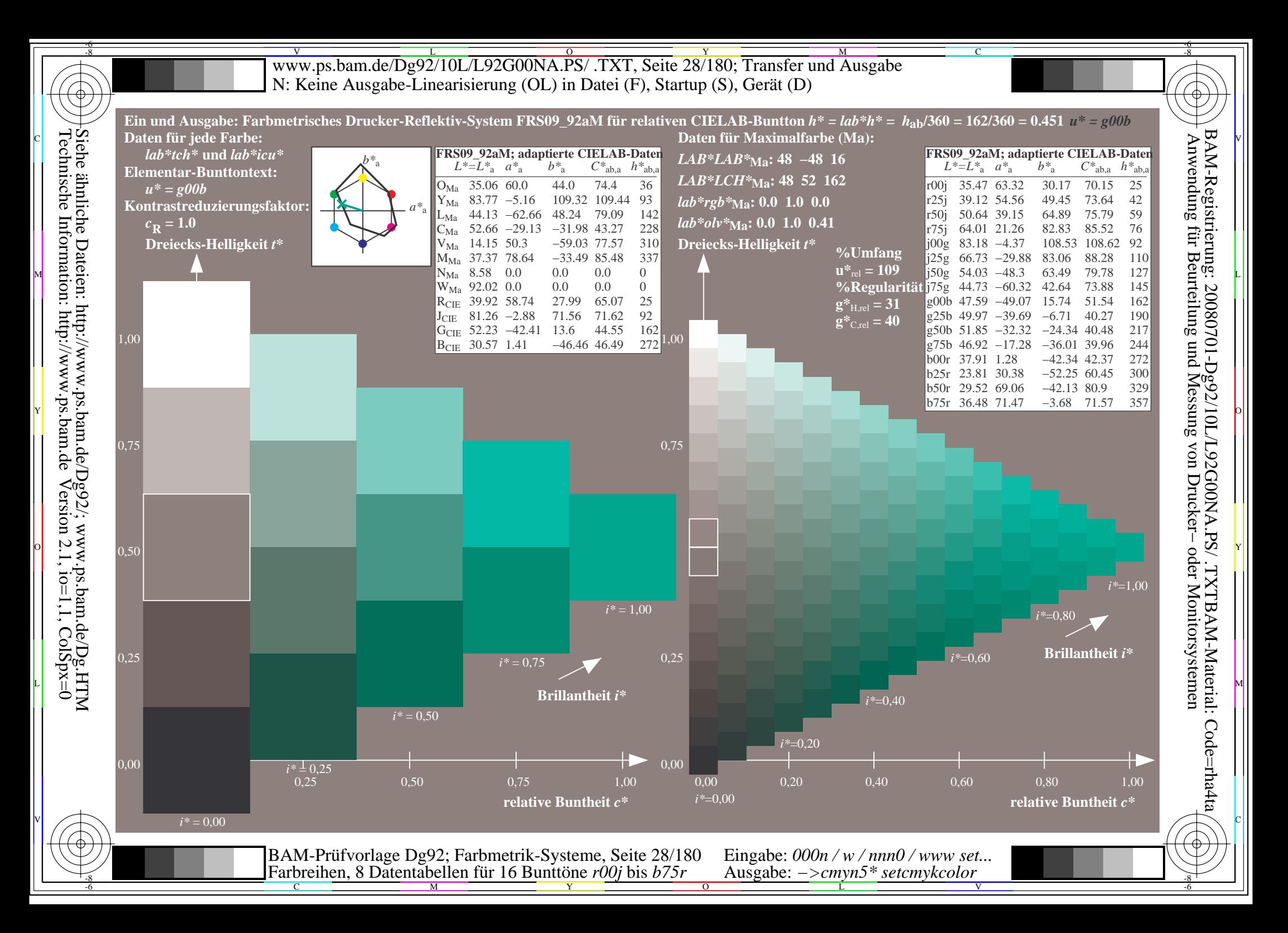

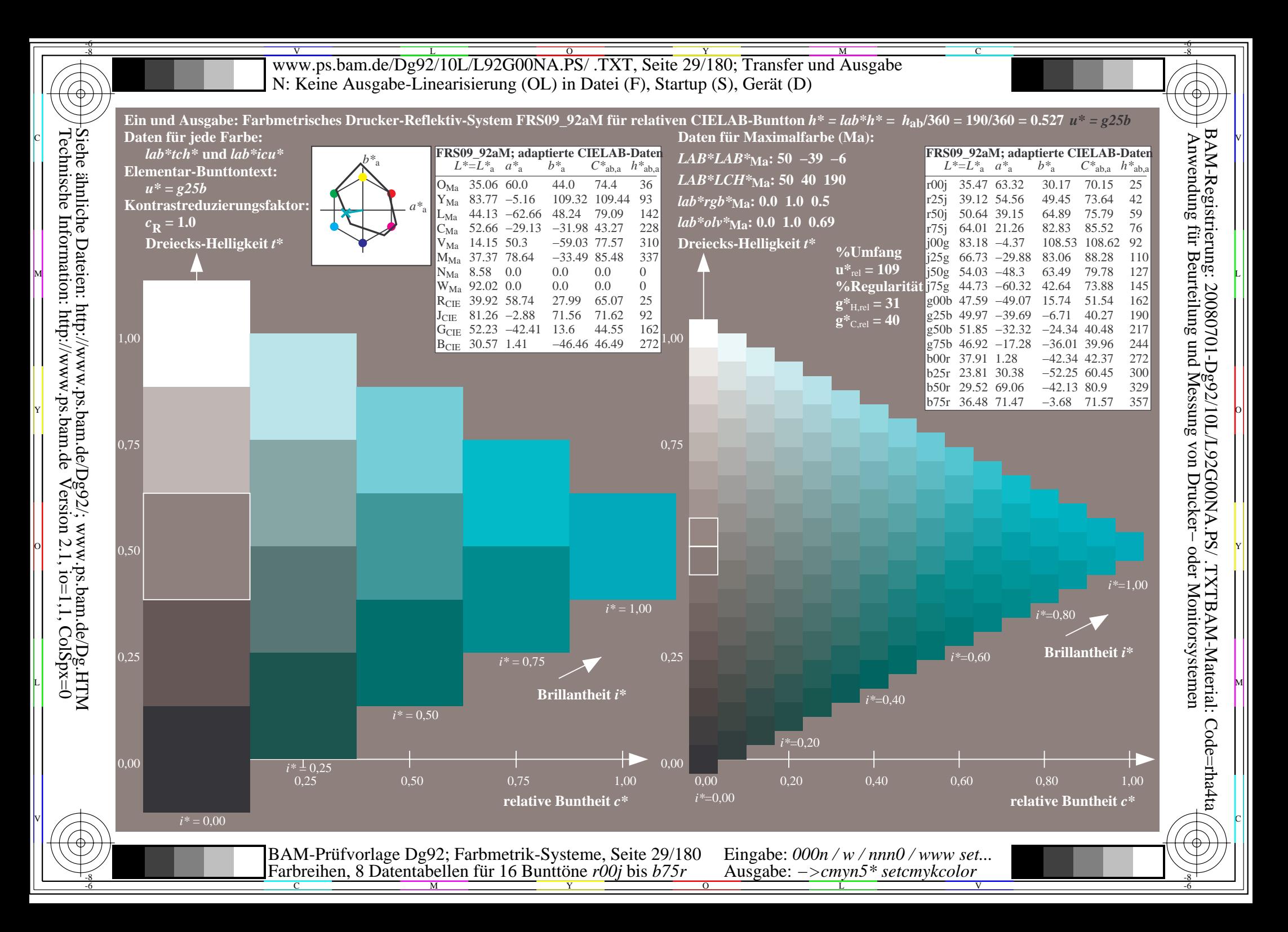

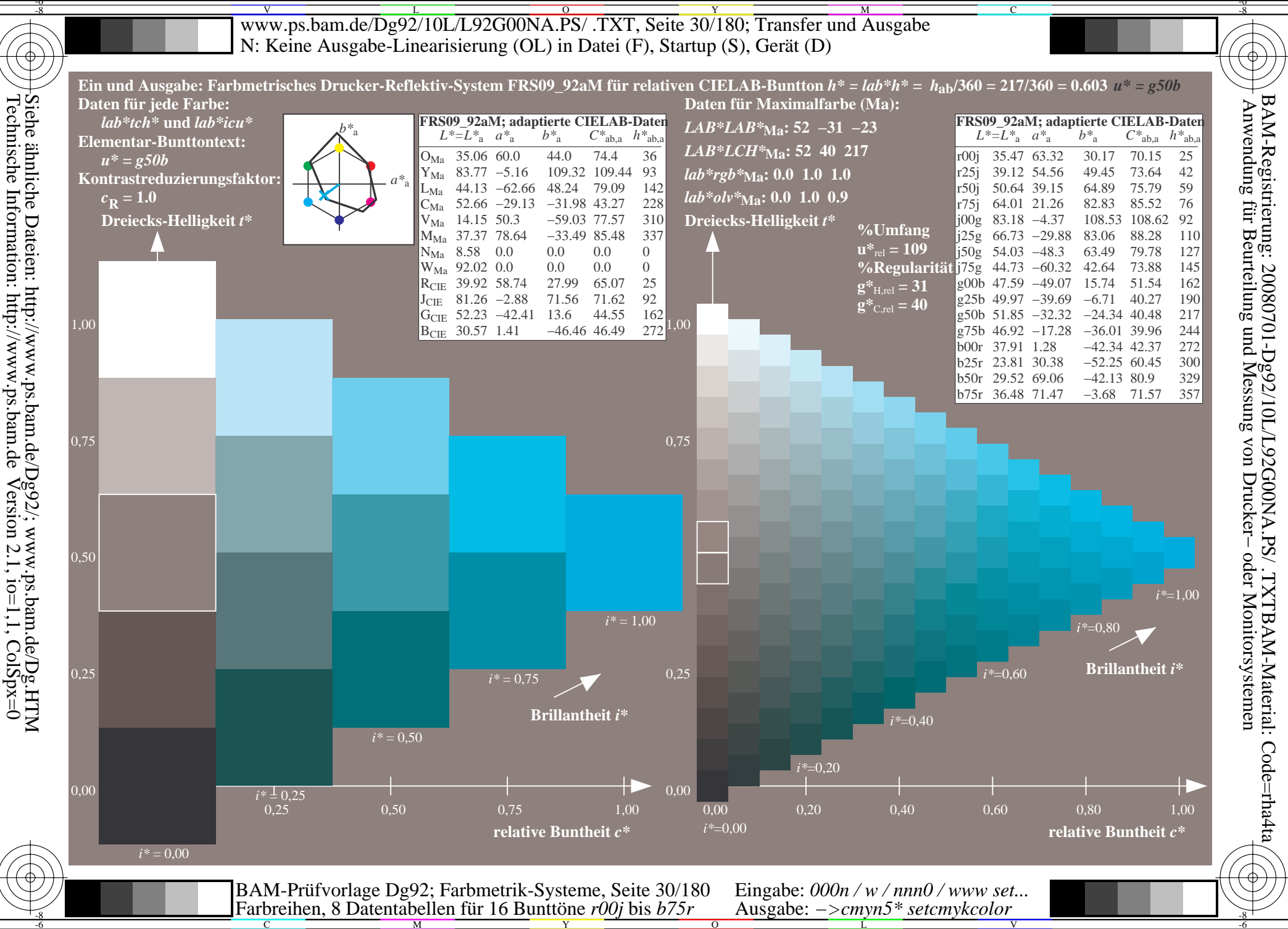

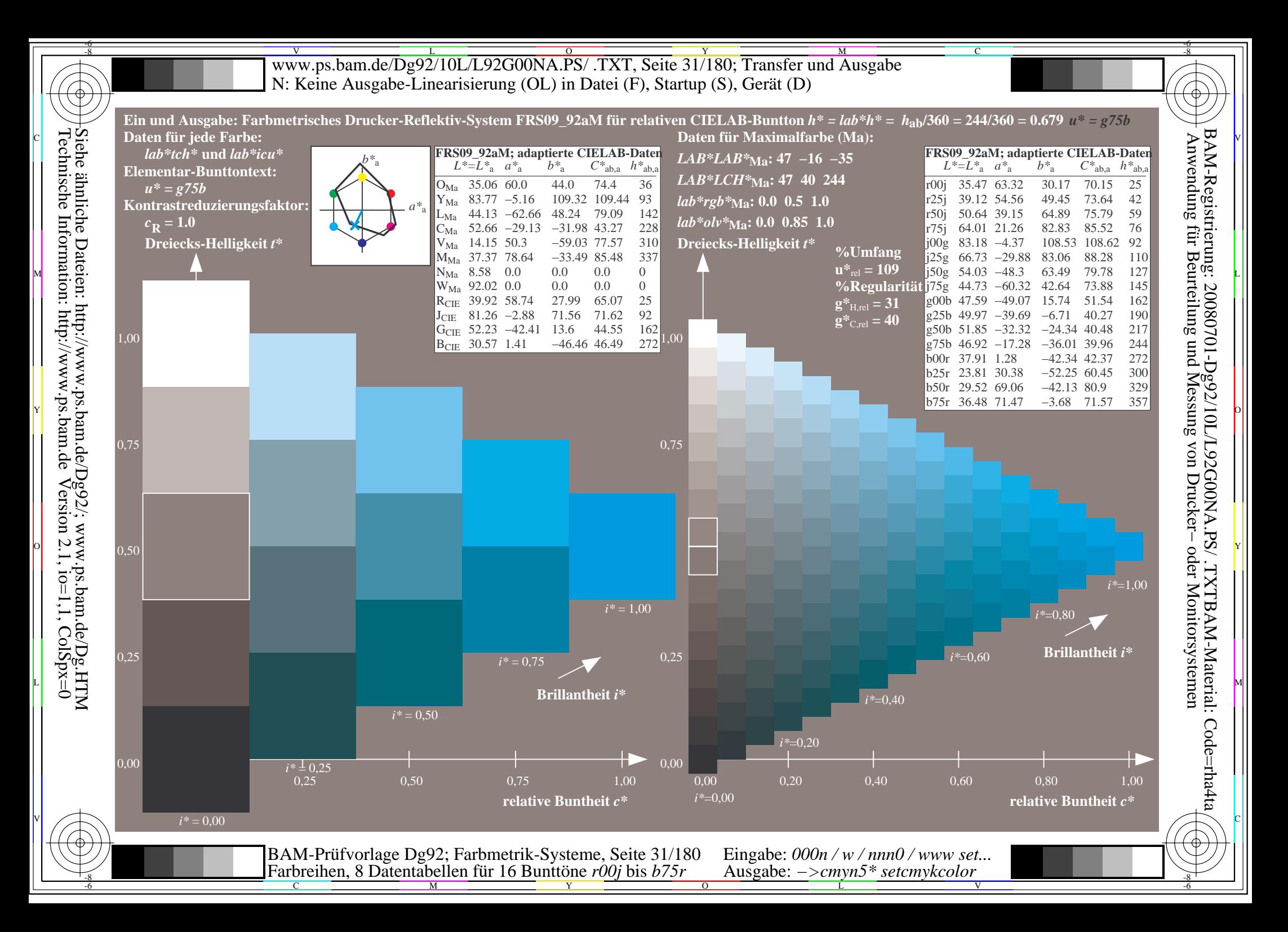

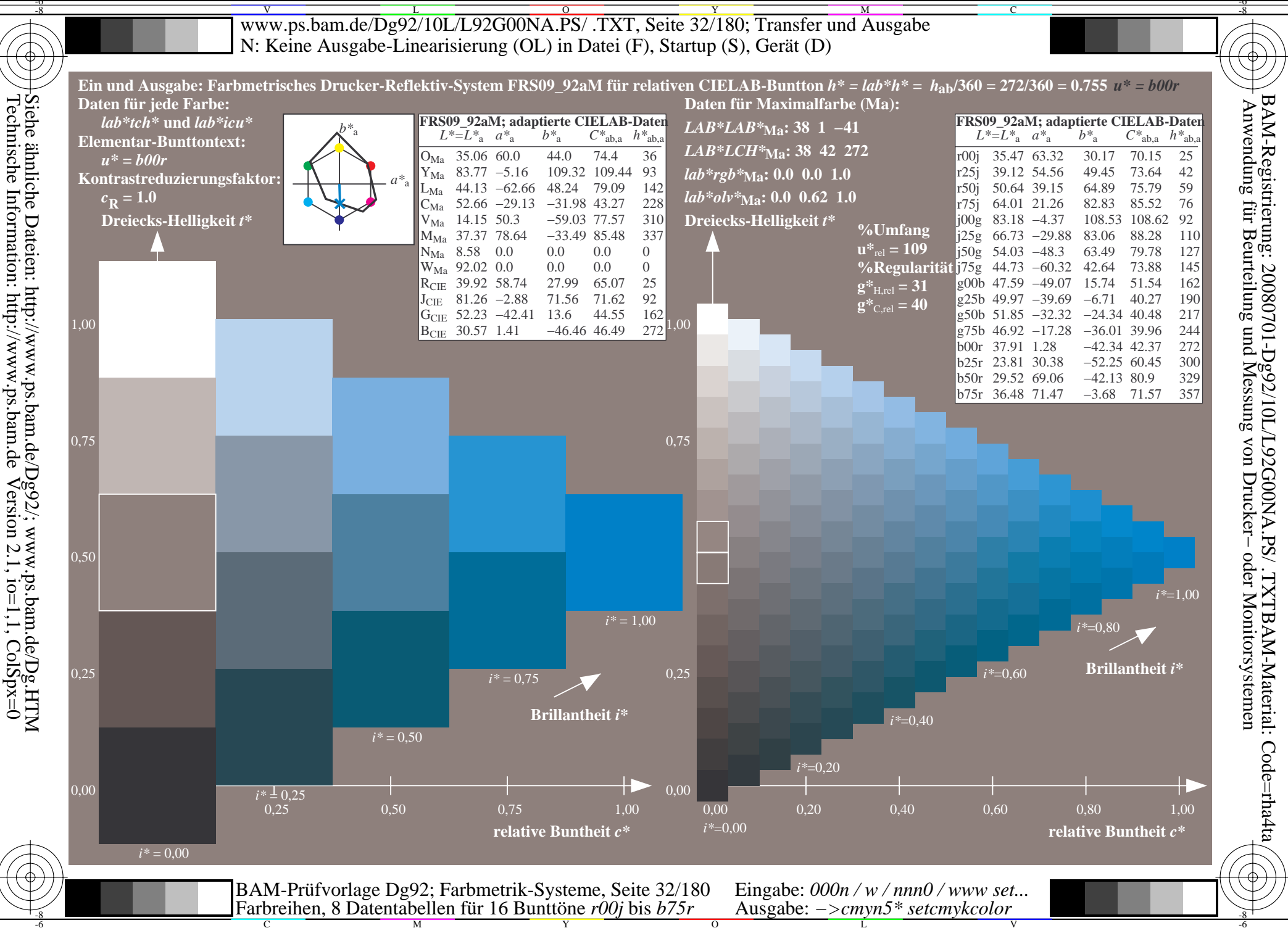

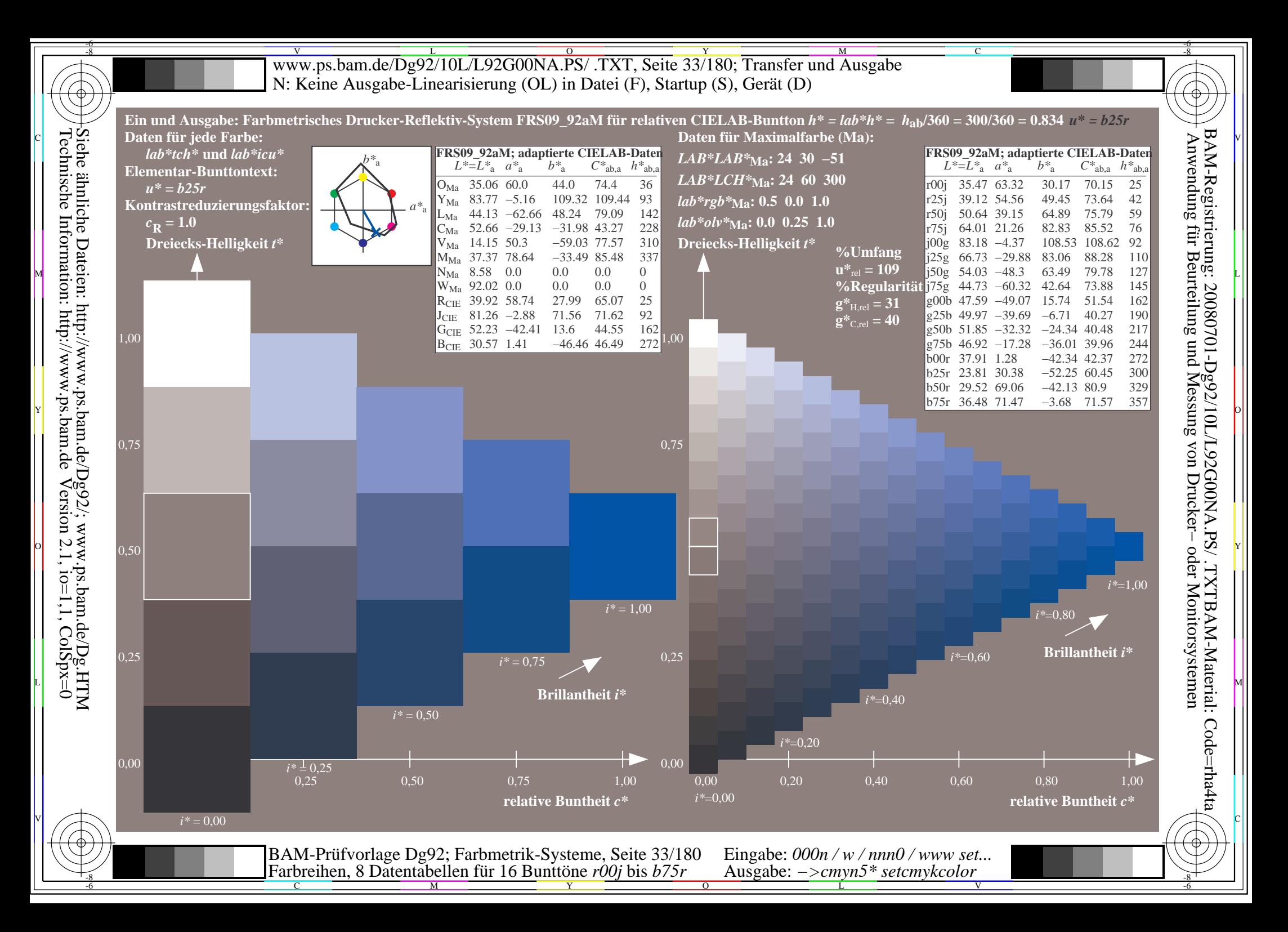

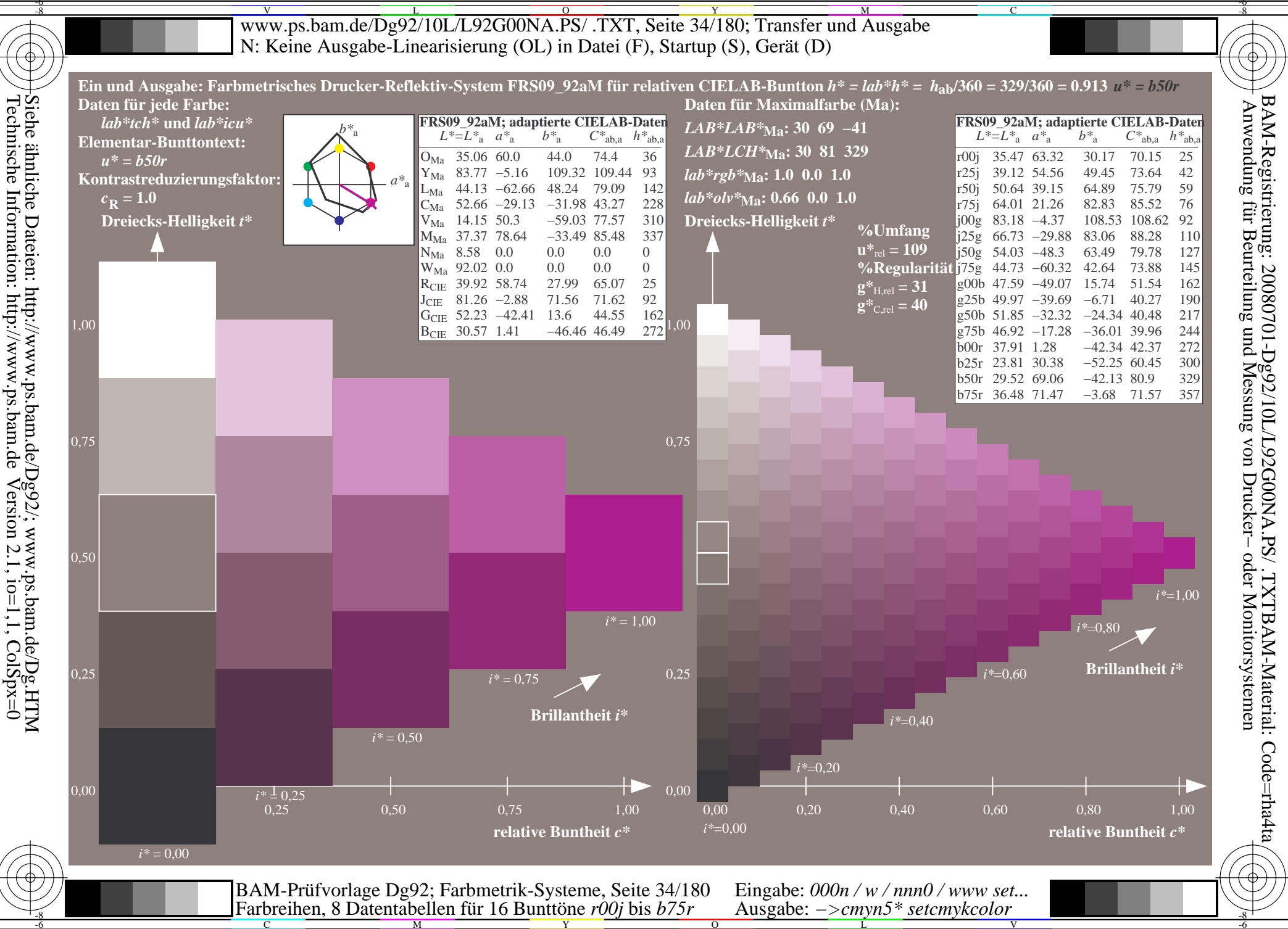

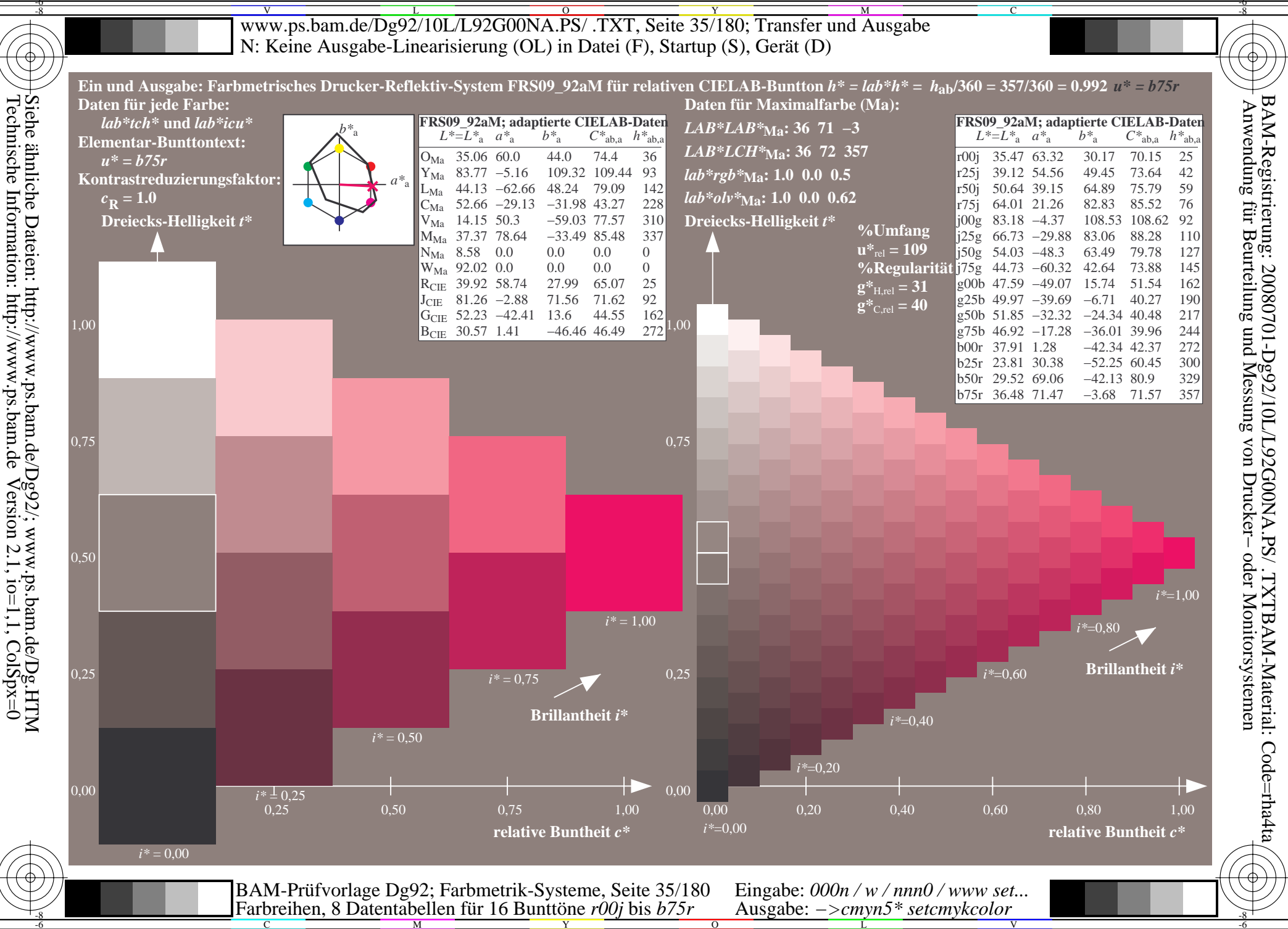

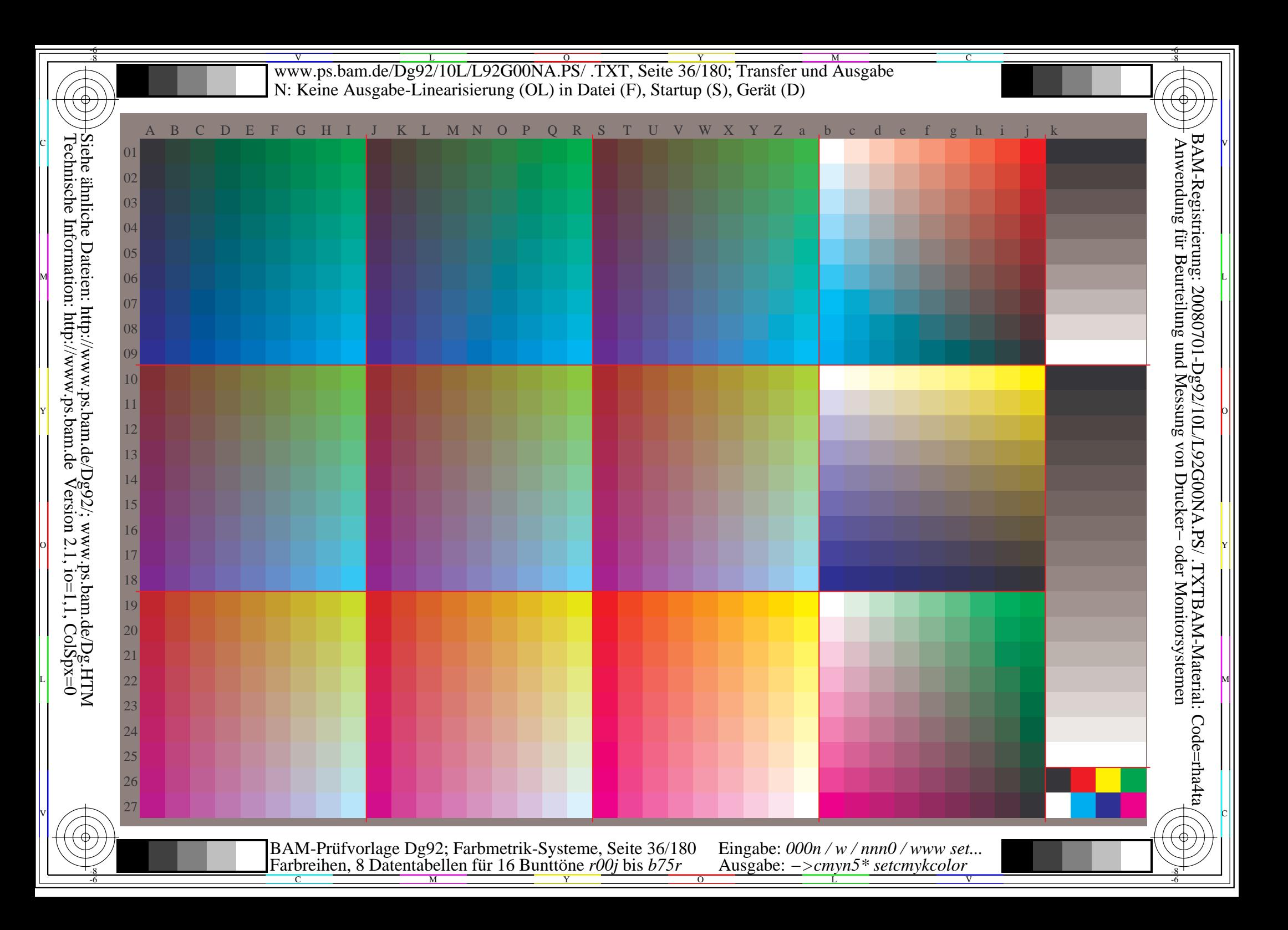
Www.ps.bam.de/Dg92/10L/L92G00NA.PS/ .TXT, Seite 37/180; Transfer und Ausgabe -6 -8 N: Keine Ausgabe-Linearisierung (OL) in Datei (F), Startup (S), Gerät (D); Separation: cmyn

-8

Technische Information: http://www.ps.bam.de

 $Version 2.1$ ,  $io=1,1$ ,  $ColSpx=0$ 

C

-6

BAM-Registrierung: 20080701-Dg92/10L/L92G00NA.PS/ .TXTBAM-Material: Code=rha4ta

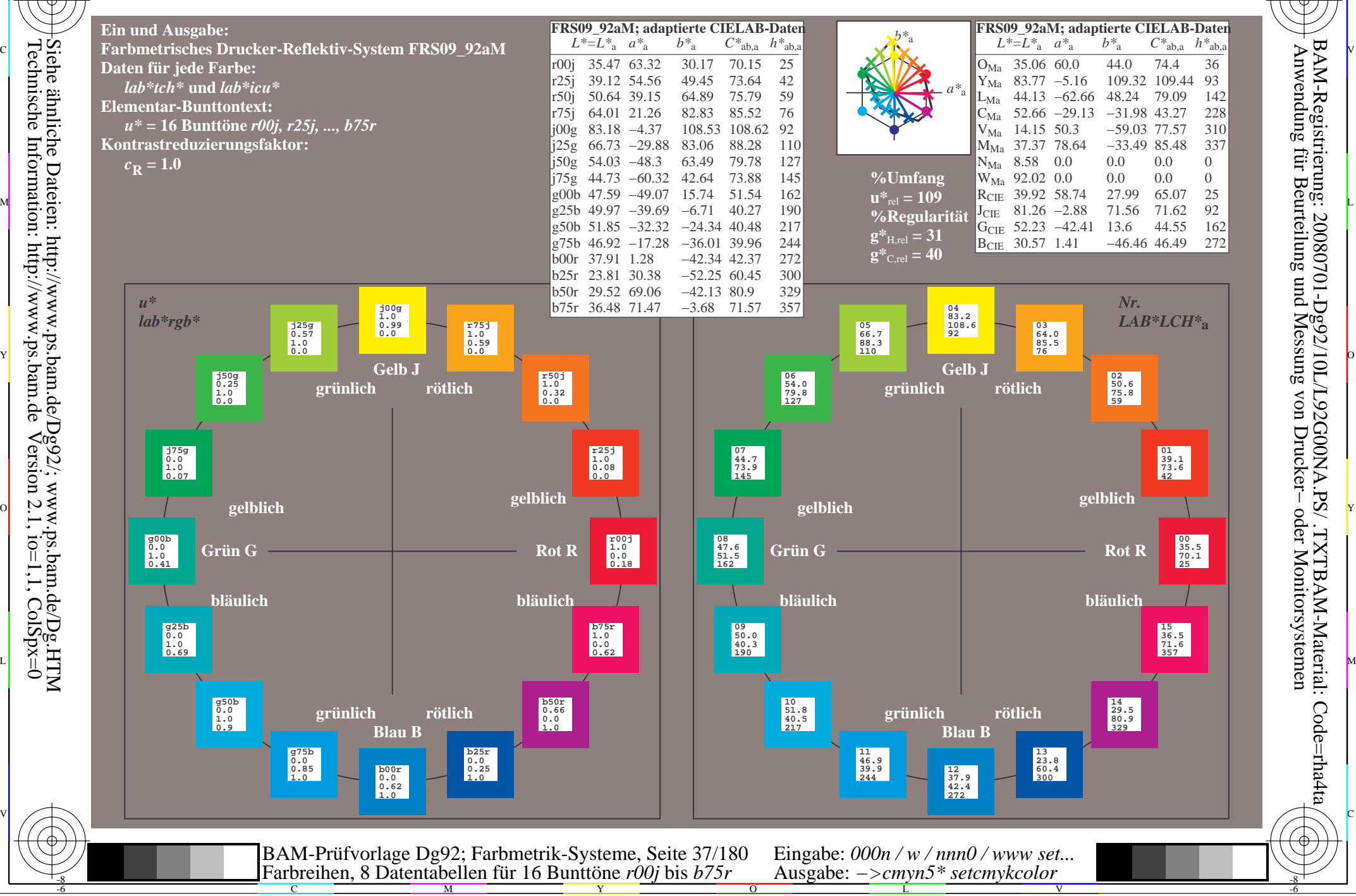

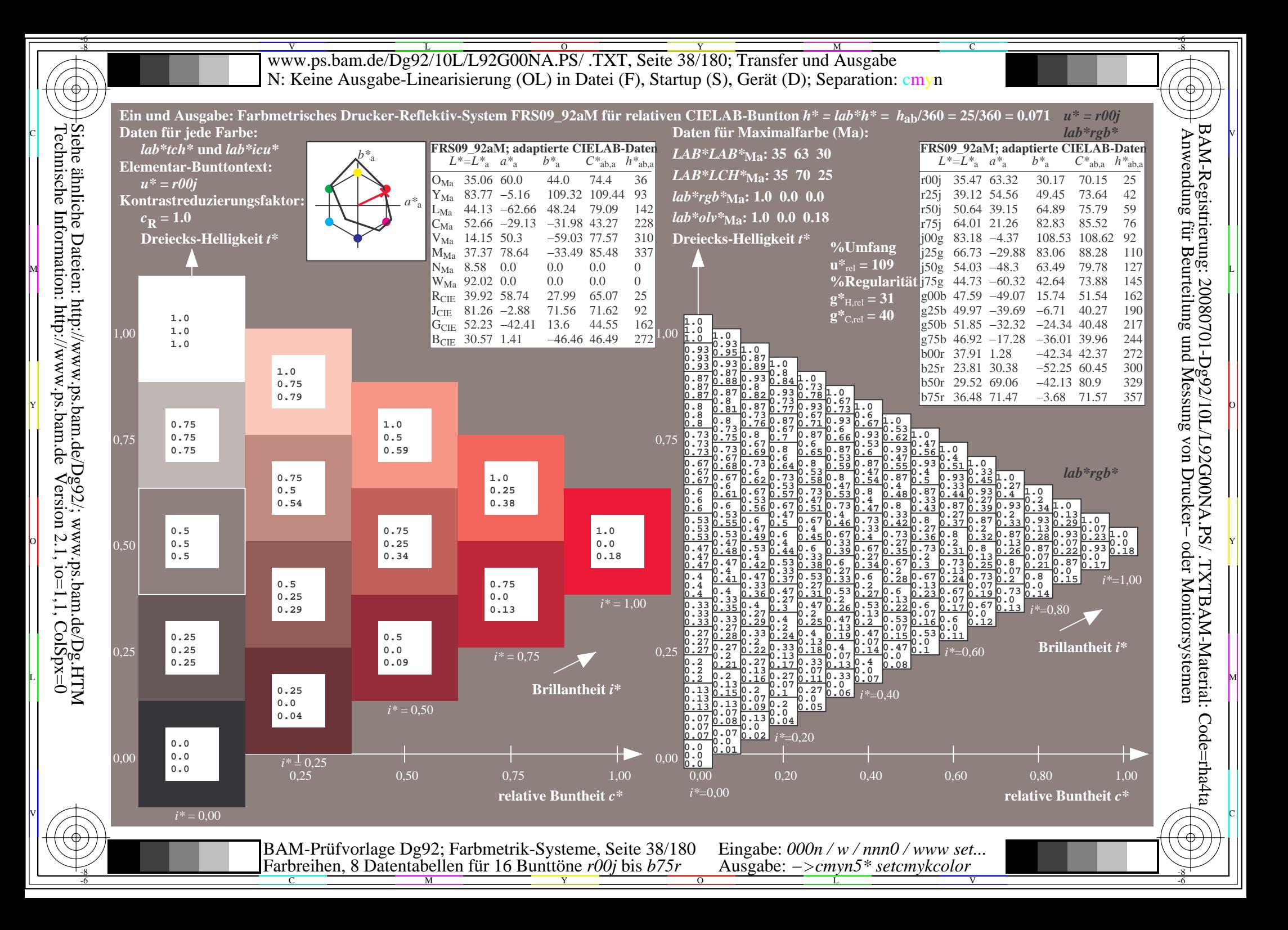

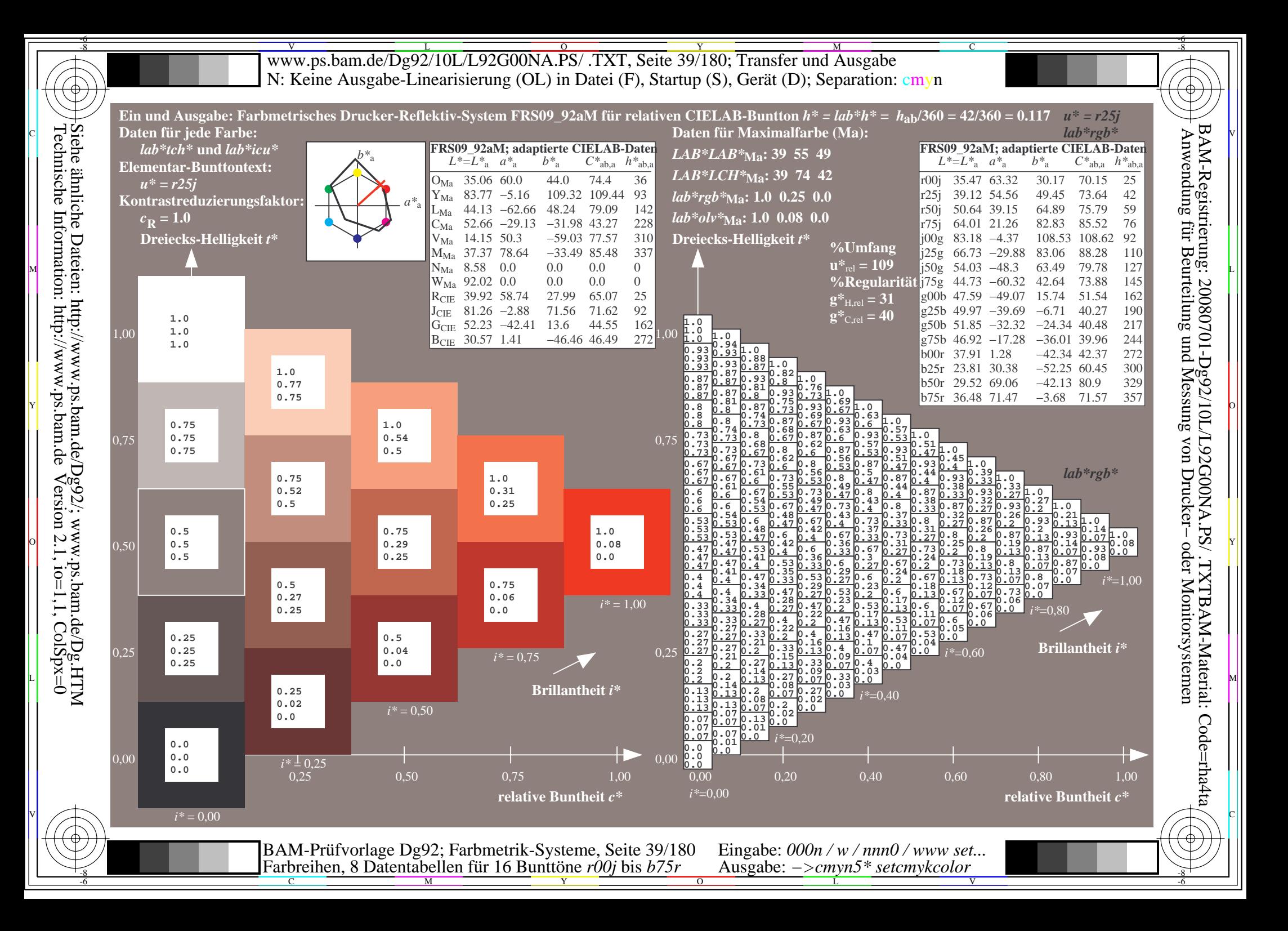

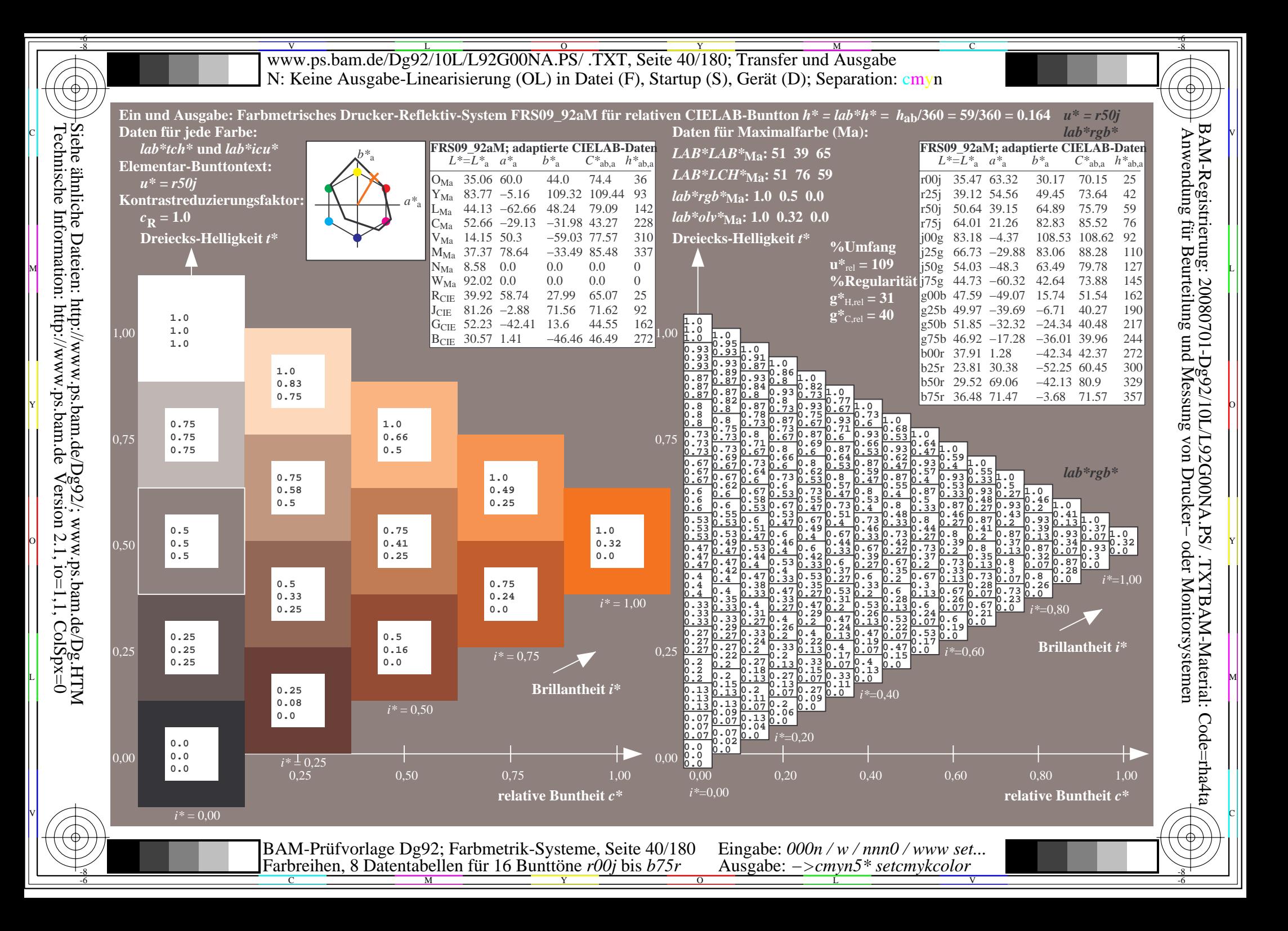

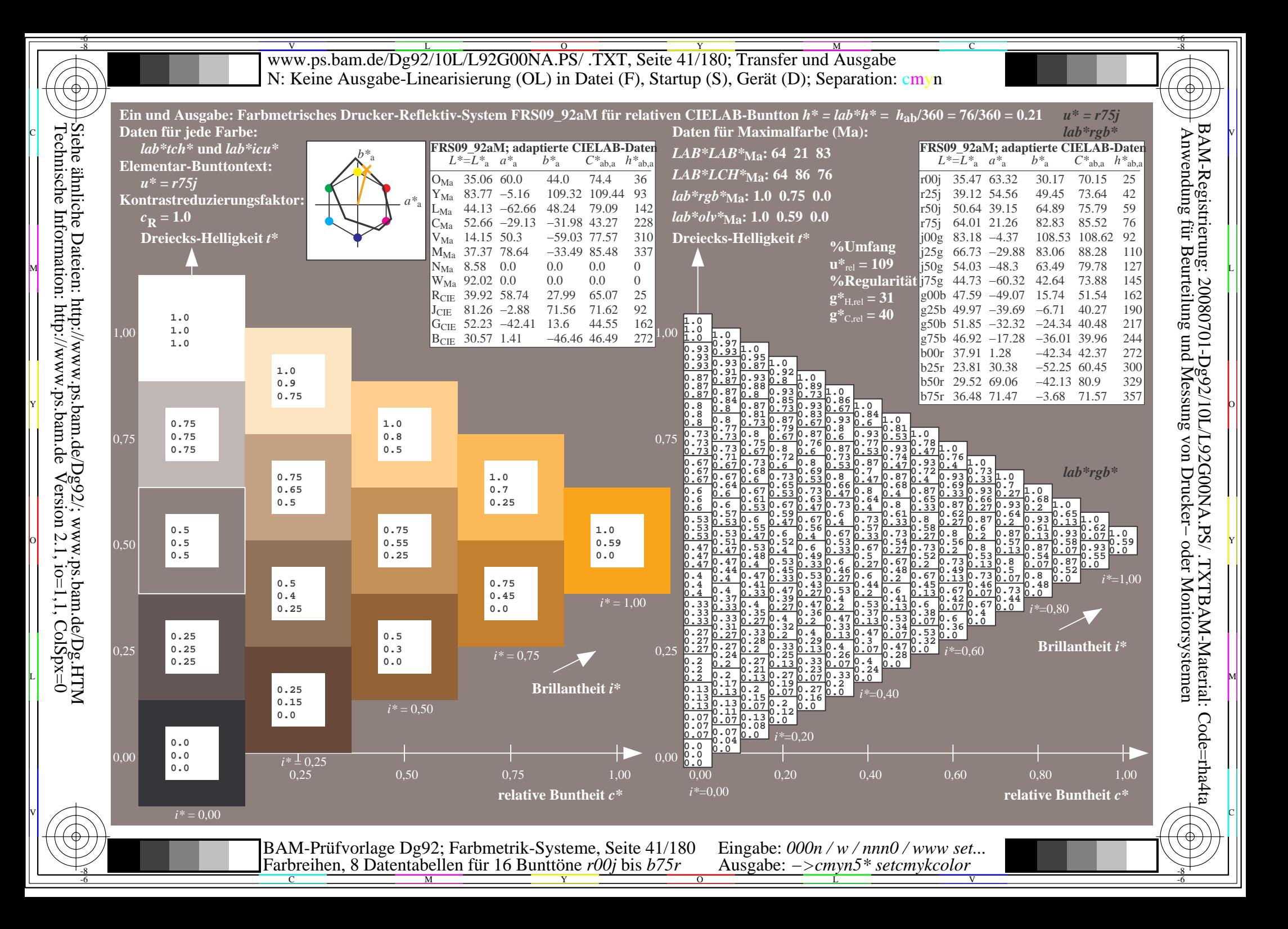

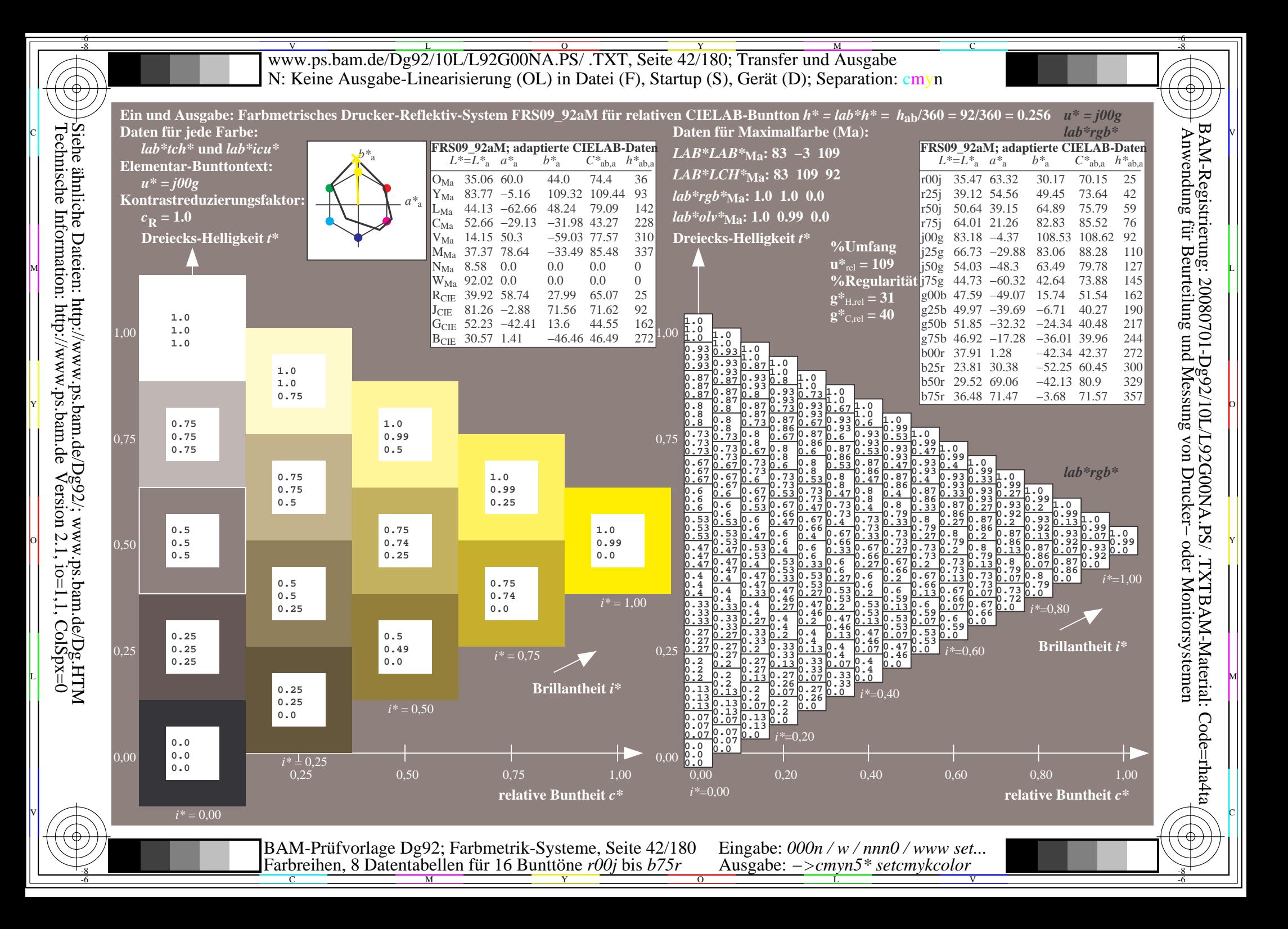

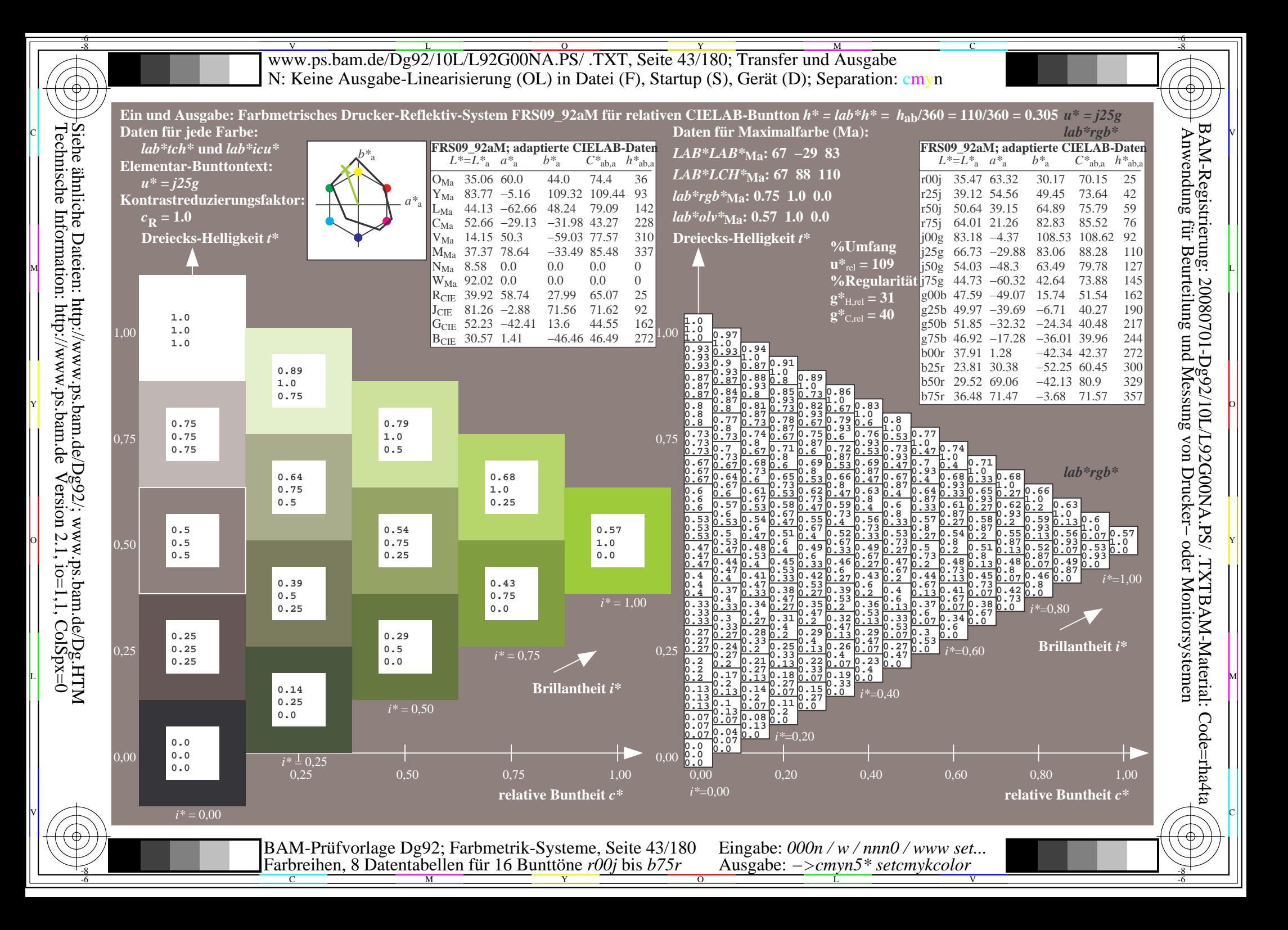

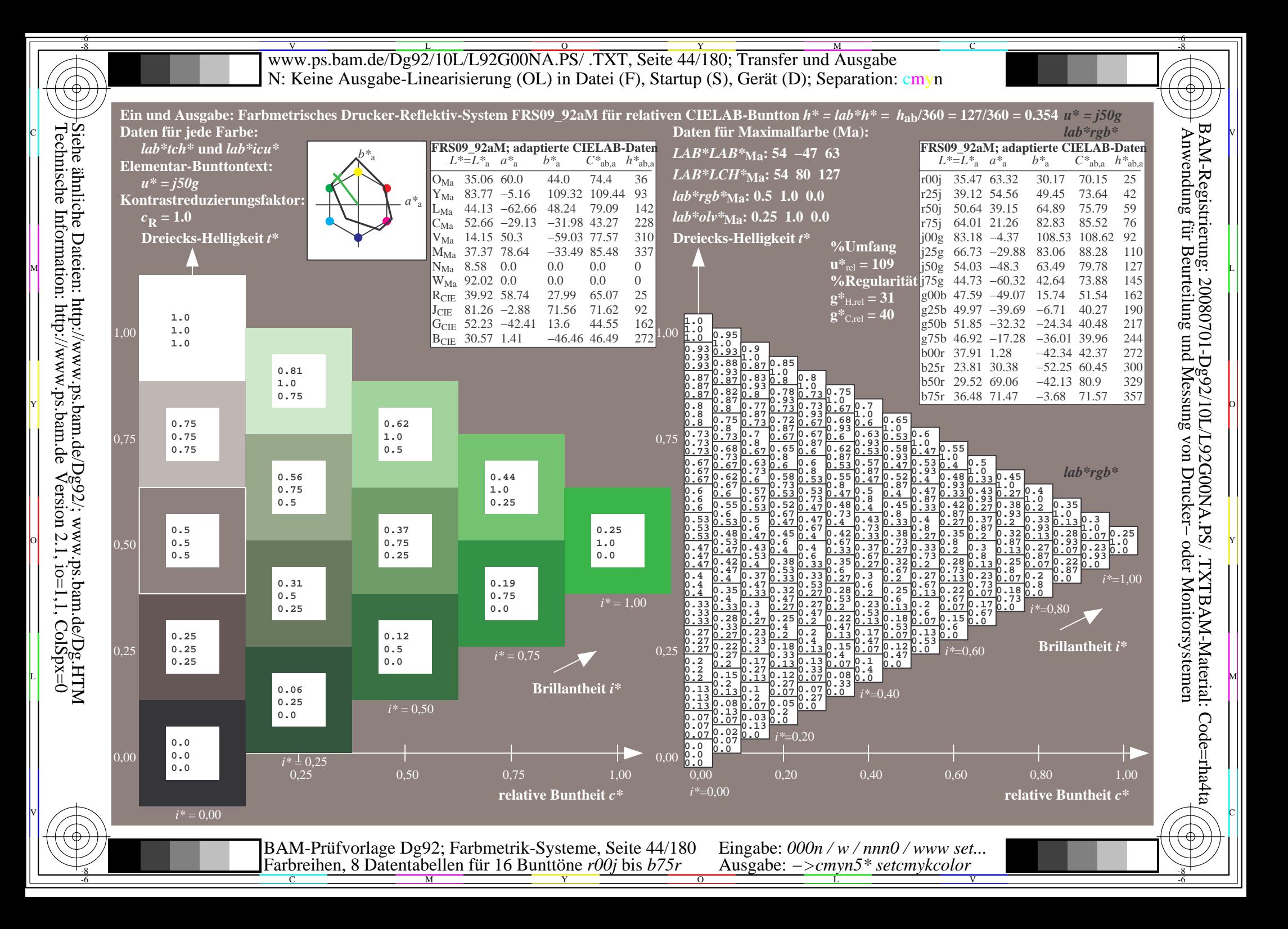

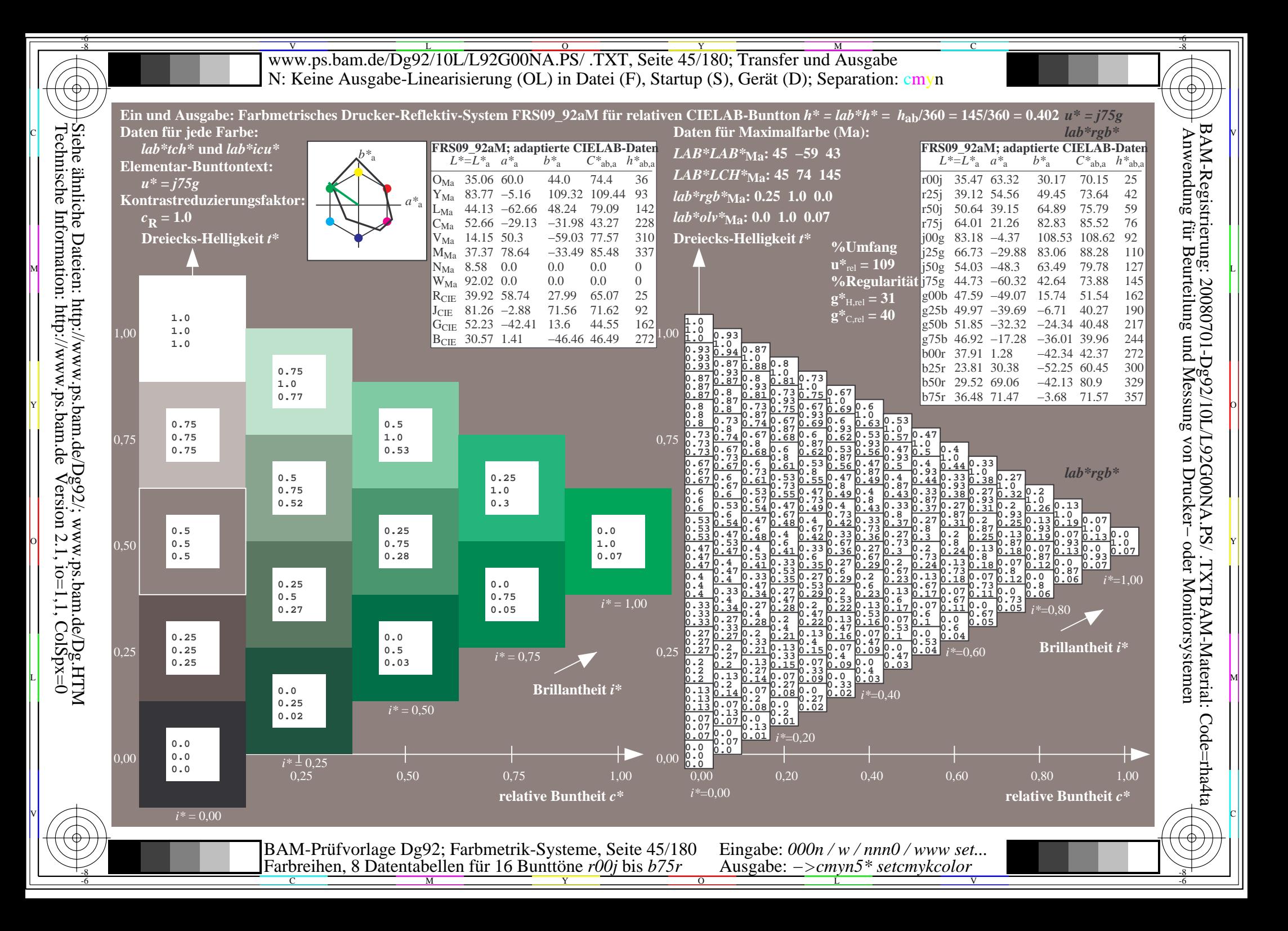

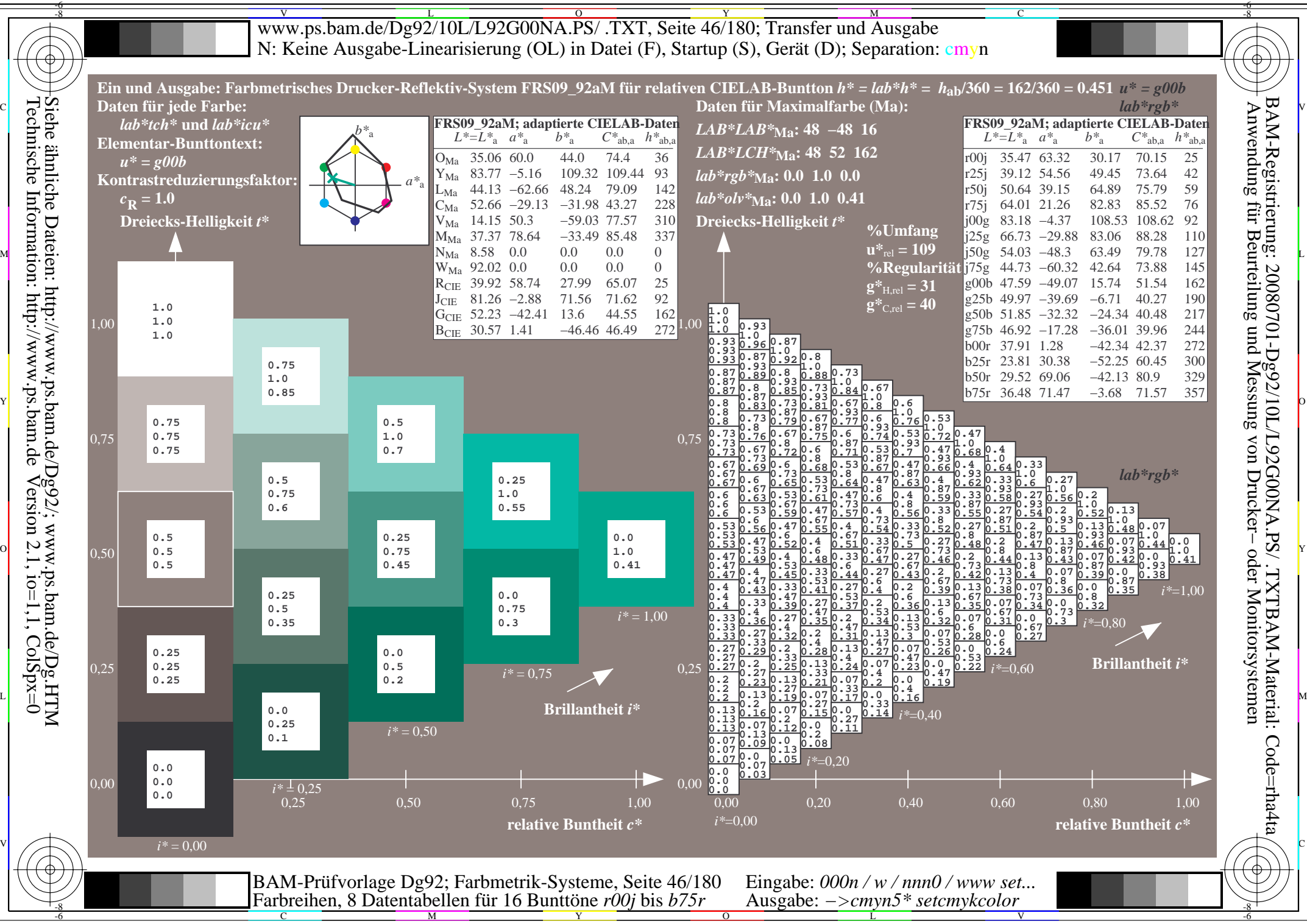

 $Version 2.1$ ,  $io=1,1$ ,  $ColSpx=0$ 

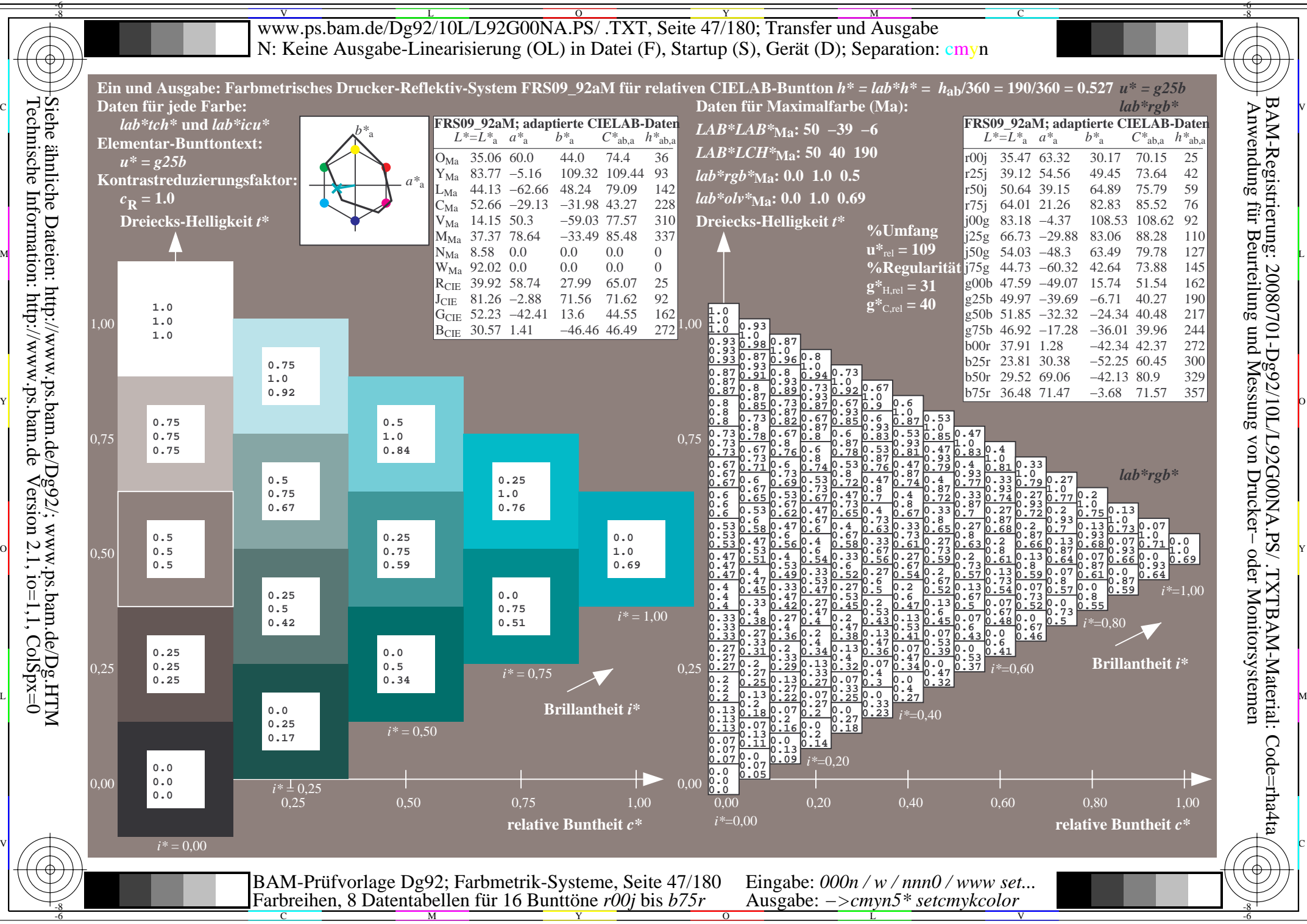

 $Version 2.1$ ,  $io=1,1$ ,  $ColSpx=0$ 

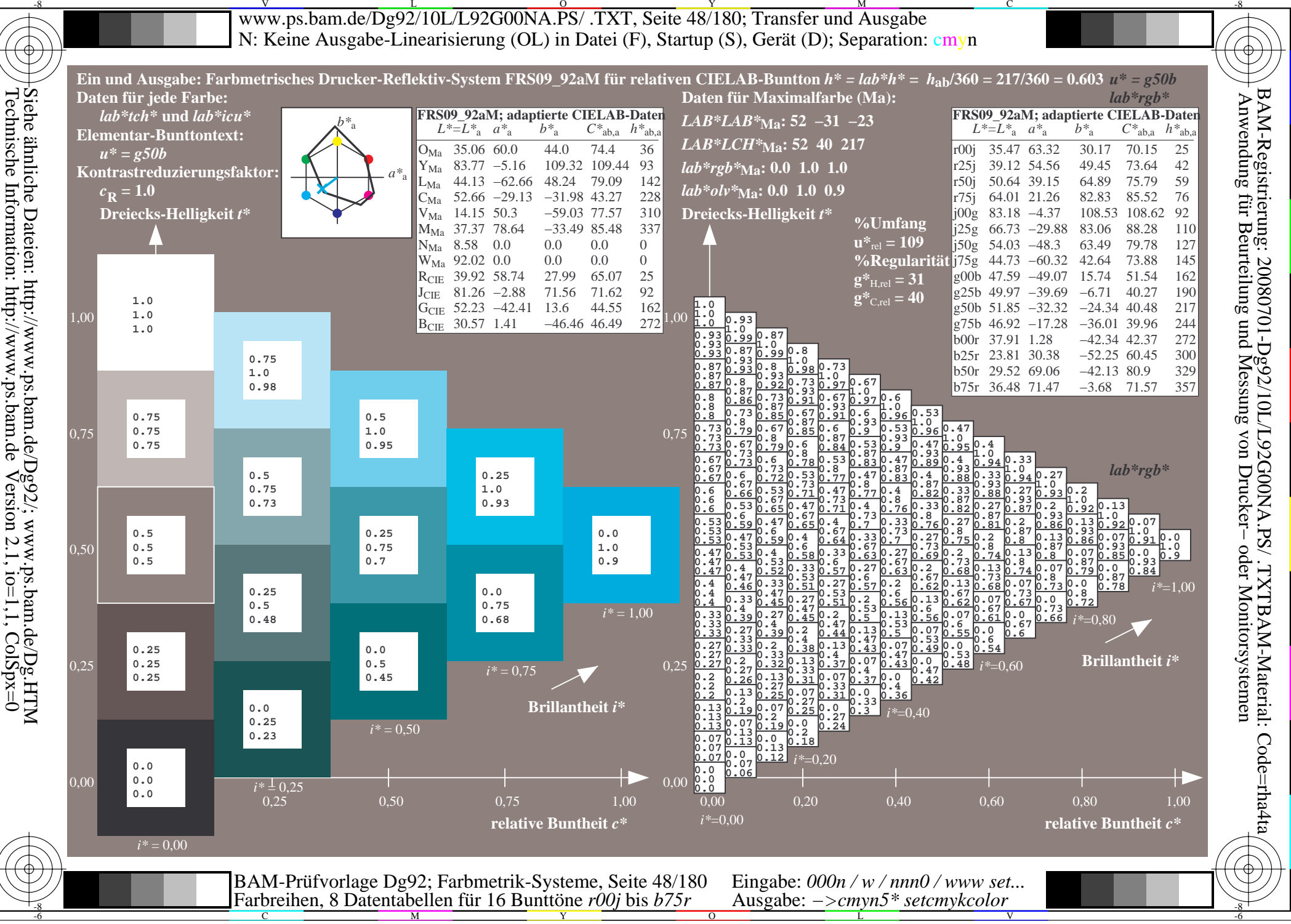

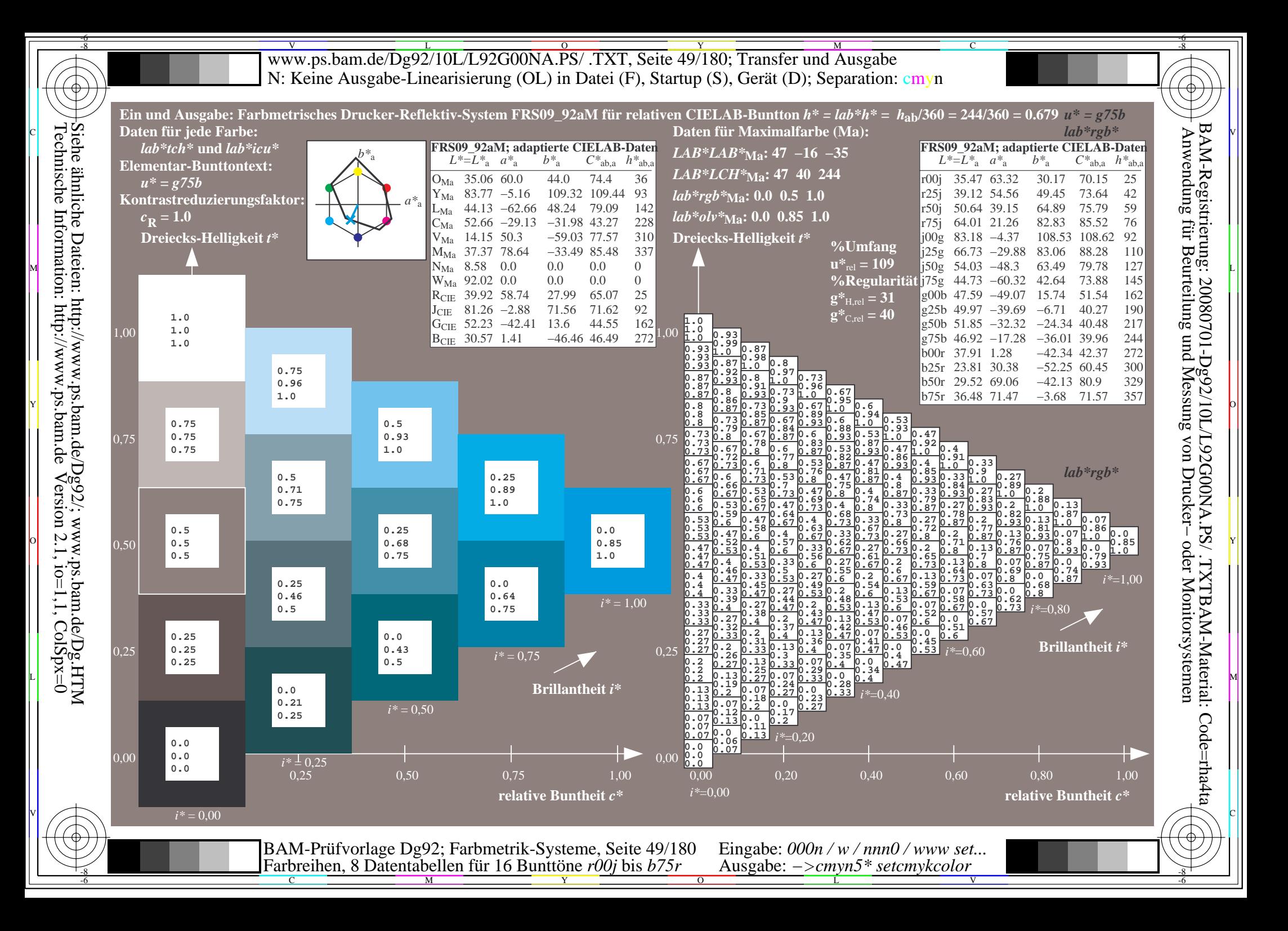

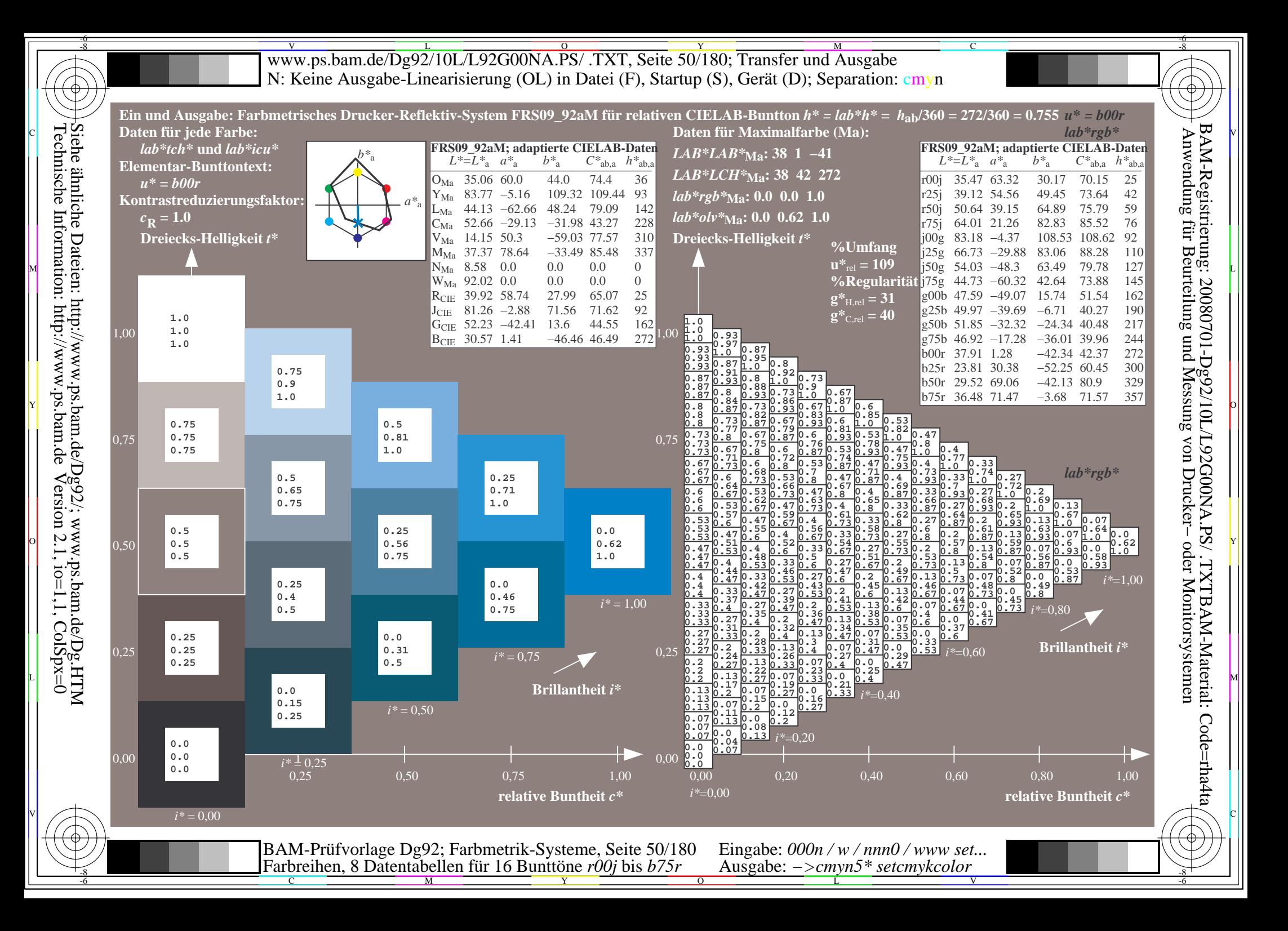

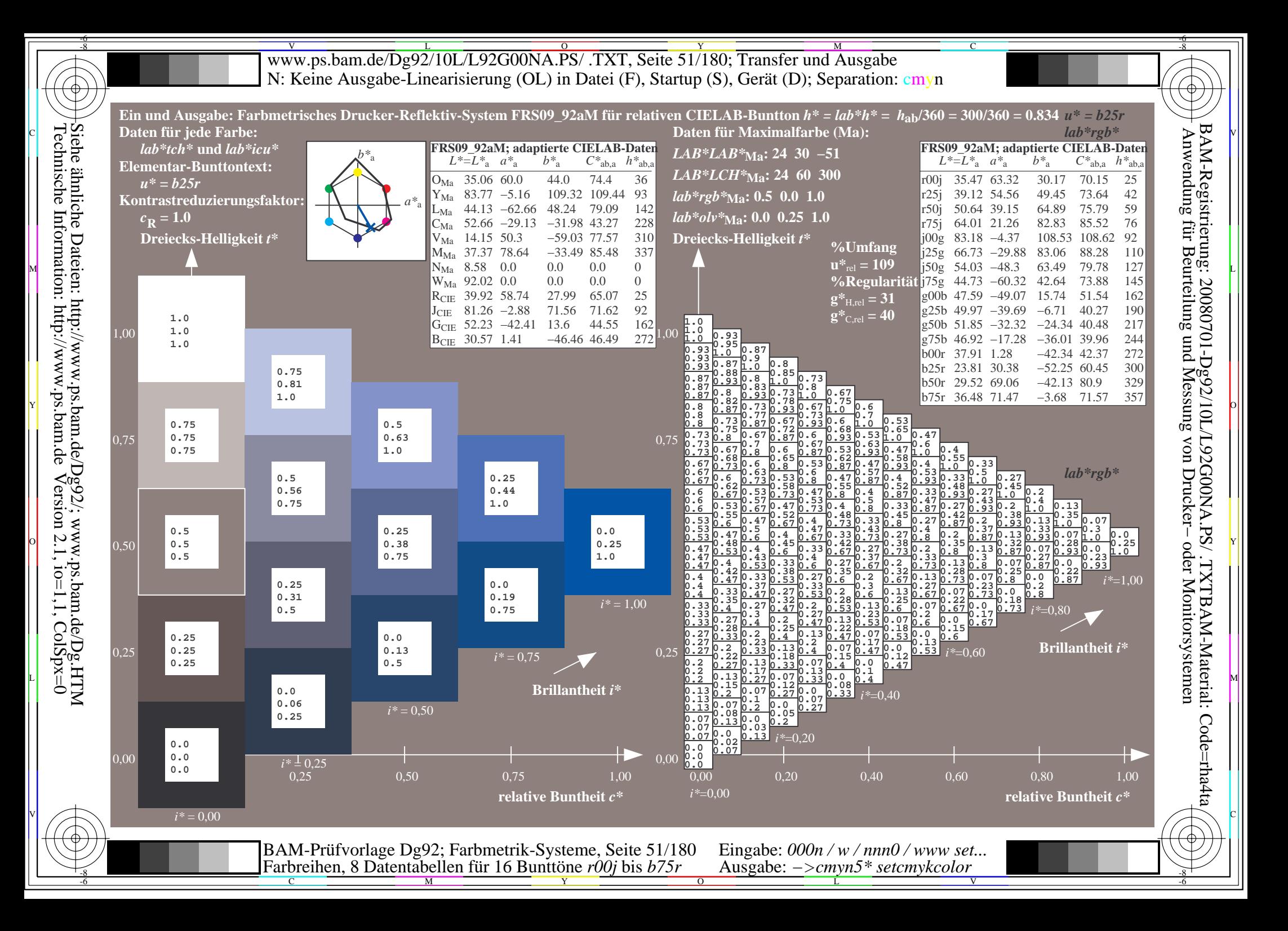

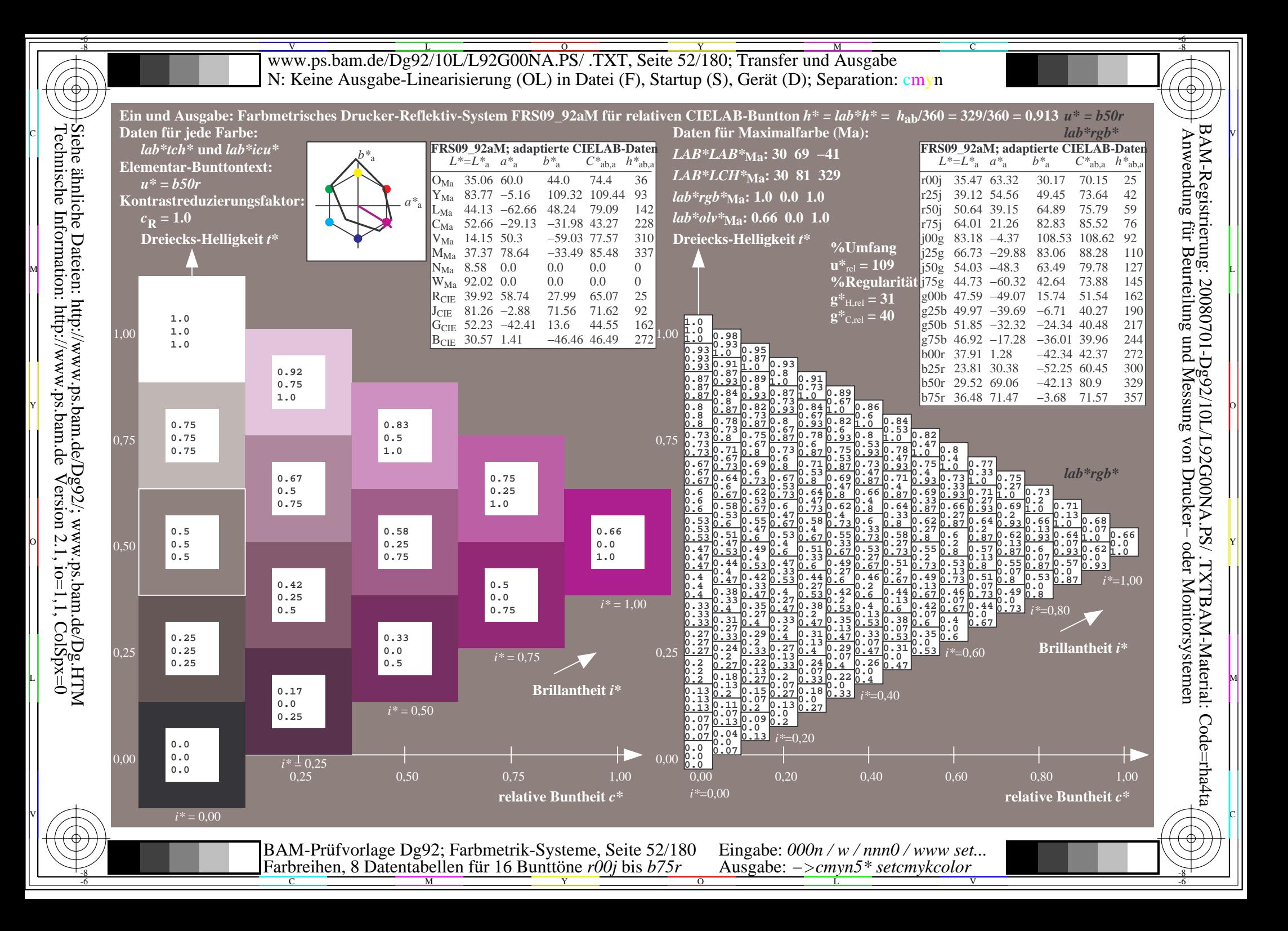

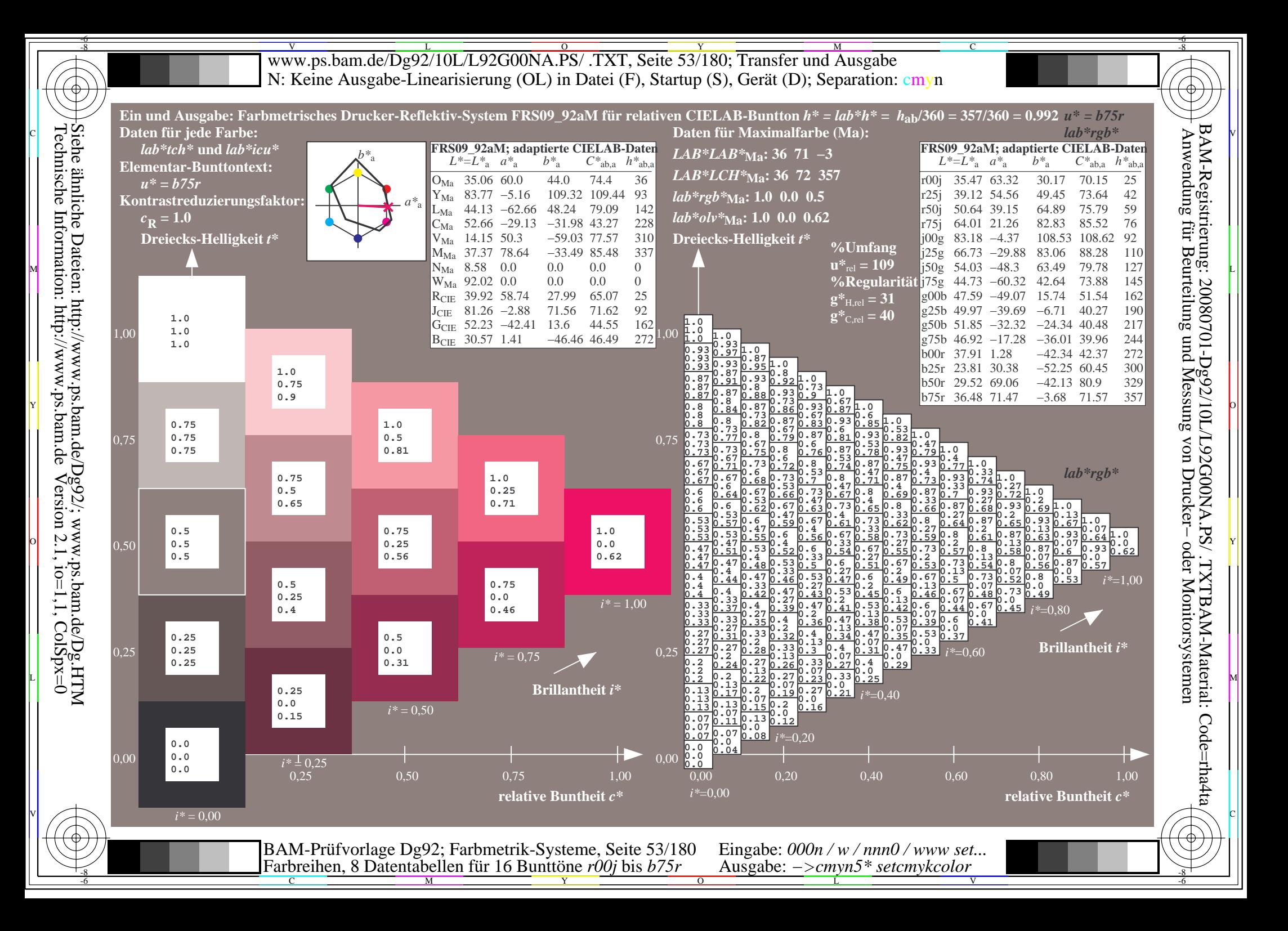

V L O Y M -6 -8 www.ps.bam.de/Dg92/10L/L92G00NA.PS/ .TXT, Seite 54/180; Transfer und Ausgabe N: Keine Ausgabe-Linearisierung (OL) in Datei (F), Startup (S), Gerät (D); Separation: cmyn

C

-6

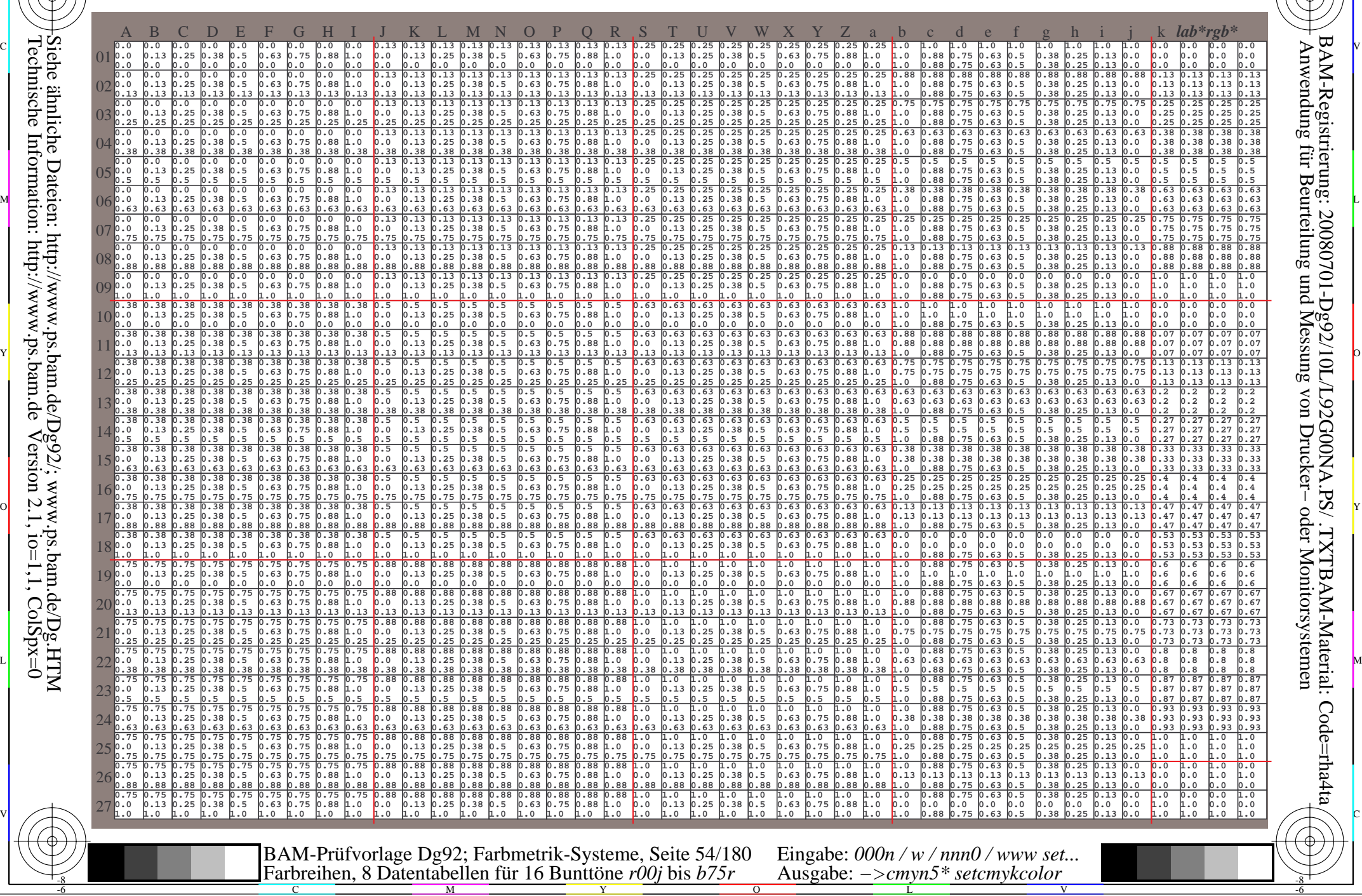

-8

Www.ps.bam.de/Dg92/10L/L92G00NA.PS/ .TXT, Seite 55/180; Transfer und Ausgabe -6 -8 N: Keine Ausgabe-Linearisierung (OL) in Datei (F), Startup (S), Gerät (D); Separation: cmyn

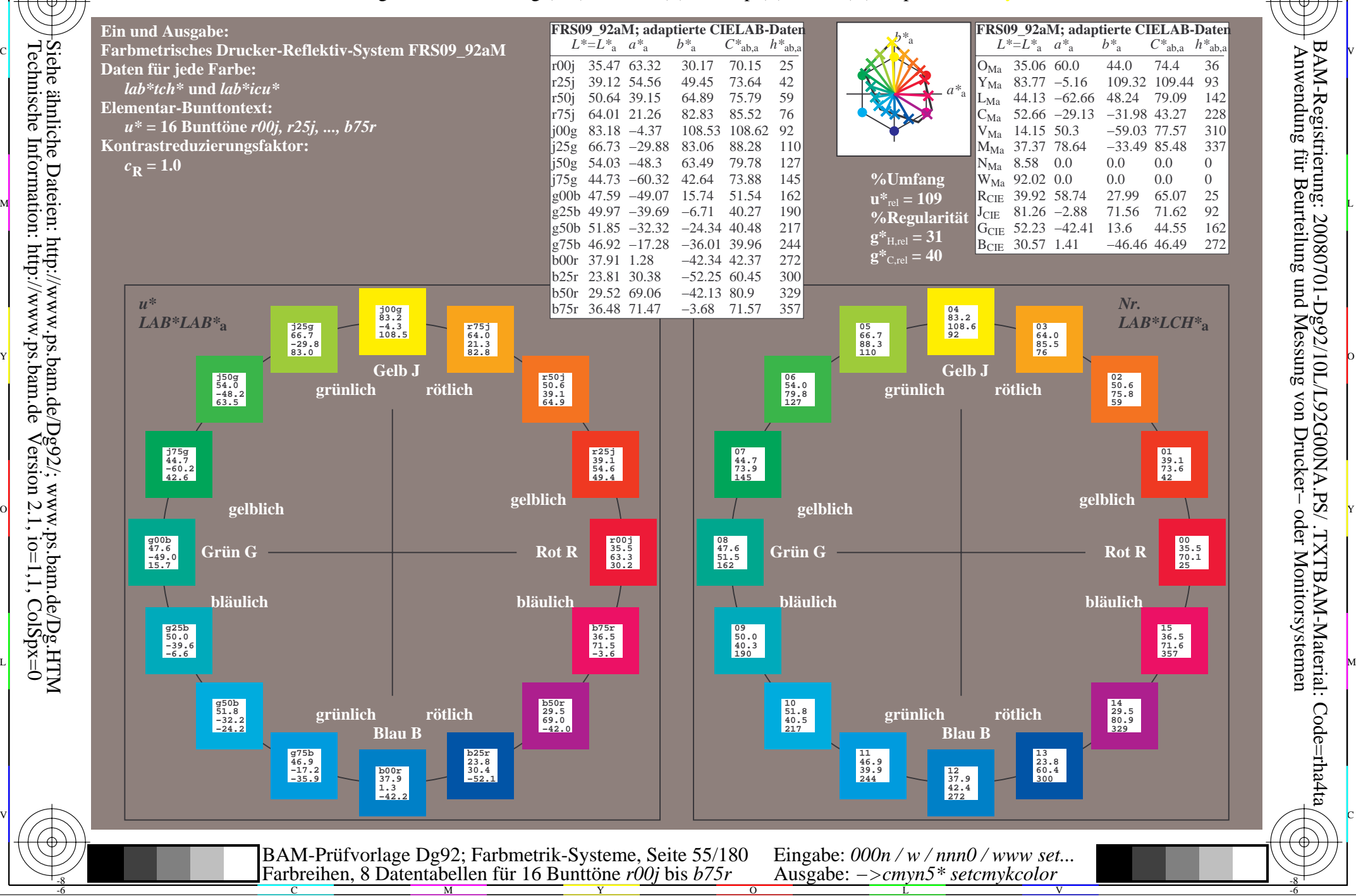

-8

BAM-Registrierung: 20080701-Dg92/10L/L92G00NA.PS/ .TXTBAM-Material: Code=rha4ta

-6

C

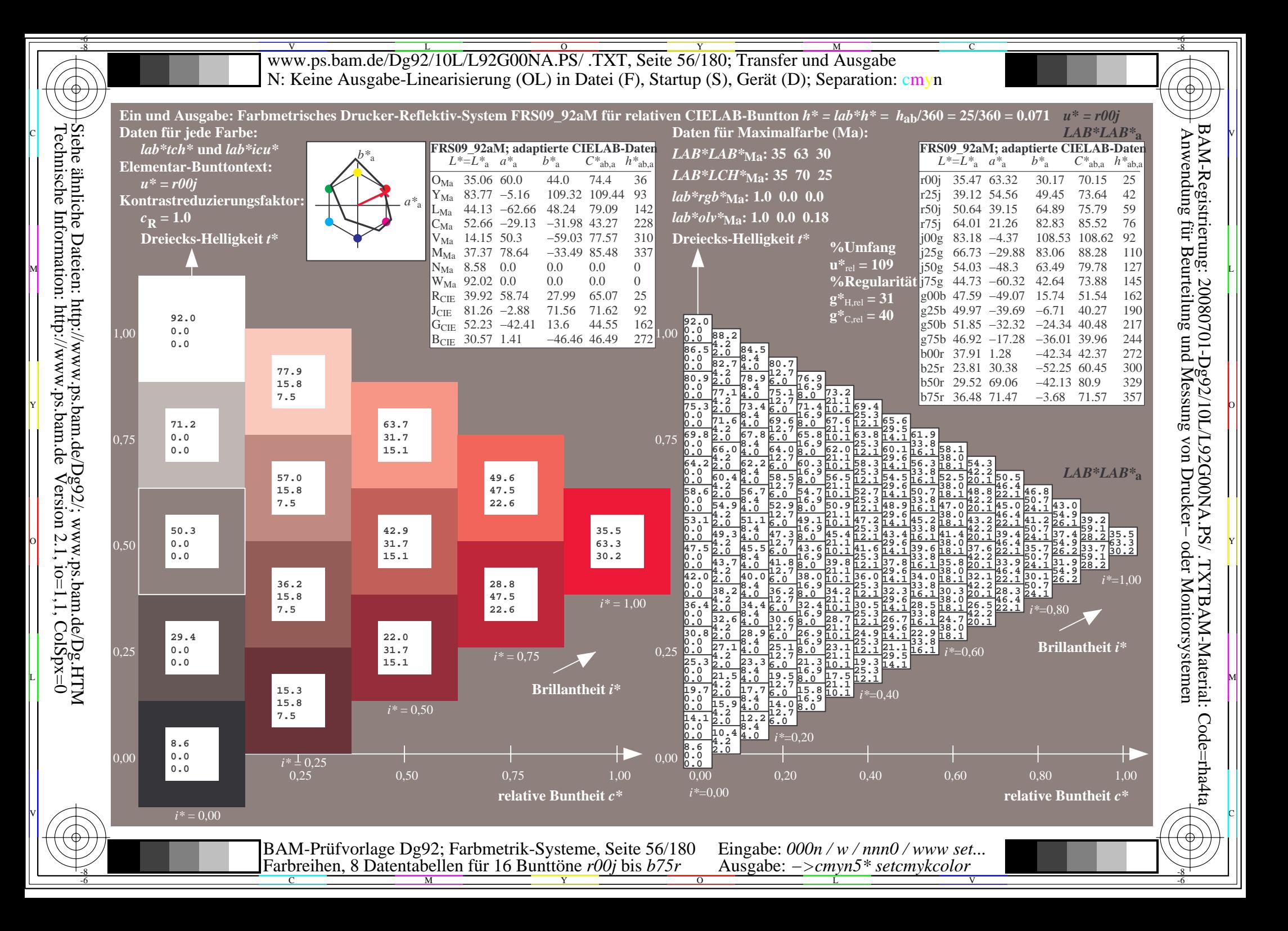

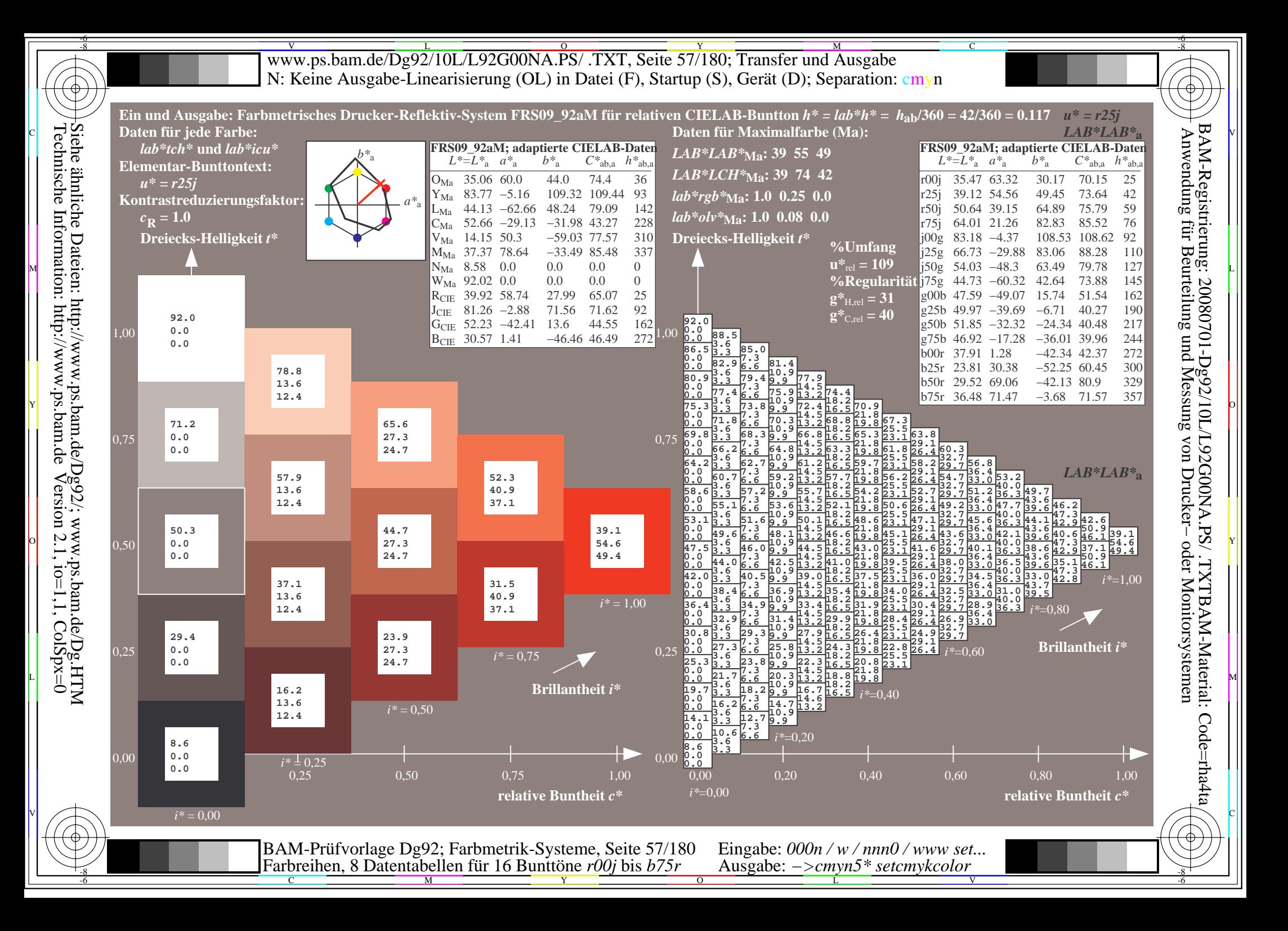

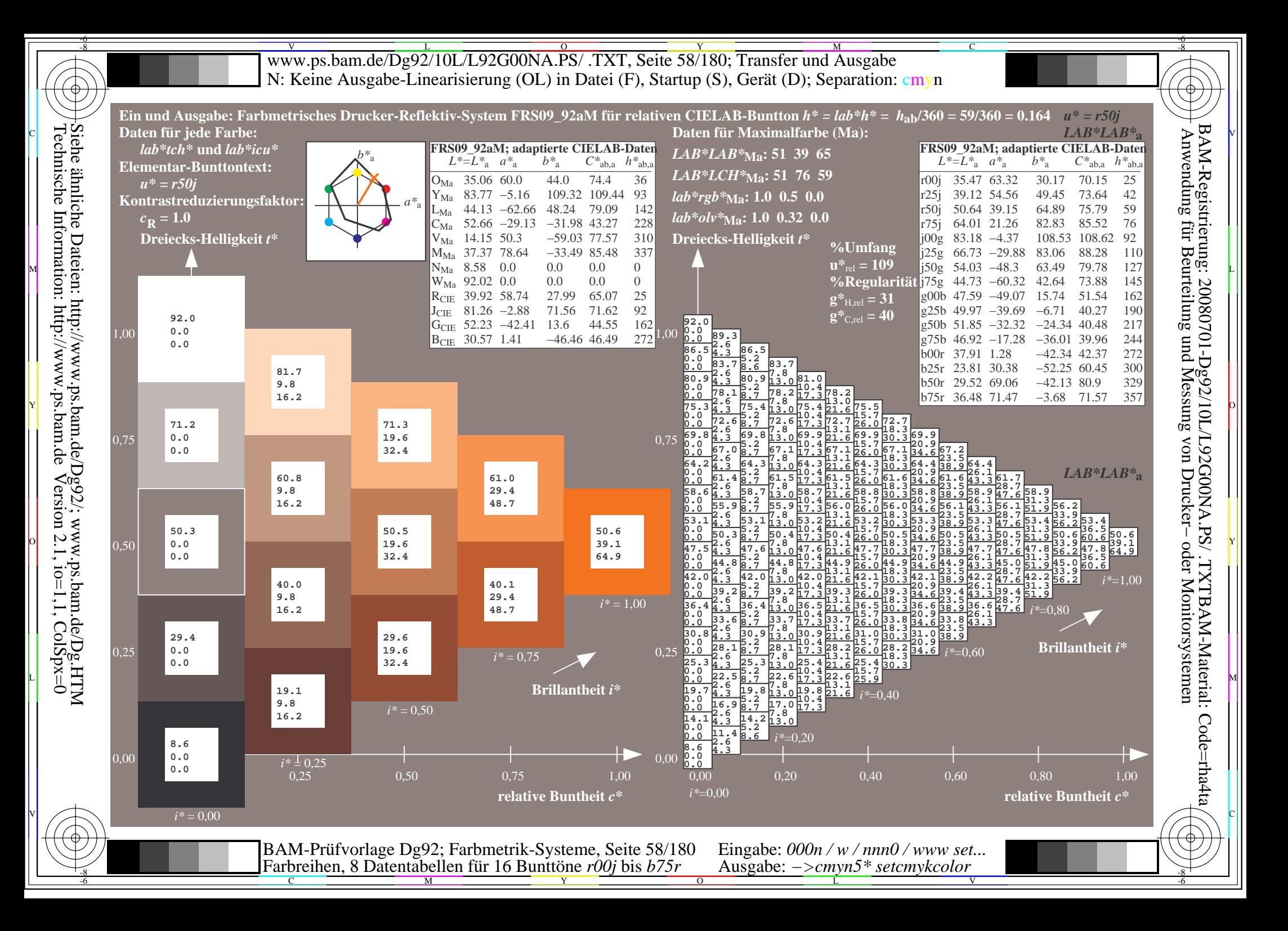

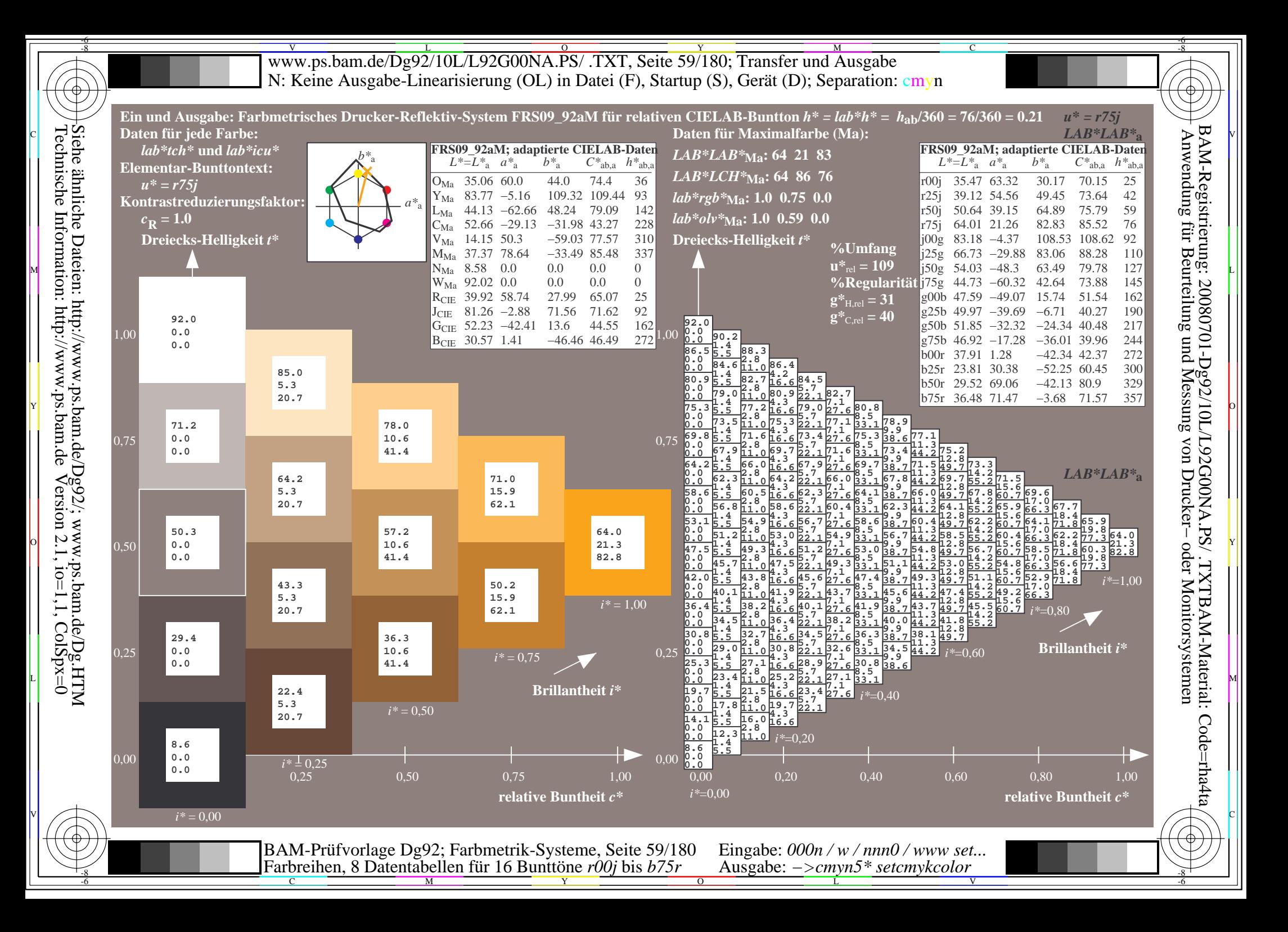

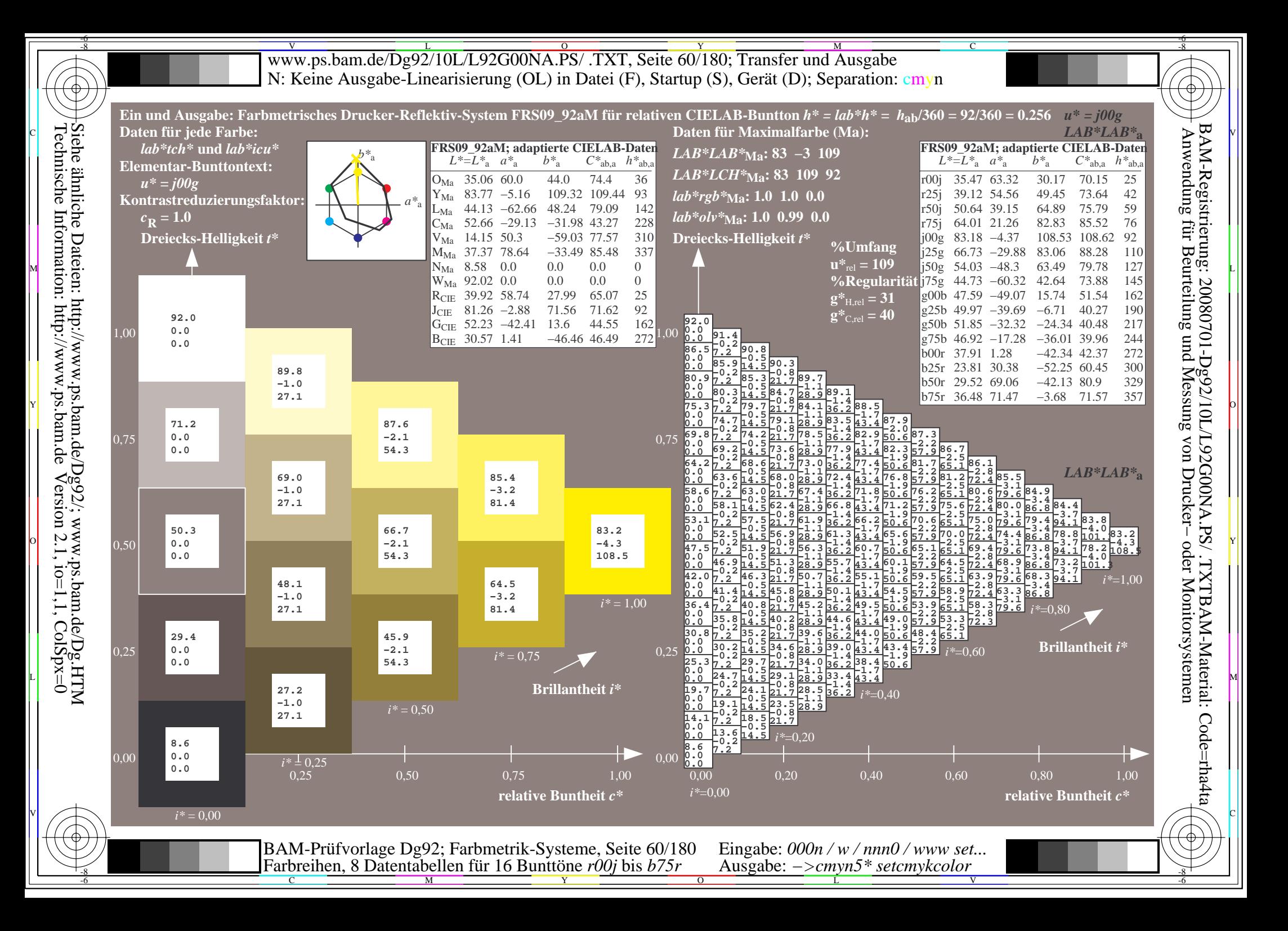

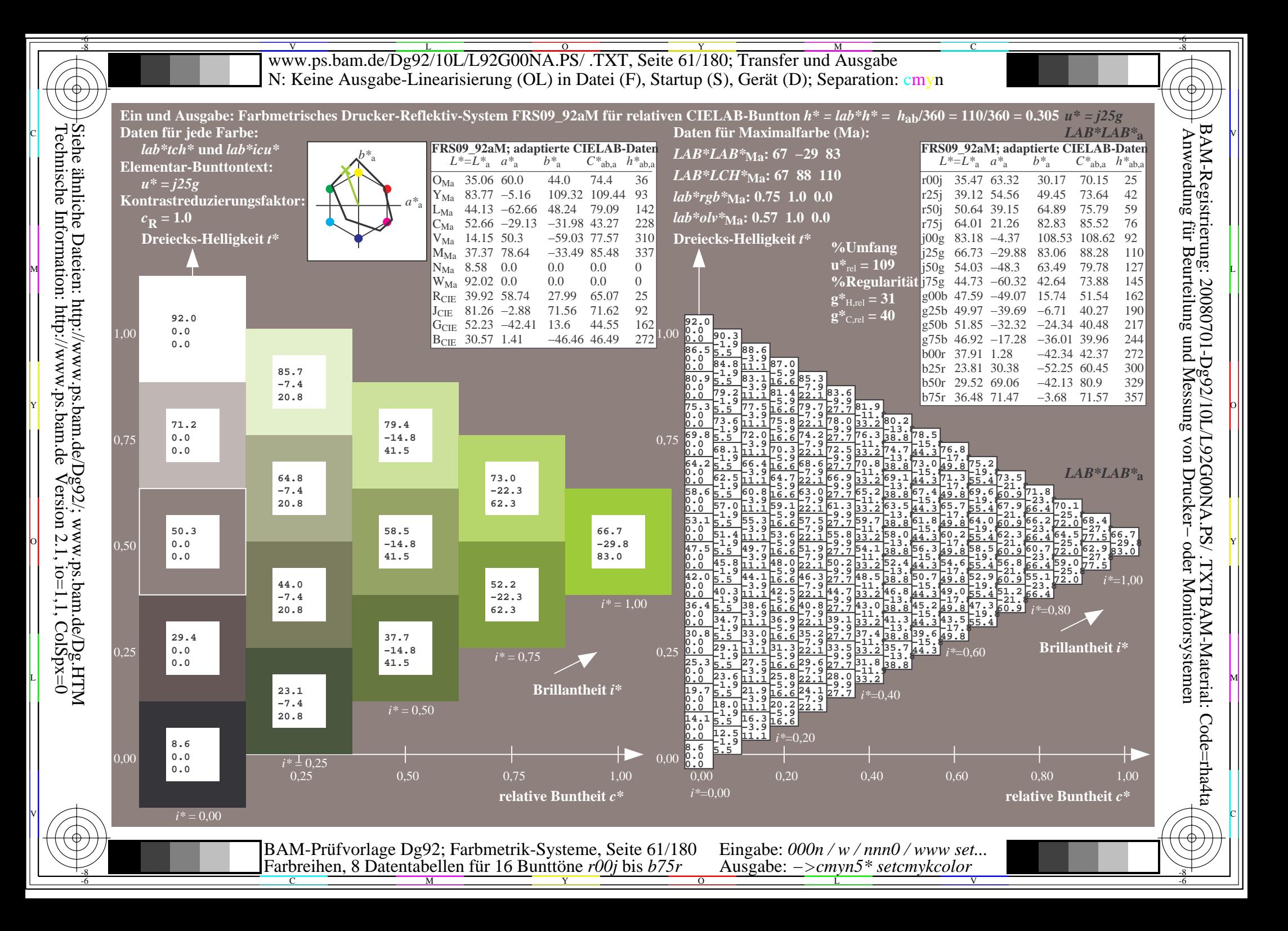

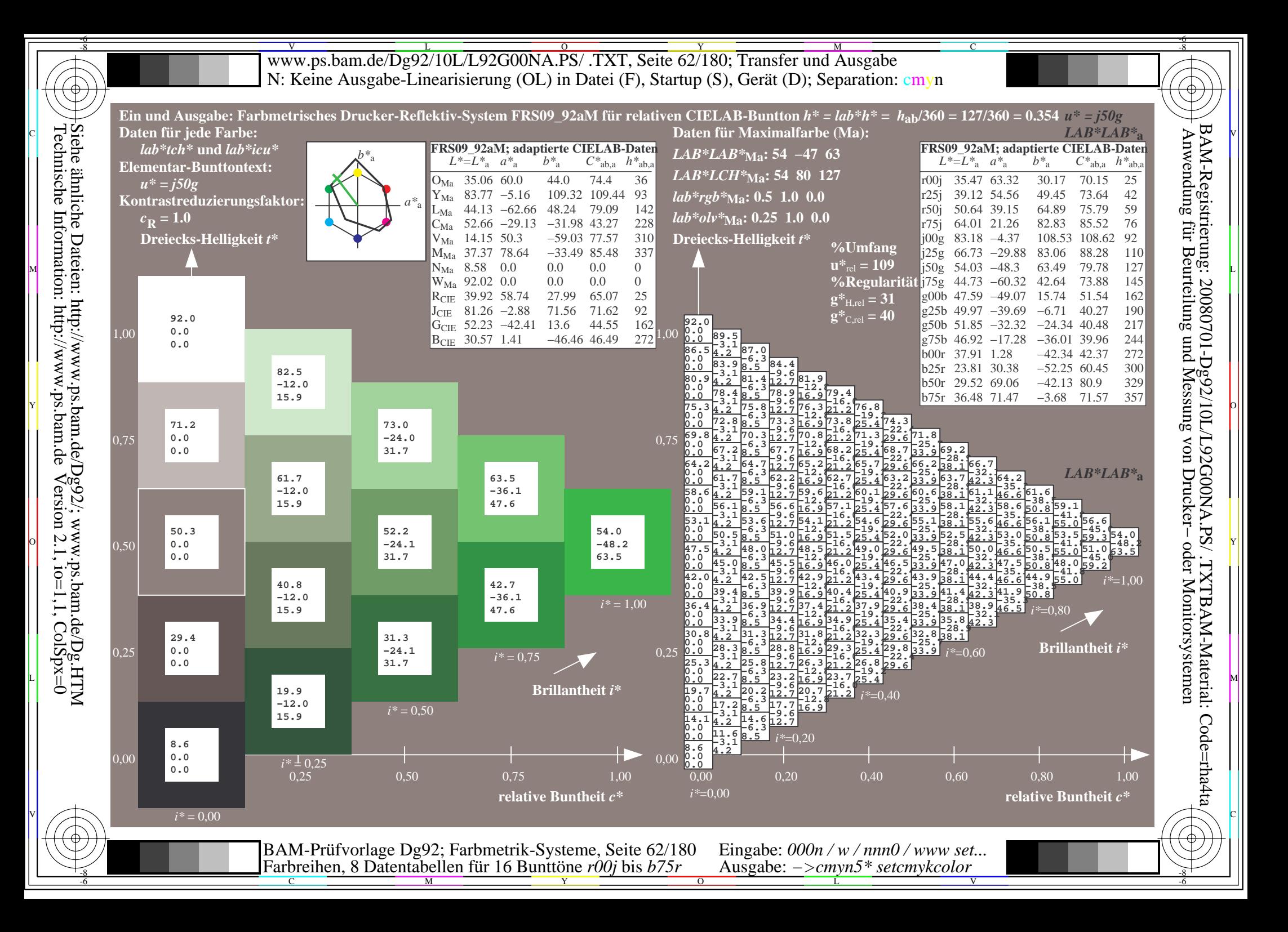

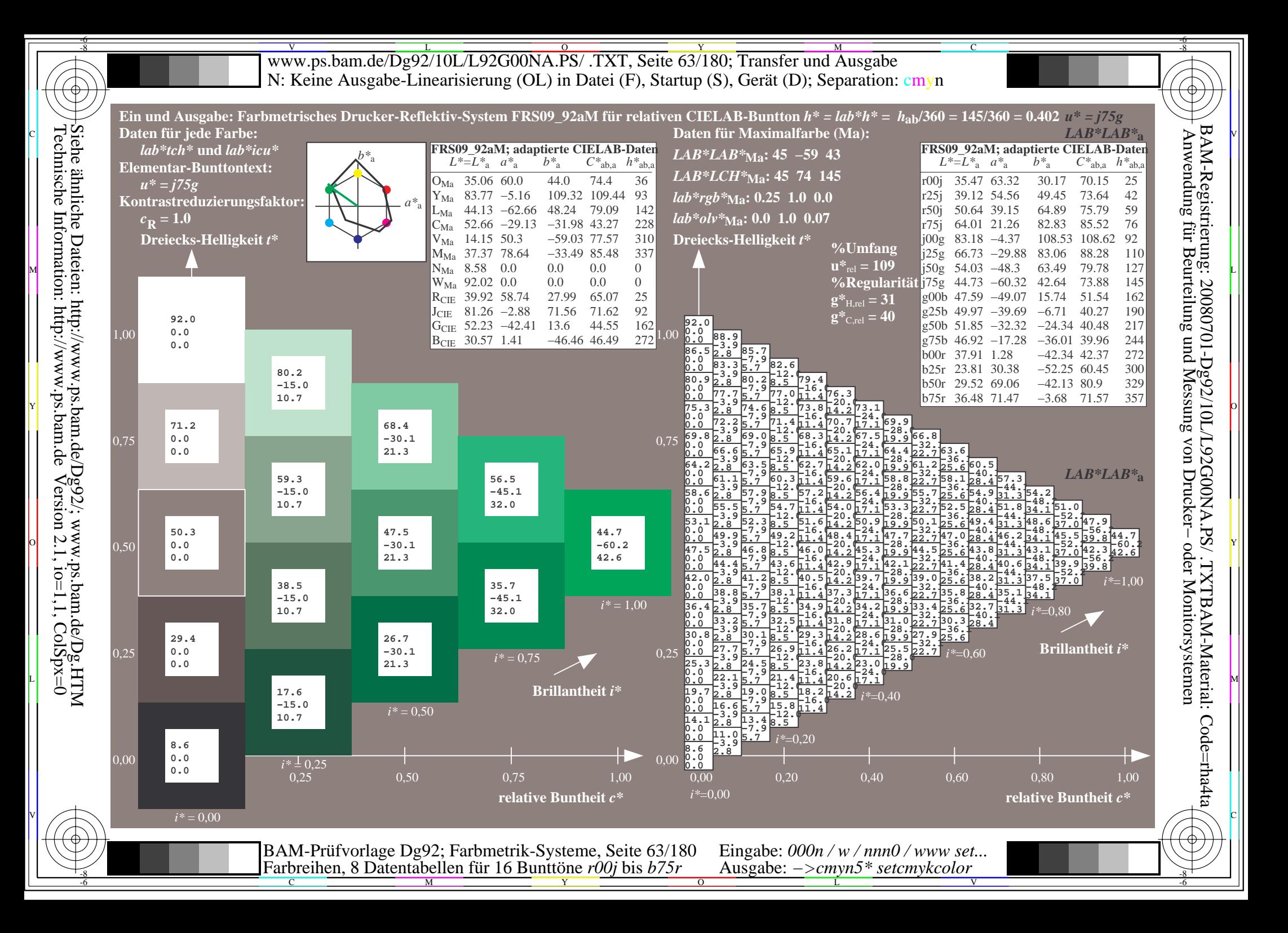

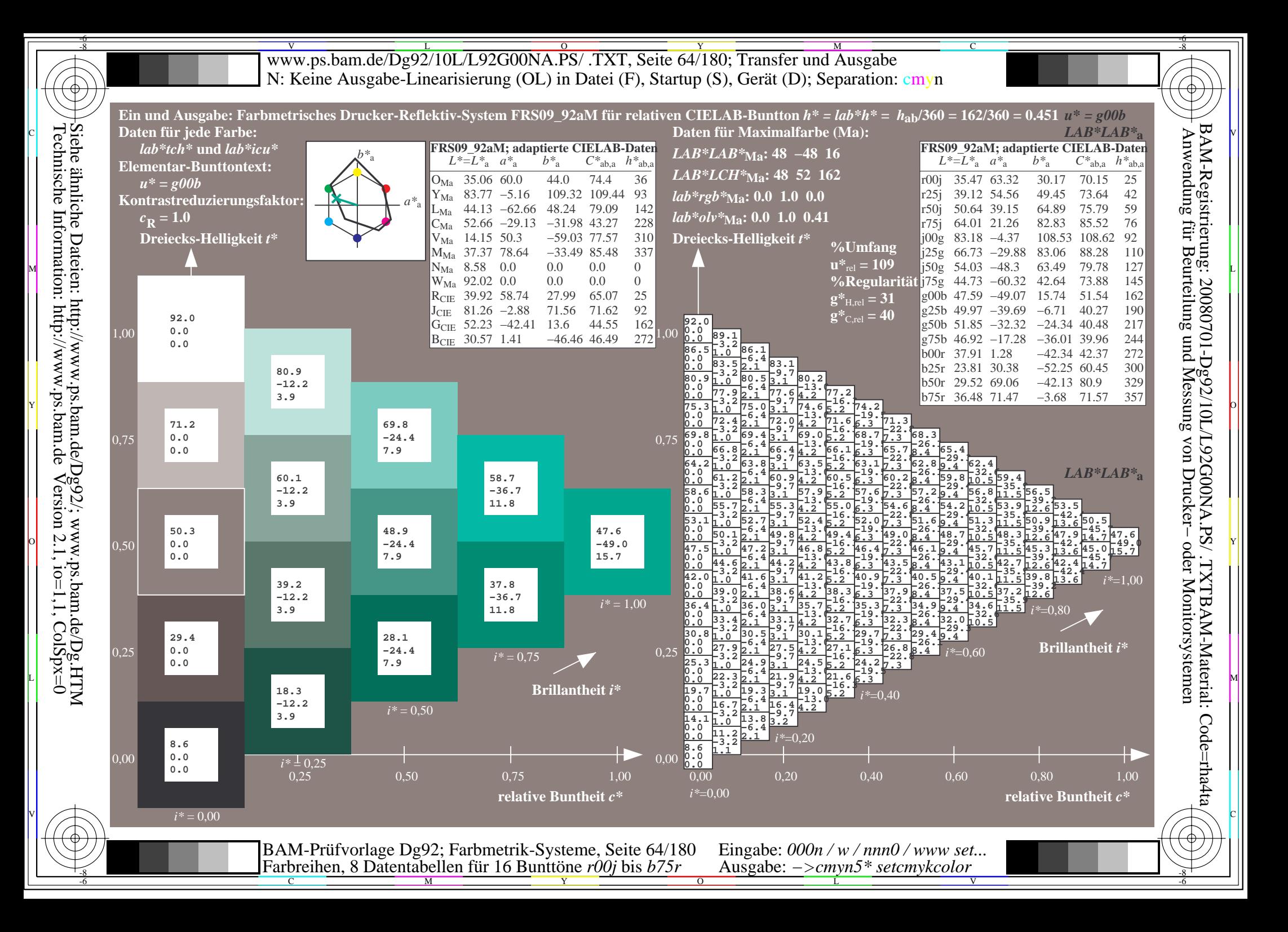

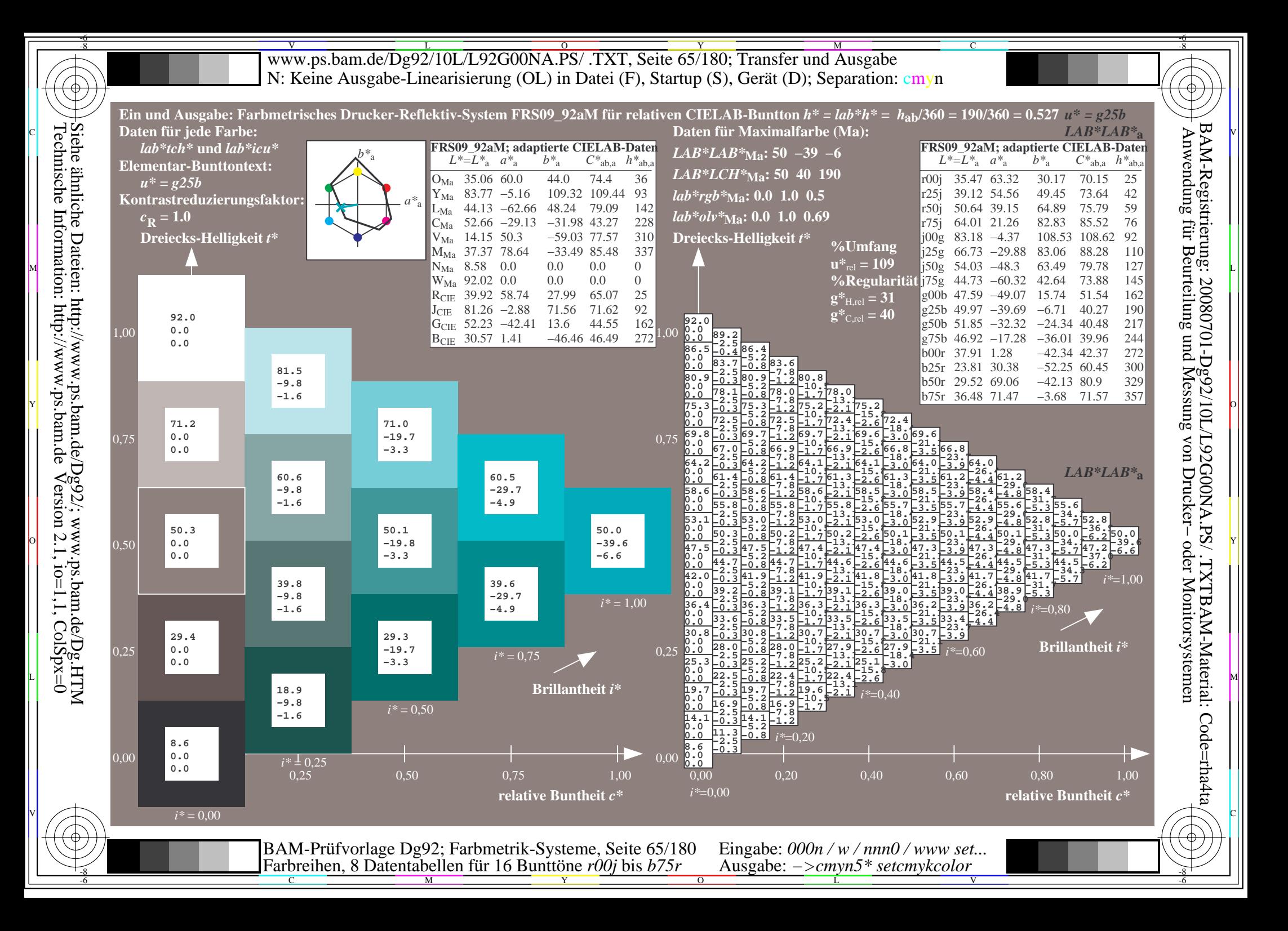

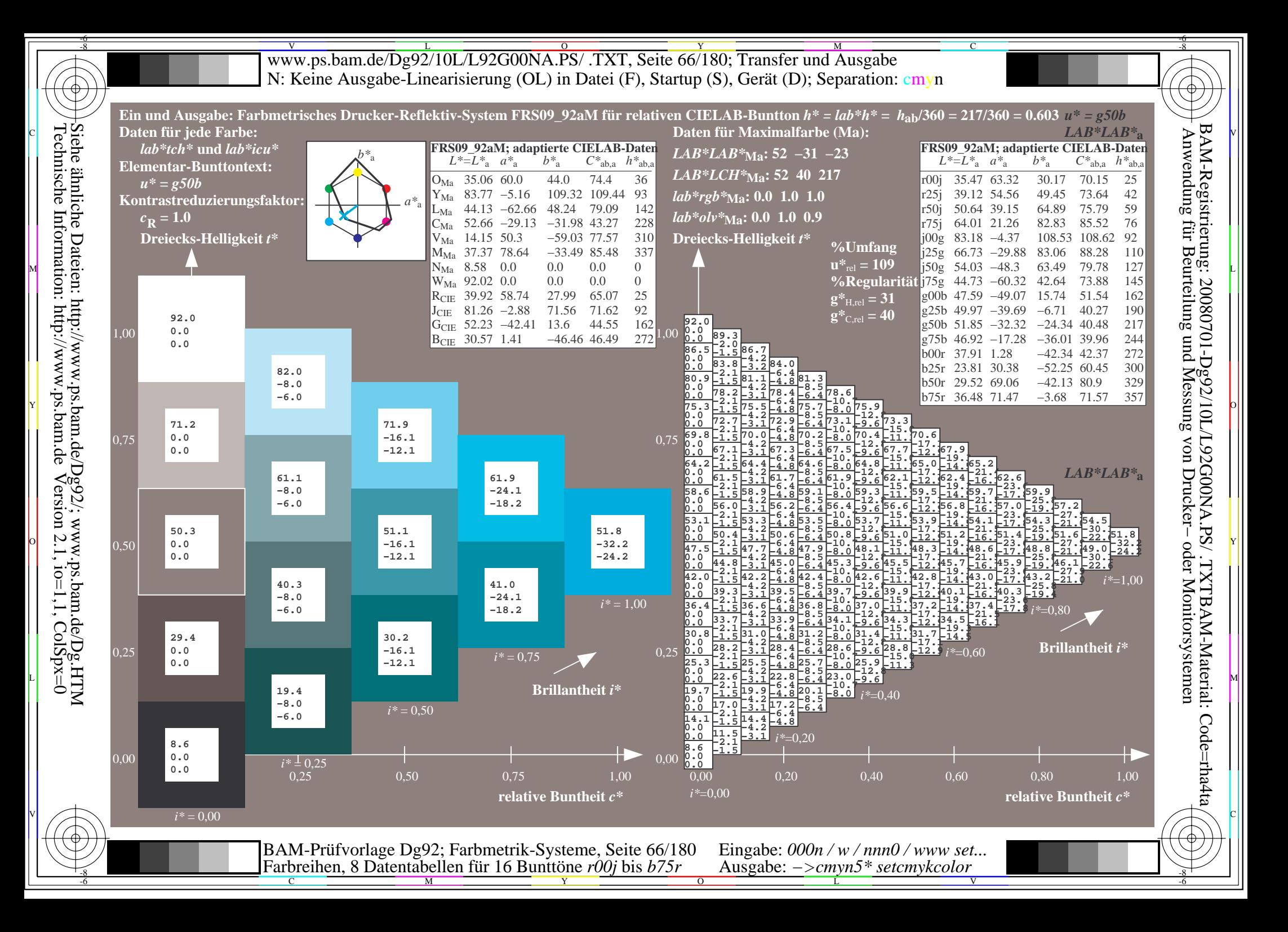

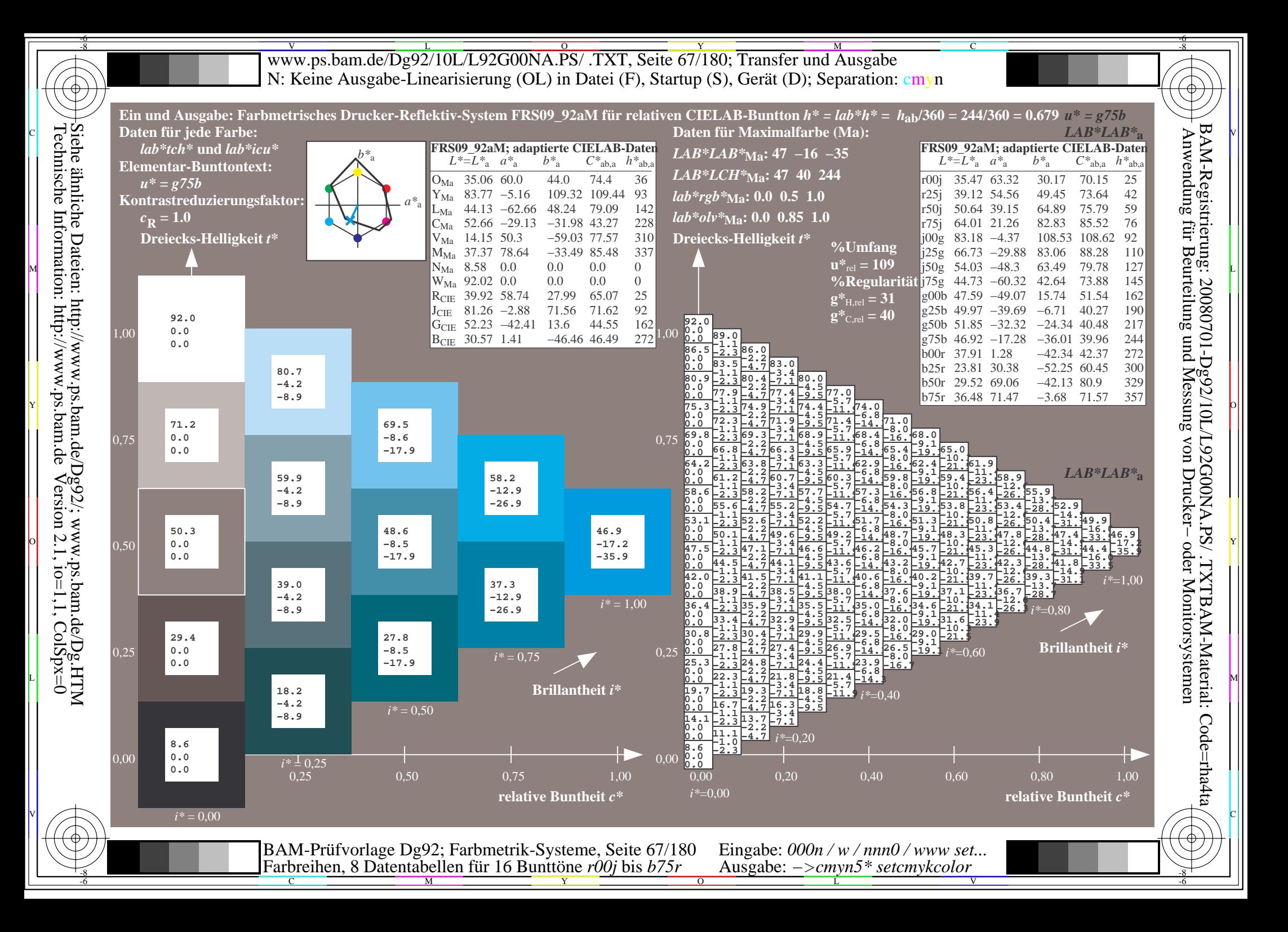

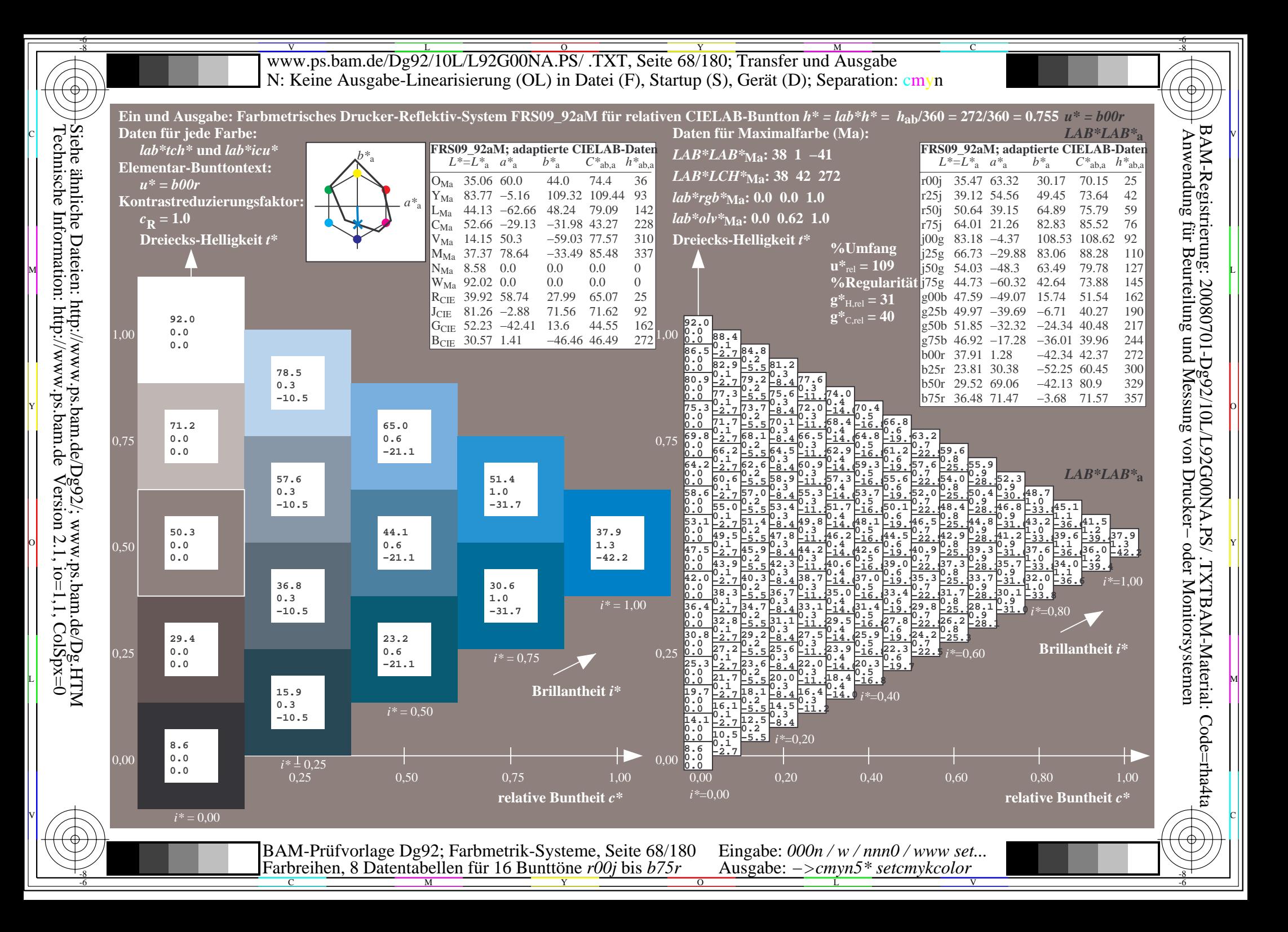

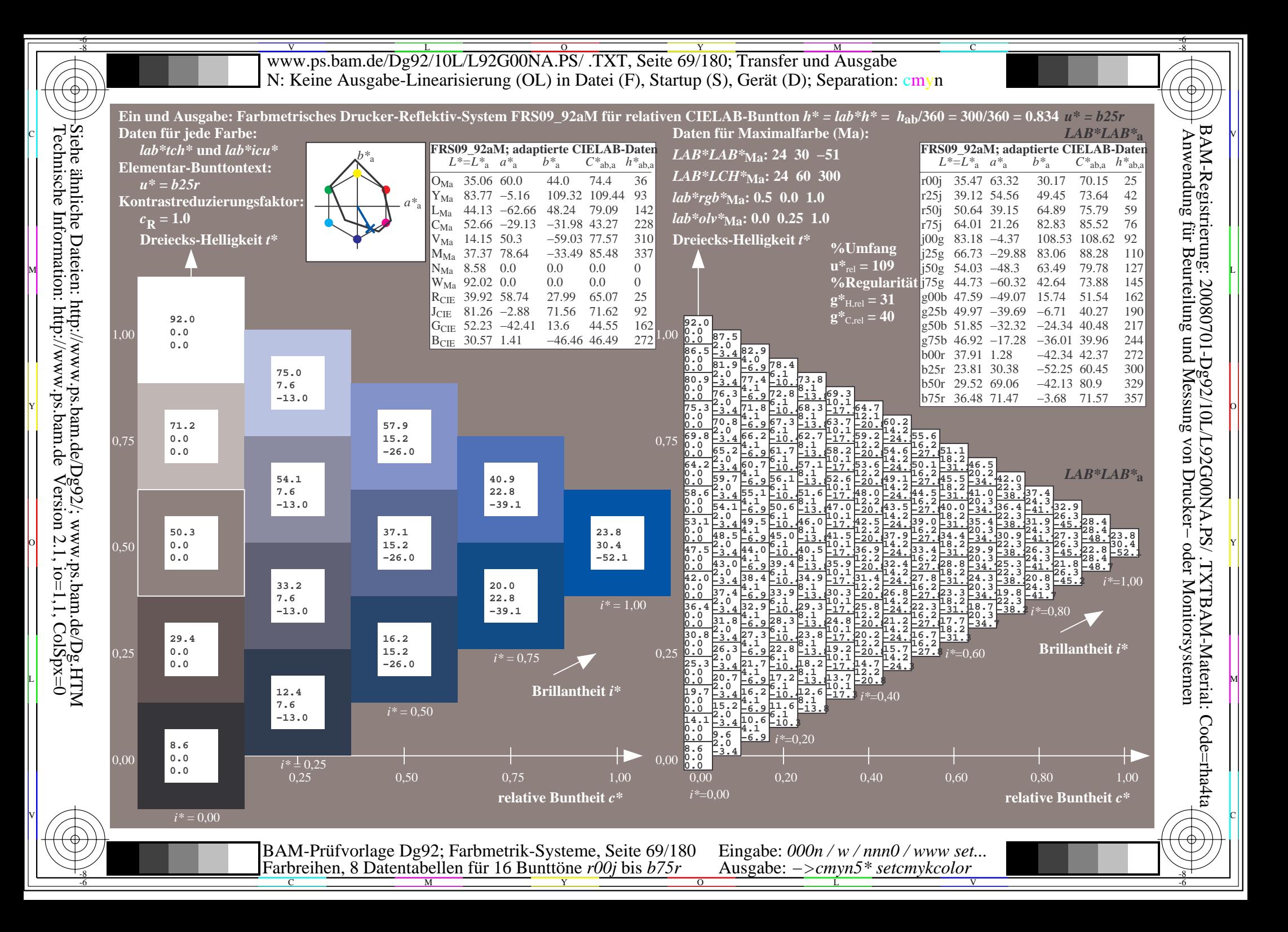

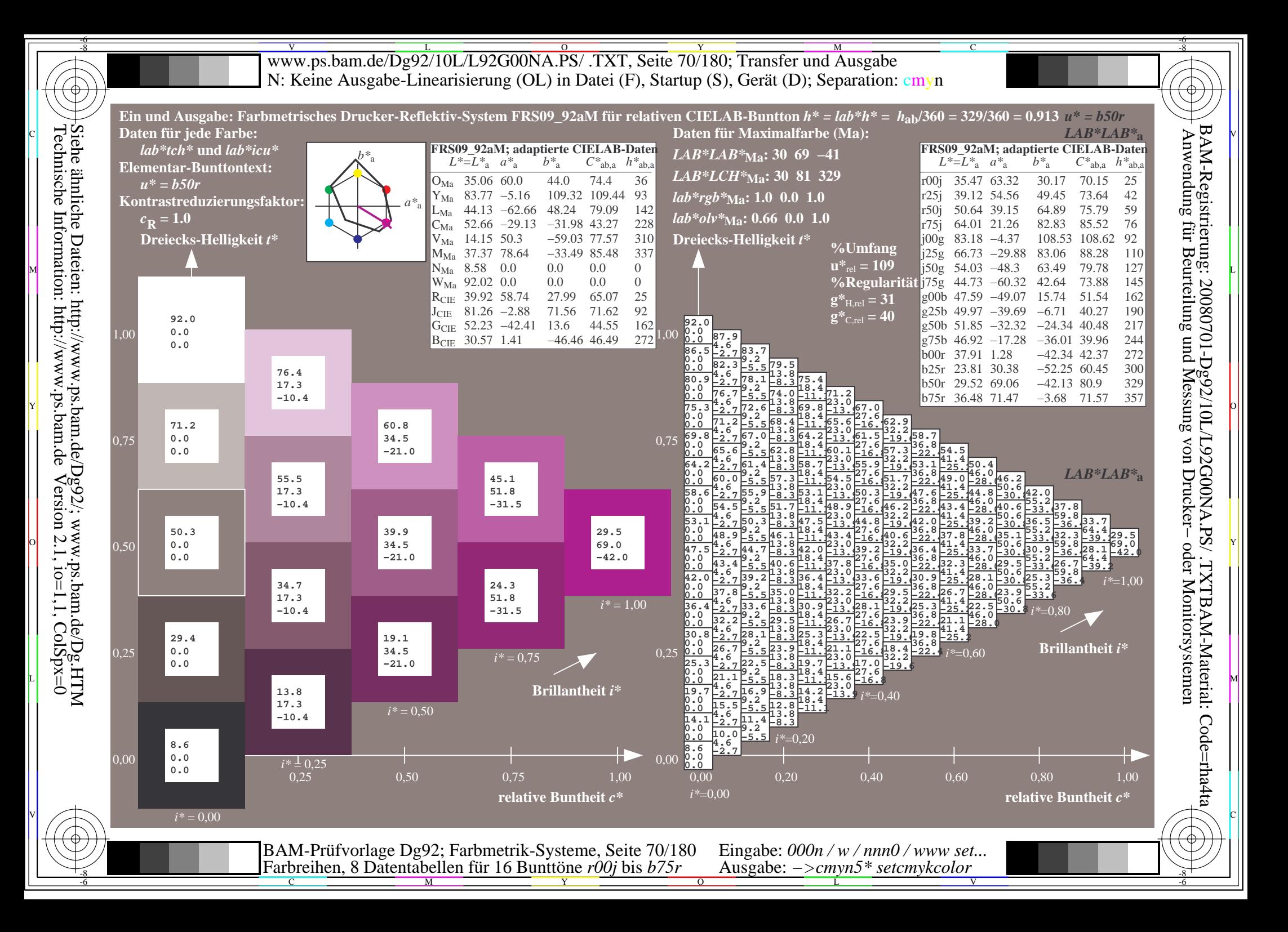

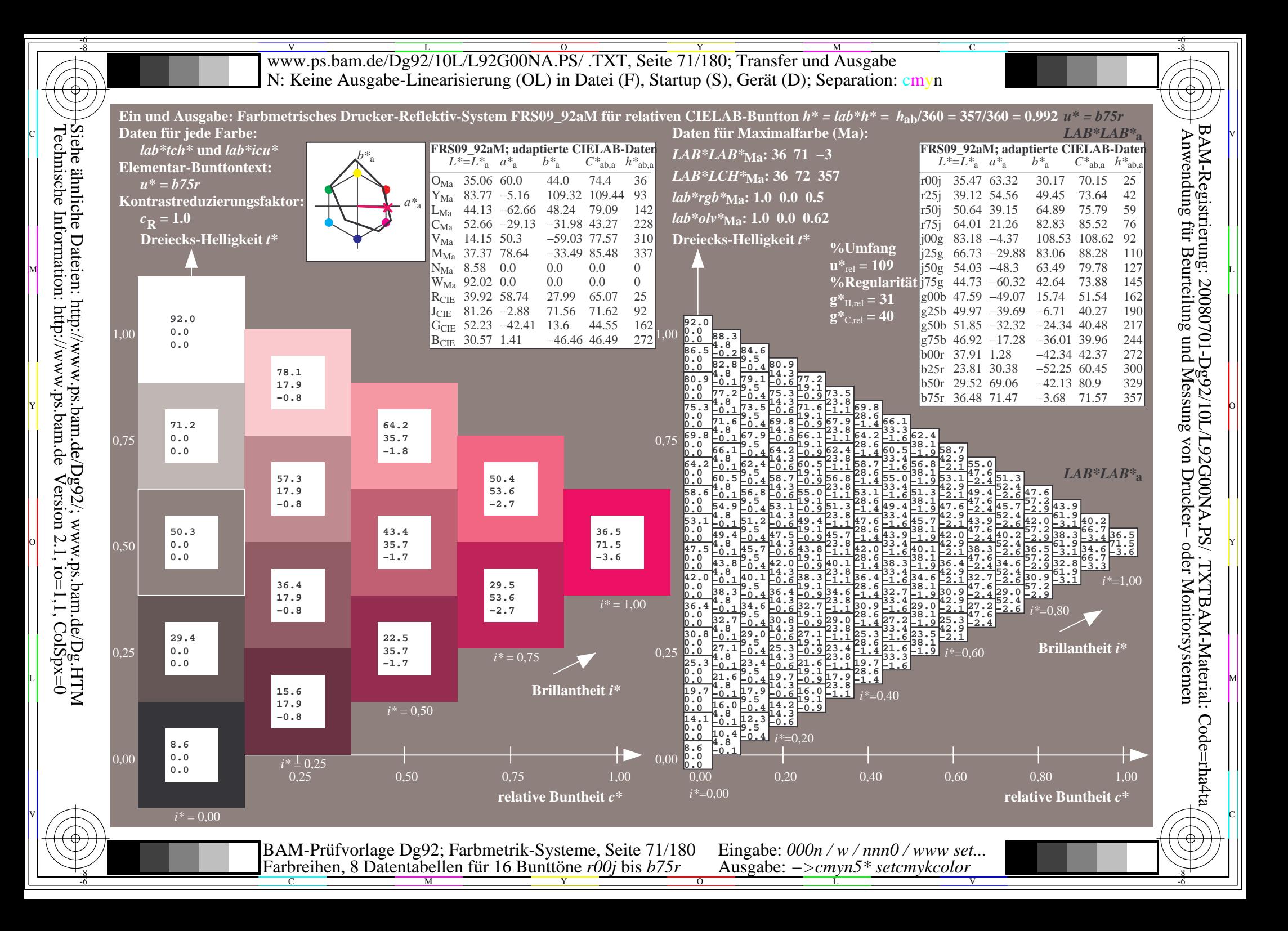

V L O Y M -6 -8 www.ps.bam.de/Dg92/10L/L92G00NA.PS/ .TXT, Seite 72/180; Transfer und Ausgabe N: Keine Ausgabe-Linearisierung (OL) in Datei (F), Startup (S), Gerät (D); Separation: cmyn

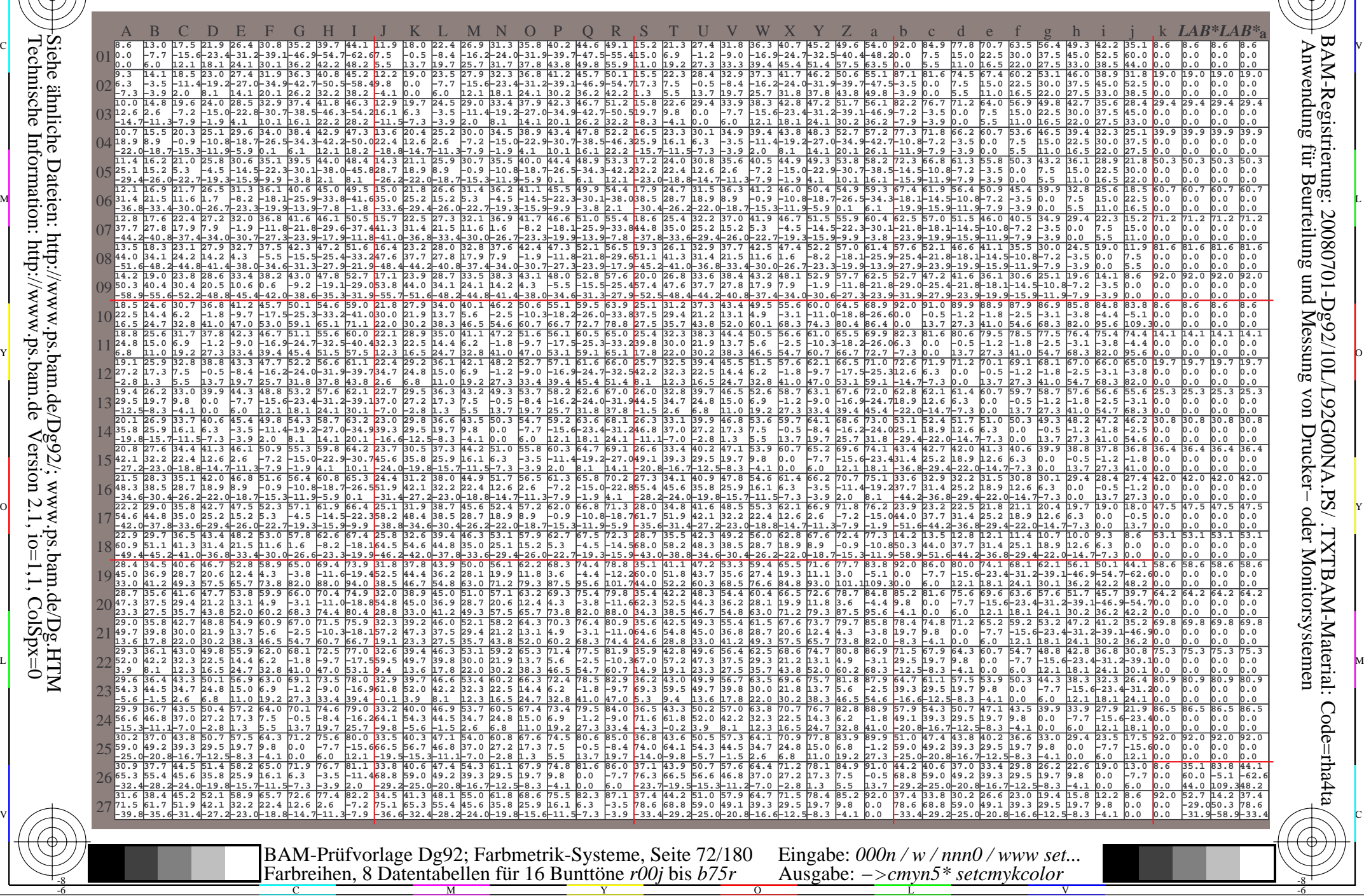

C

-8

-8

Technische Information: http://www.ps.bam.de

Siehe ähnliche Dateien: http://www.ps.bam.de/Dg92/; www.ps.bam.de/Dg.HTM

 $Version 2.1$ ,  $io=1,1$ ,  $ColSpx=0$ 

M

Y

 $\overline{O}$ 

L

V

-6

-6

C
Www.ps.bam.de/Dg92/10L/L92G00NA.PS/ .TXT, Seite 73/180; Transfer und Ausgabe -6 -8 N: Keine Ausgabe-Linearisierung (OL) in Datei (F), Startup (S), Gerät (D); Separation: cmyn

-8

Technische Information: http://www.ps.bam.de

 $Version 2.1$ ,  $io=1,1$ ,  $ColSpx=0$ 

C

-6

BAM-Registrierung: 20080701-Dg92/10L/L92G00NA.PS/ .TXTBAM-Material: Code=rha4ta

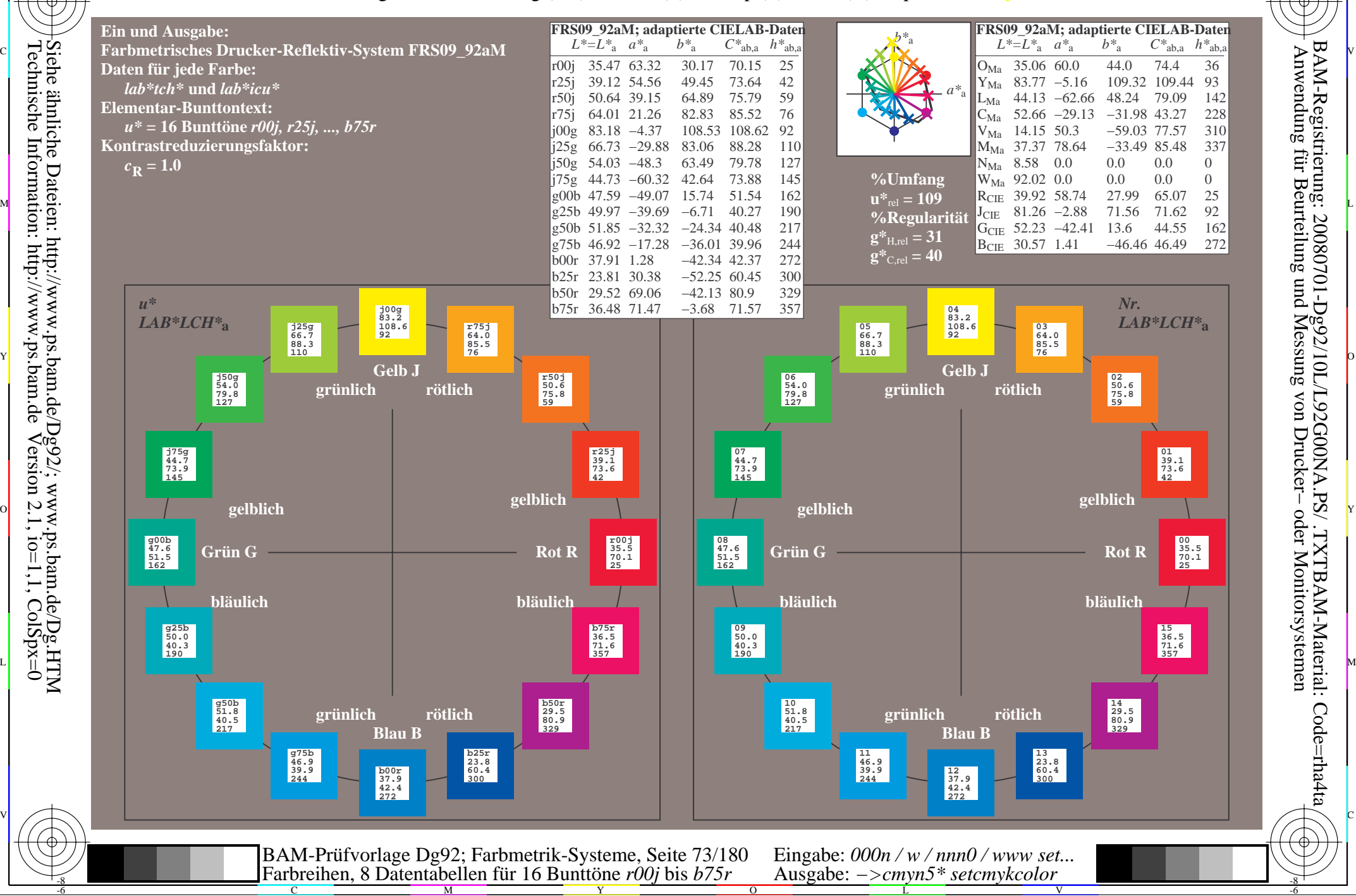

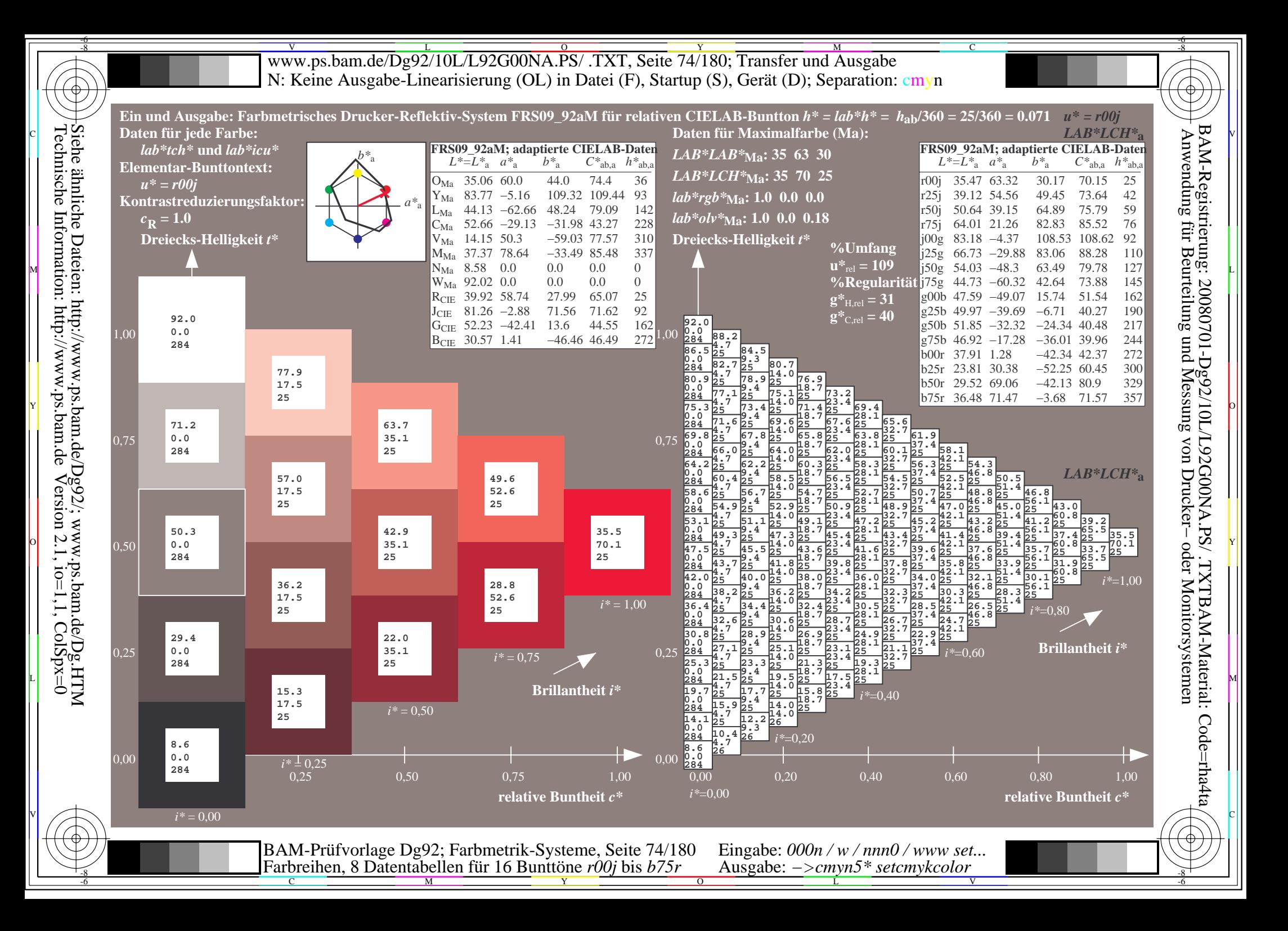

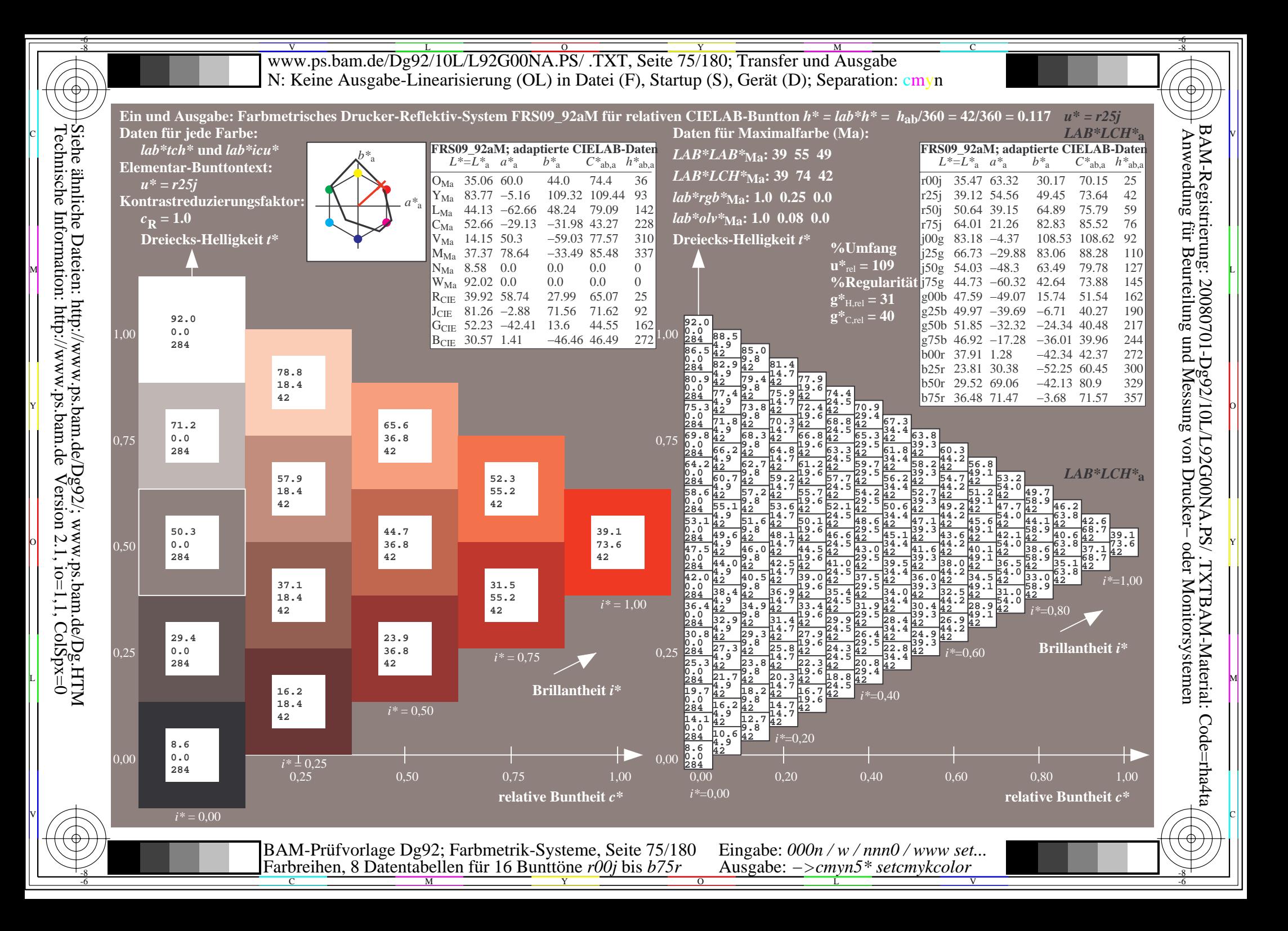

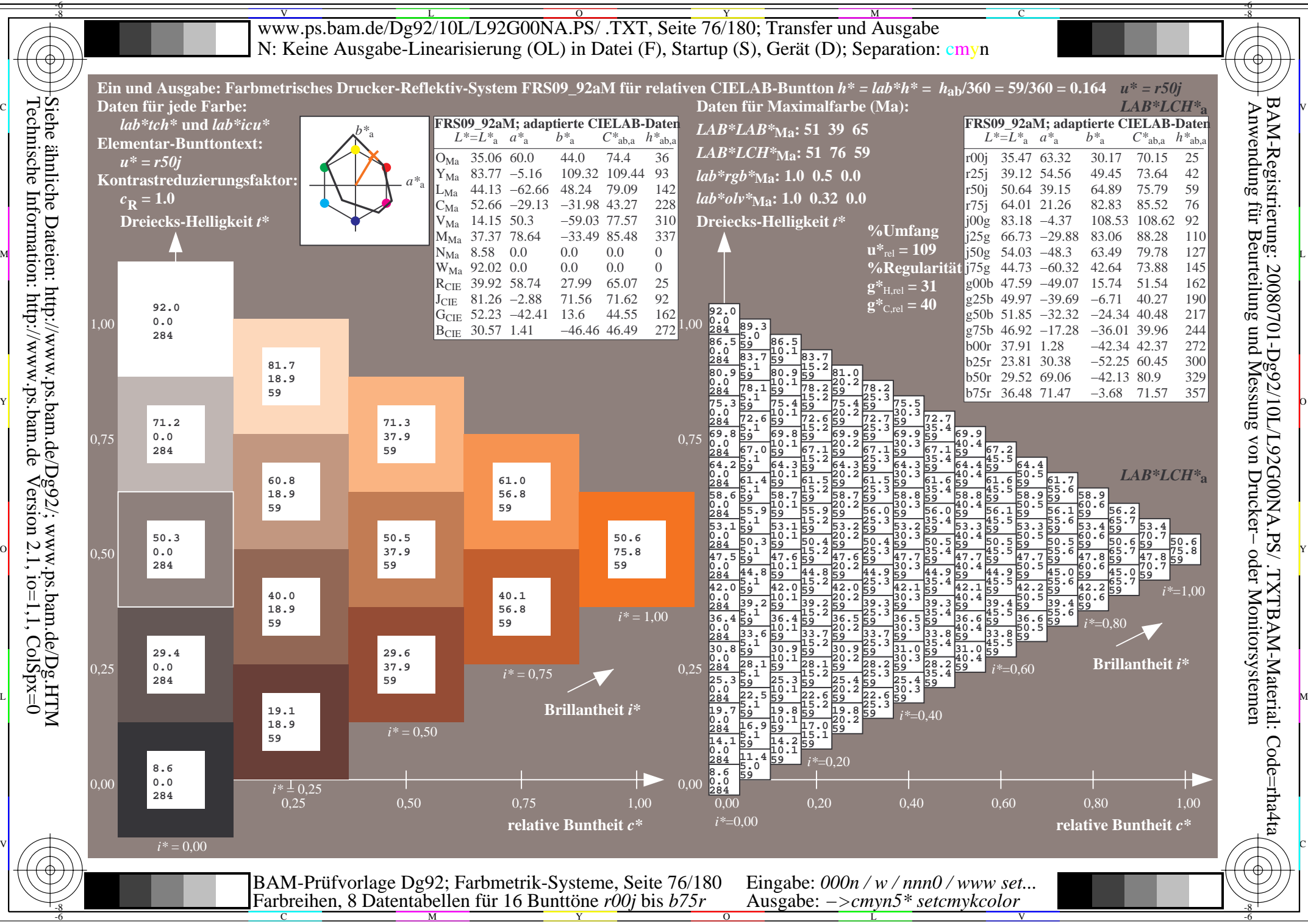

 $Version 2.1$ ,  $io=1,1$ ,  $ColSpx=0$ 

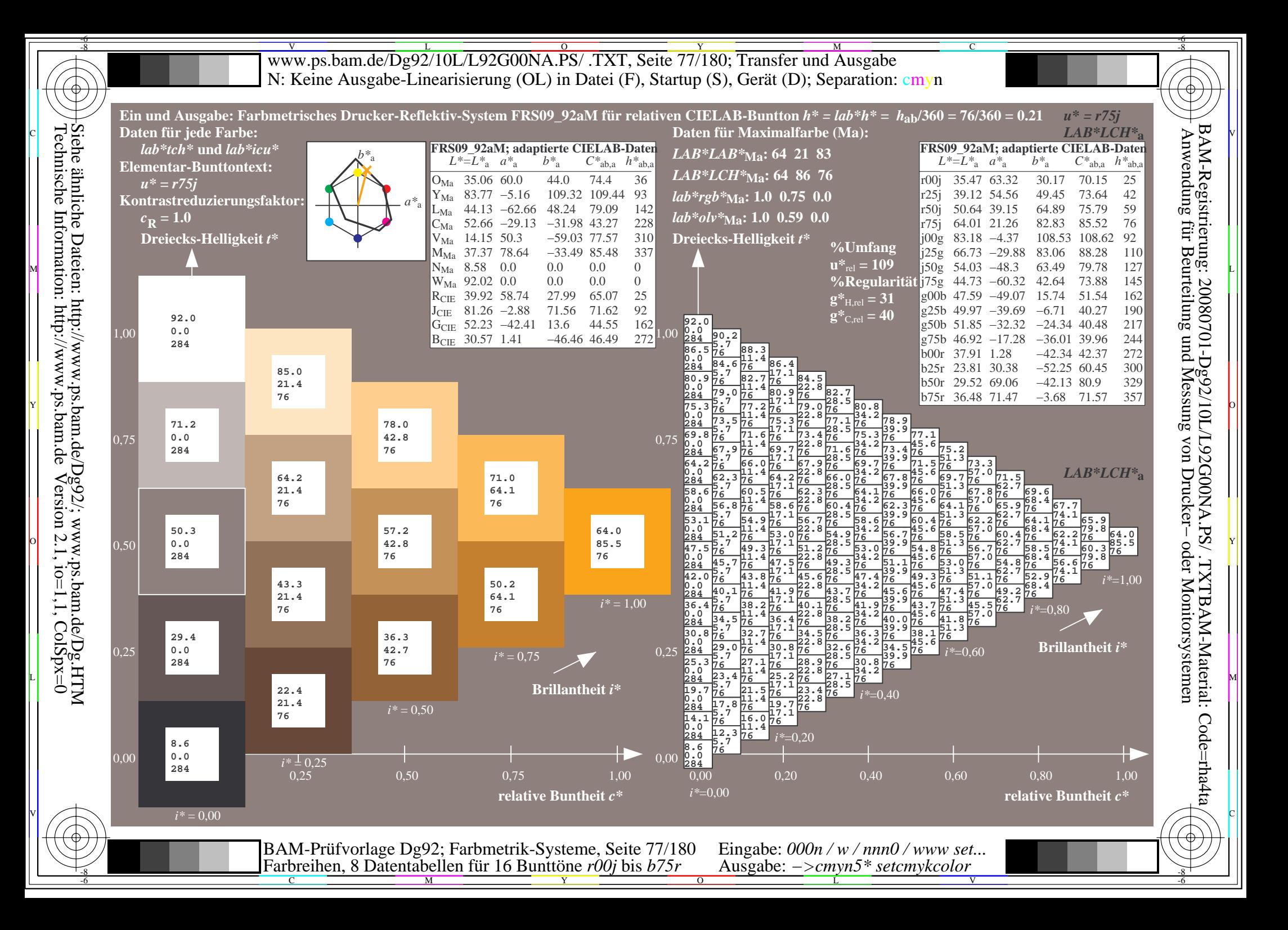

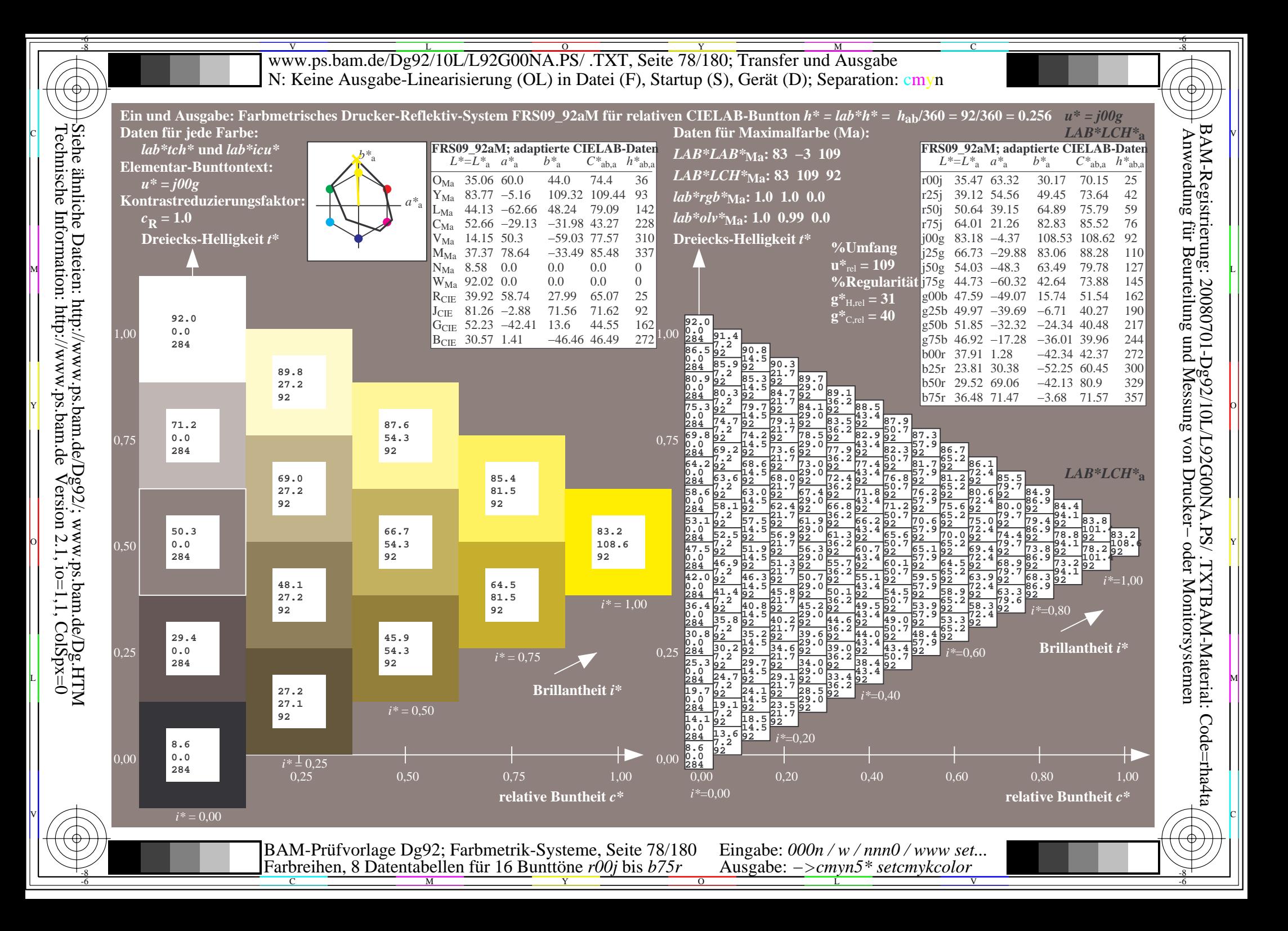

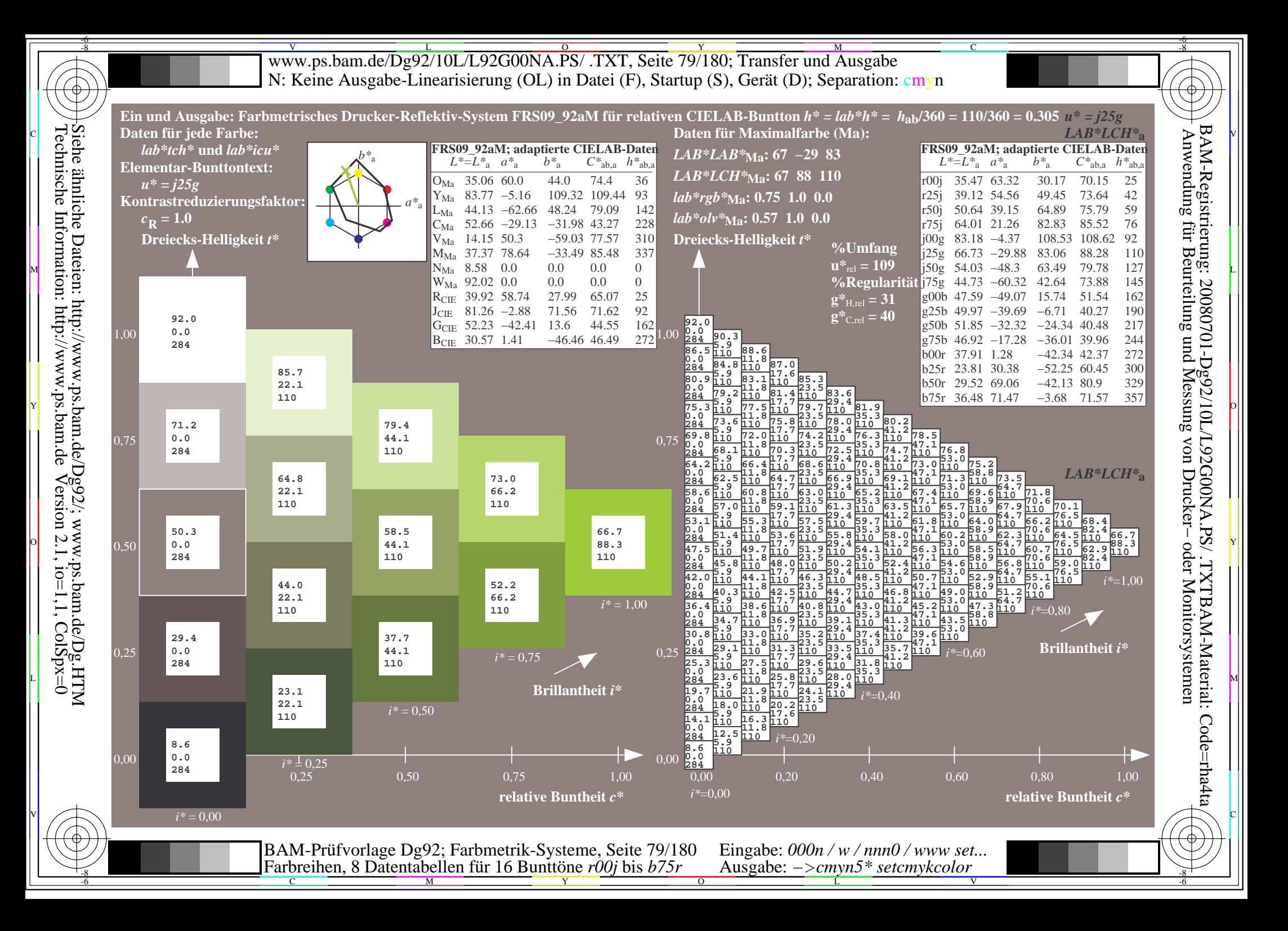

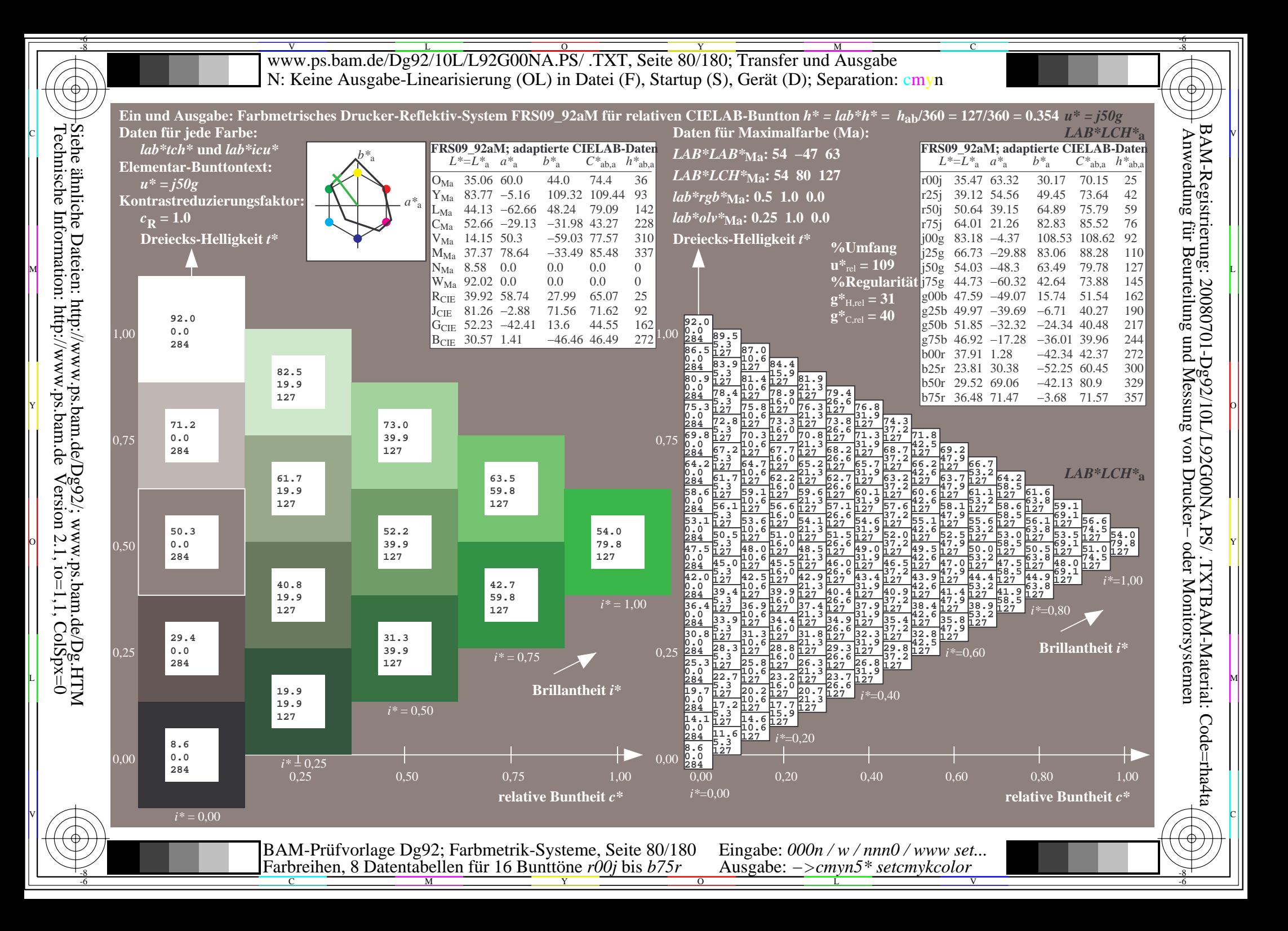

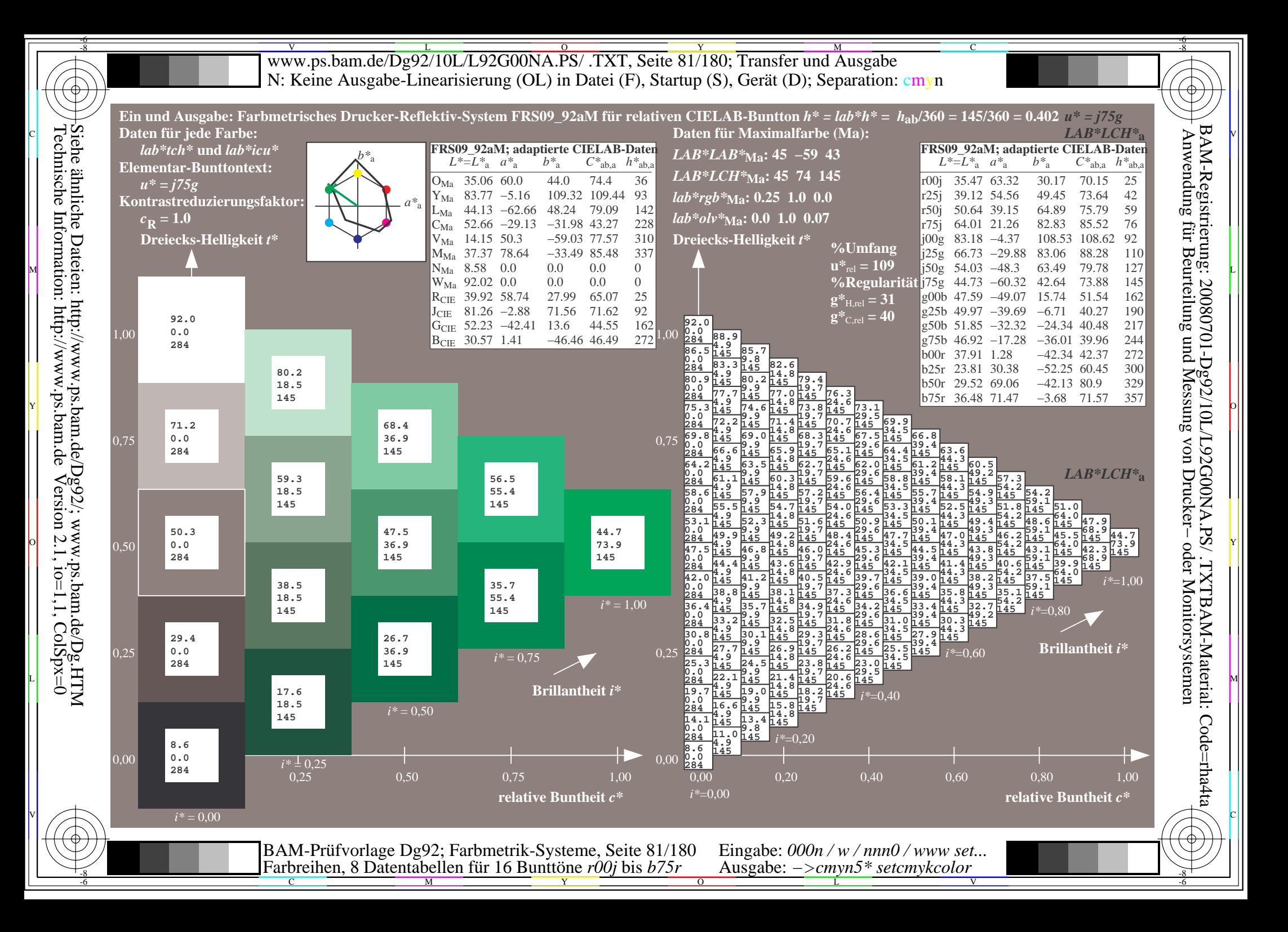

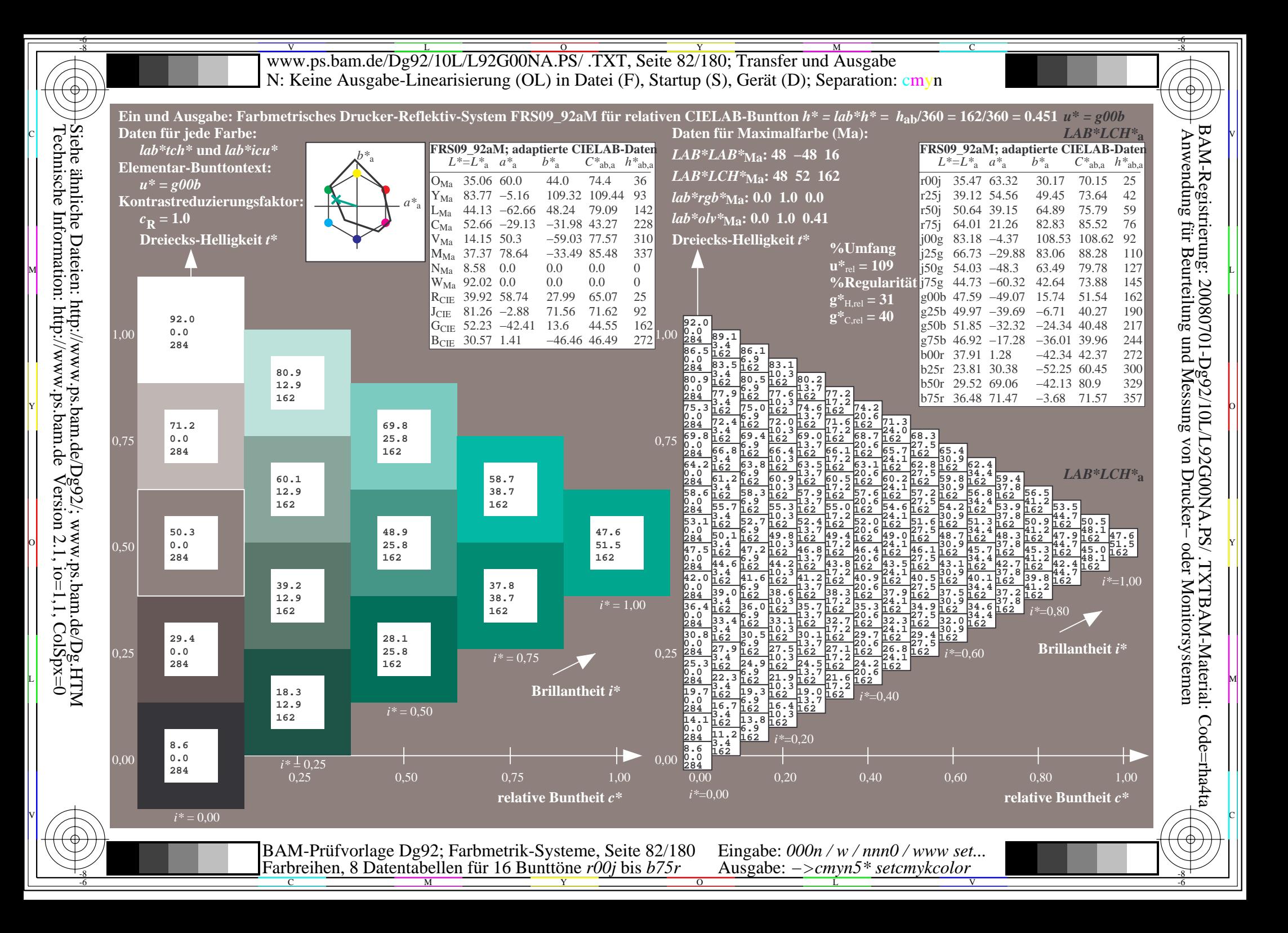

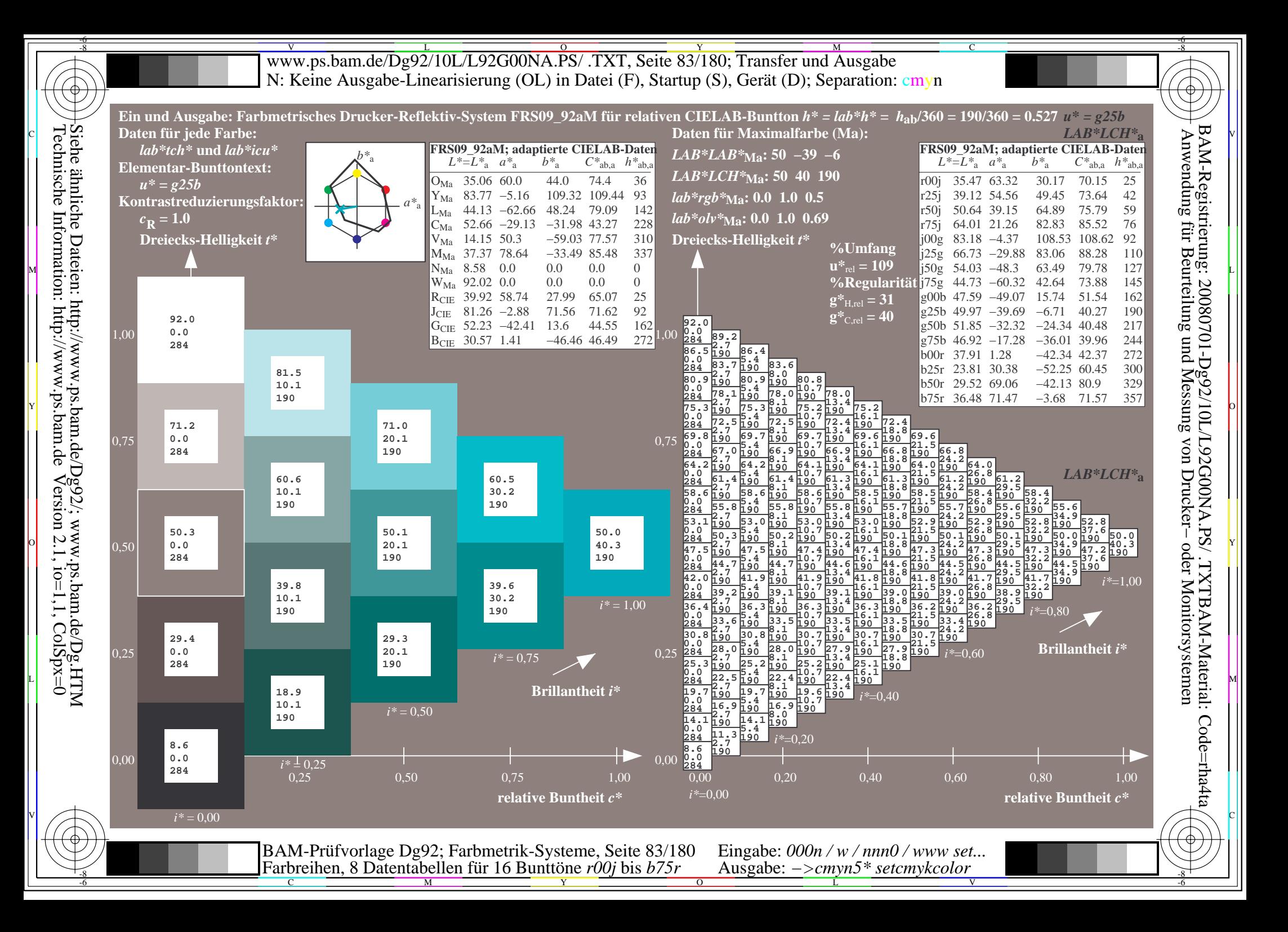

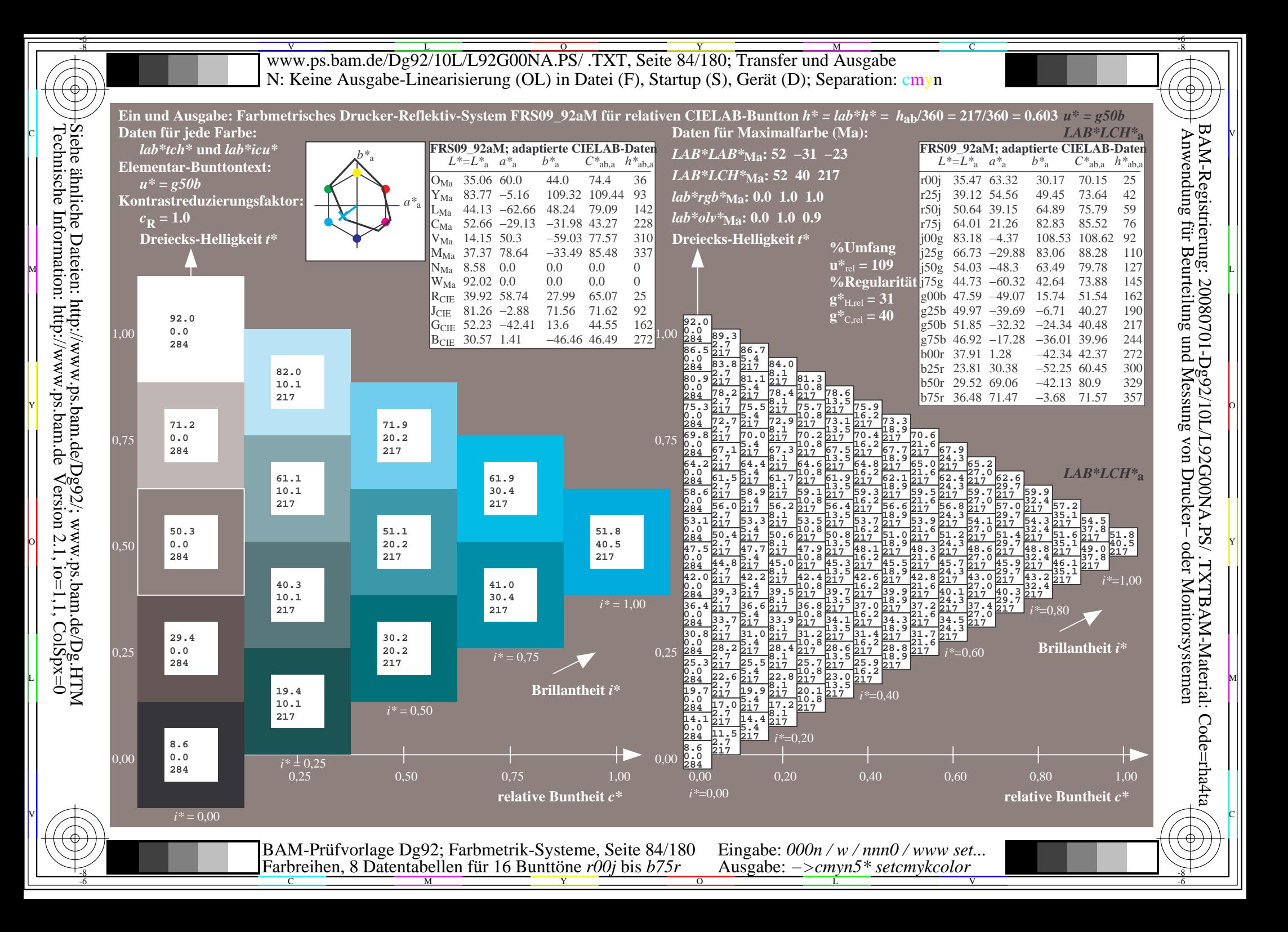

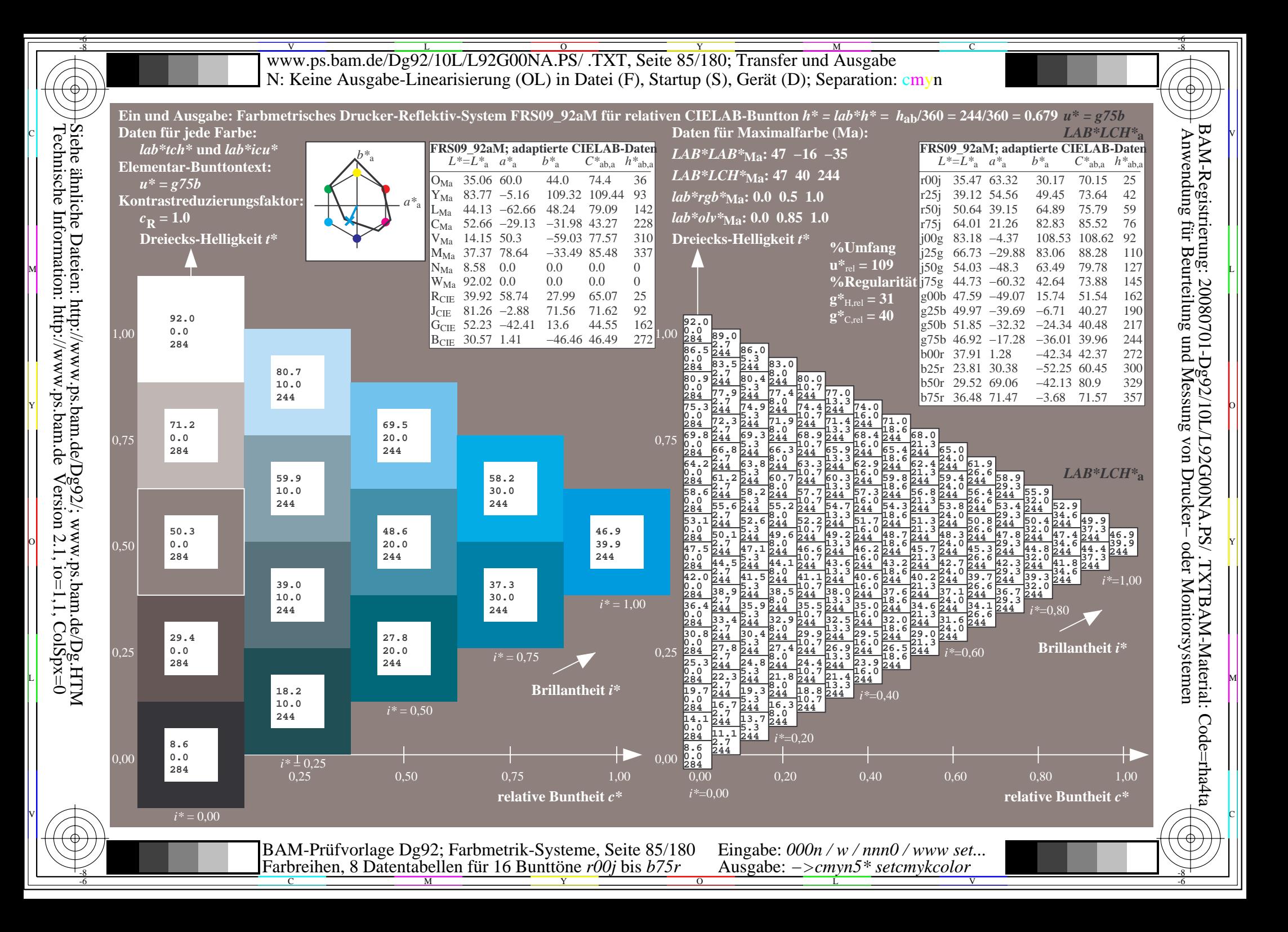

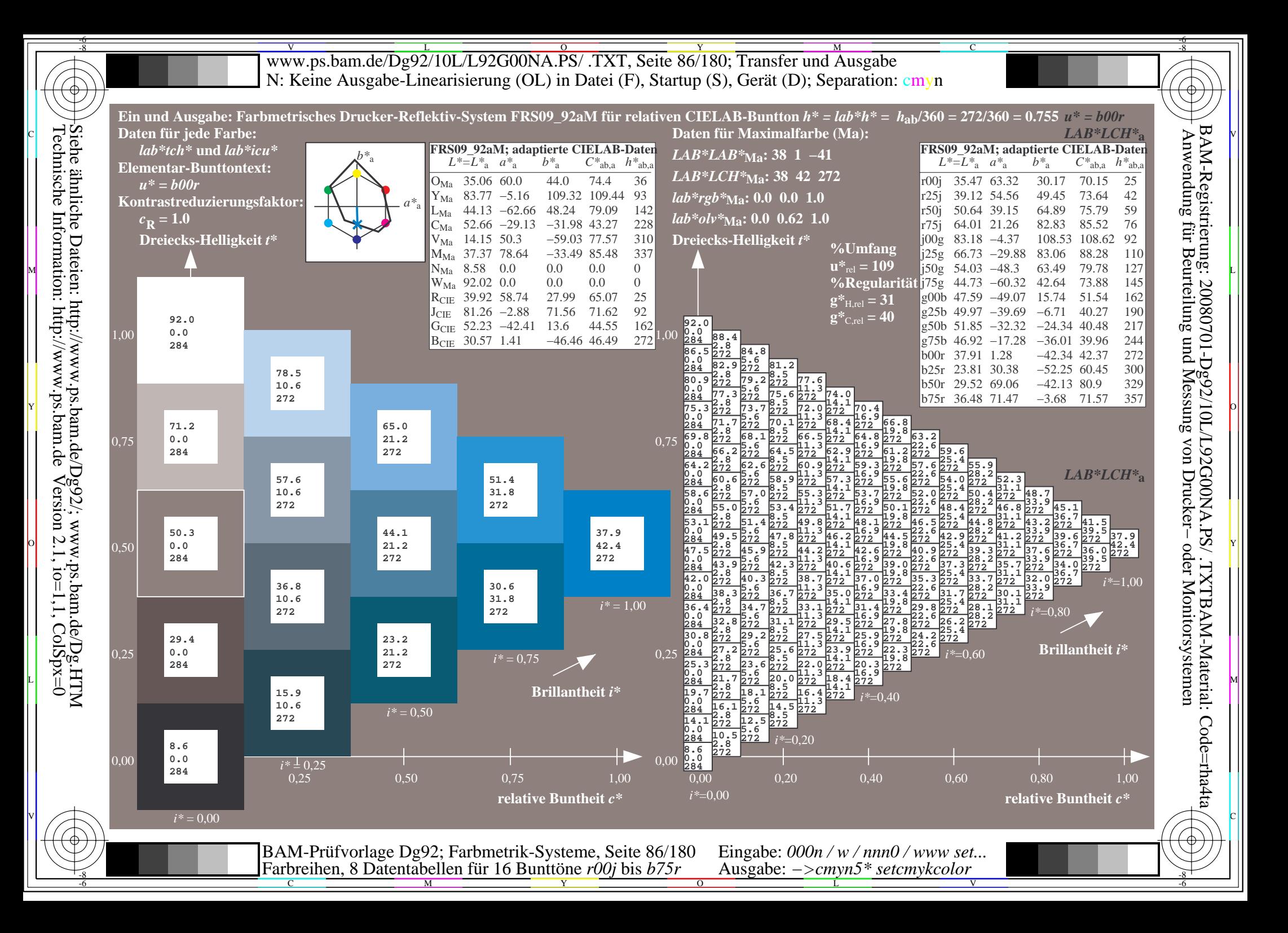

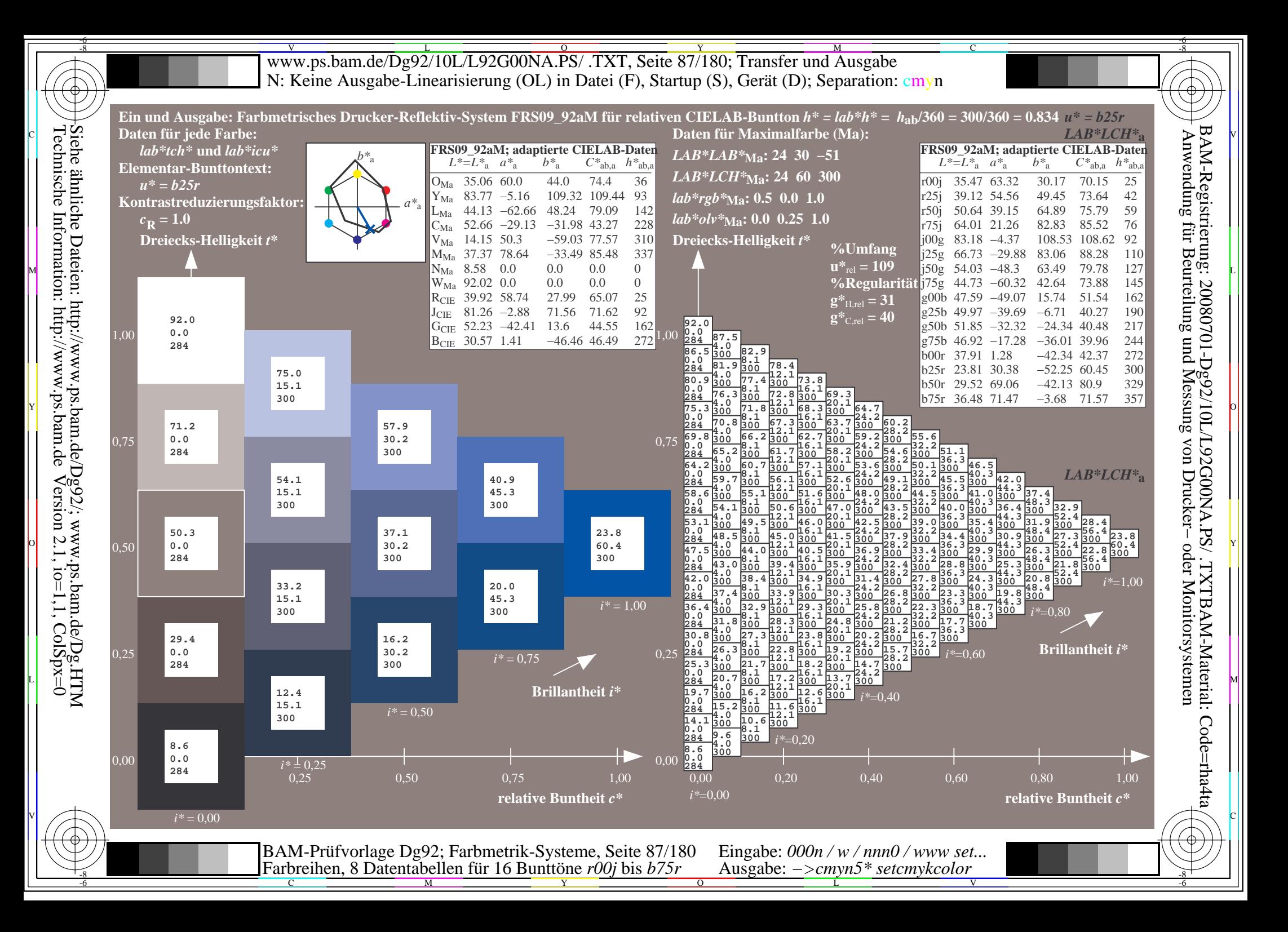

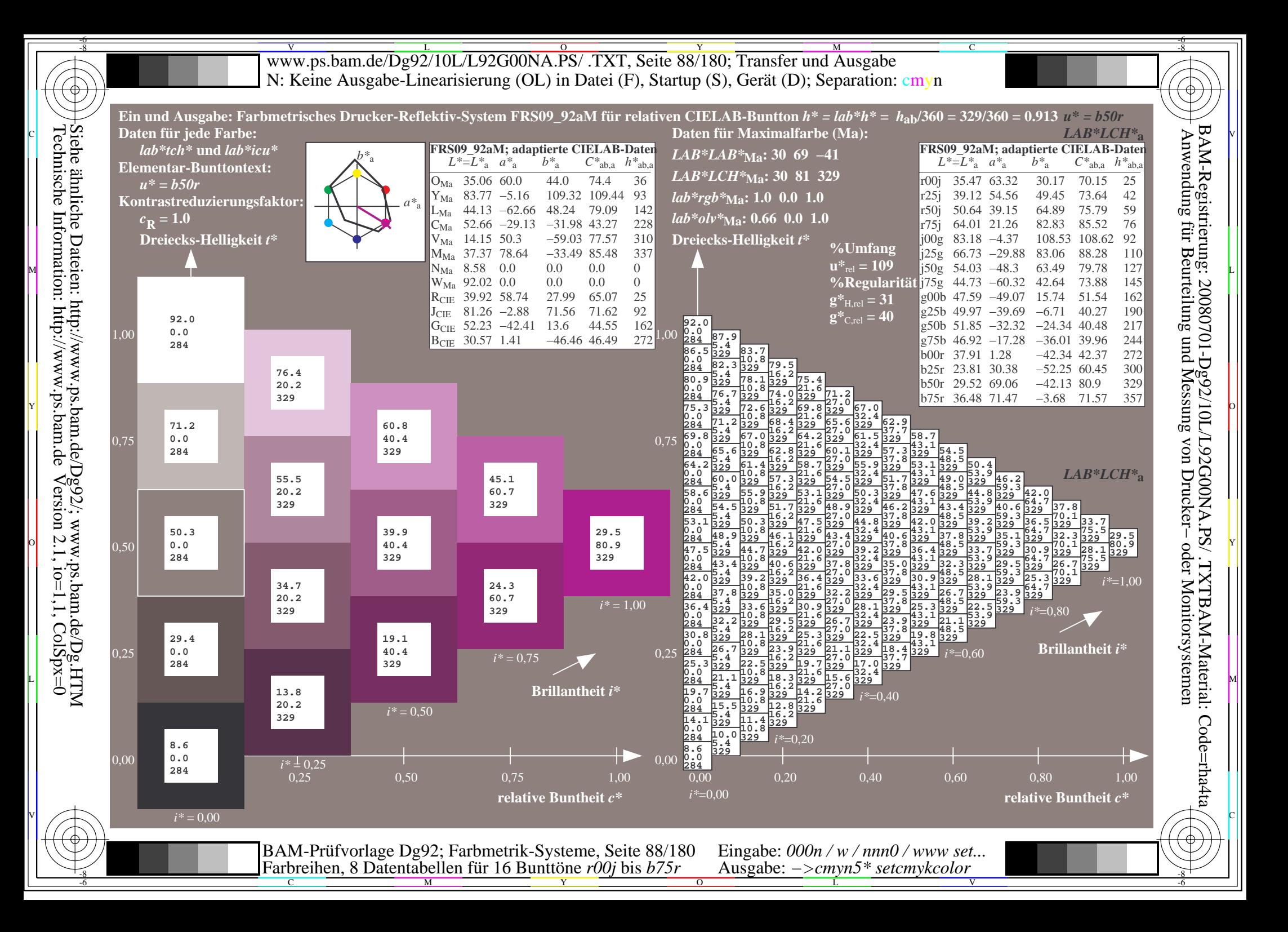

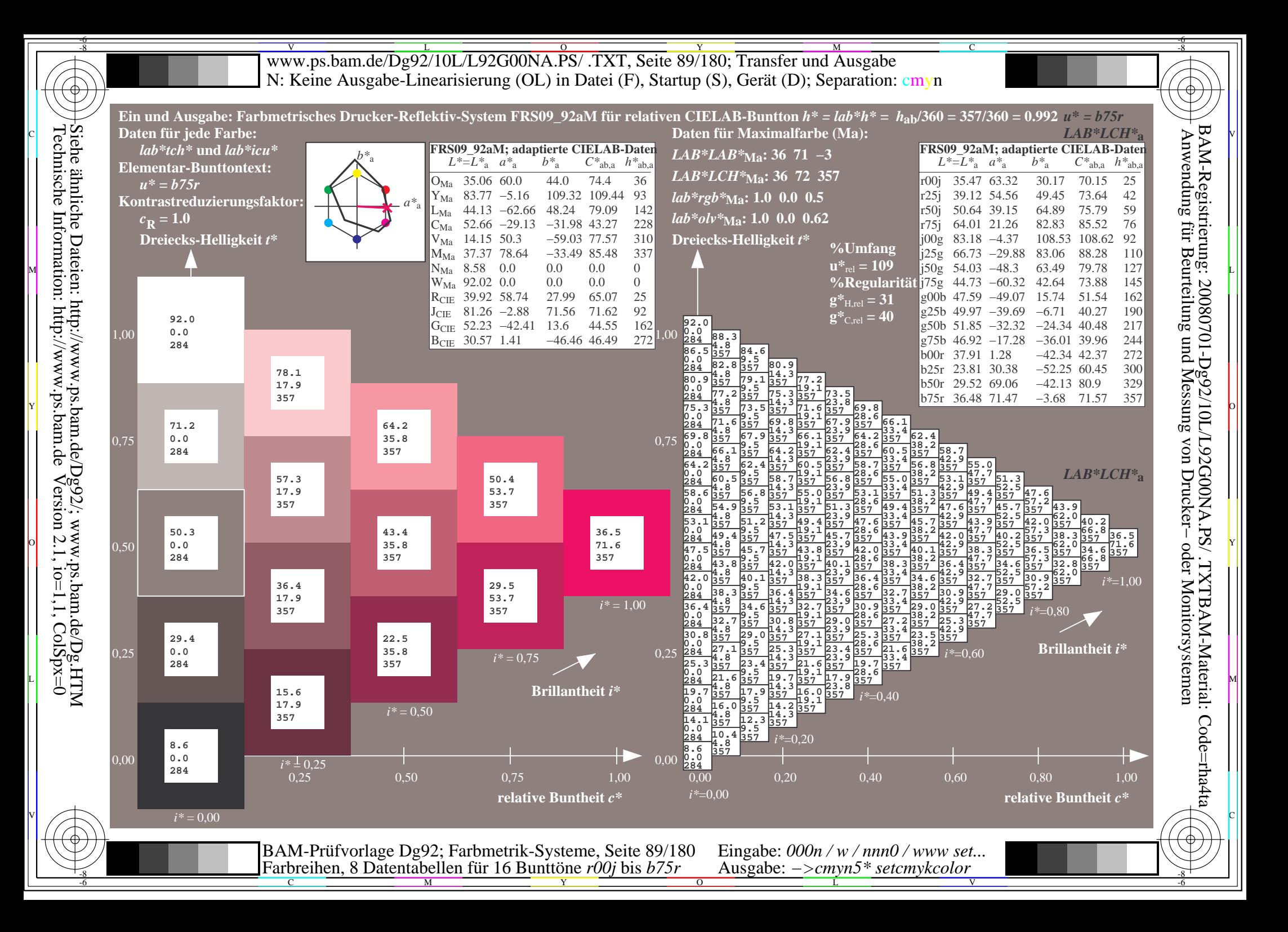

V L O Y M -6 -8 www.ps.bam.de/Dg92/10L/L92G00NA.PS/ .TXT, Seite 90/180; Transfer und Ausgabe N: Keine Ausgabe-Linearisierung (OL) in Datei (F), Startup (S), Gerät (D); Separation: cmyn

-8

Technische Information: http://www.ps.bam.de

 $Version 2.1$ ,  $io=1,1$ ,  $ColSpx=0$ 

C

-6

BAM-Registrierung: 20080701-Dg92/10L/L92G00NA.PS/ .TXTBAM-Material: Code=rha4ta

 $\bigoplus$ 

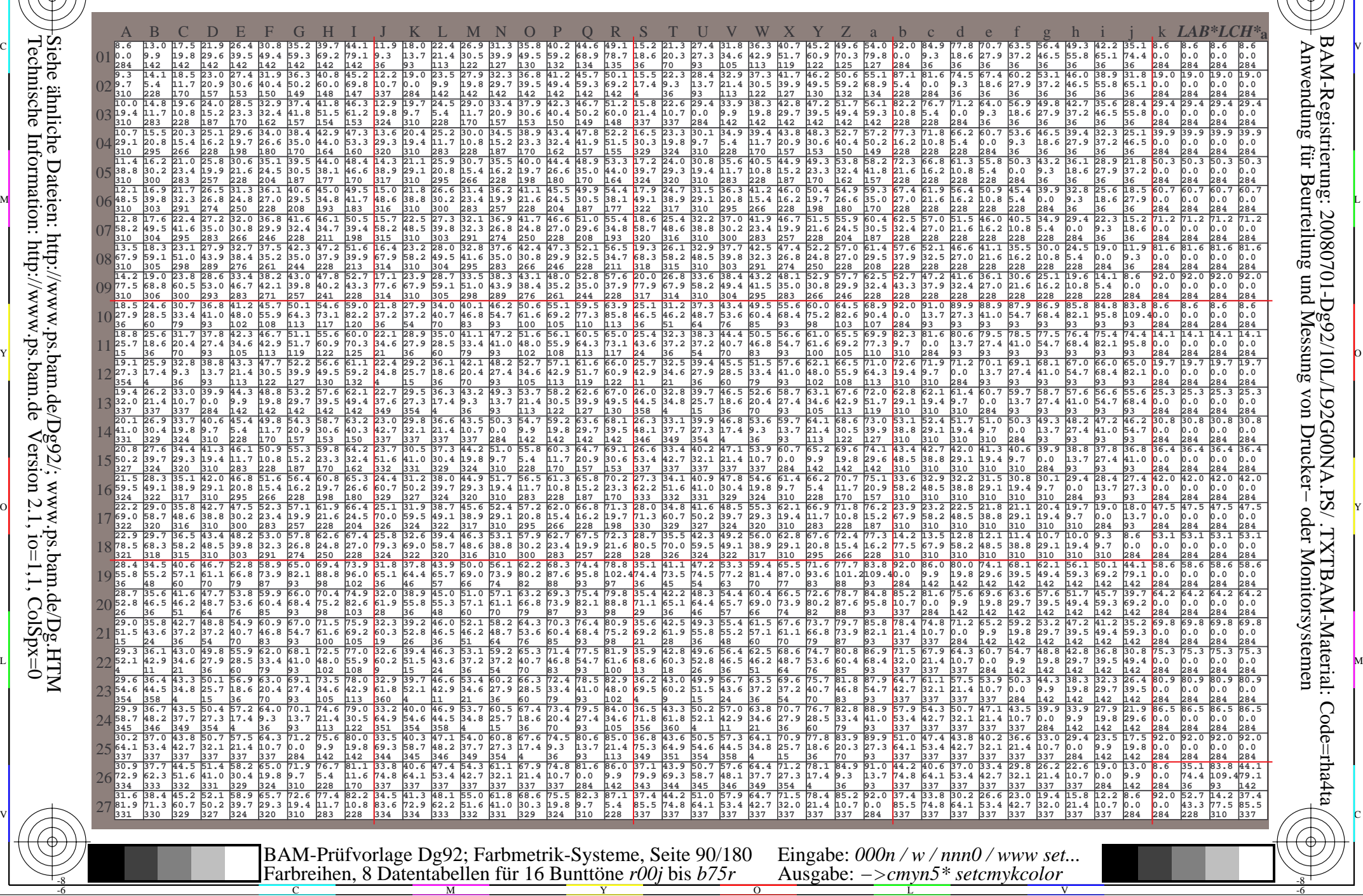

Www.ps.bam.de/Dg92/10L/L92G00NA.PS/ .TXT, Seite 91/180; Transfer und Ausgabe -6 -8 N: Keine Ausgabe-Linearisierung (OL) in Datei (F), Startup (S), Gerät (D); Separation: cmyn

C

-6

BAM-Registrierung: 20080701-Dg92/10L/L92G00NA.PS/ .TXTBAM-Material: Code=rha4ta

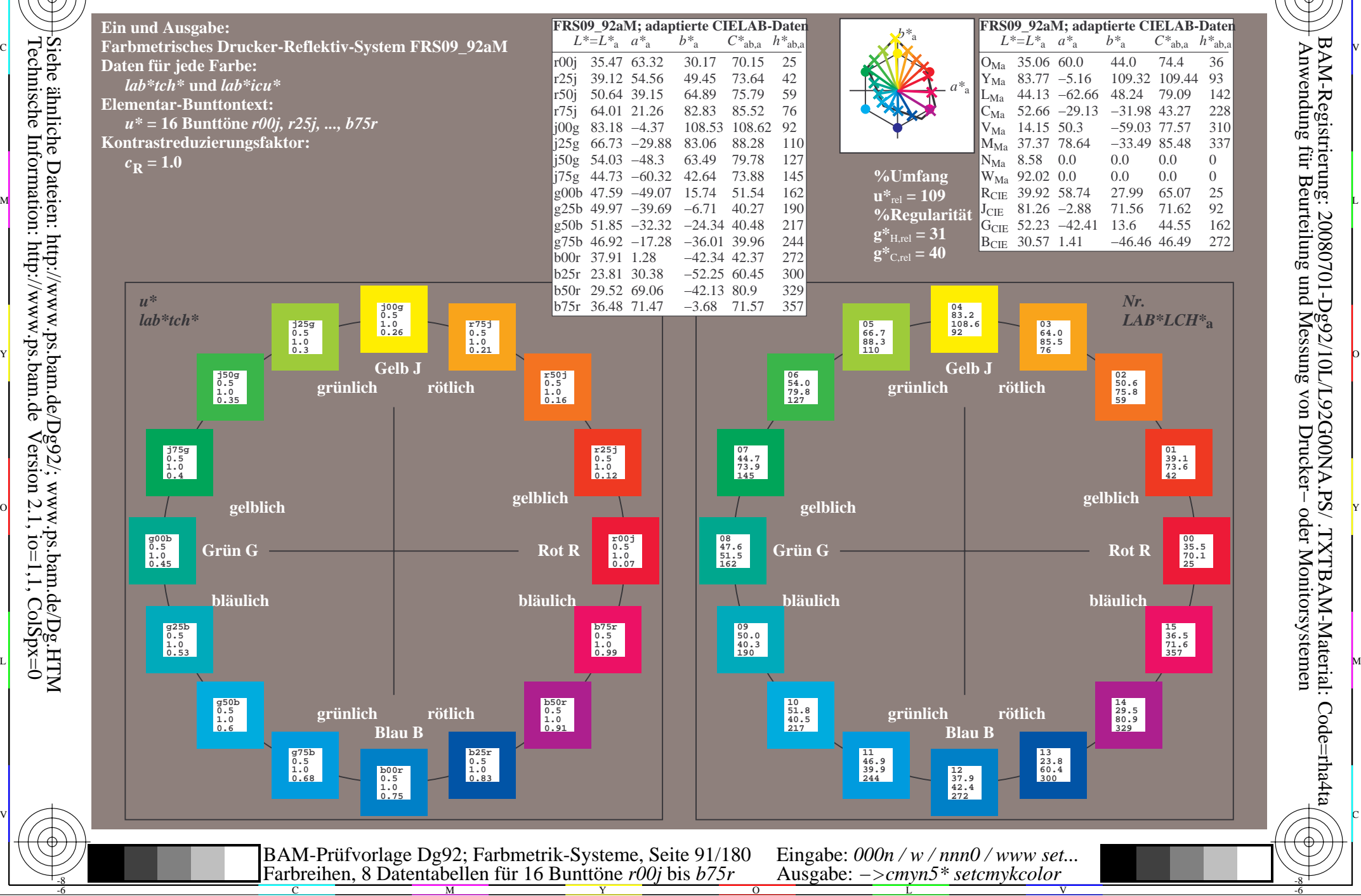

-8

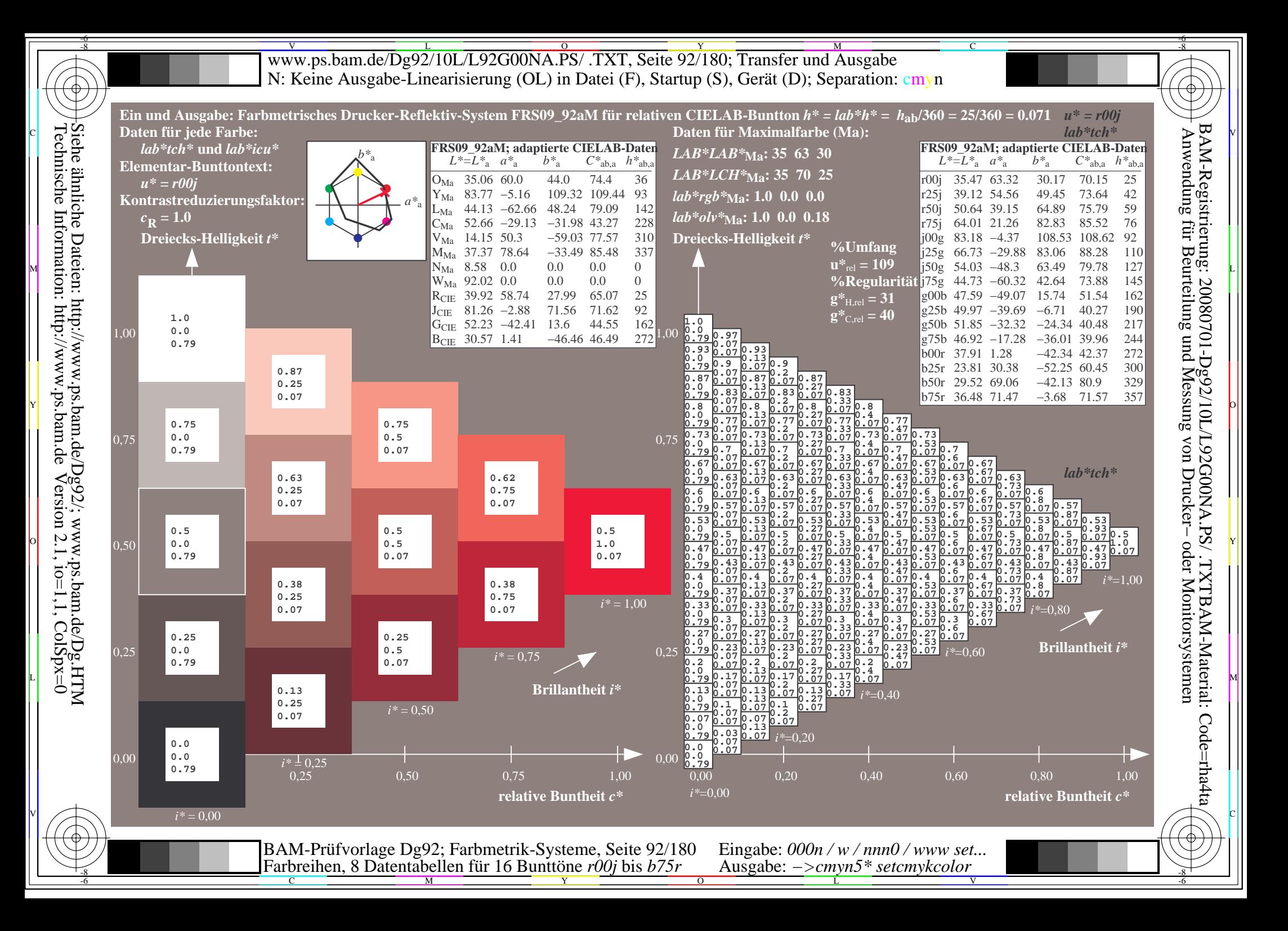

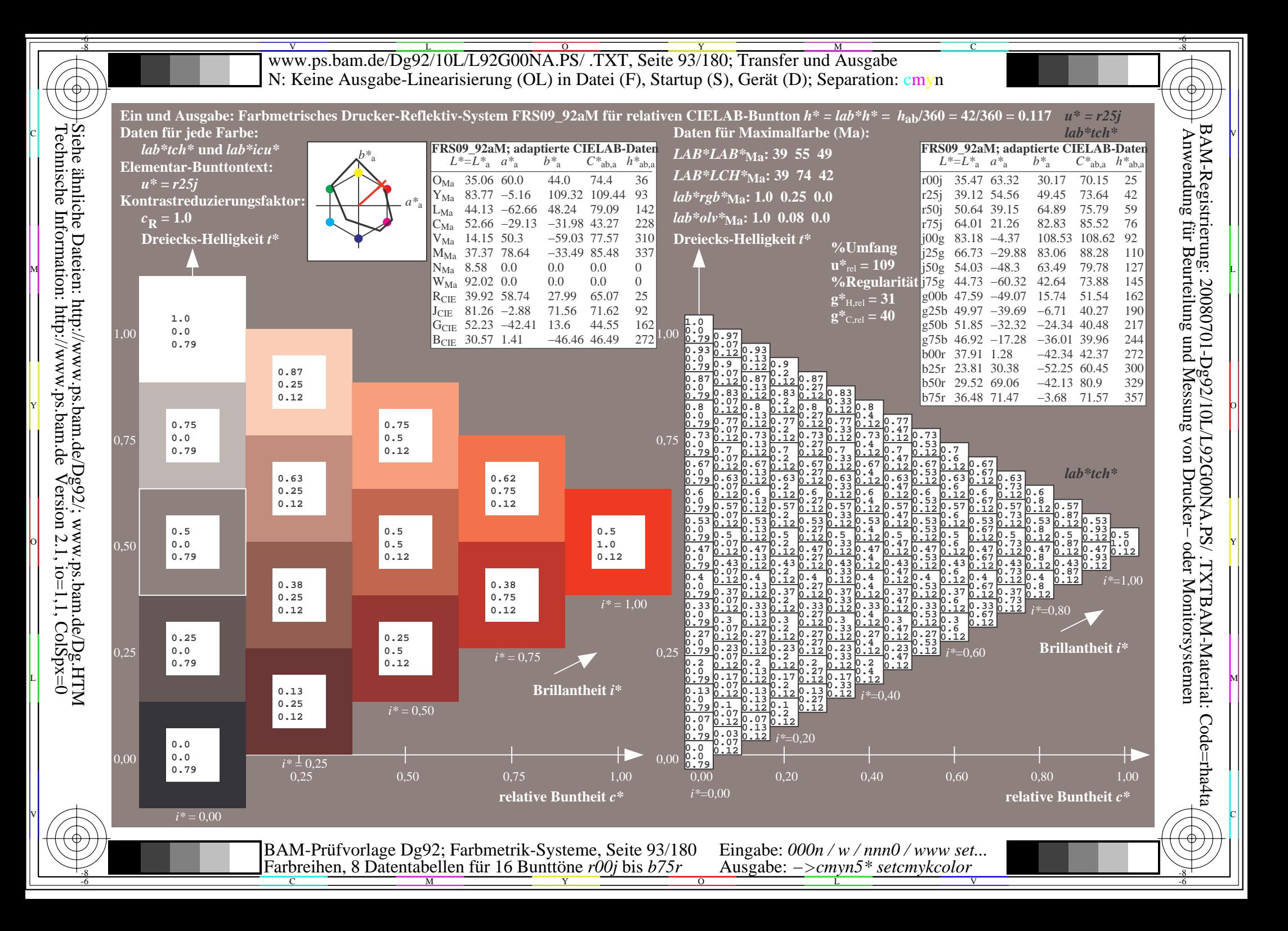

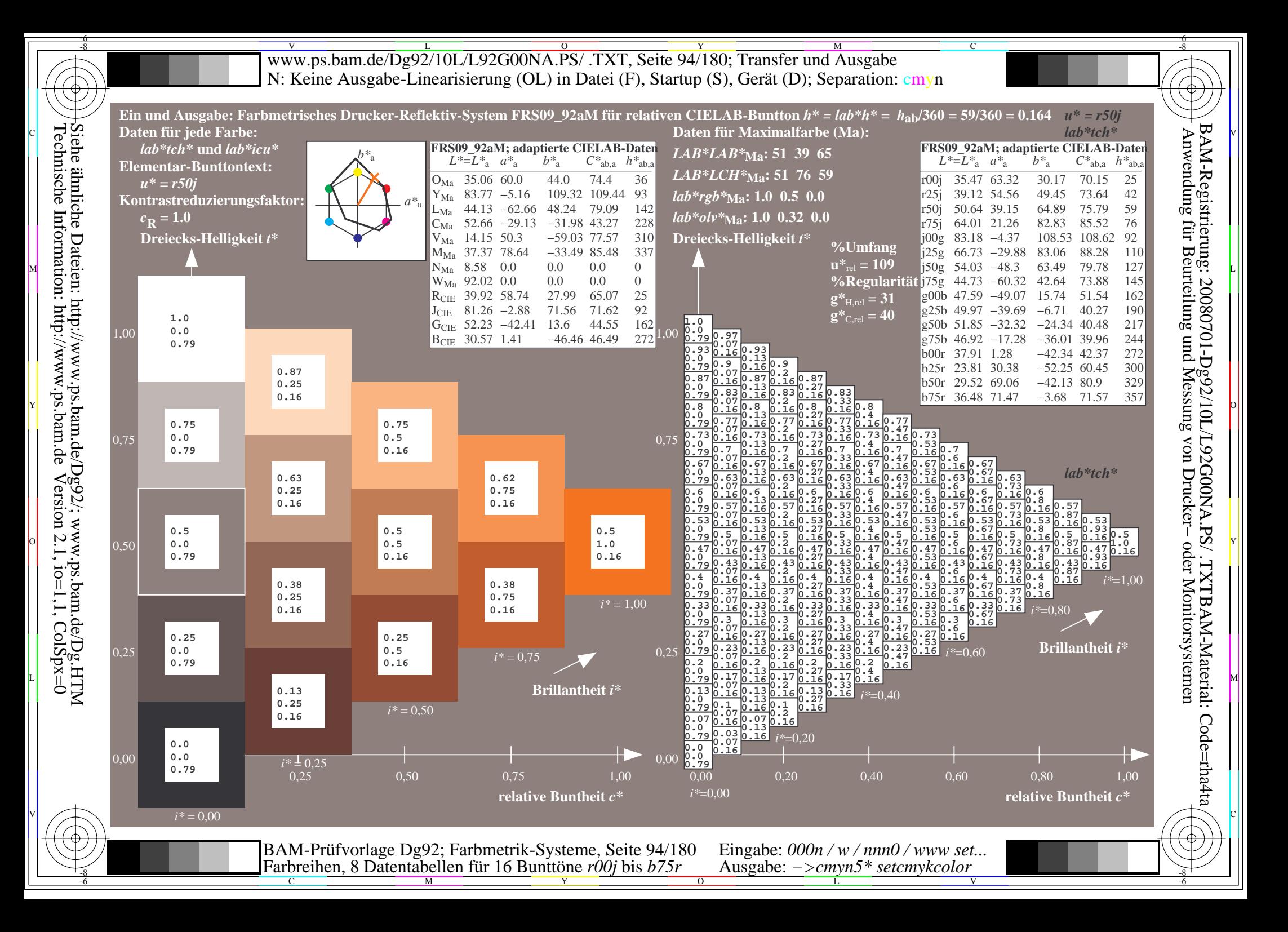

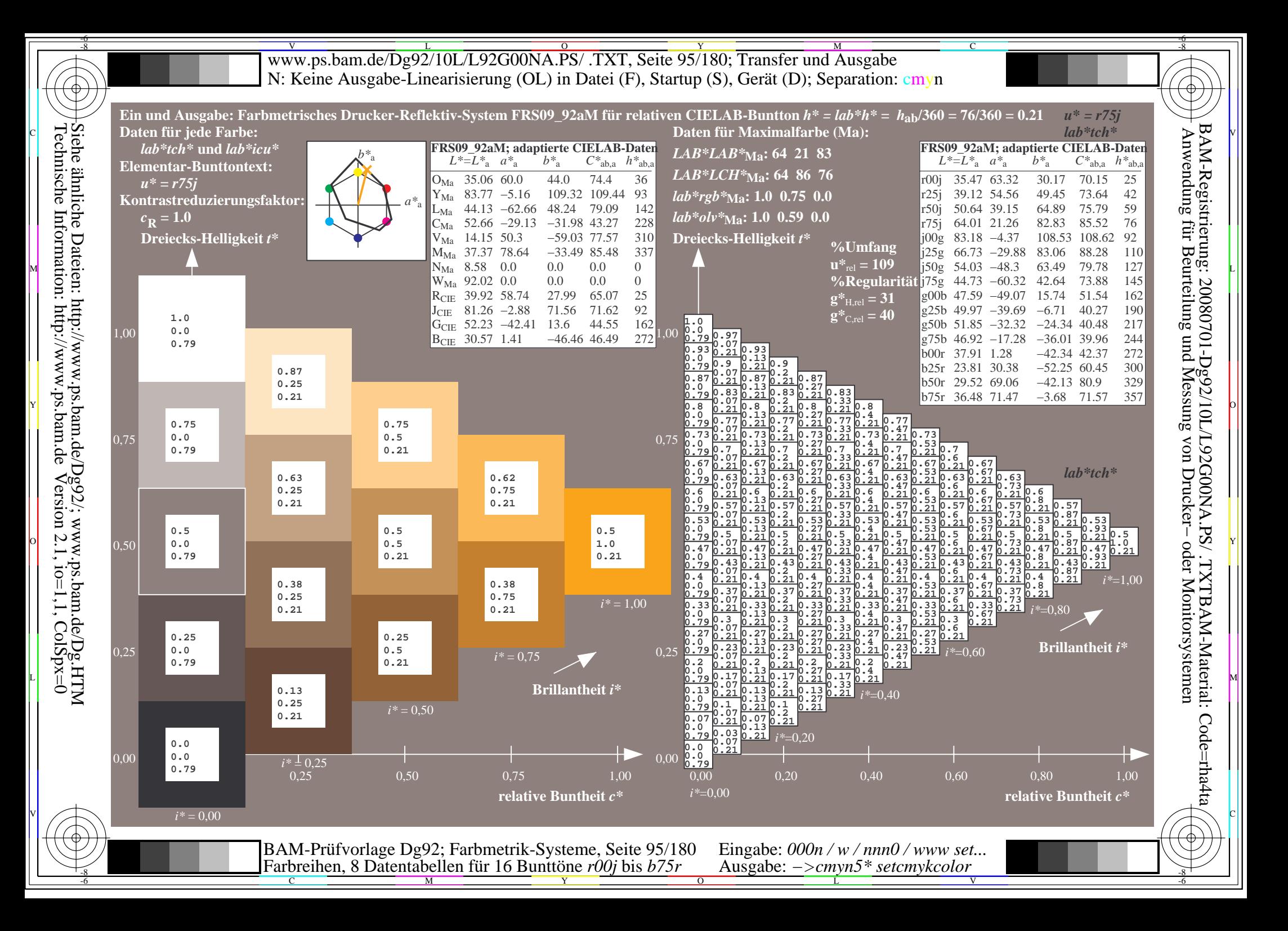

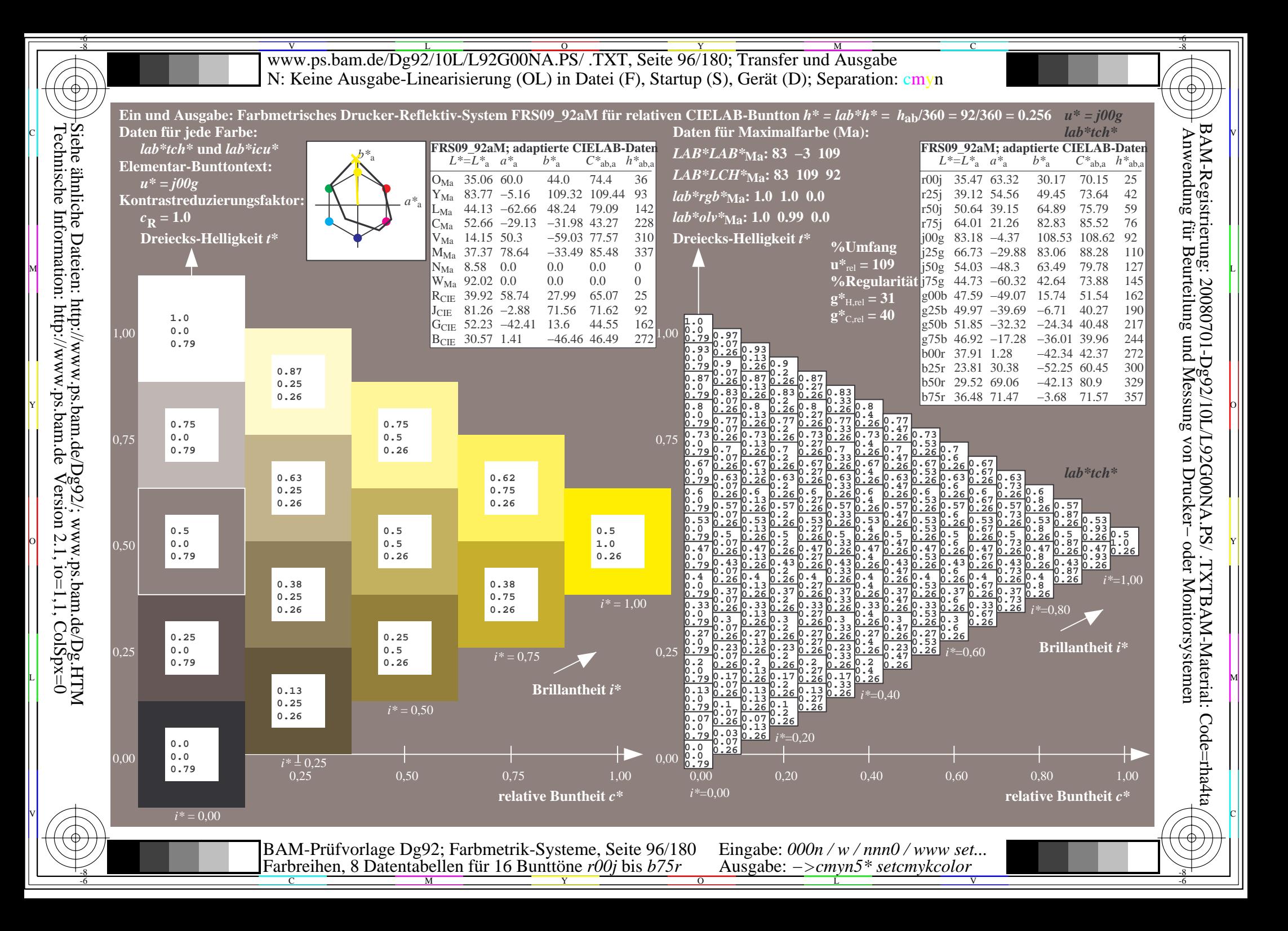

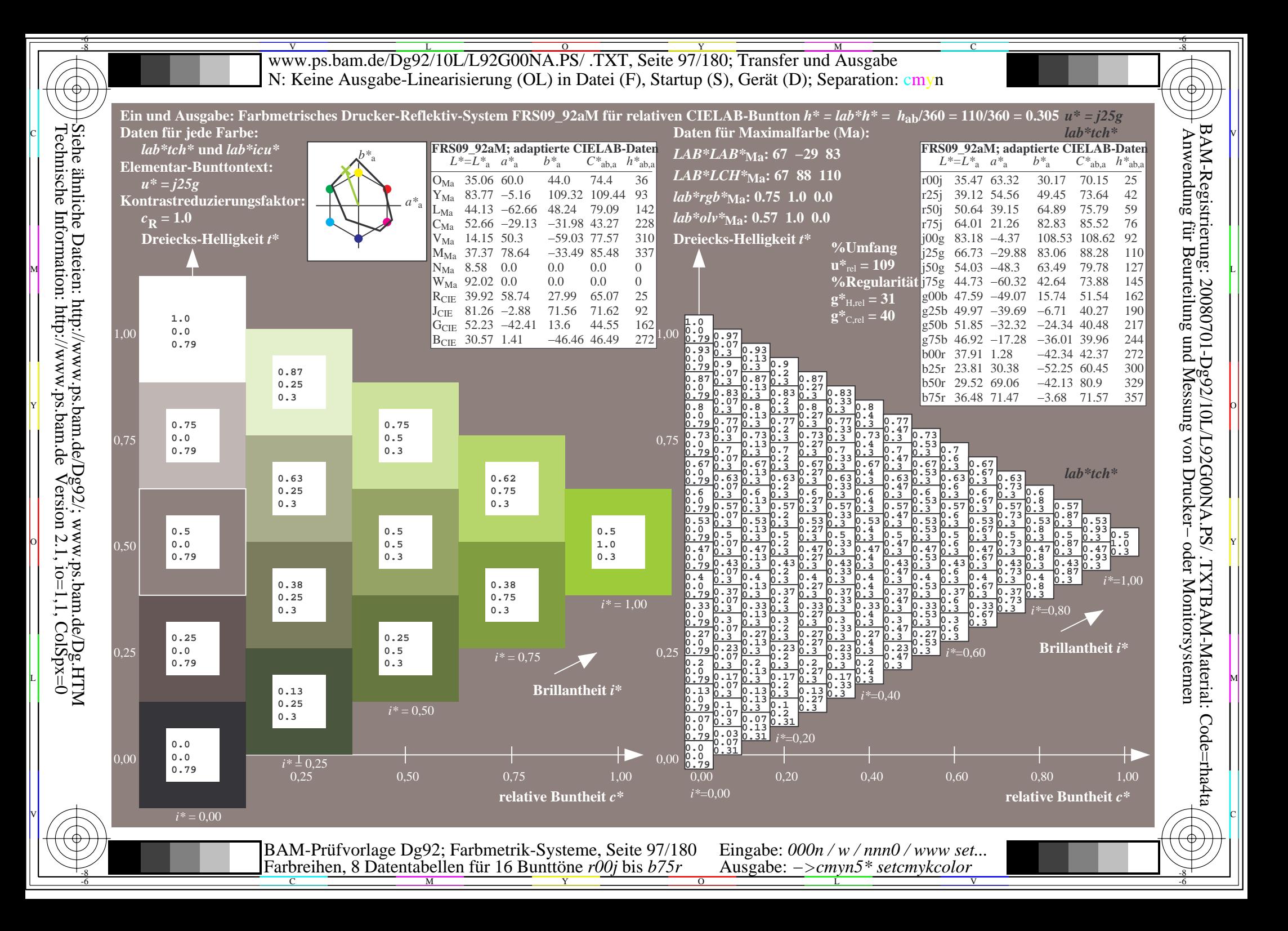

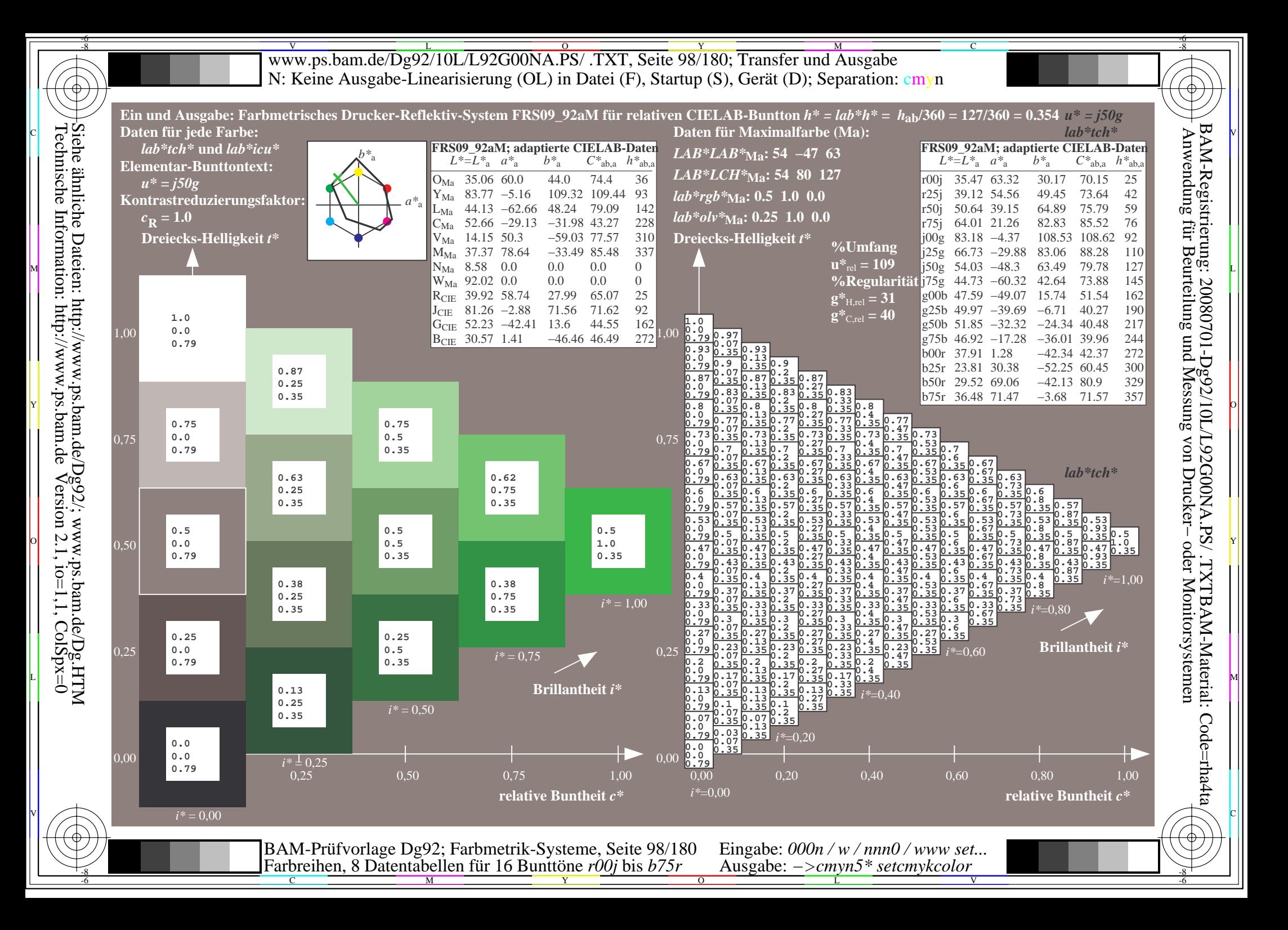

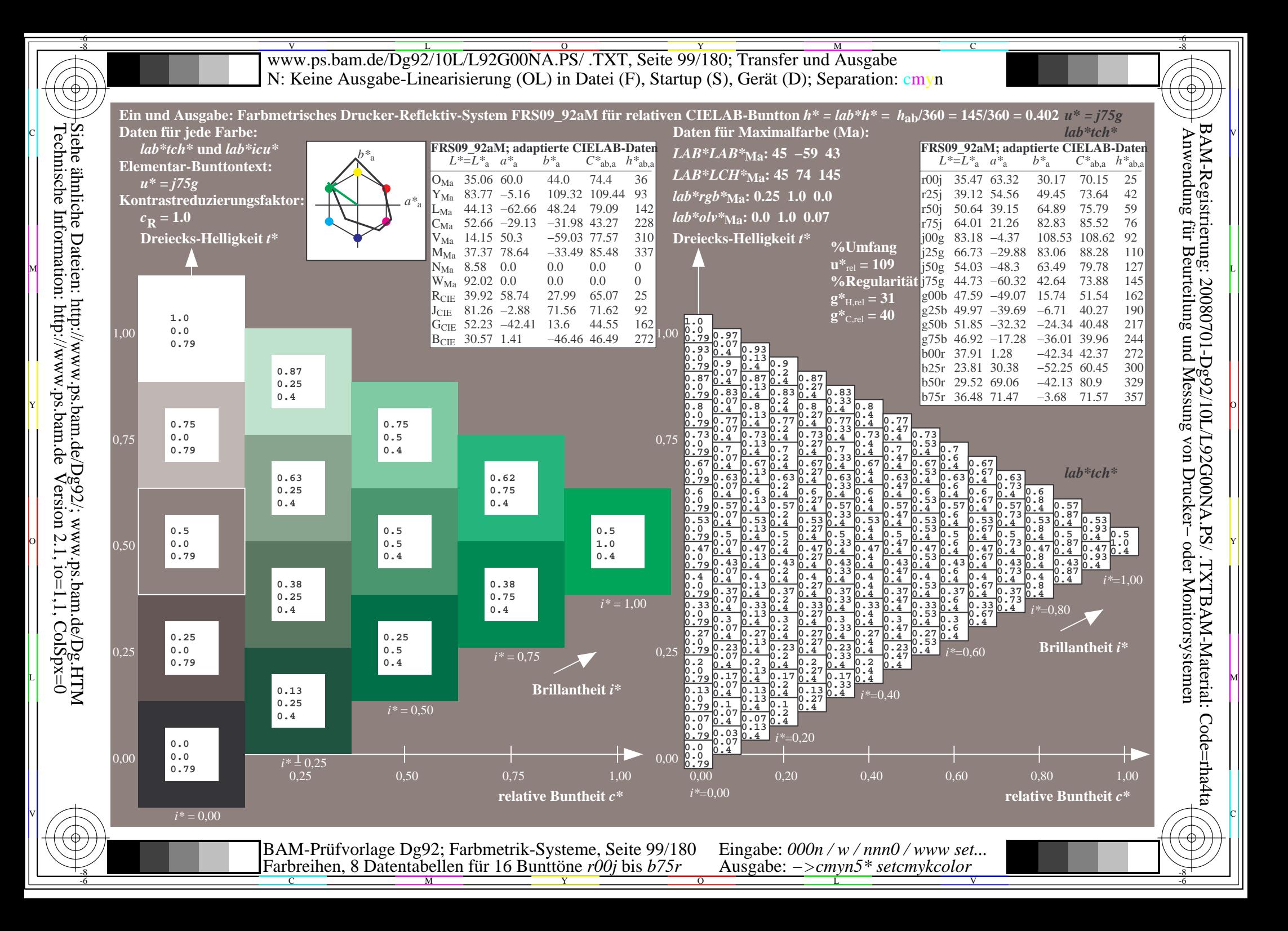

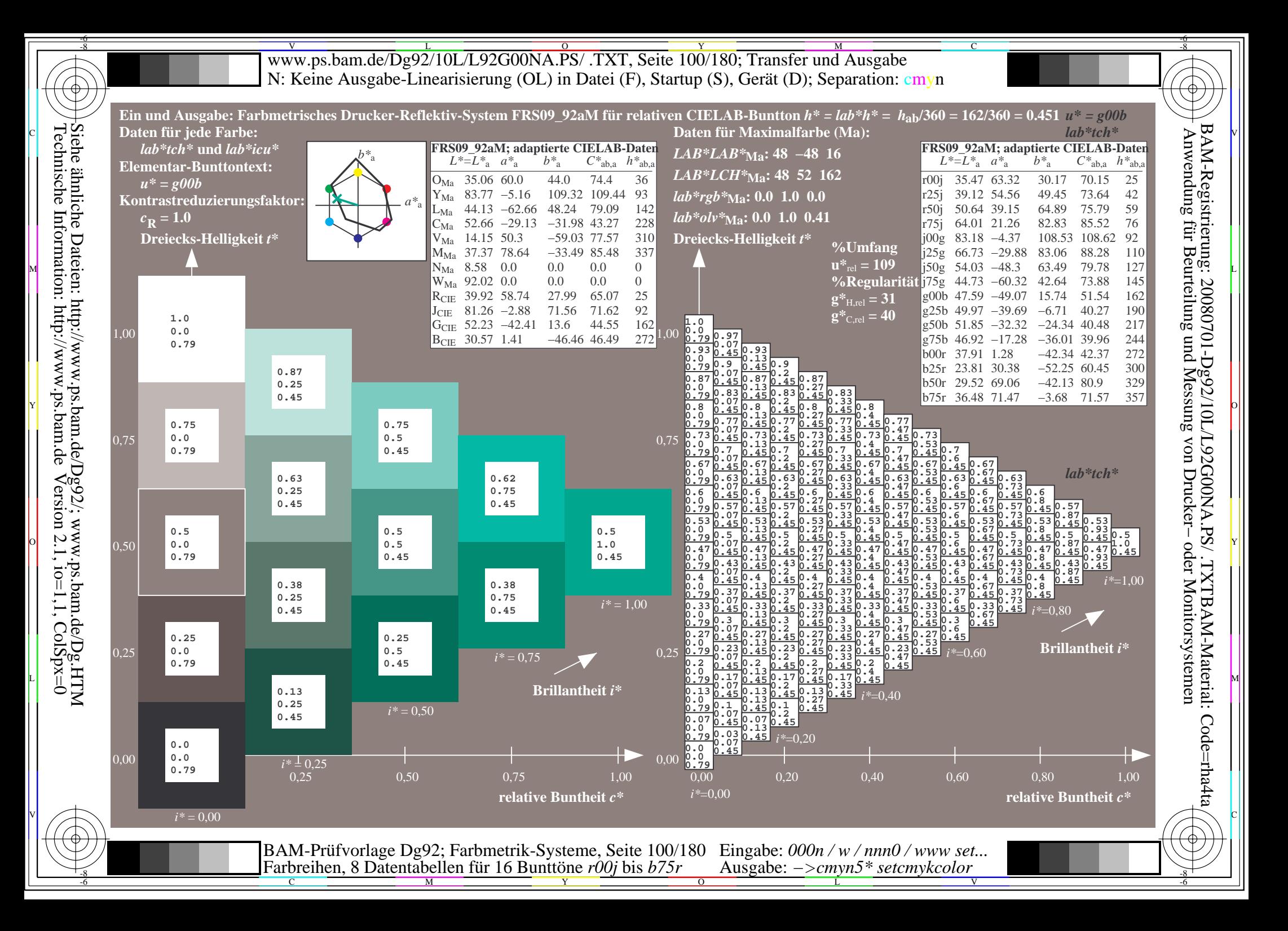

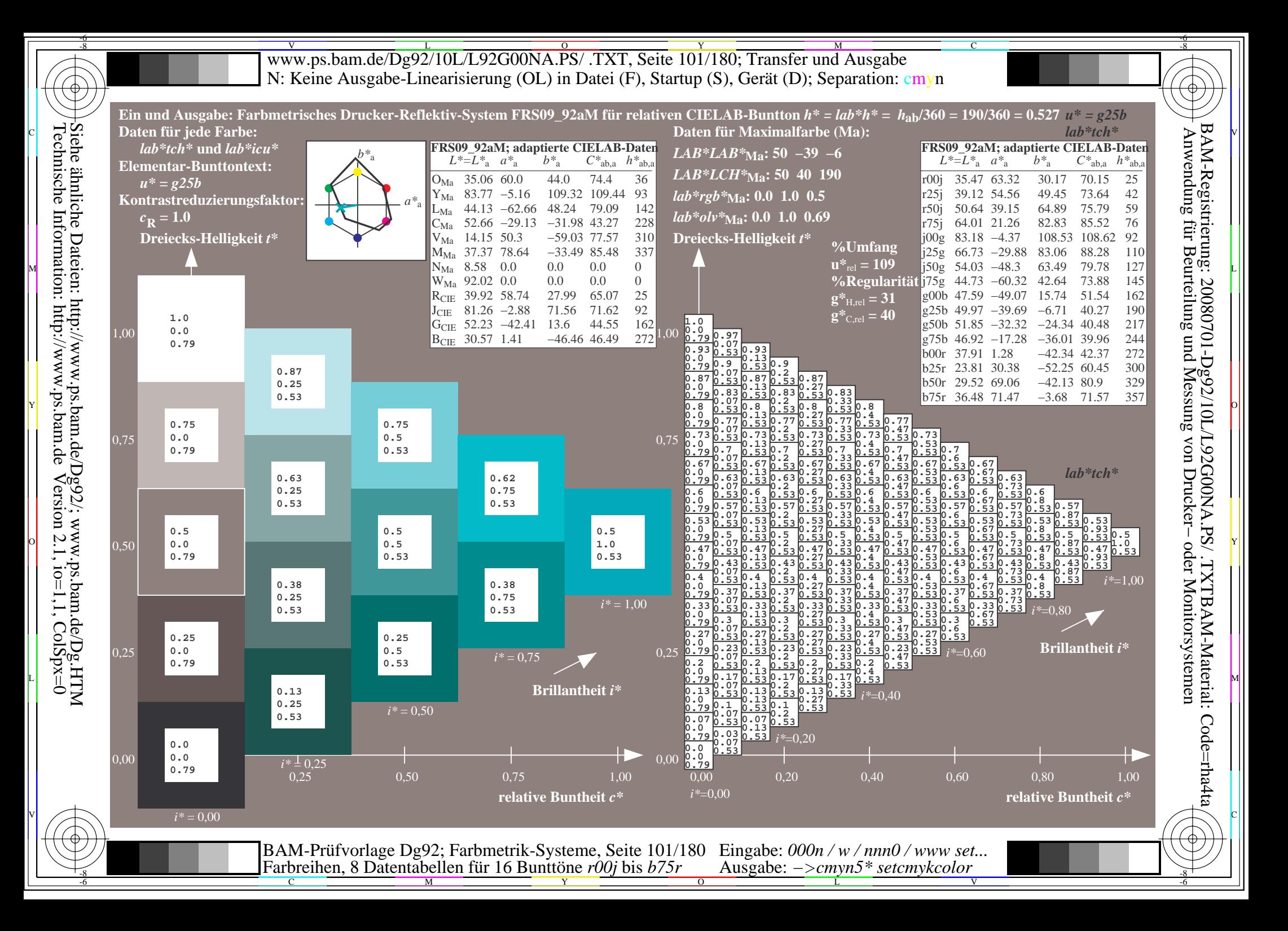

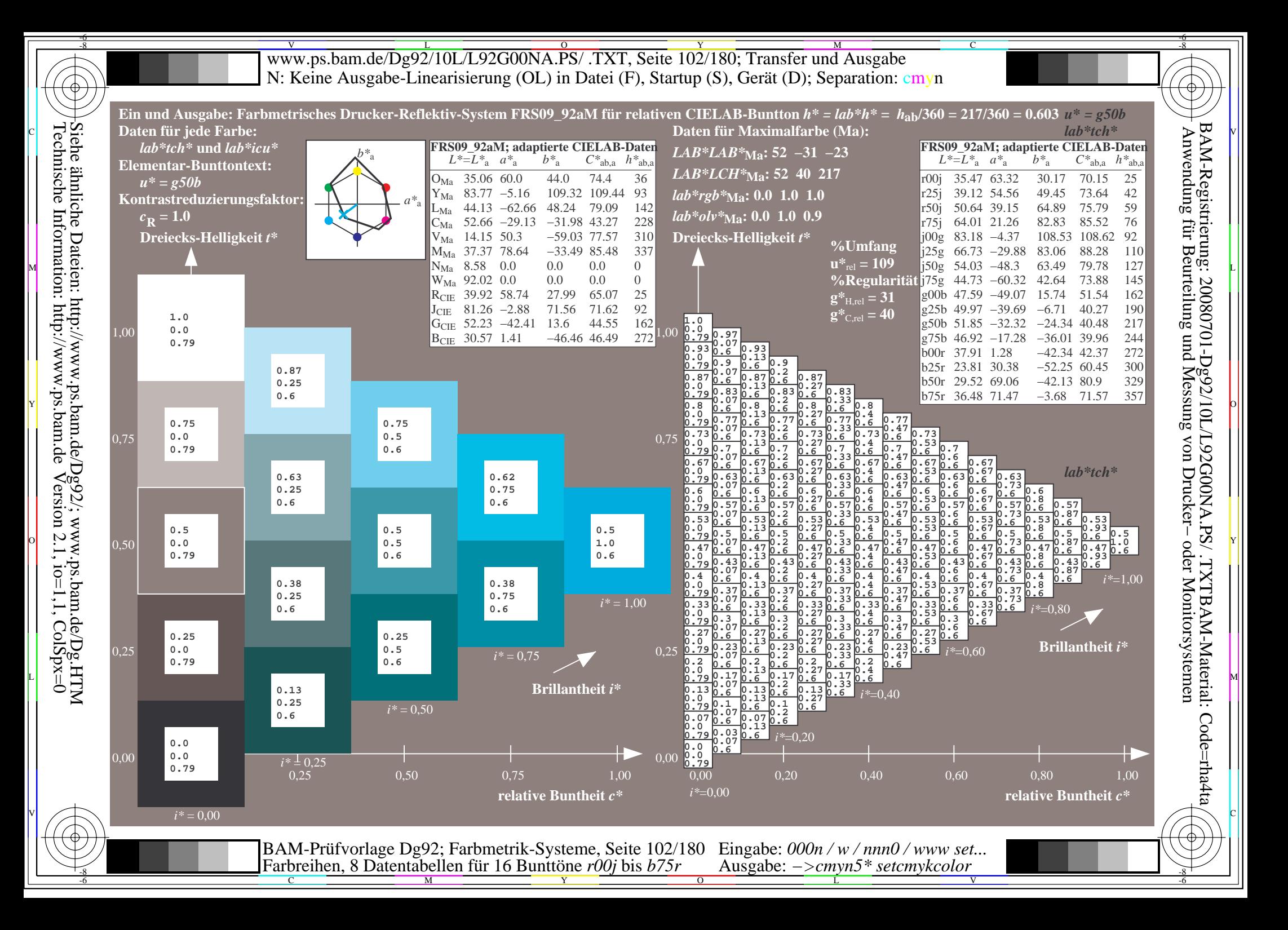

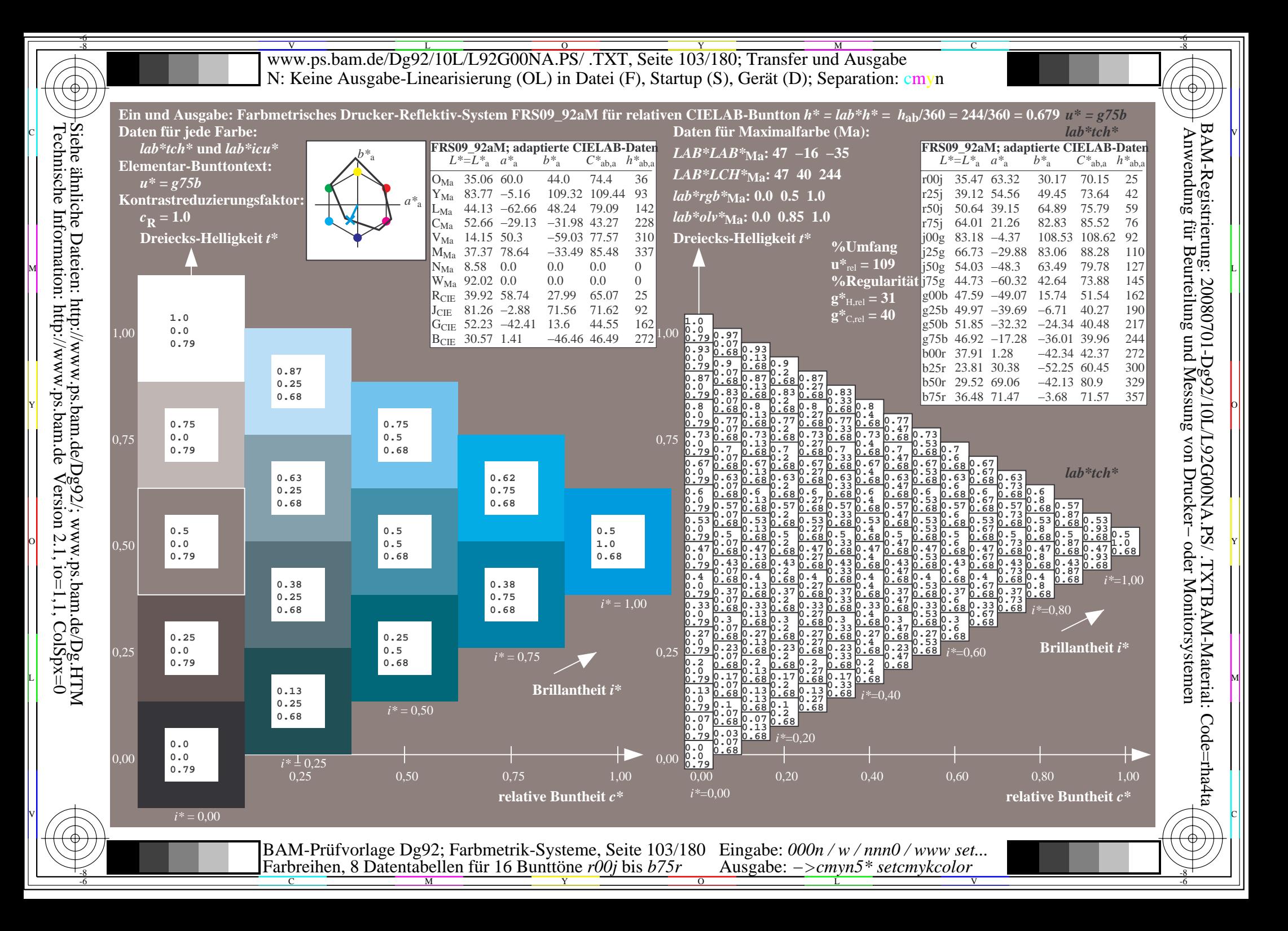

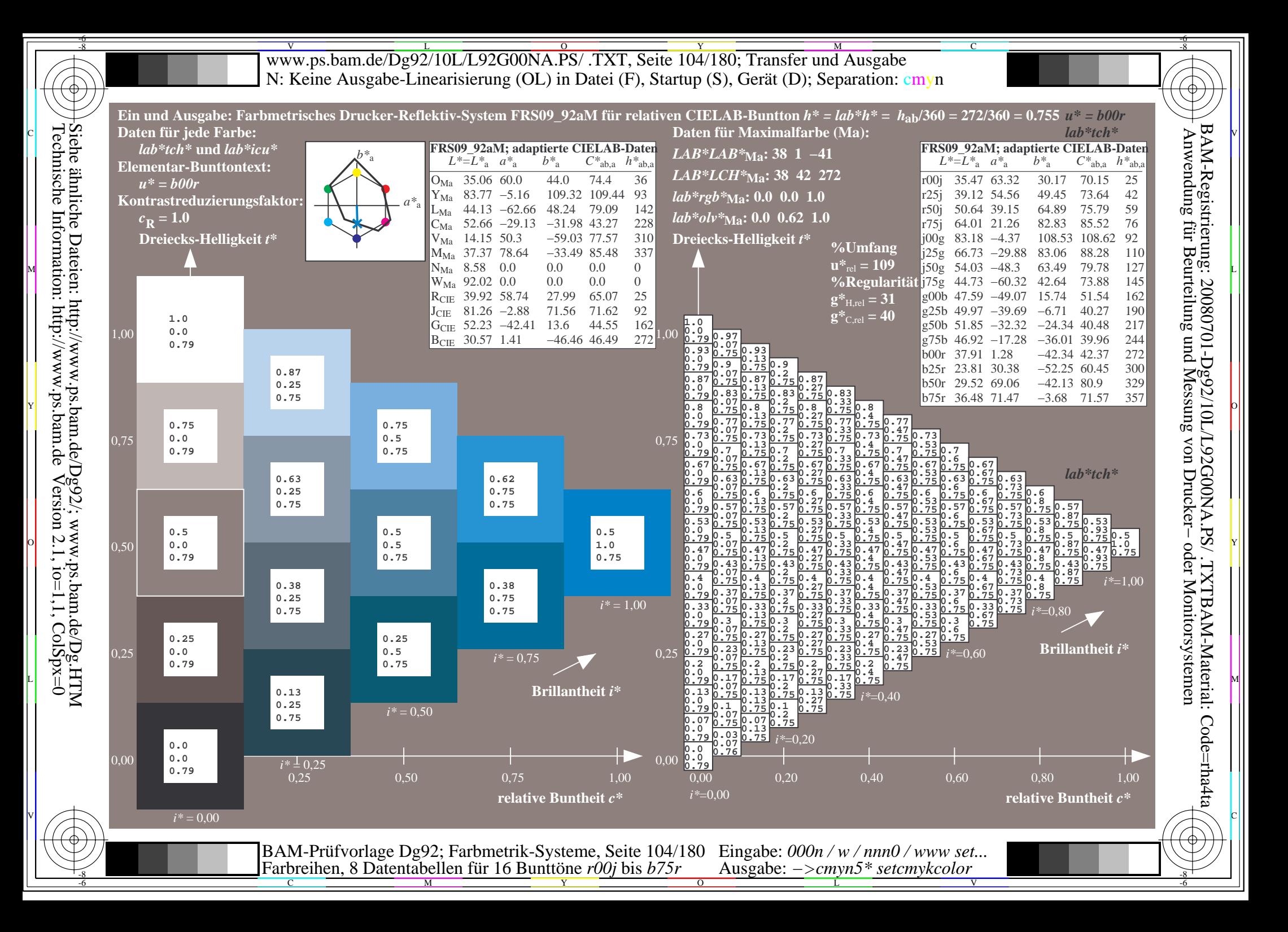

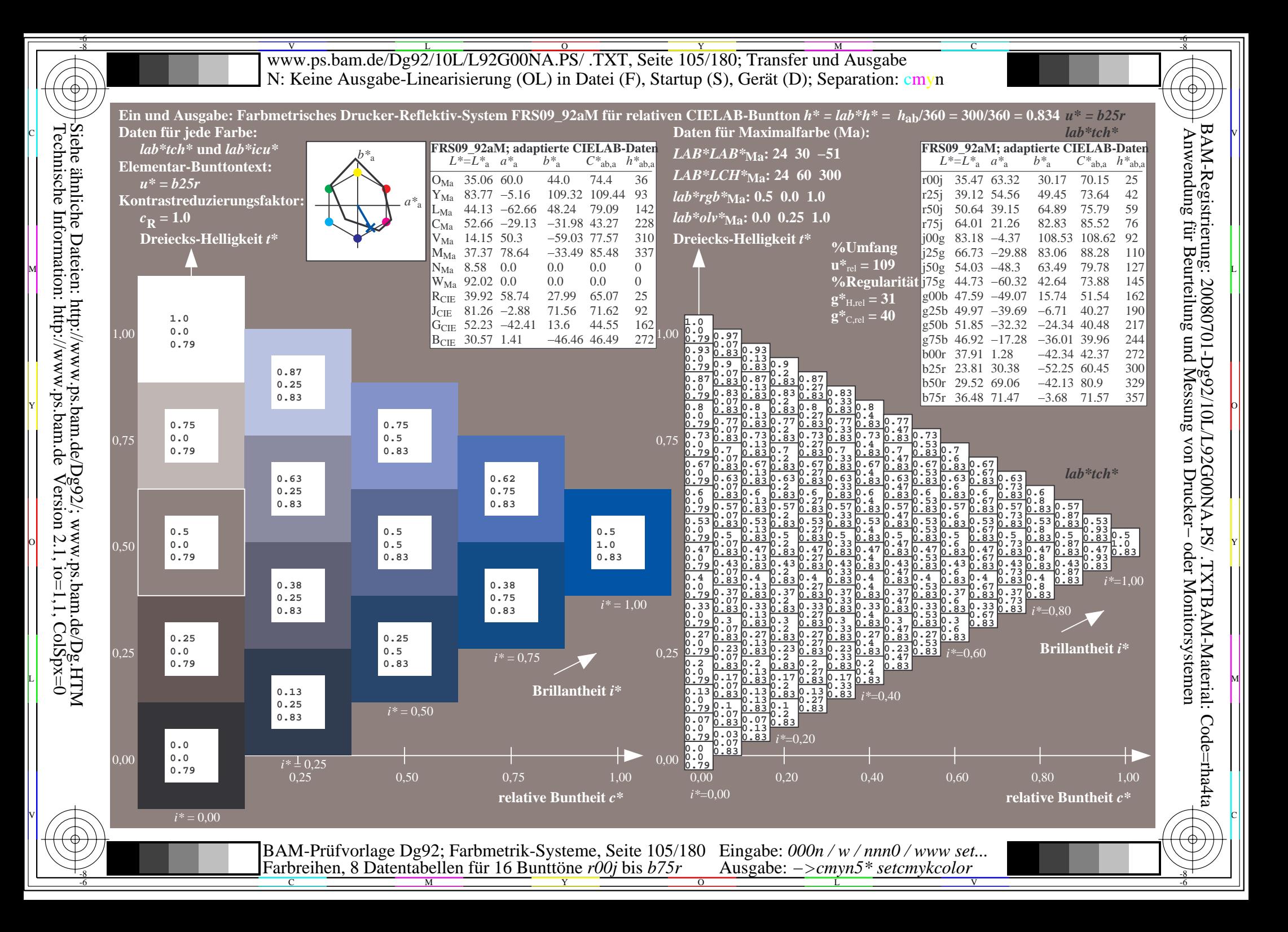

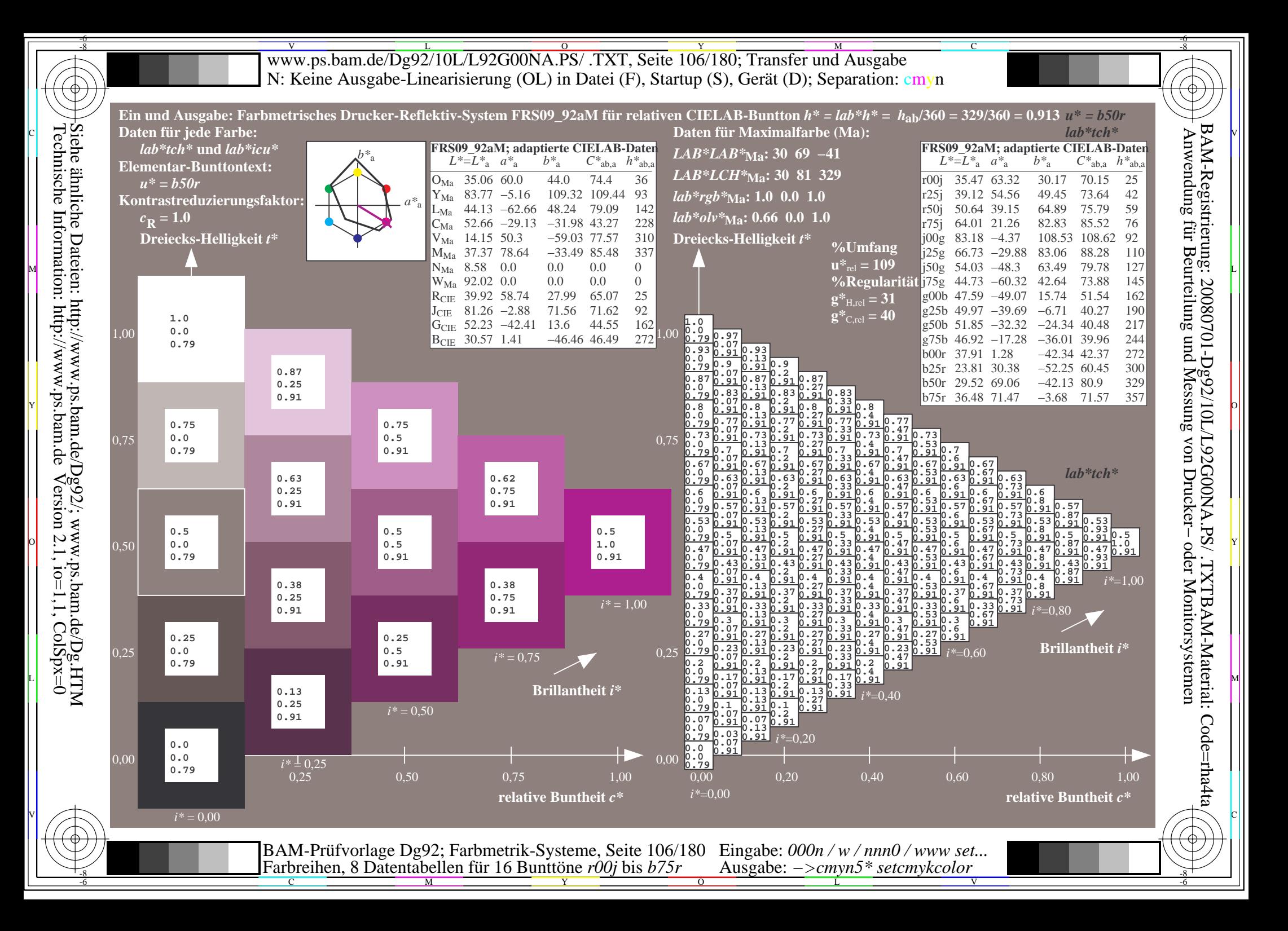

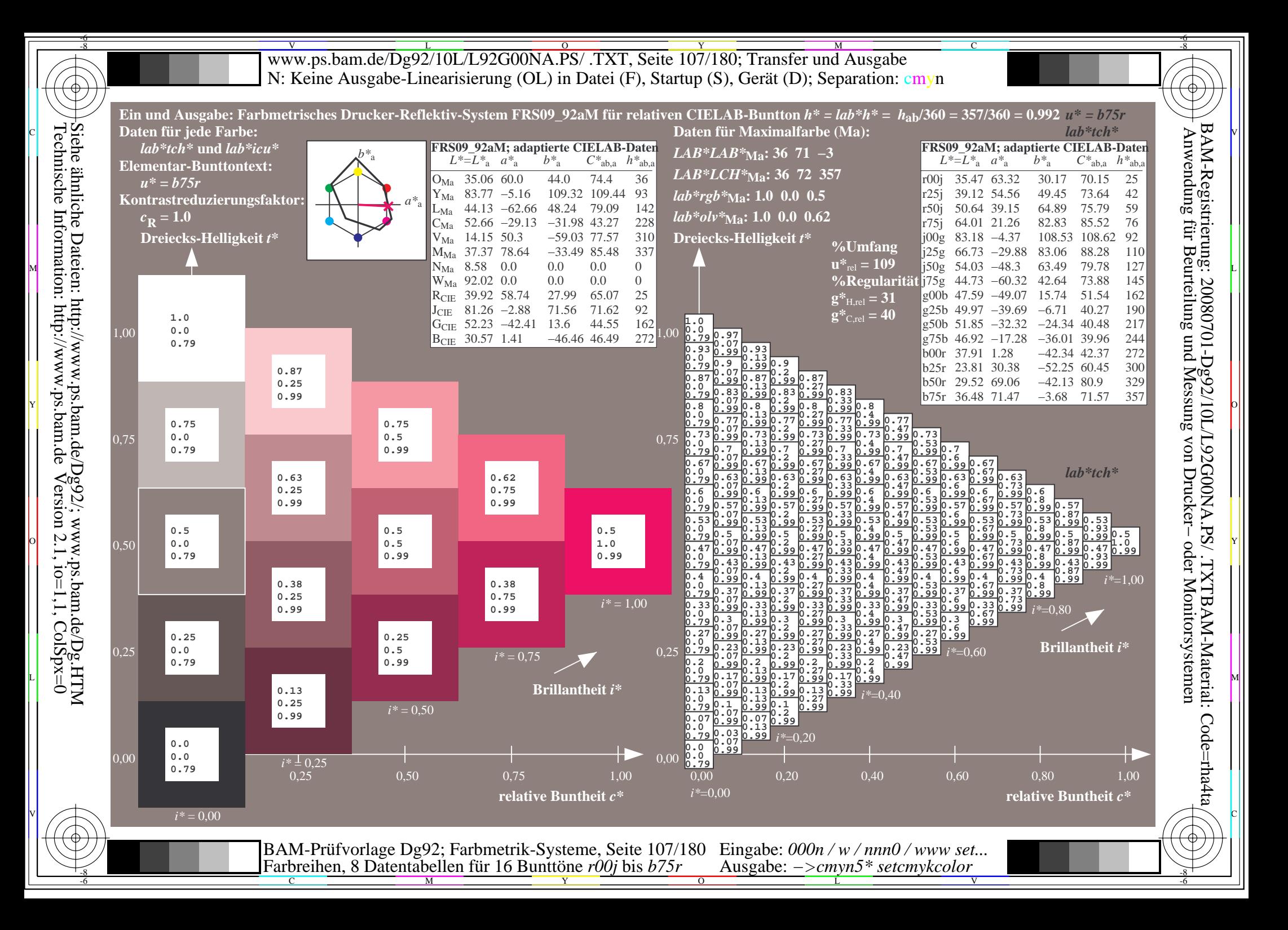

Www.ps.bam.de/Dg92/10L/L92G00NA.PS/ .TXT, Seite 108/180; Transfer und Ausgabe -6 -8 N: Keine Ausgabe-Linearisierung (OL) in Datei (F), Startup (S), Gerät (D); Separation: cmyn

-8

Technische Information: http://www.ps.bam.de

 $Version 2.1$ ,  $io=1,1$ ,  $ColSpx=0$ 

C

-6

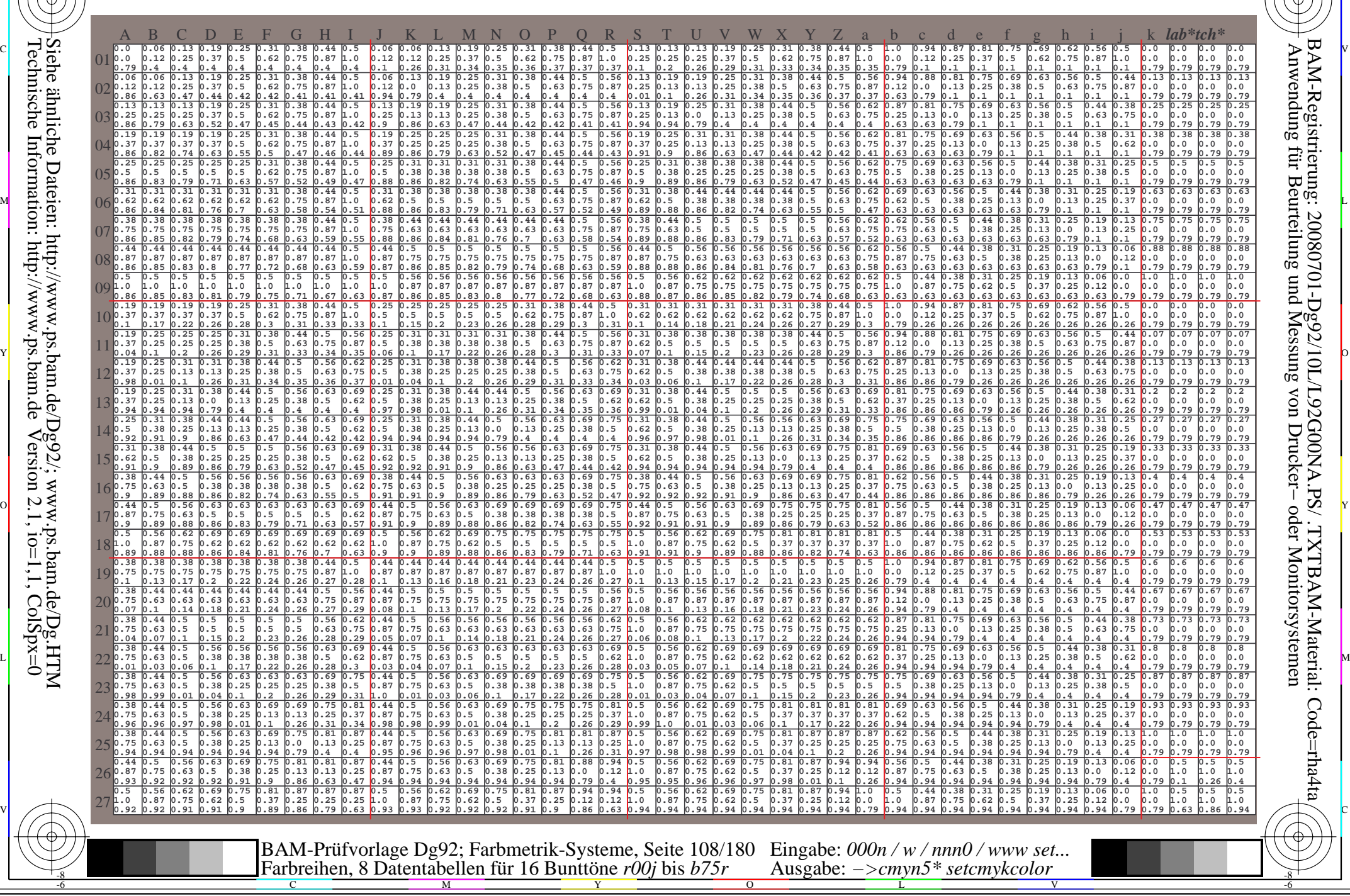
Www.ps.bam.de/Dg92/10L/L92G00NA.PS/ .TXT, Seite 109/180; Transfer und Ausgabe -6 -8 N: Keine Ausgabe-Linearisierung (OL) in Datei (F), Startup (S), Gerät (D); Separation: cmyn

C

-6

BAM-Registrierung: 20080701-Dg92/10L/L92G00NA.PS/ .TXTBAM-Material: Code=rha4ta

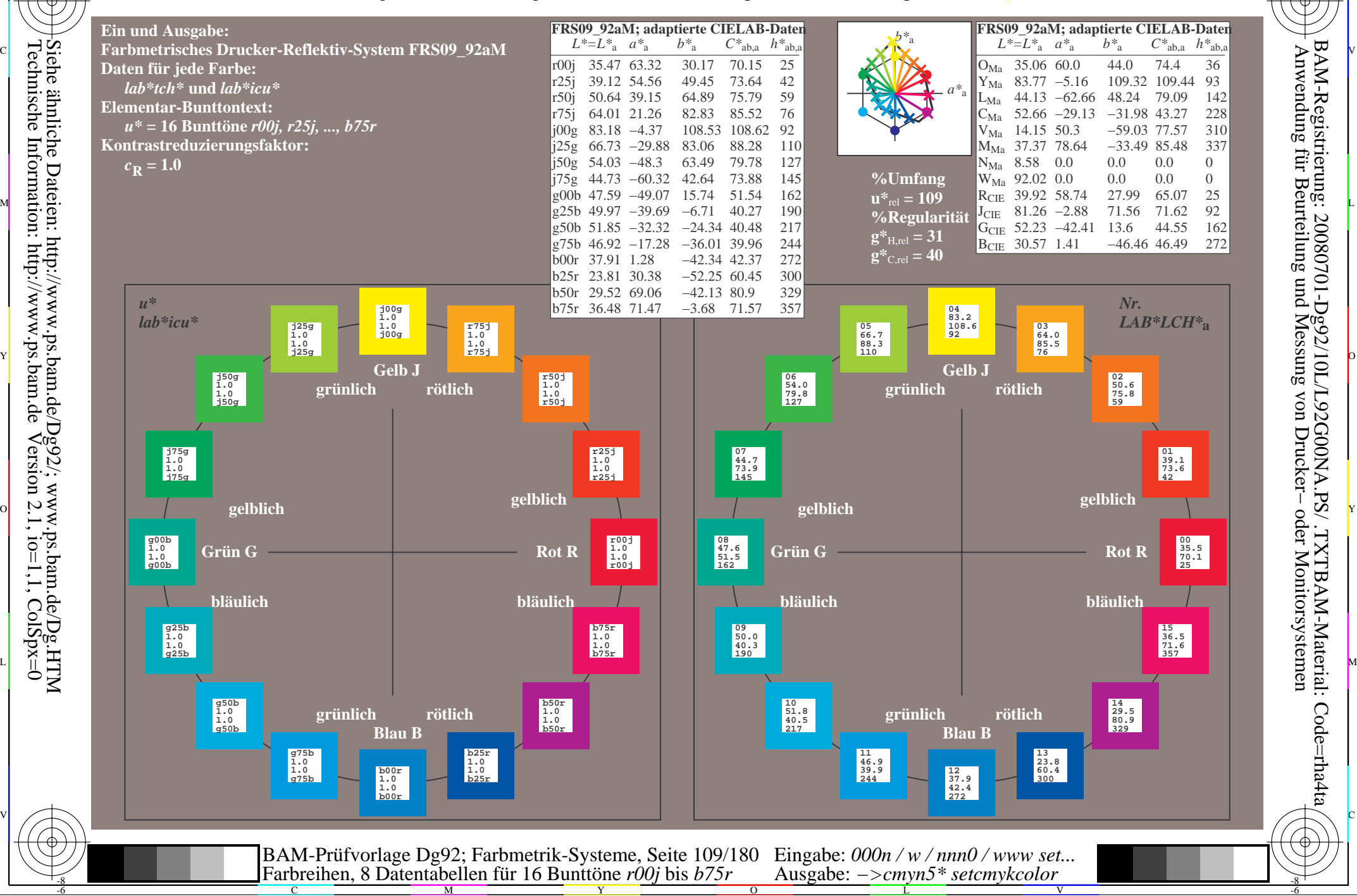

-8

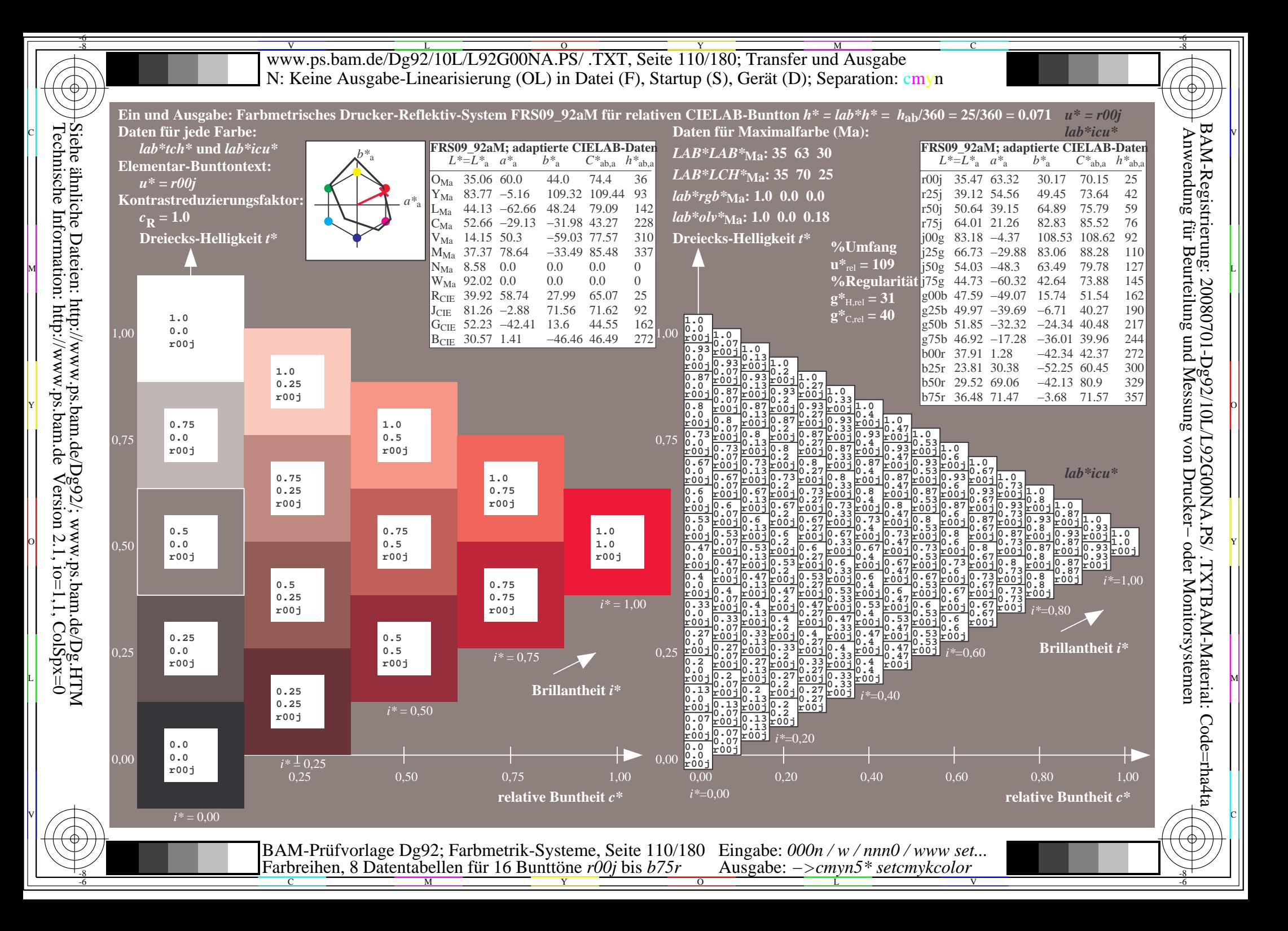

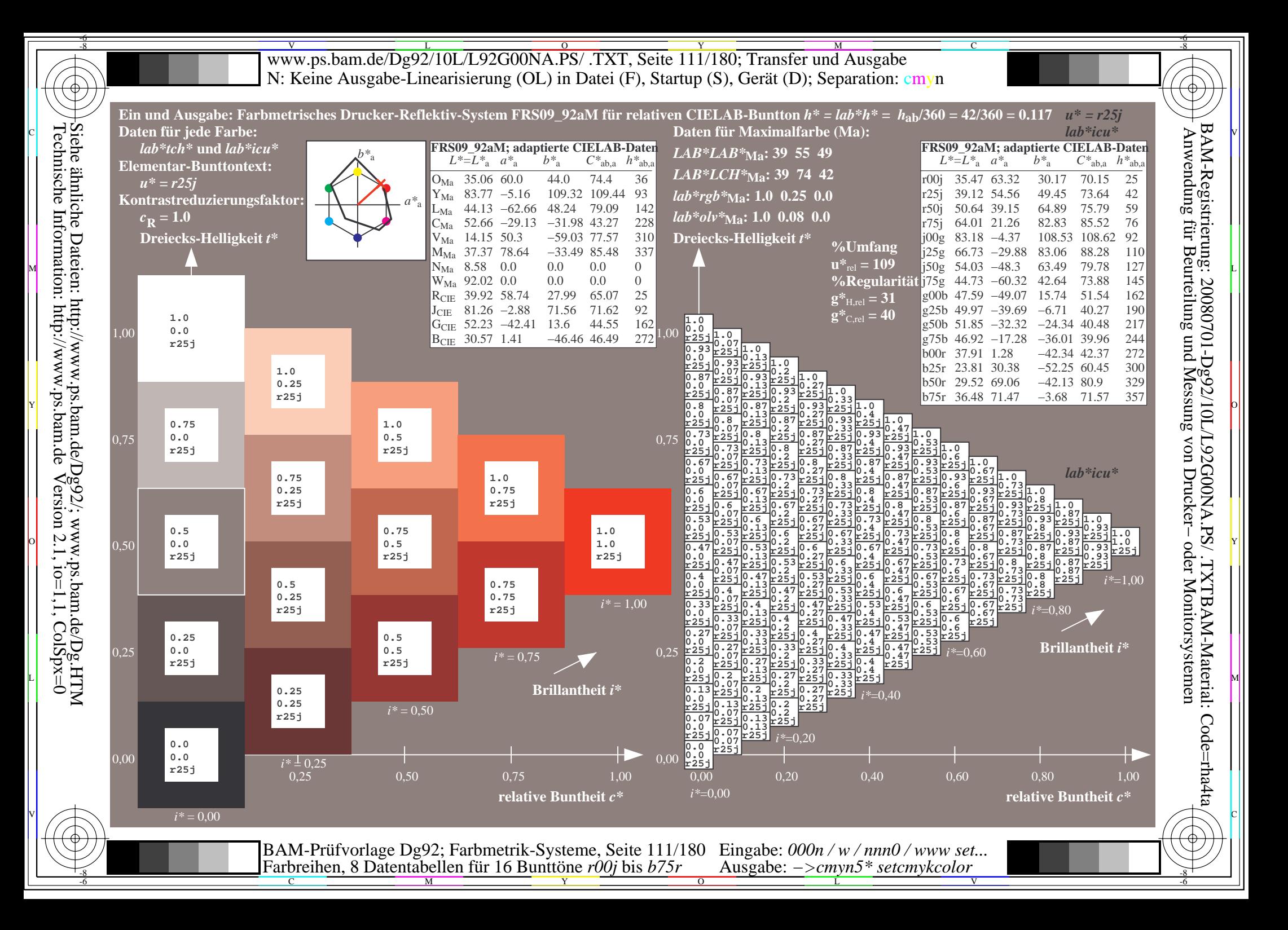

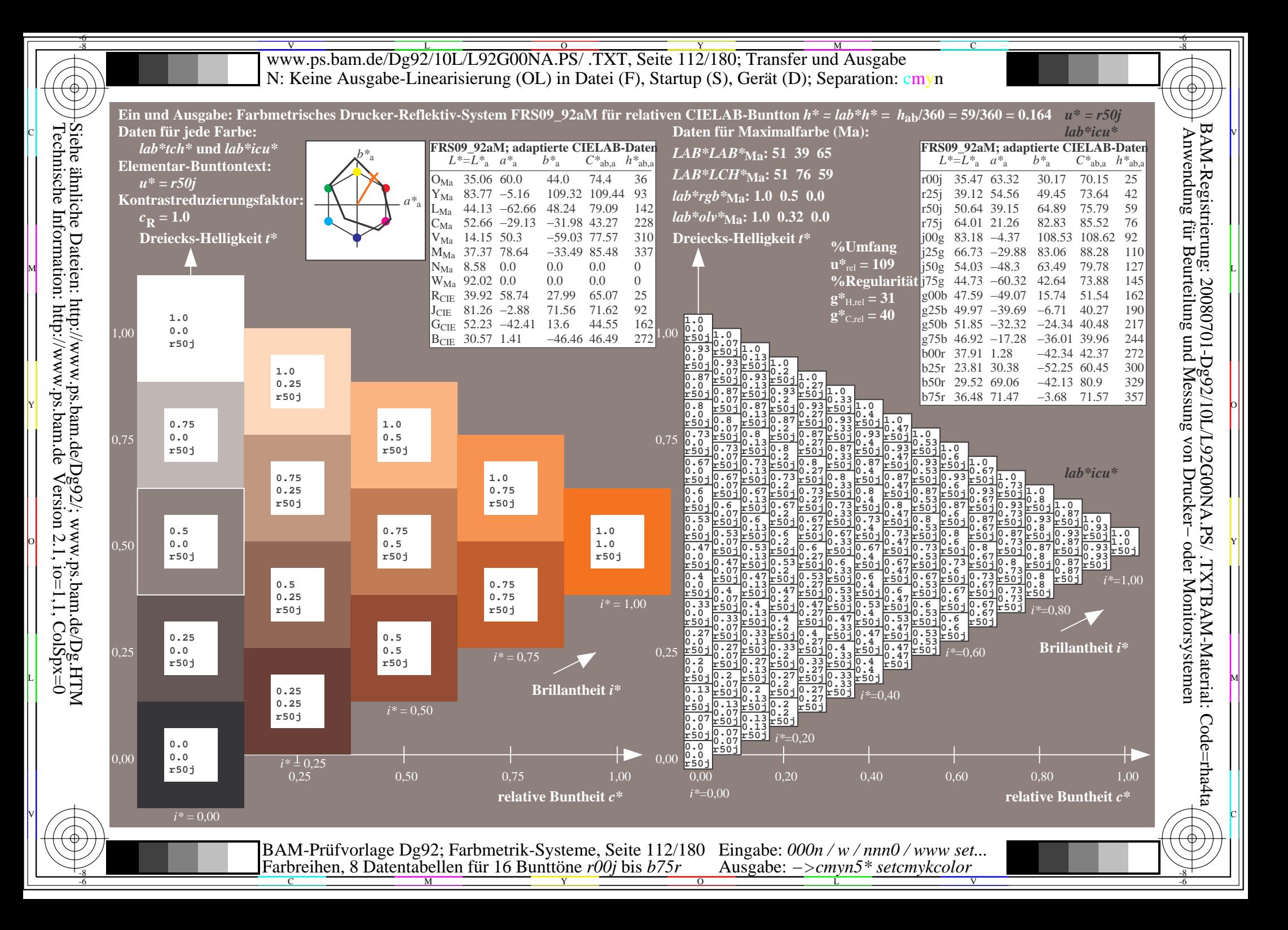

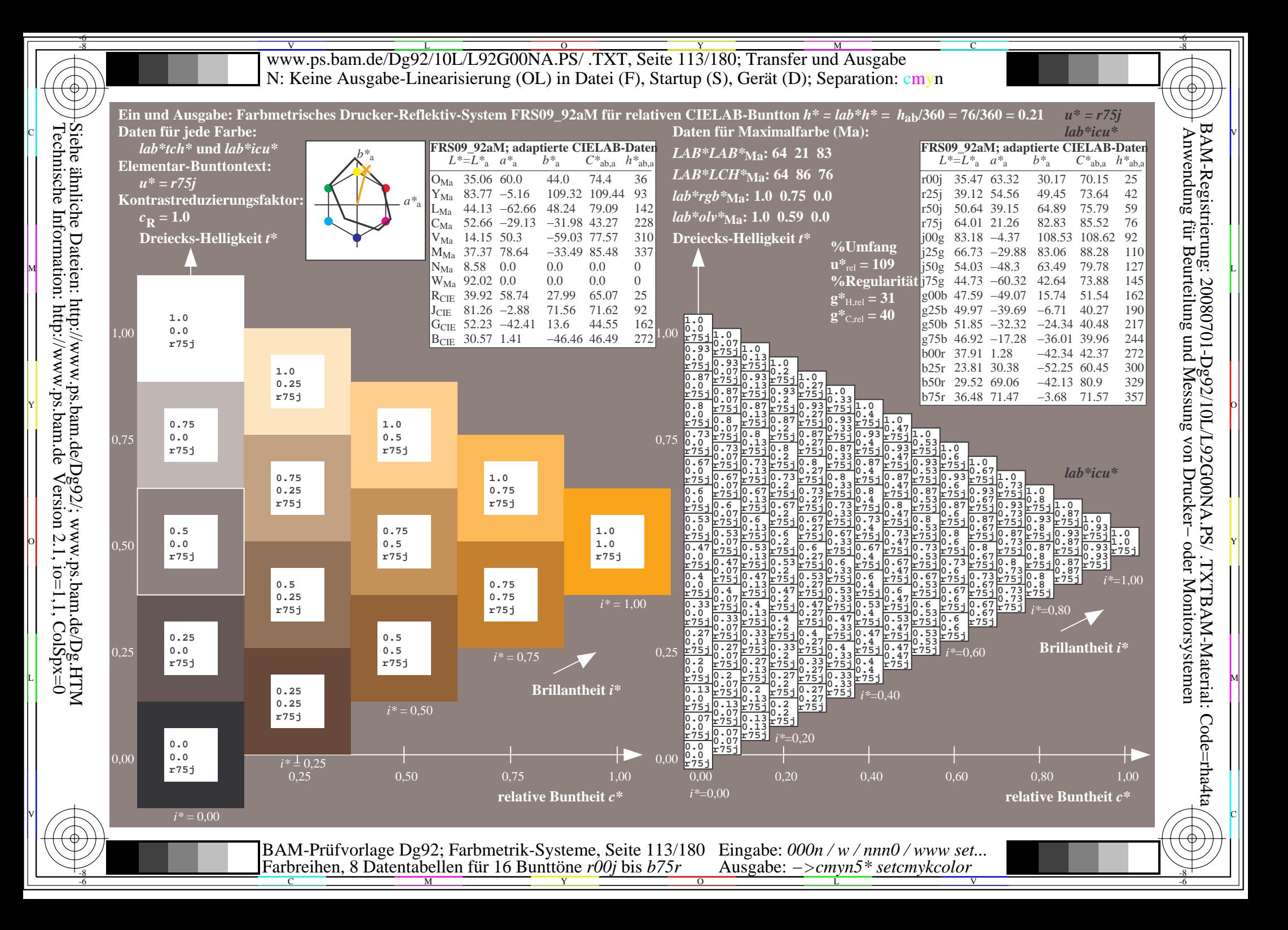

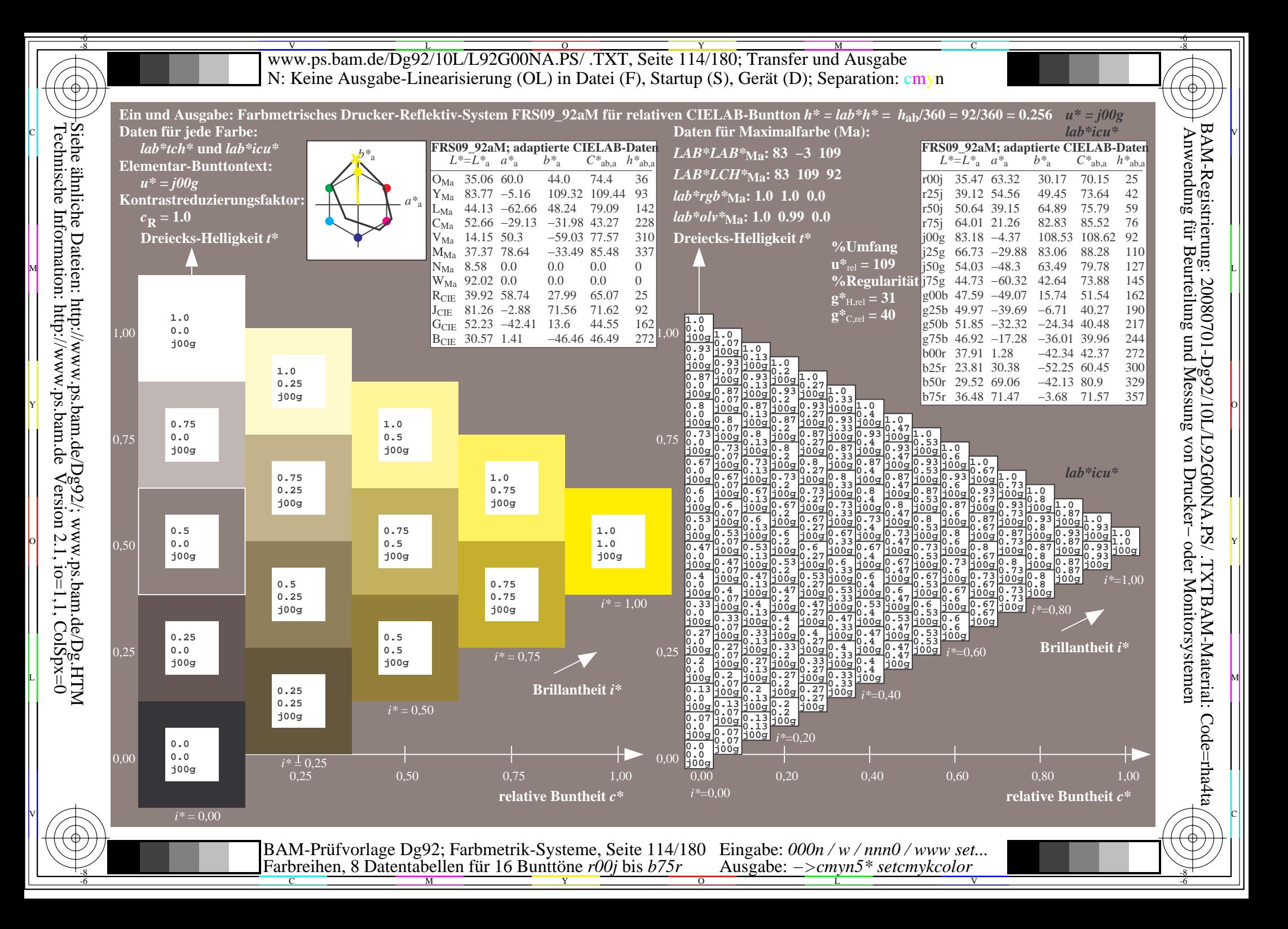

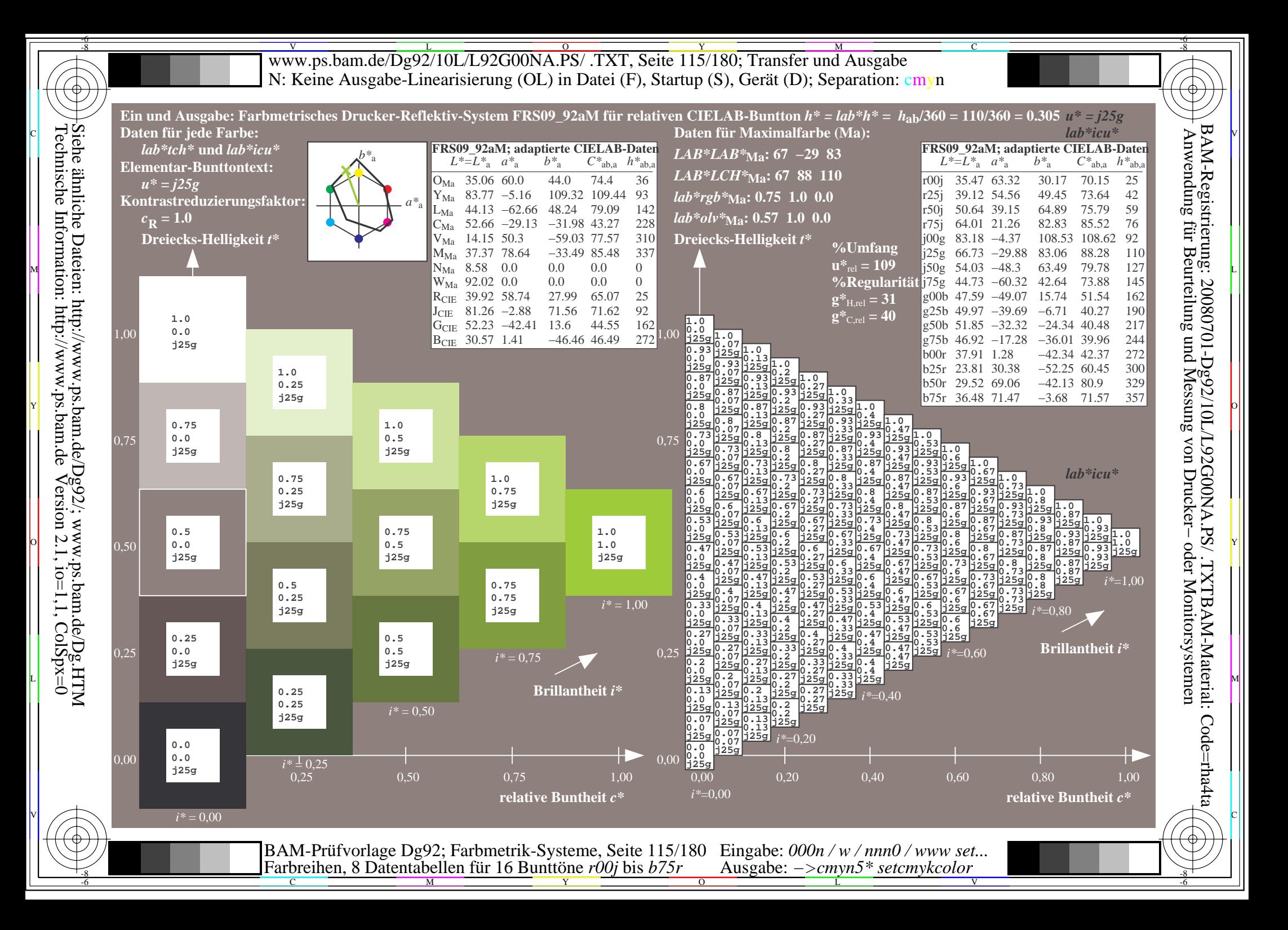

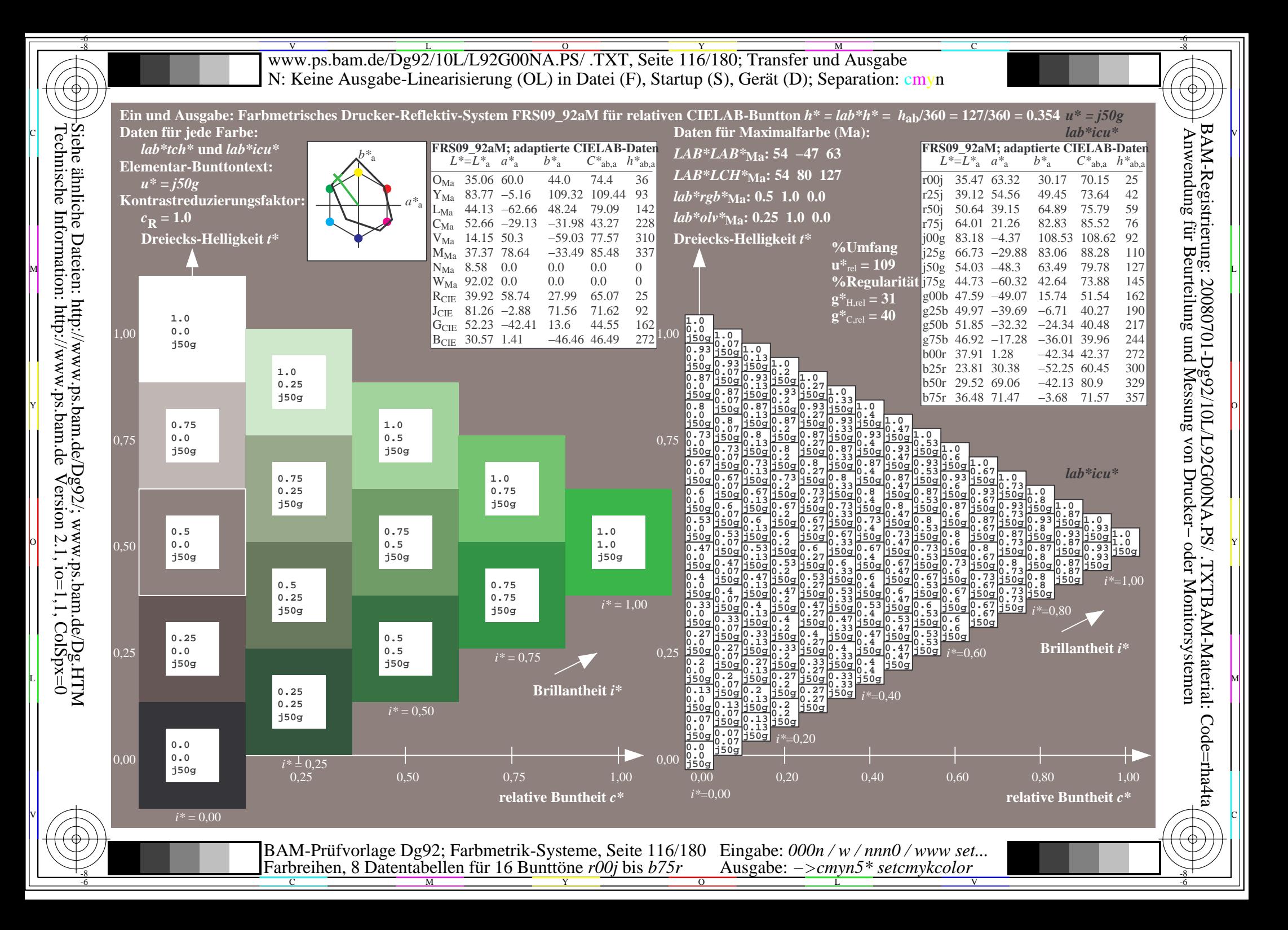

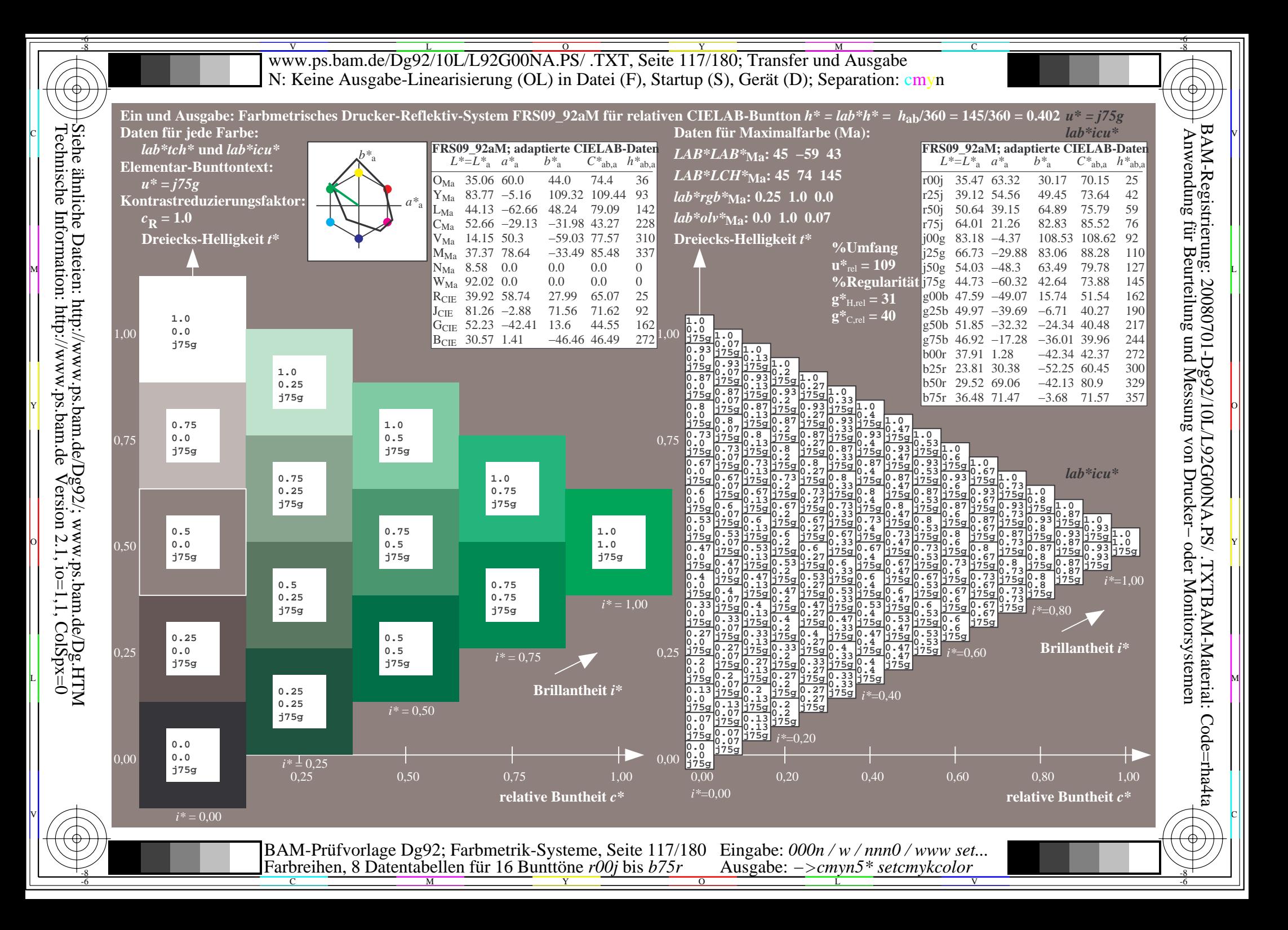

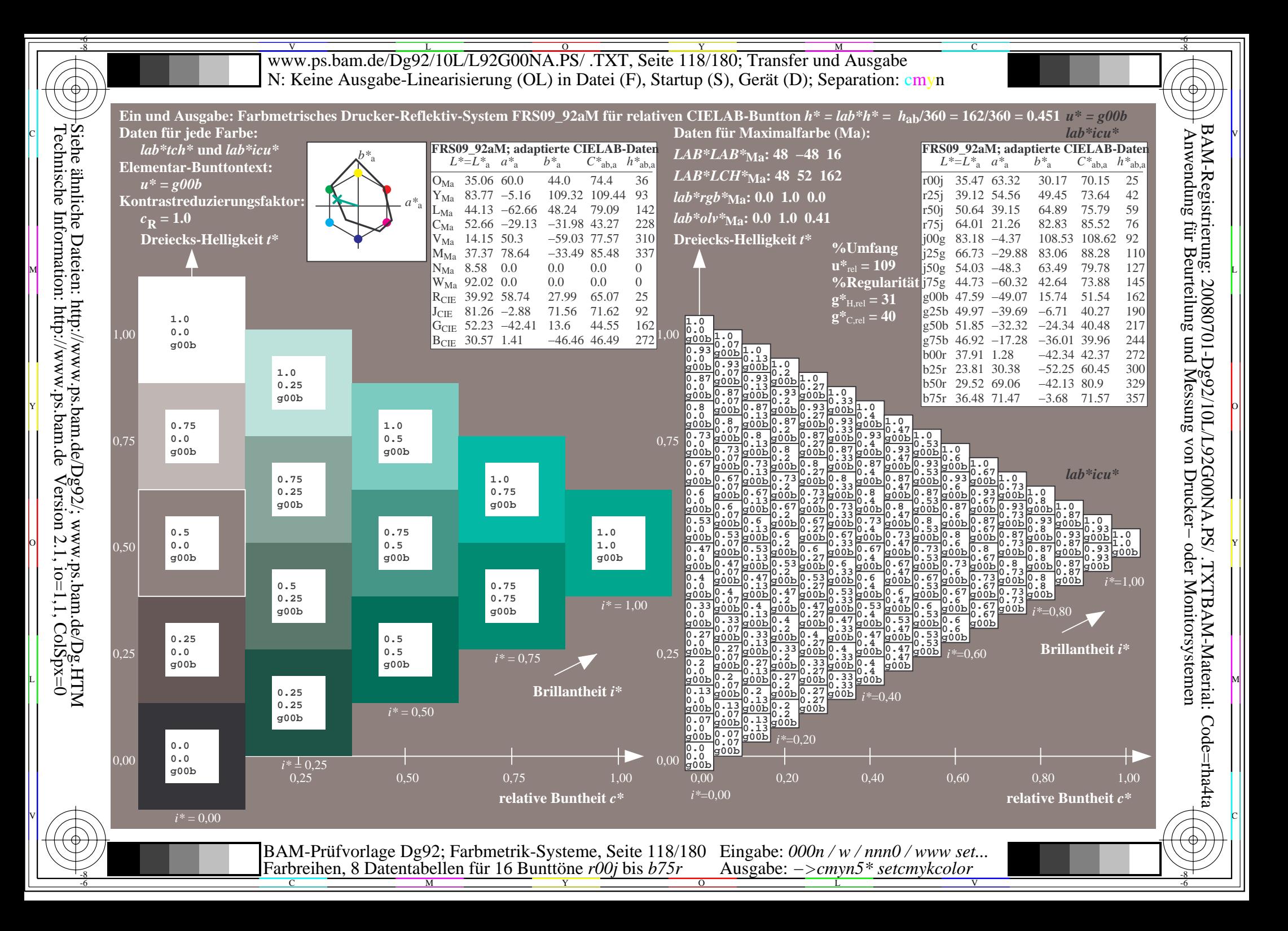

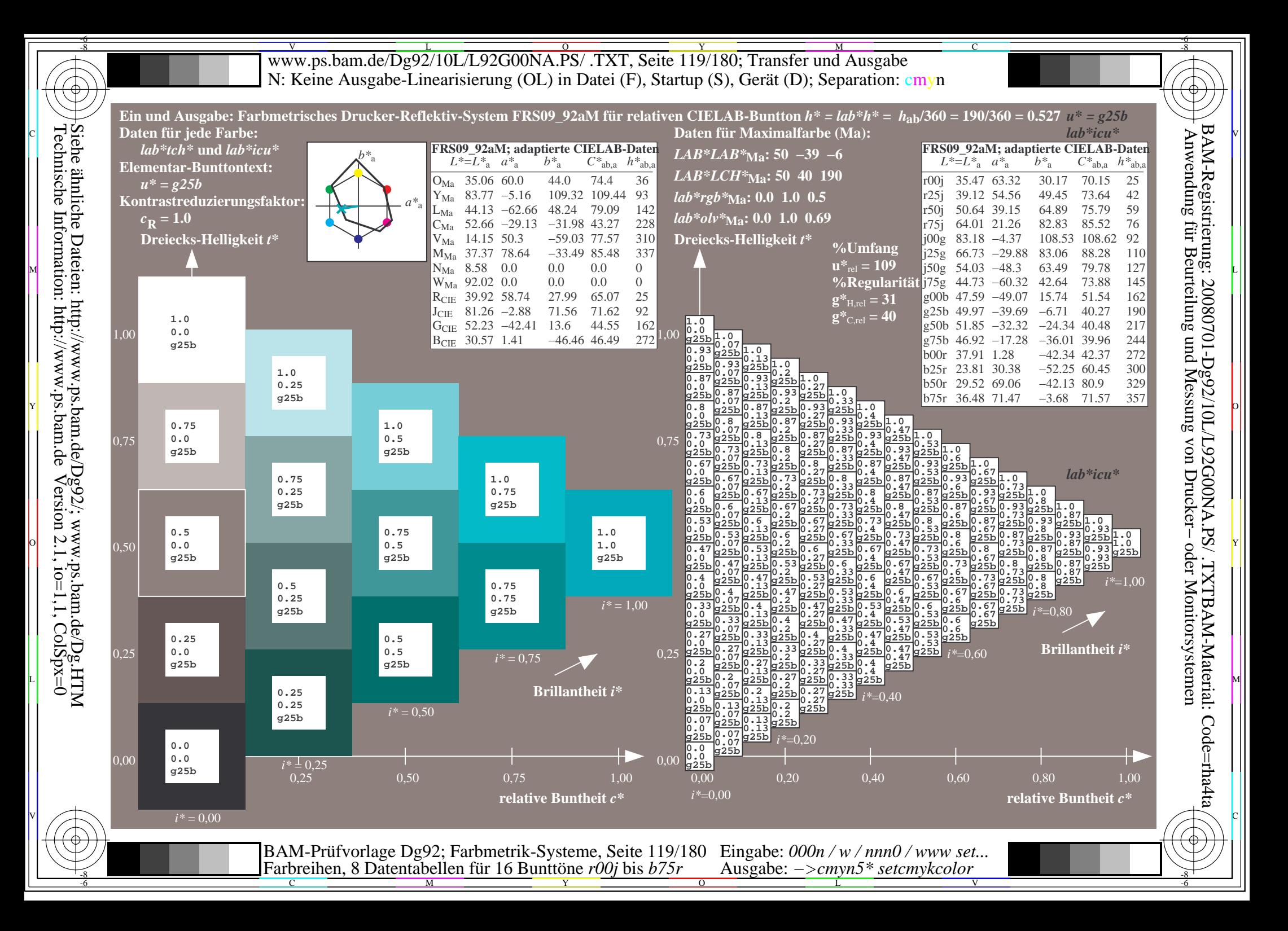

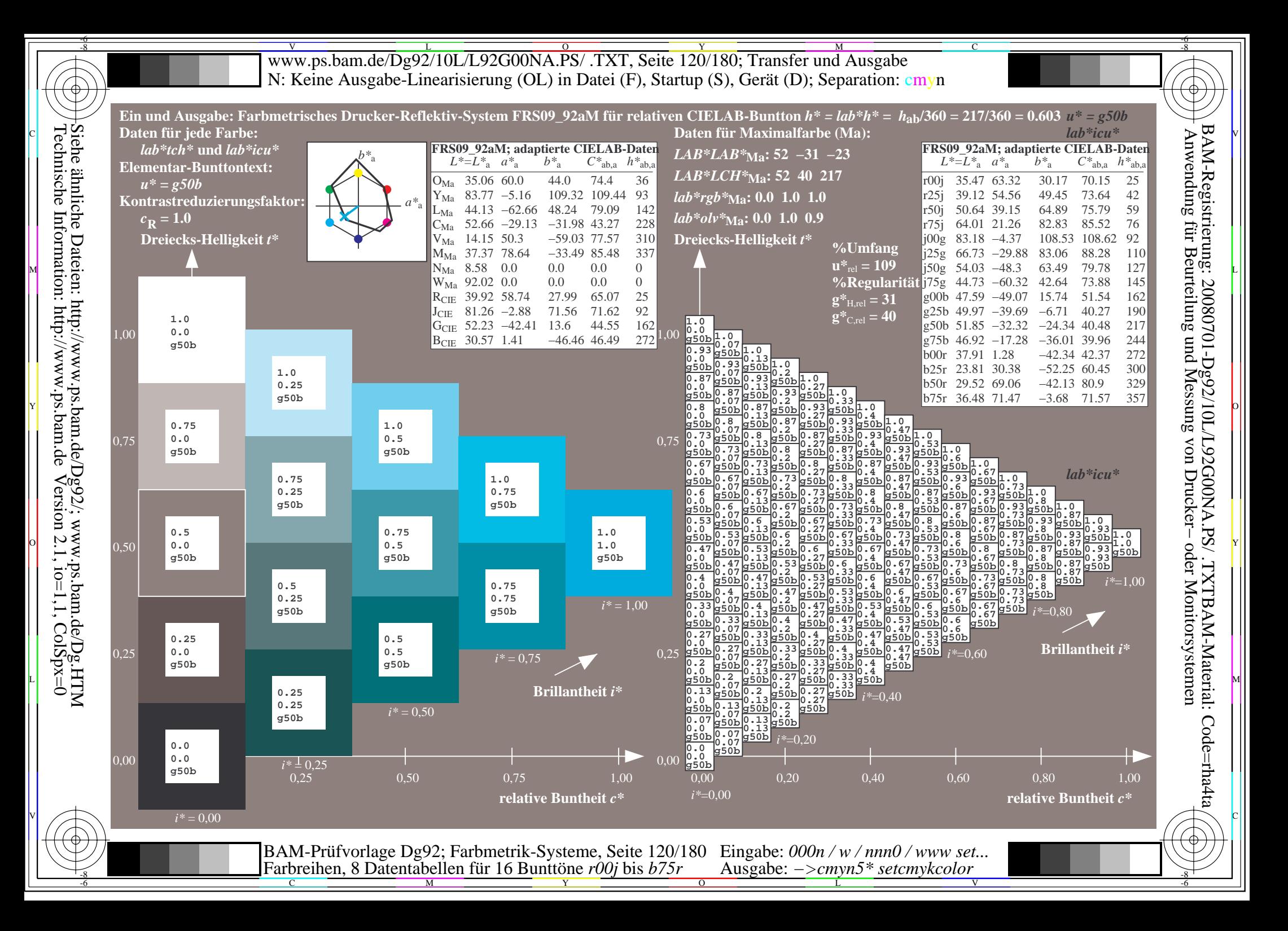

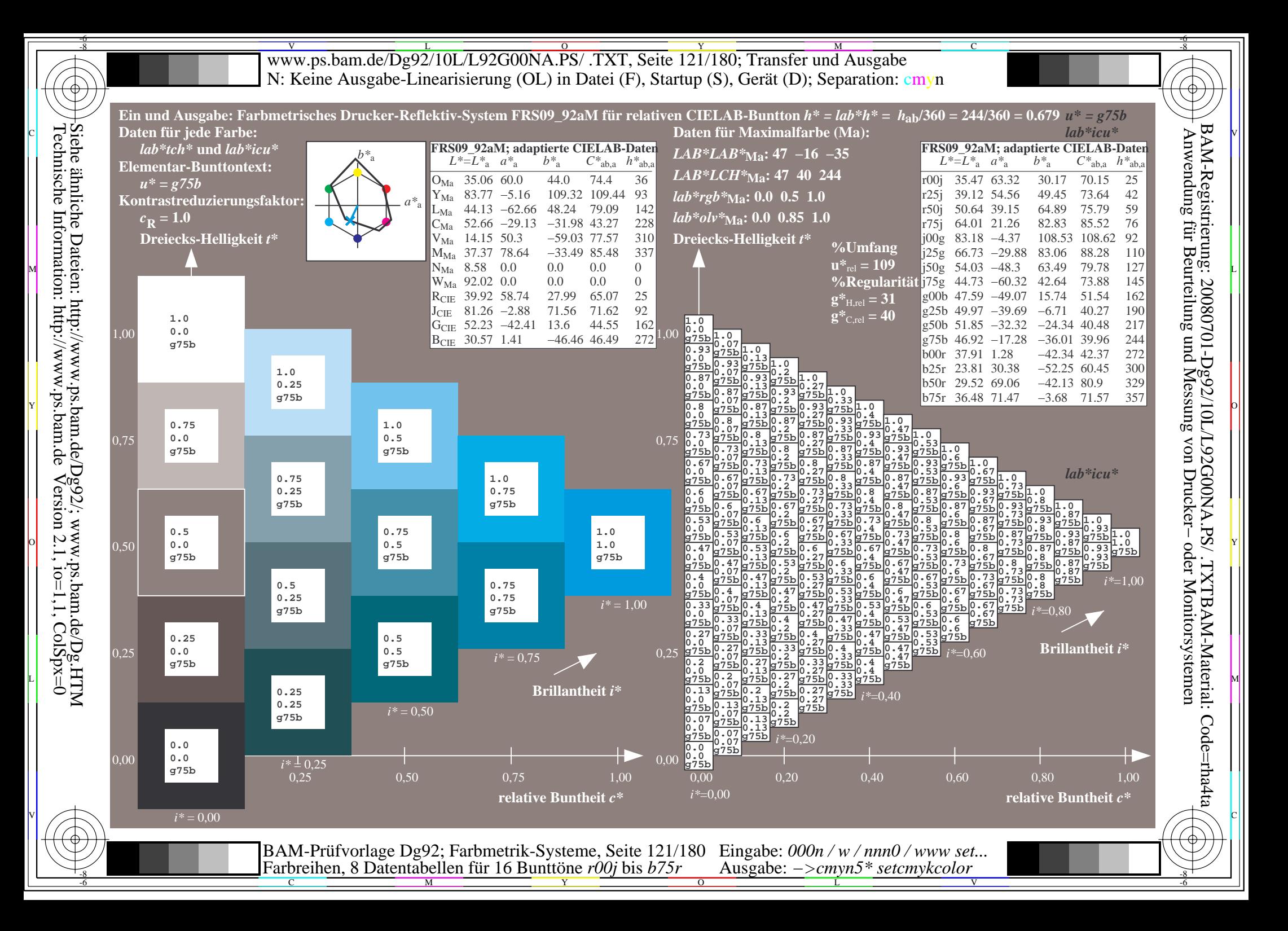

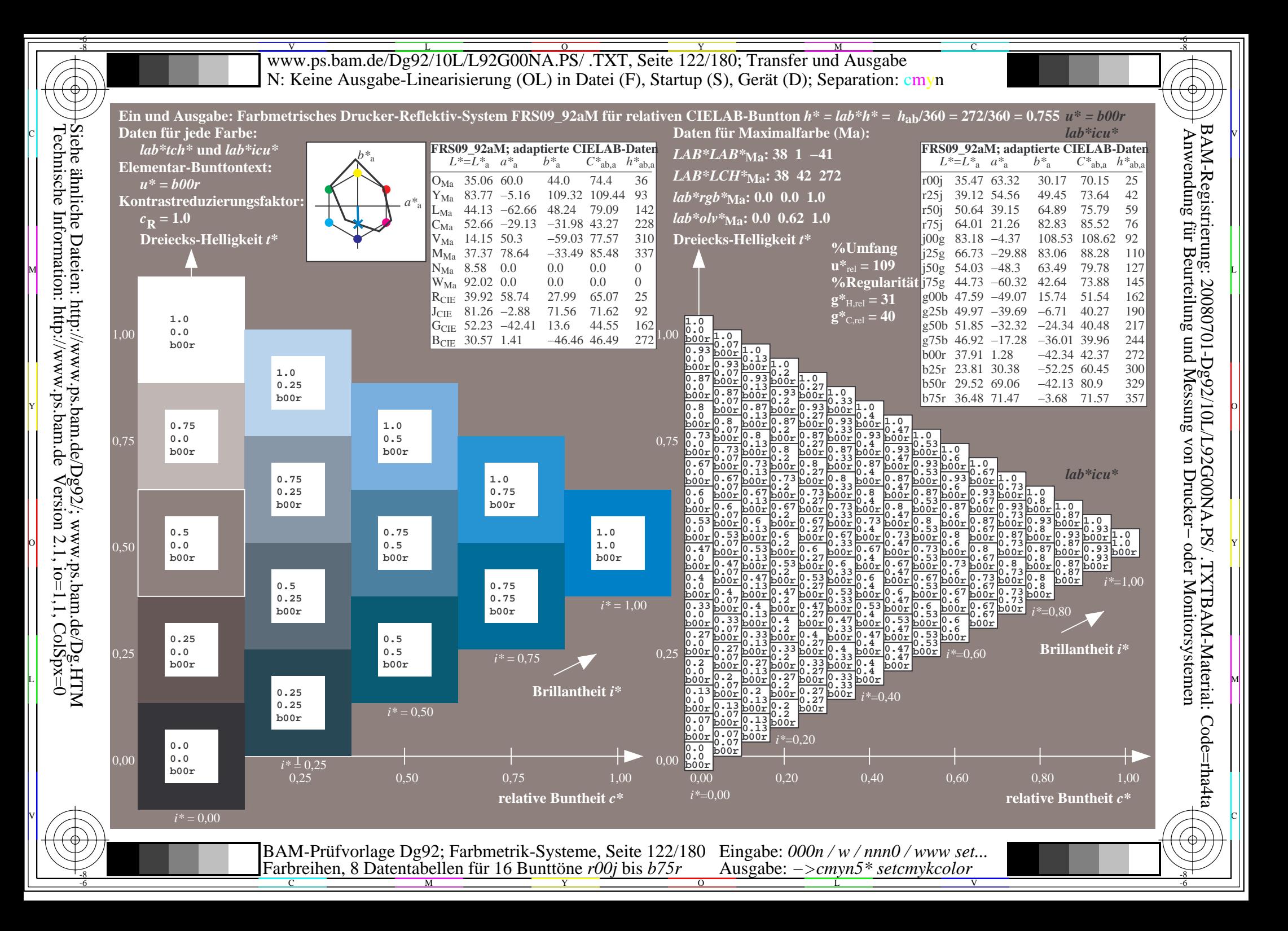

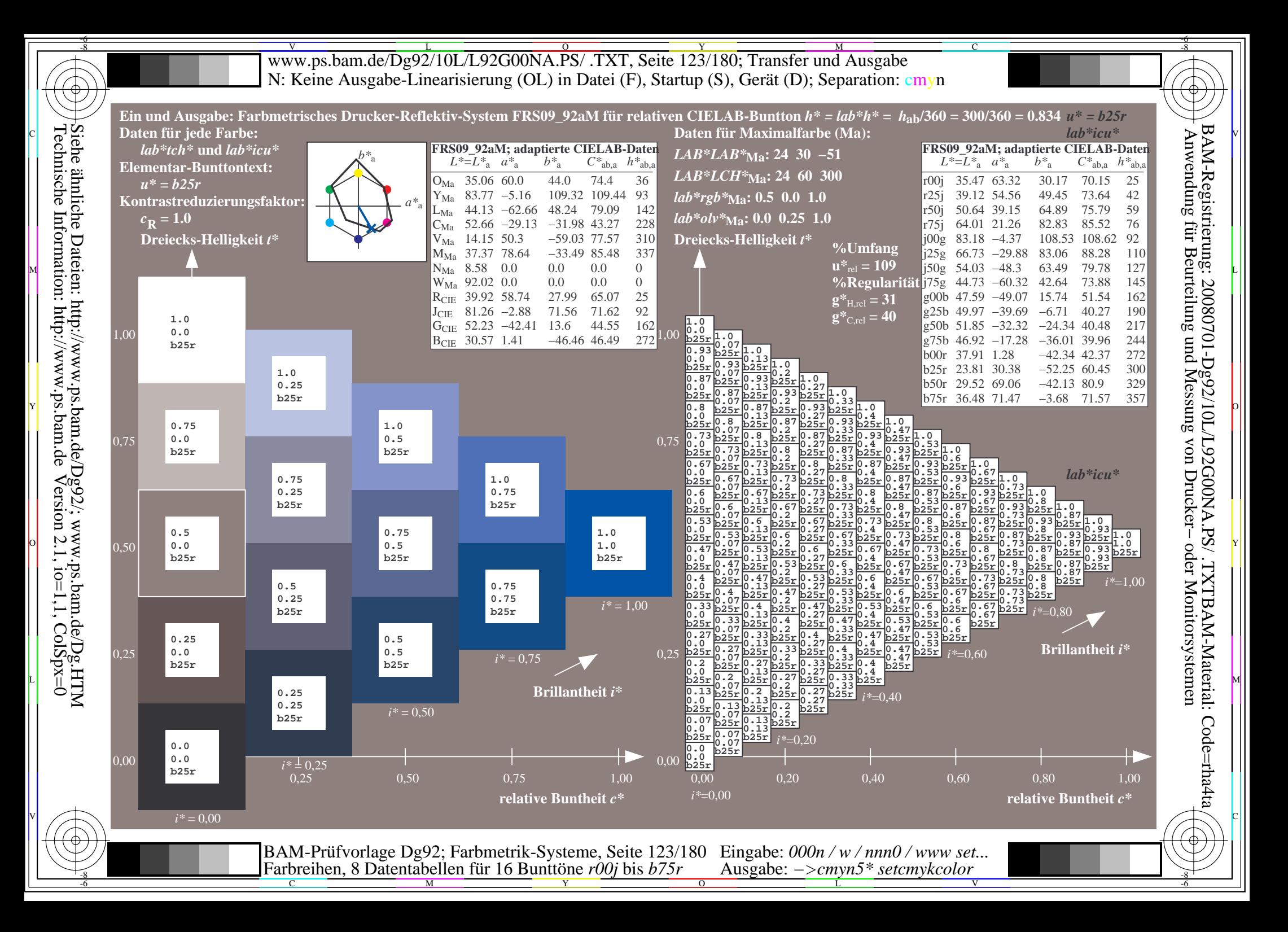

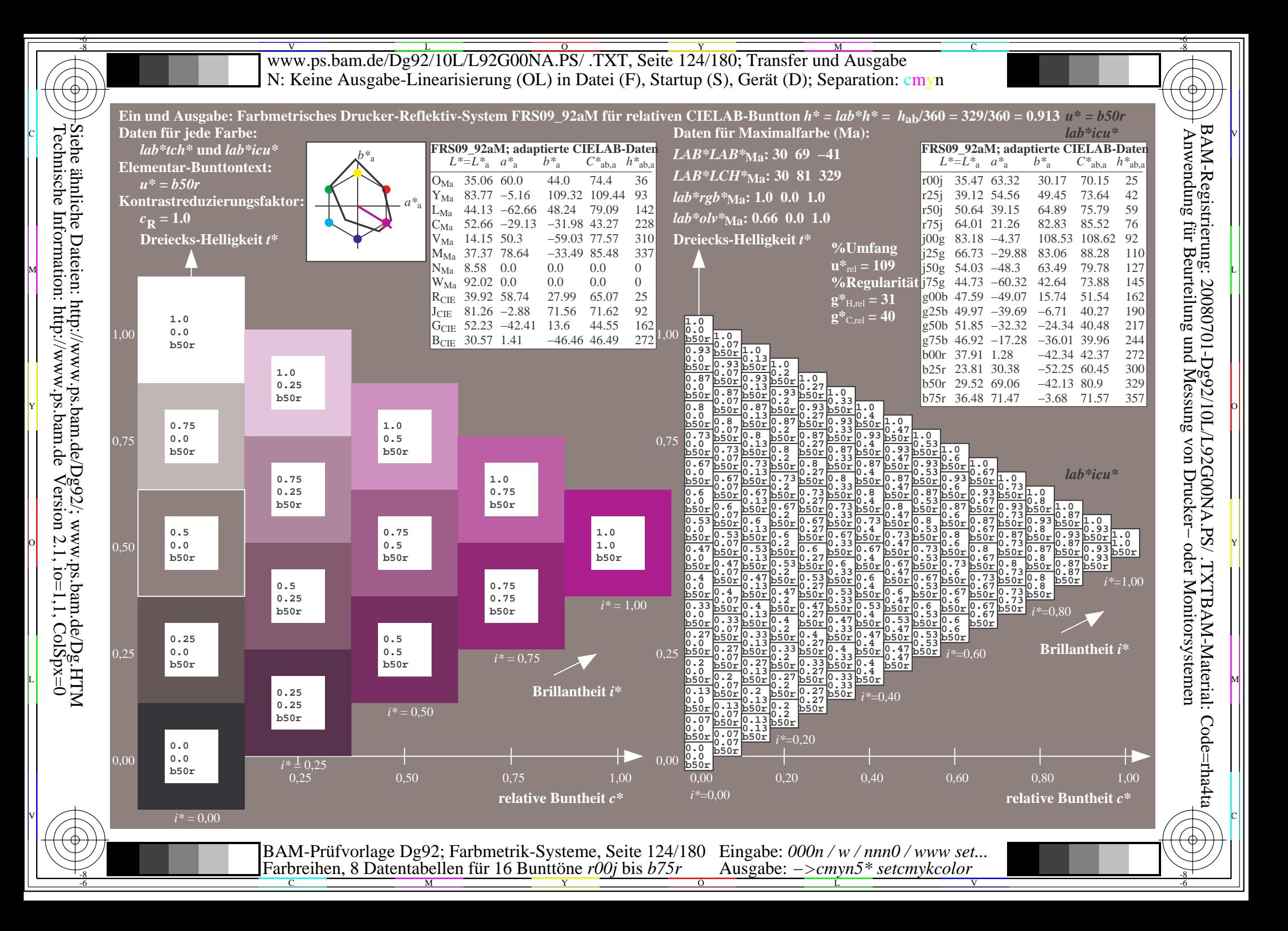

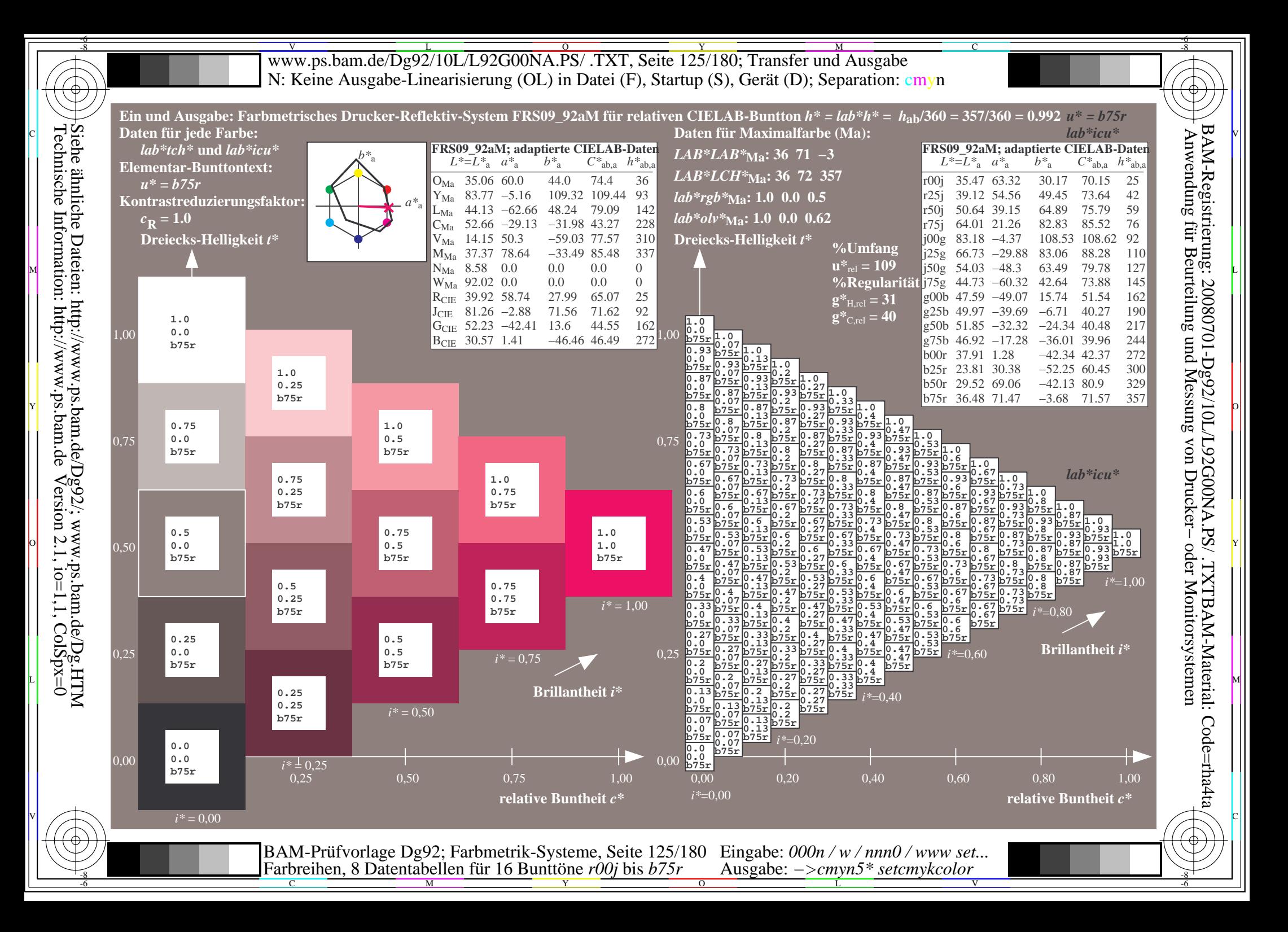

Www.ps.bam.de/Dg92/10L/L92G00NA.PS/ .TXT, Seite 126/180; Transfer und Ausgabe -6 -8 N: Keine Ausgabe-Linearisierung (OL) in Datei (F), Startup (S), Gerät (D); Separation: cmyn

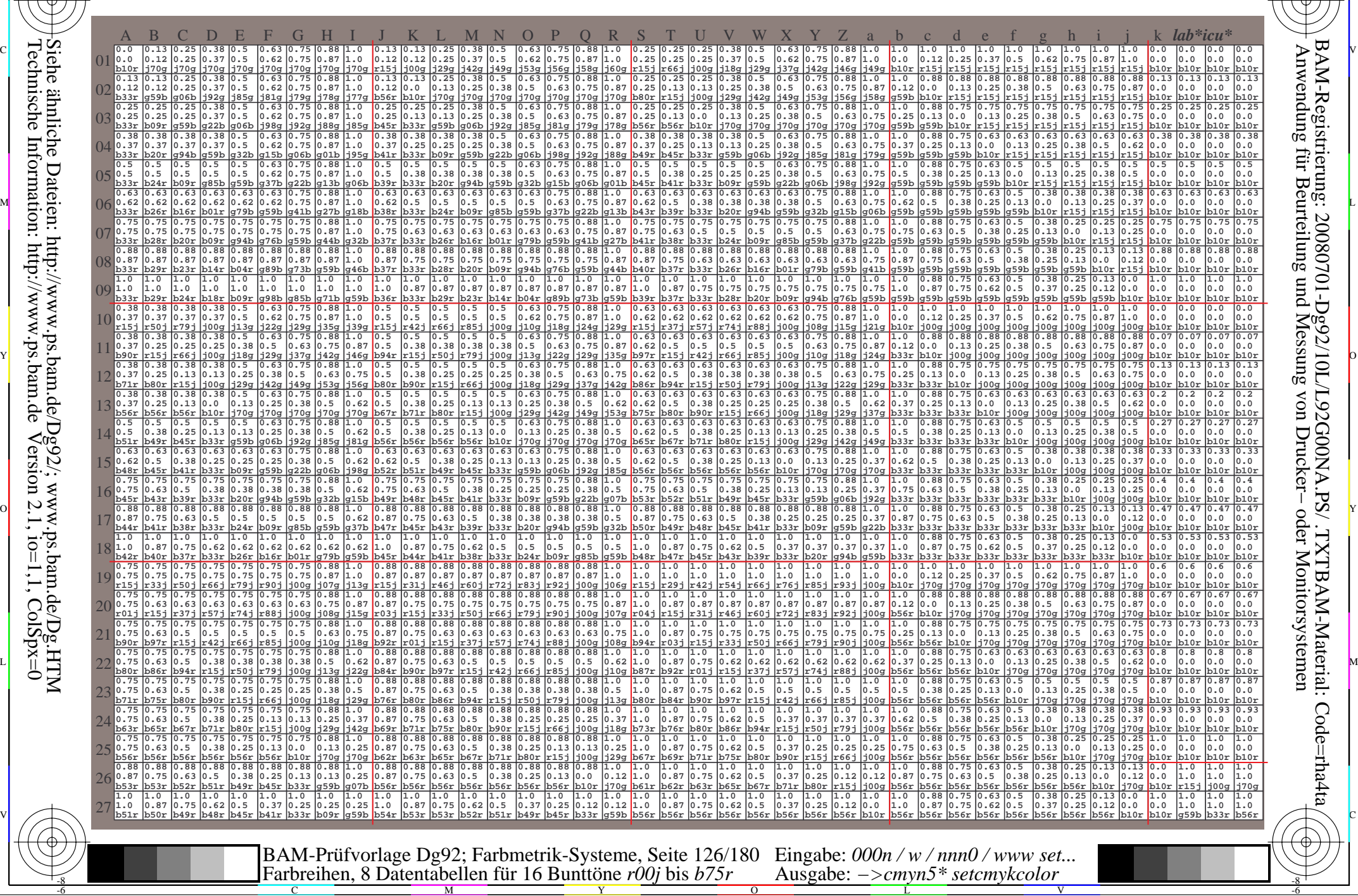

C

-8

Technische Information: http://www.ps.bam.de

 $Version 2.1$ ,  $io=1,1$ ,  $ColSpx=0$ 

M

Y

 $\overline{O}$ 

L

V

-6

-6

C

Www.ps.bam.de/Dg92/10L/L92G00NA.PS/ .TXT, Seite 127/180; Transfer und Ausgabe -6 -8 N: Keine Ausgabe-Linearisierung (OL) in Datei (F), Startup (S), Gerät (D); Separation: cmyn

-8

Technische Information: http://www.ps.bam.de

 $Version 2.1$ ,  $io=1,1$ ,  $ColSpx=0$ 

C

-6

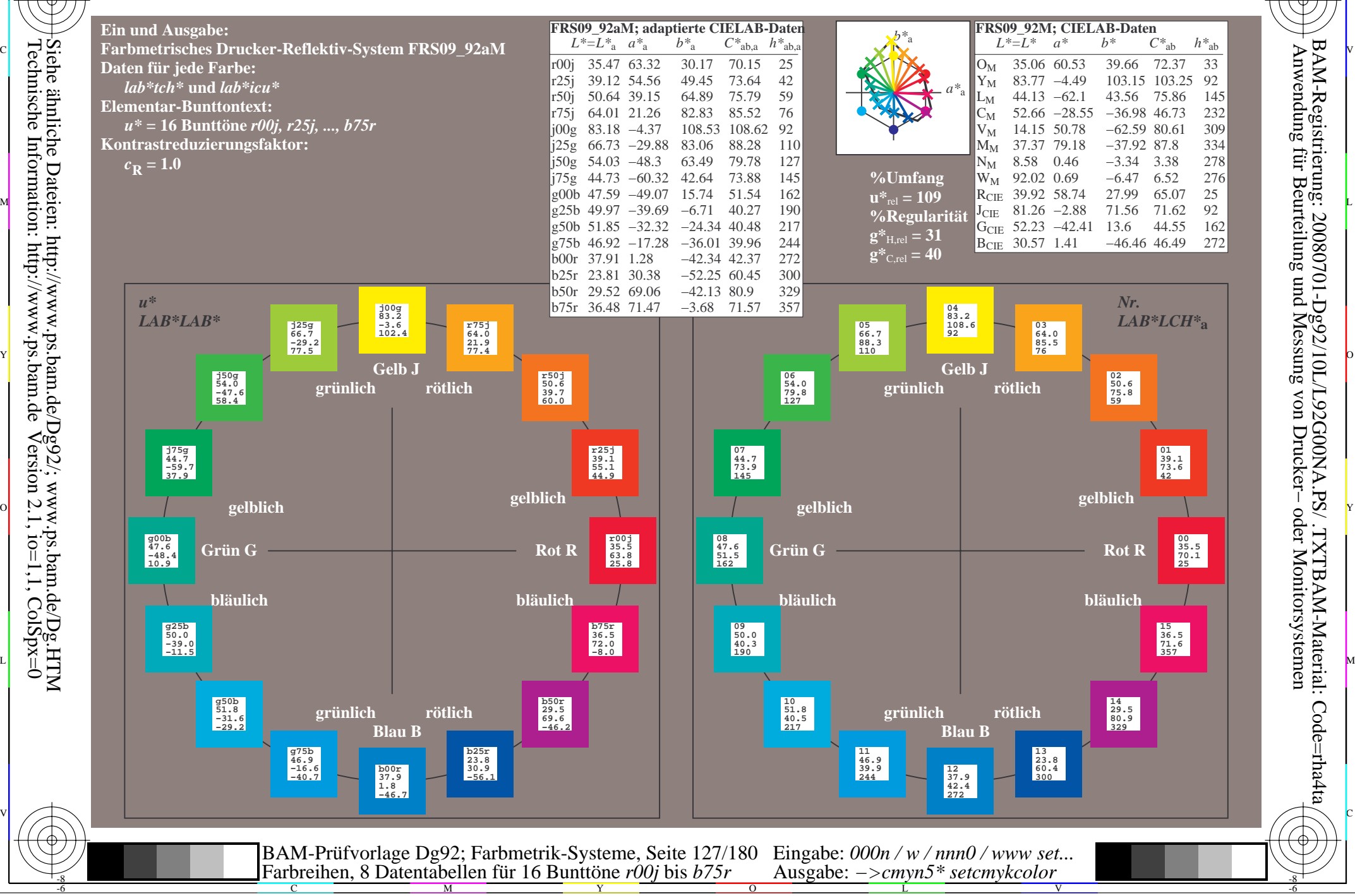

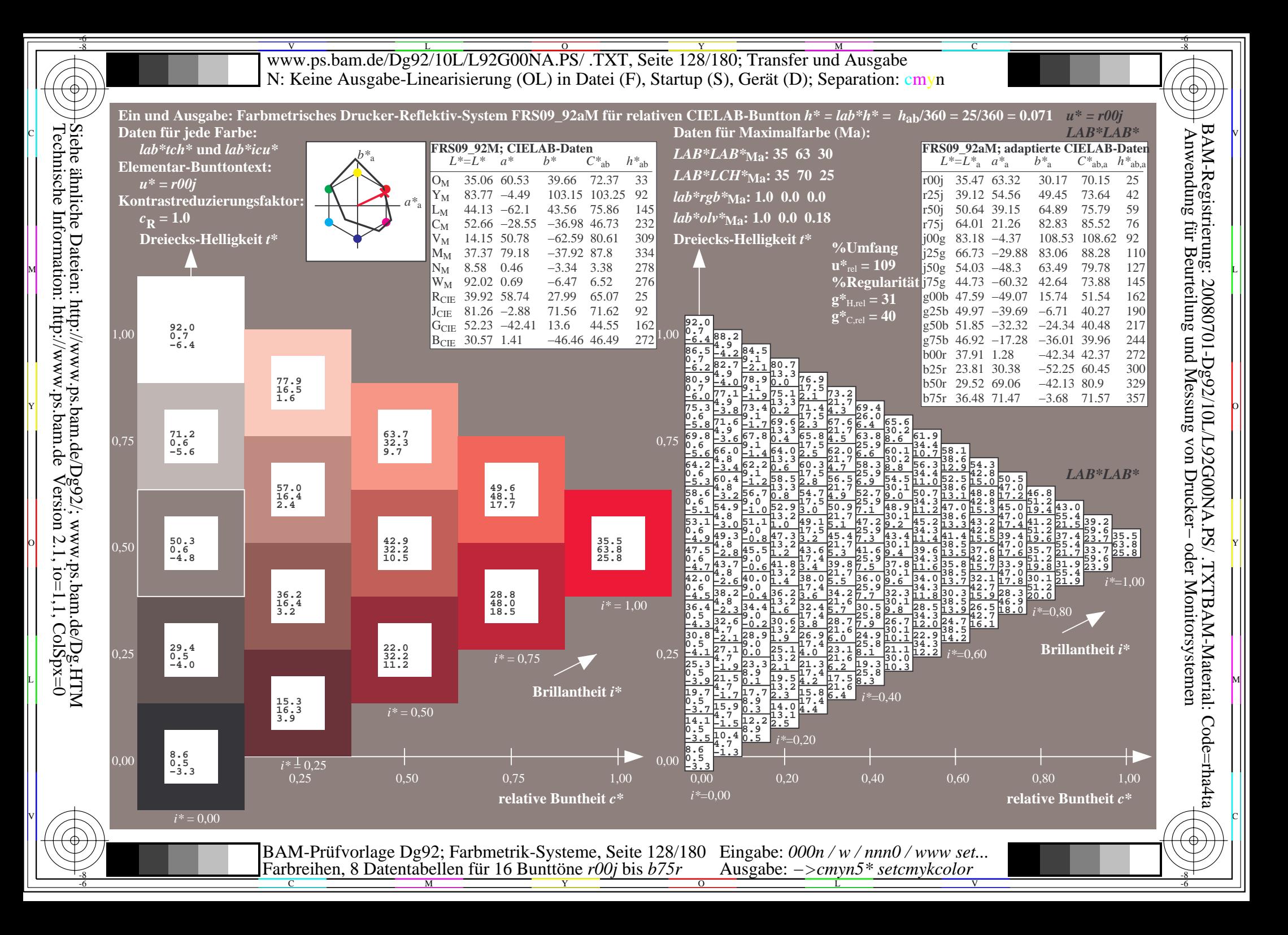

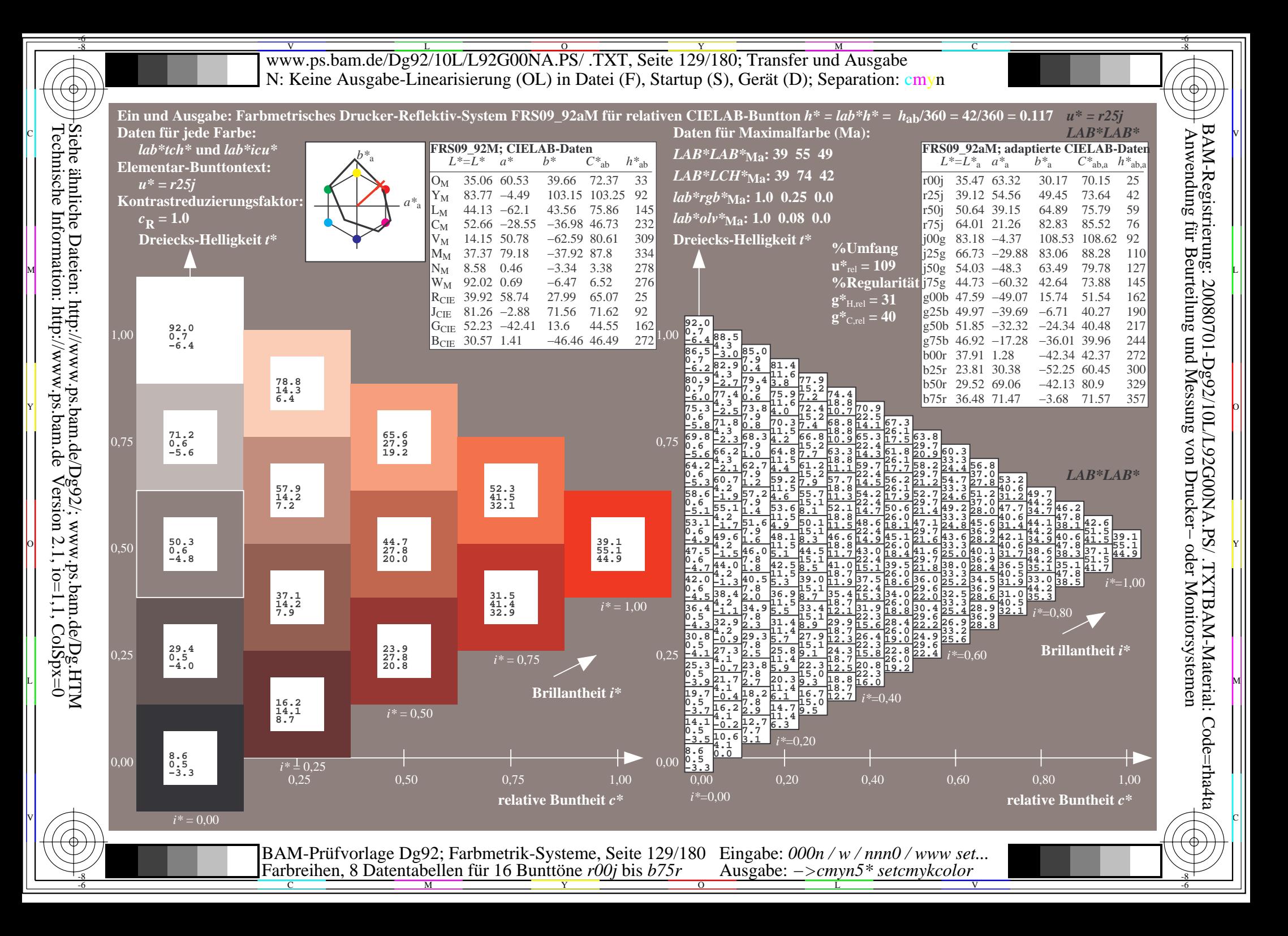

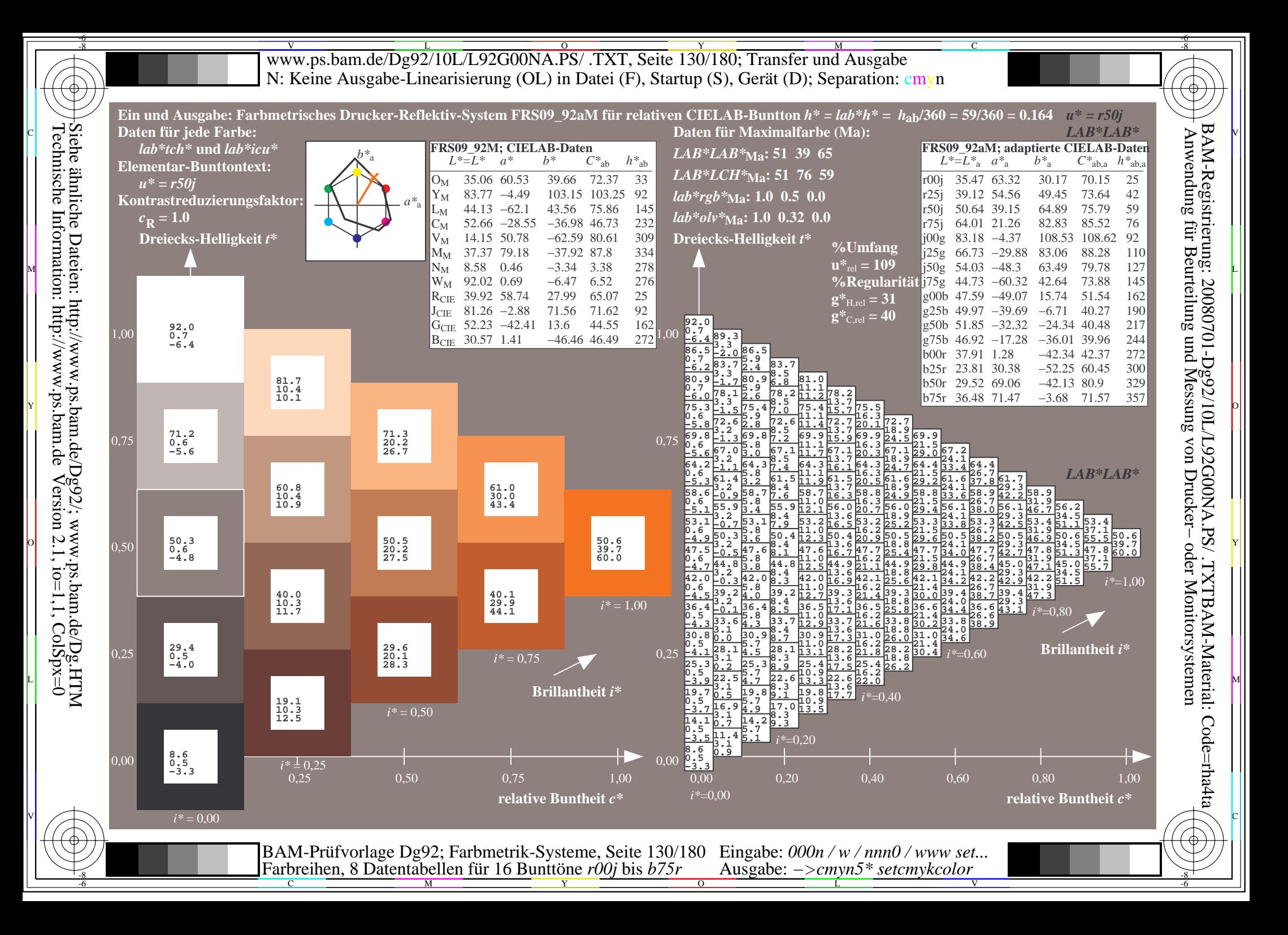

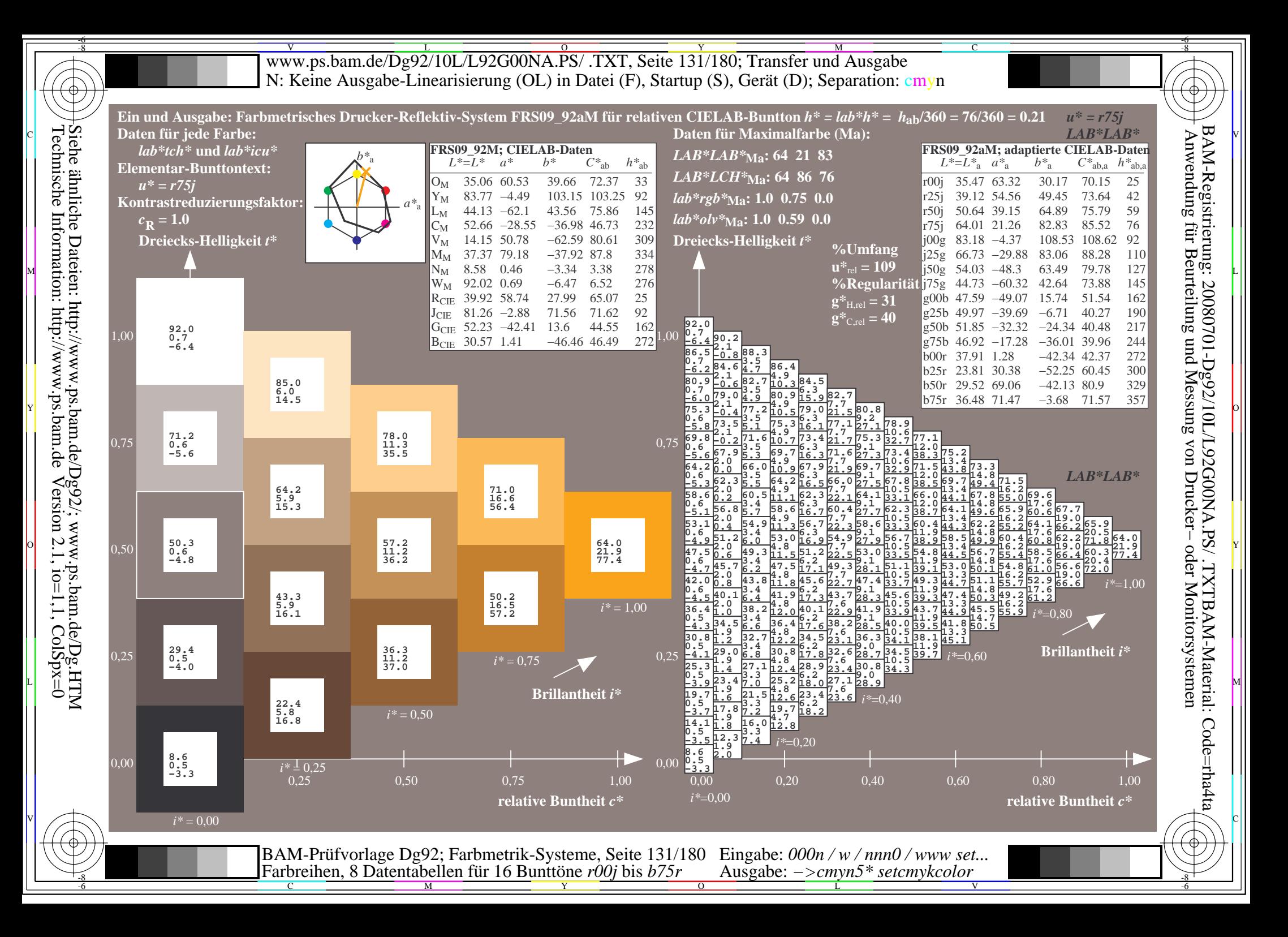

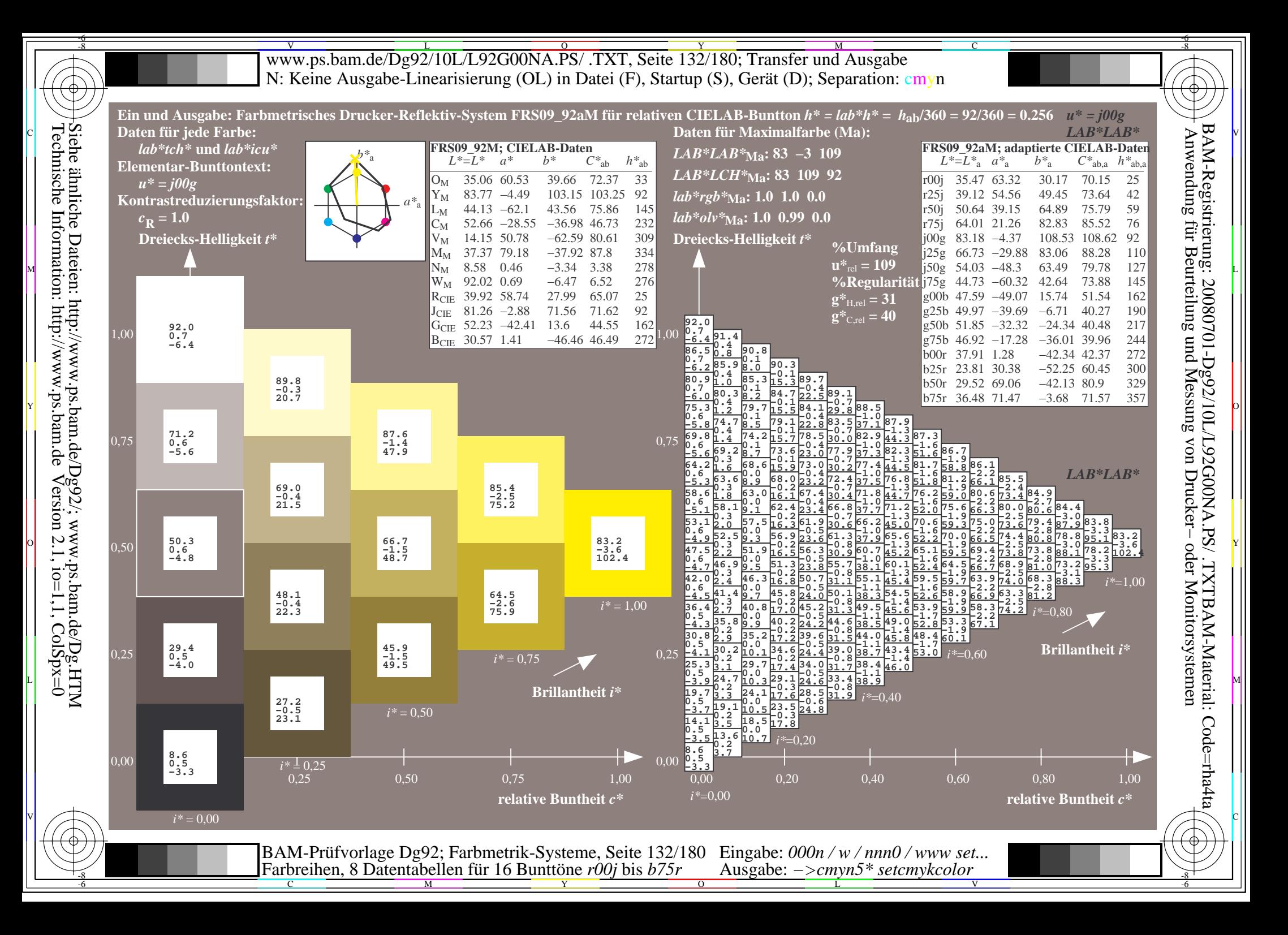

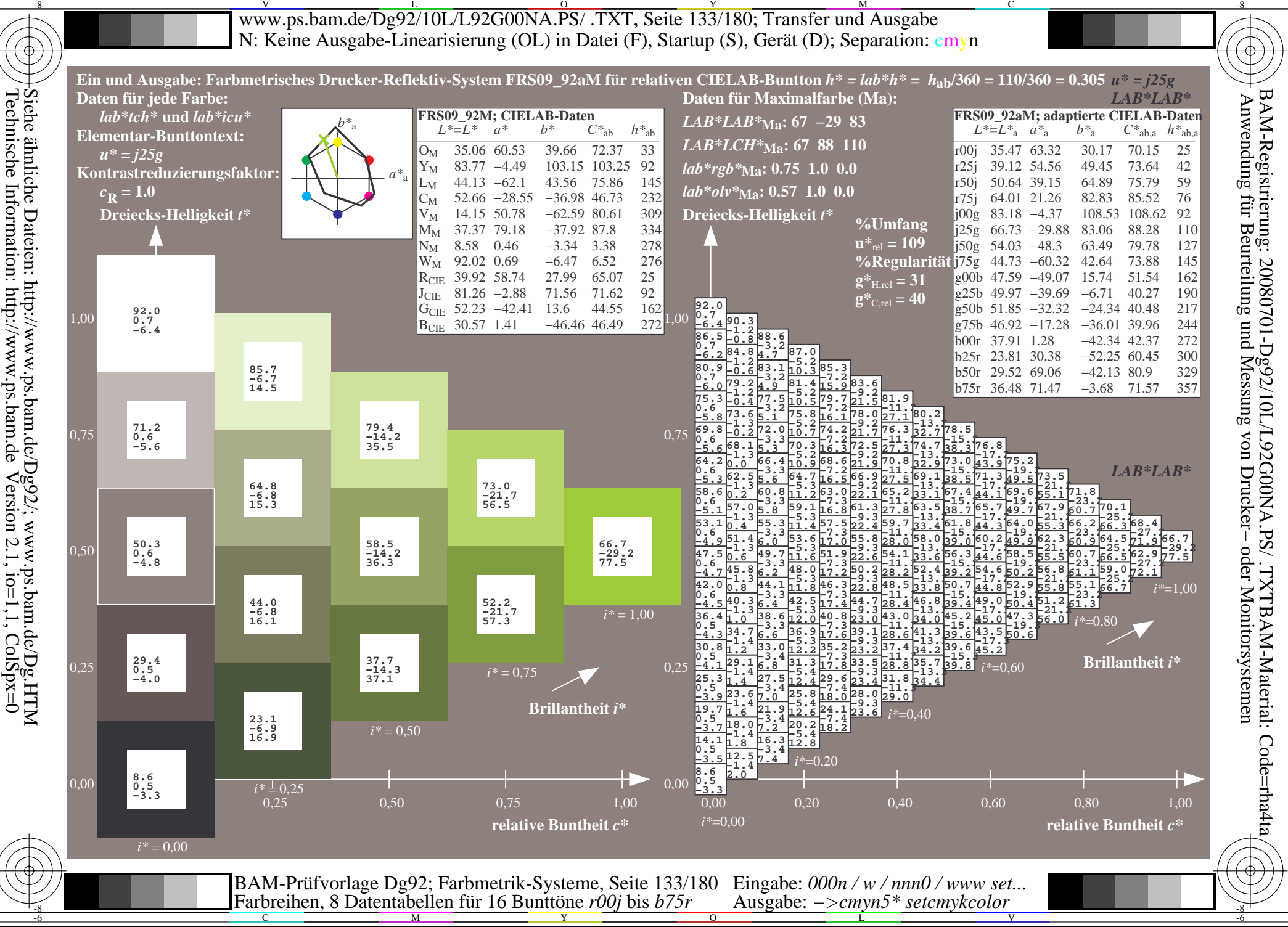

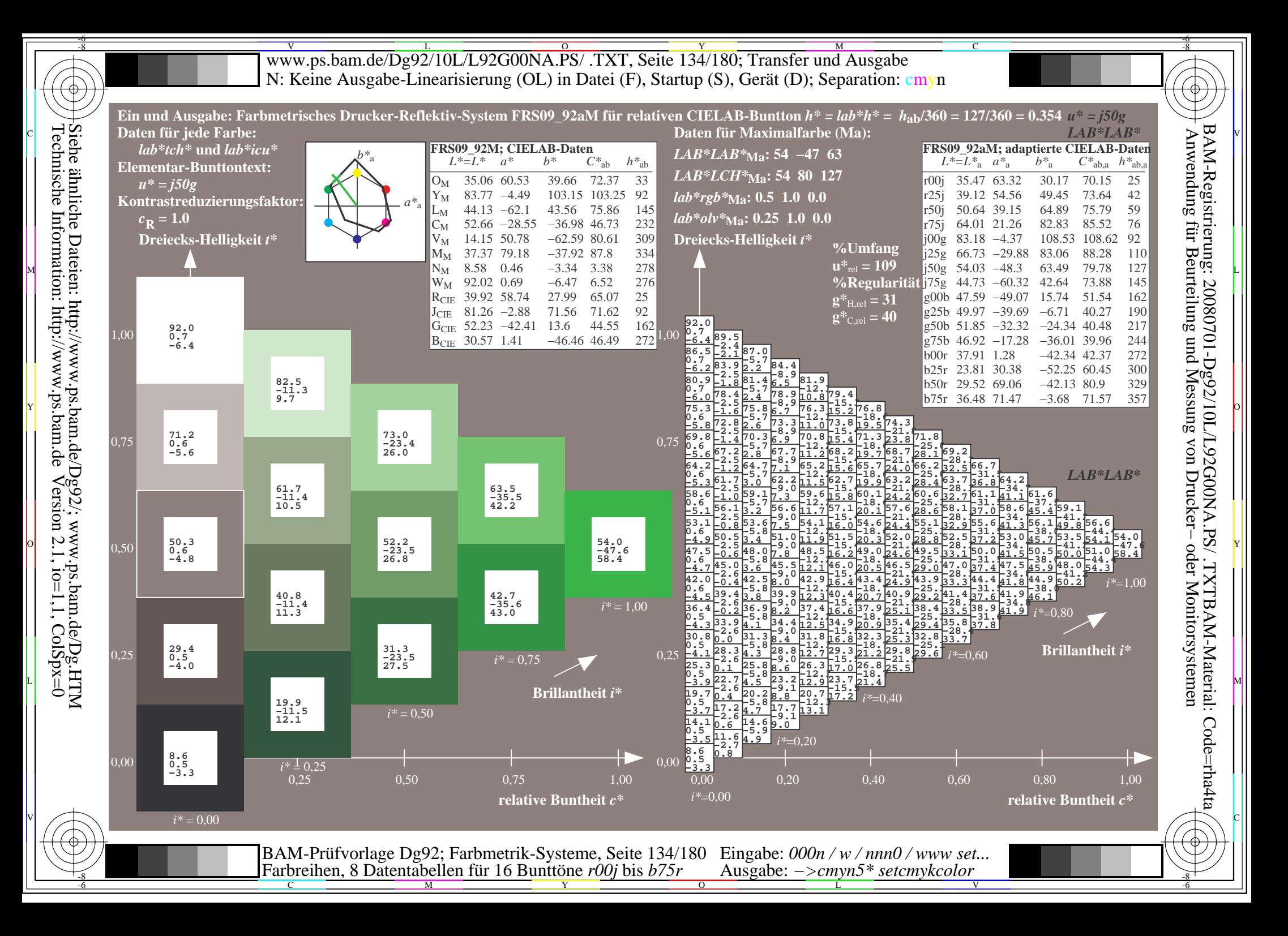

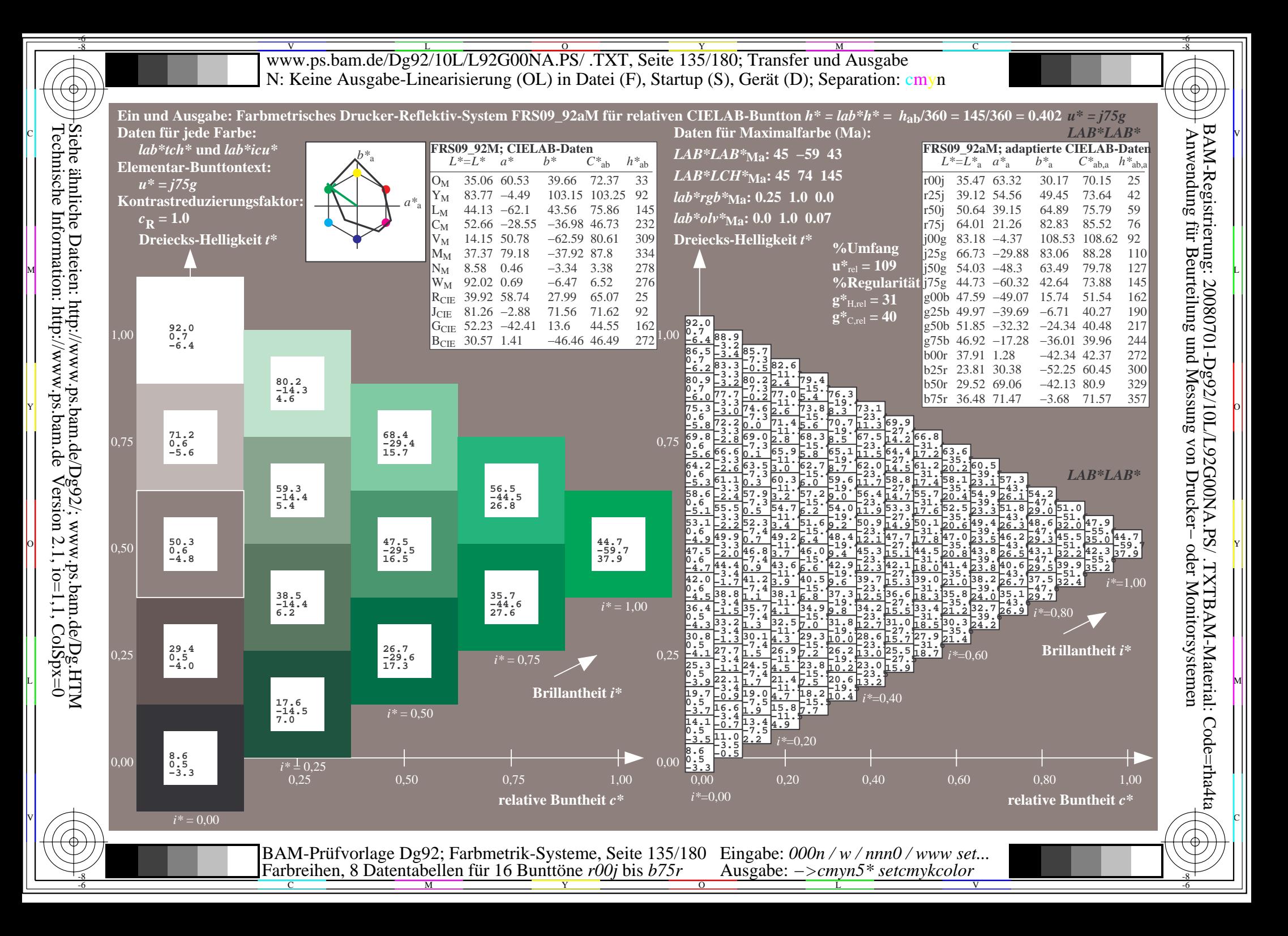

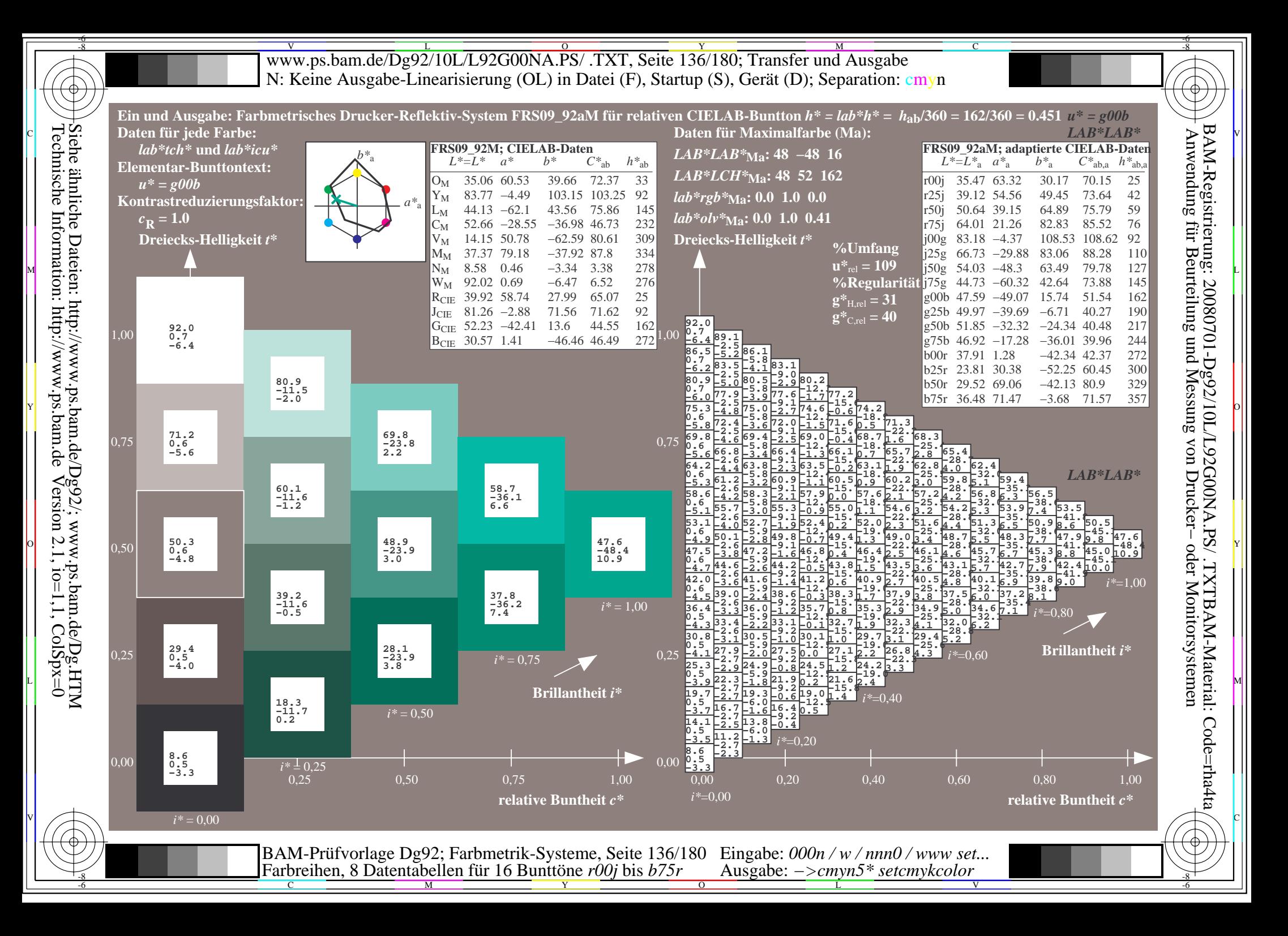

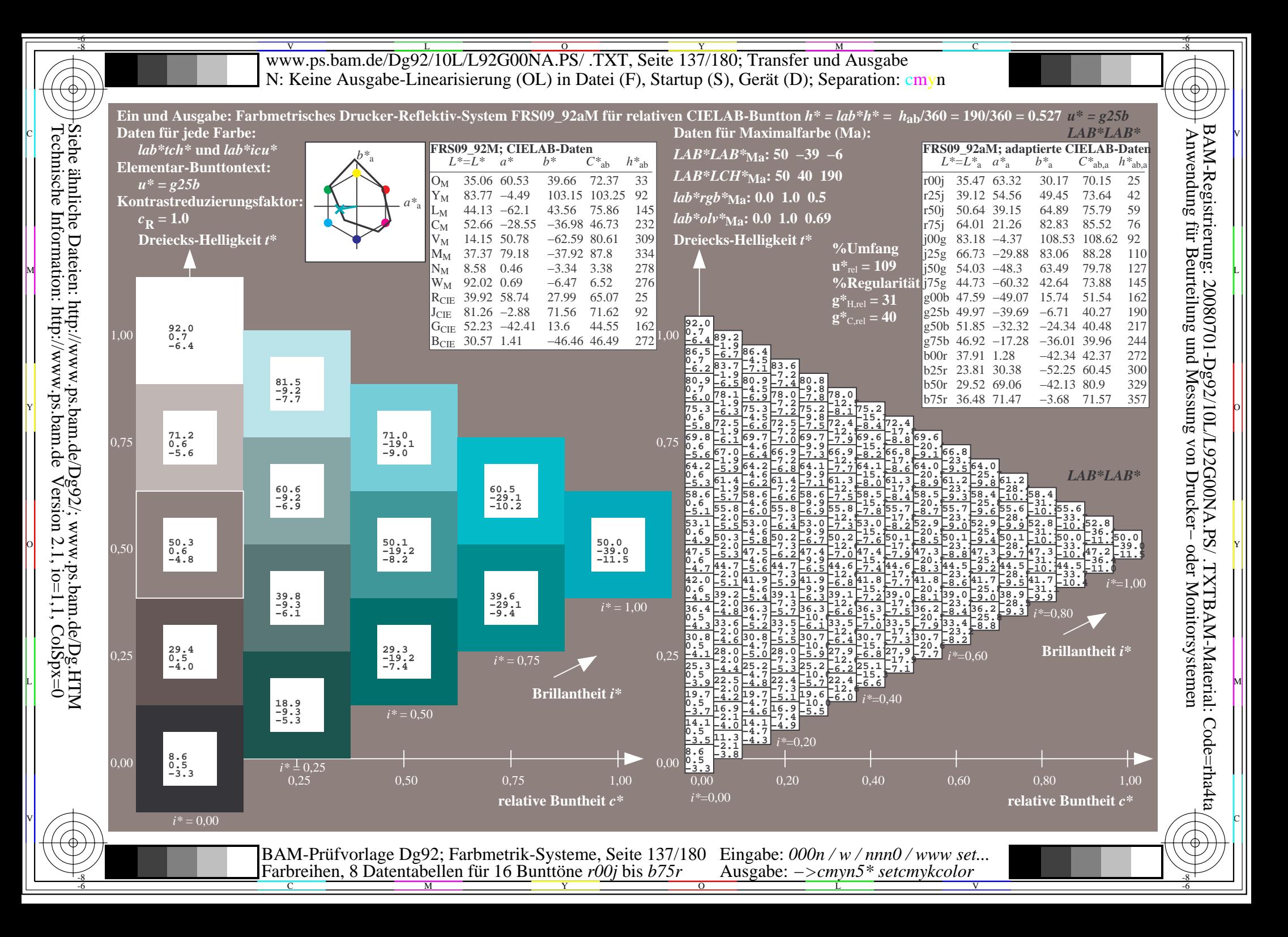

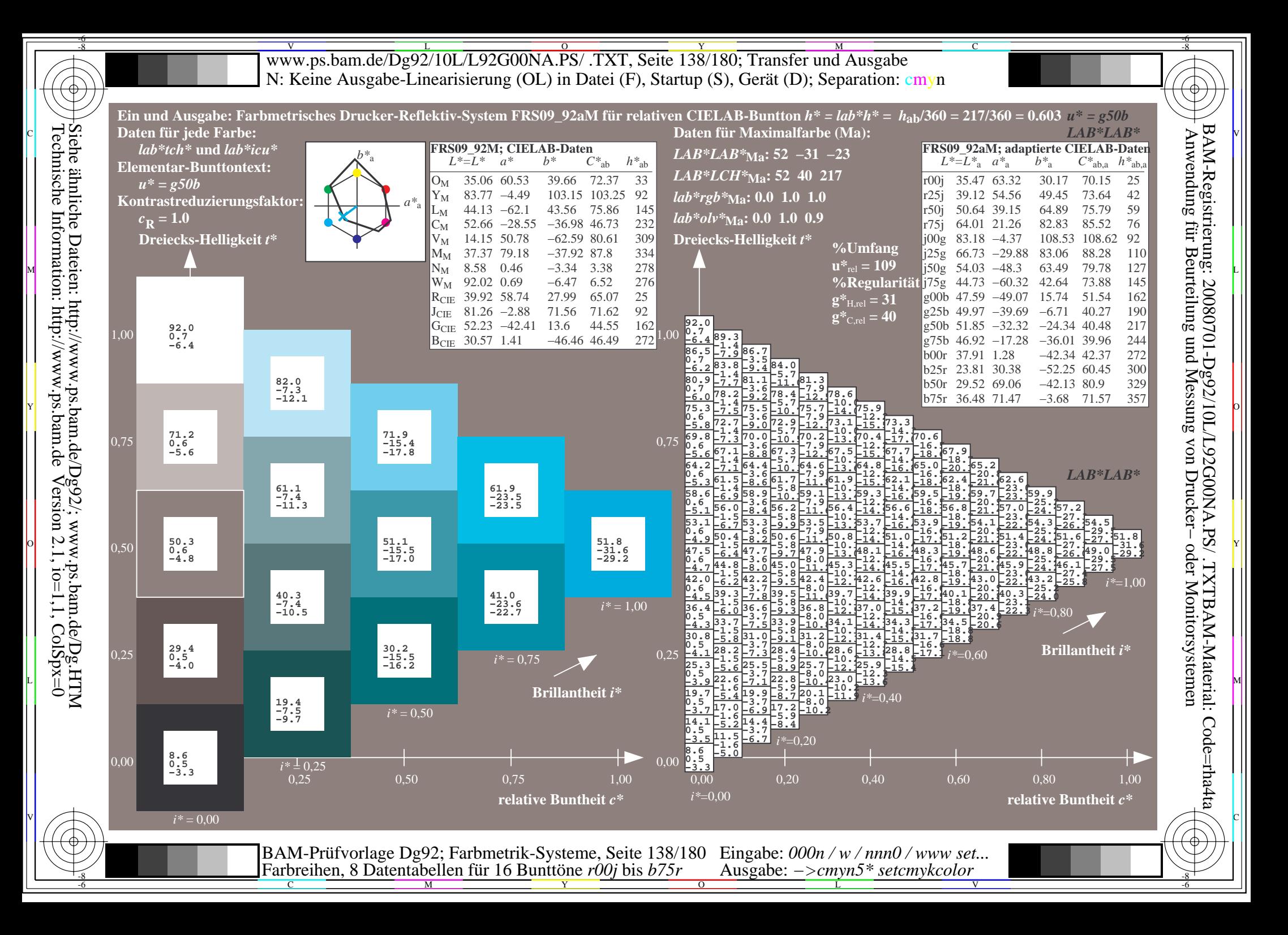

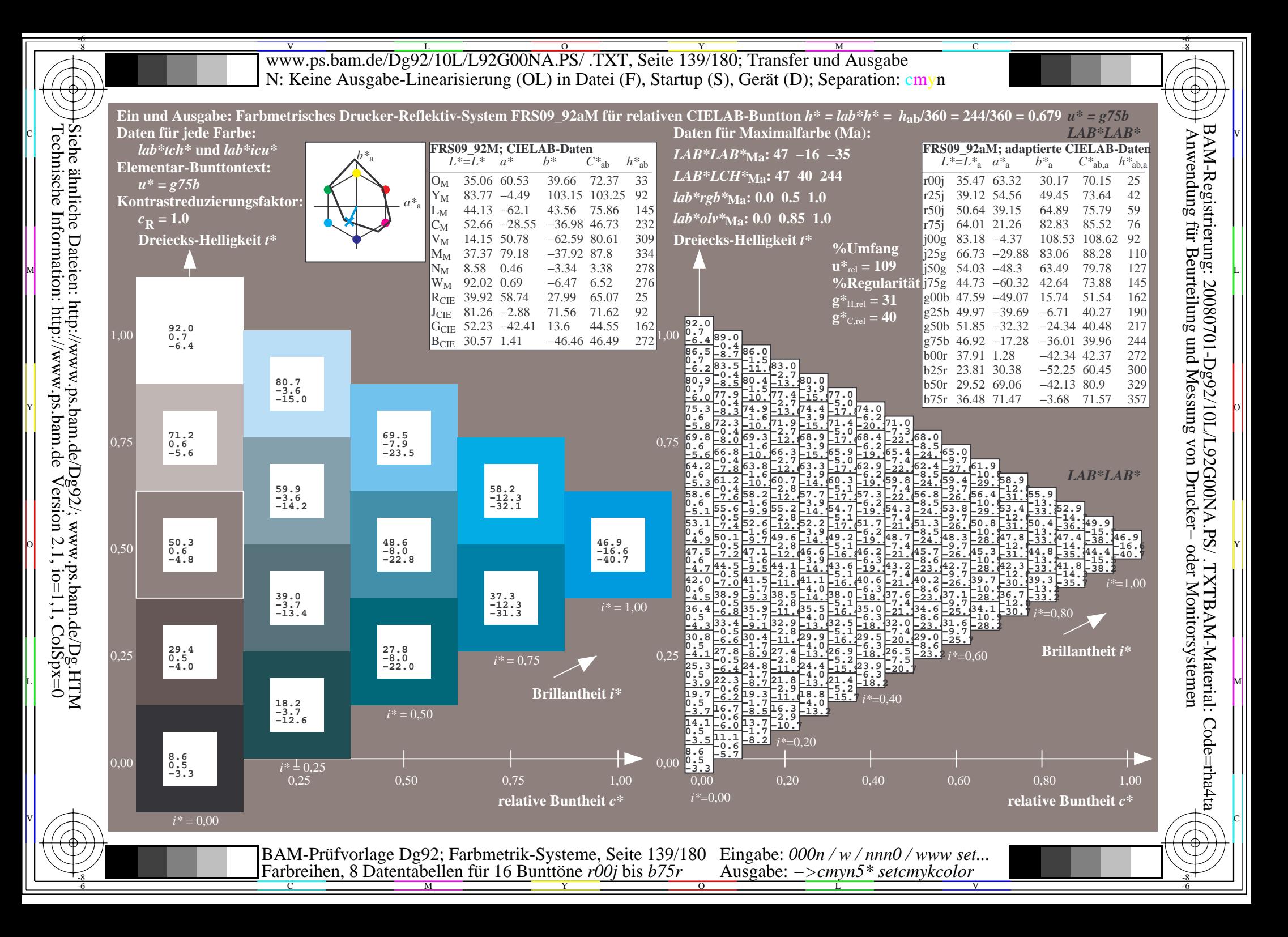

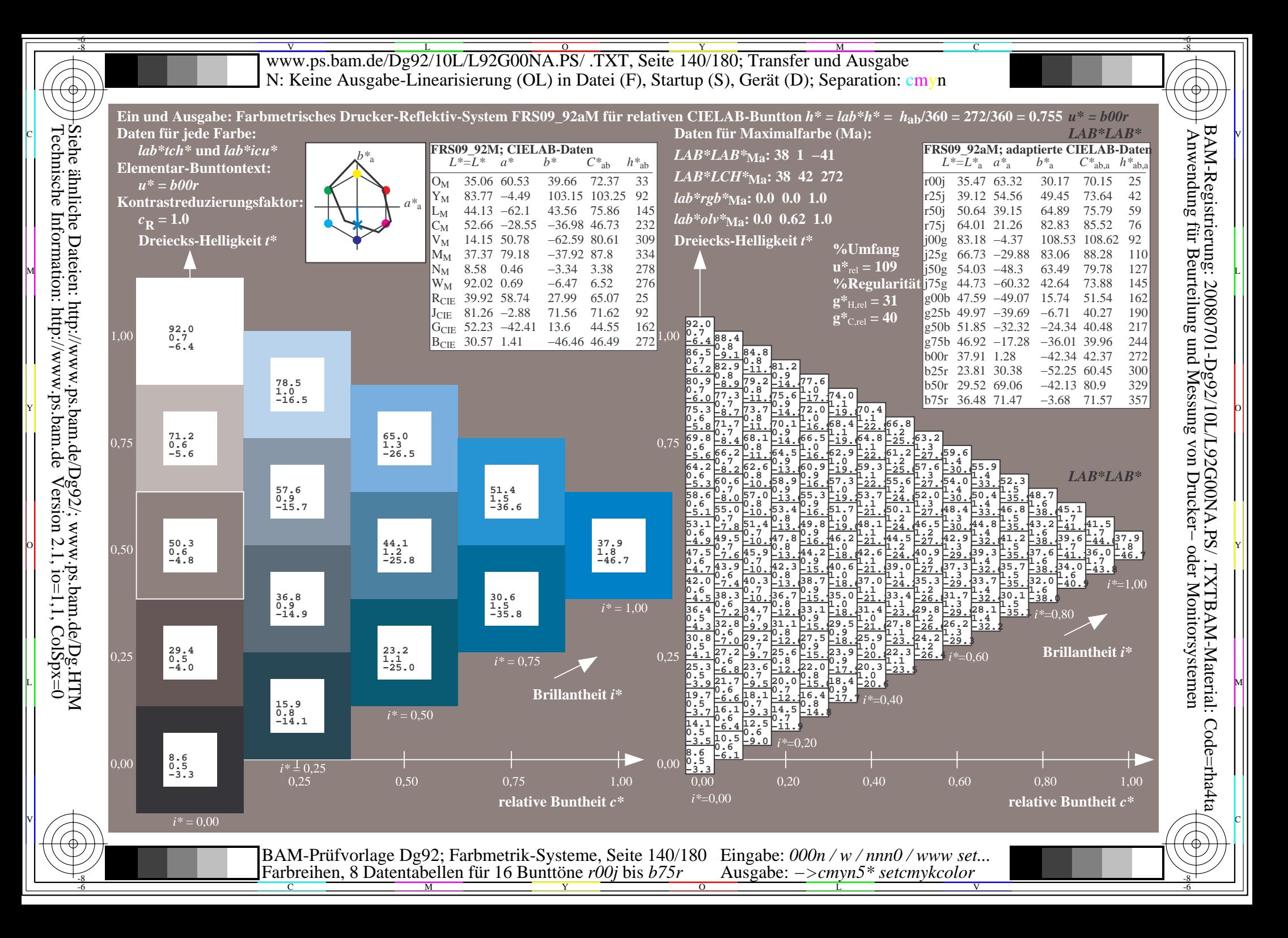

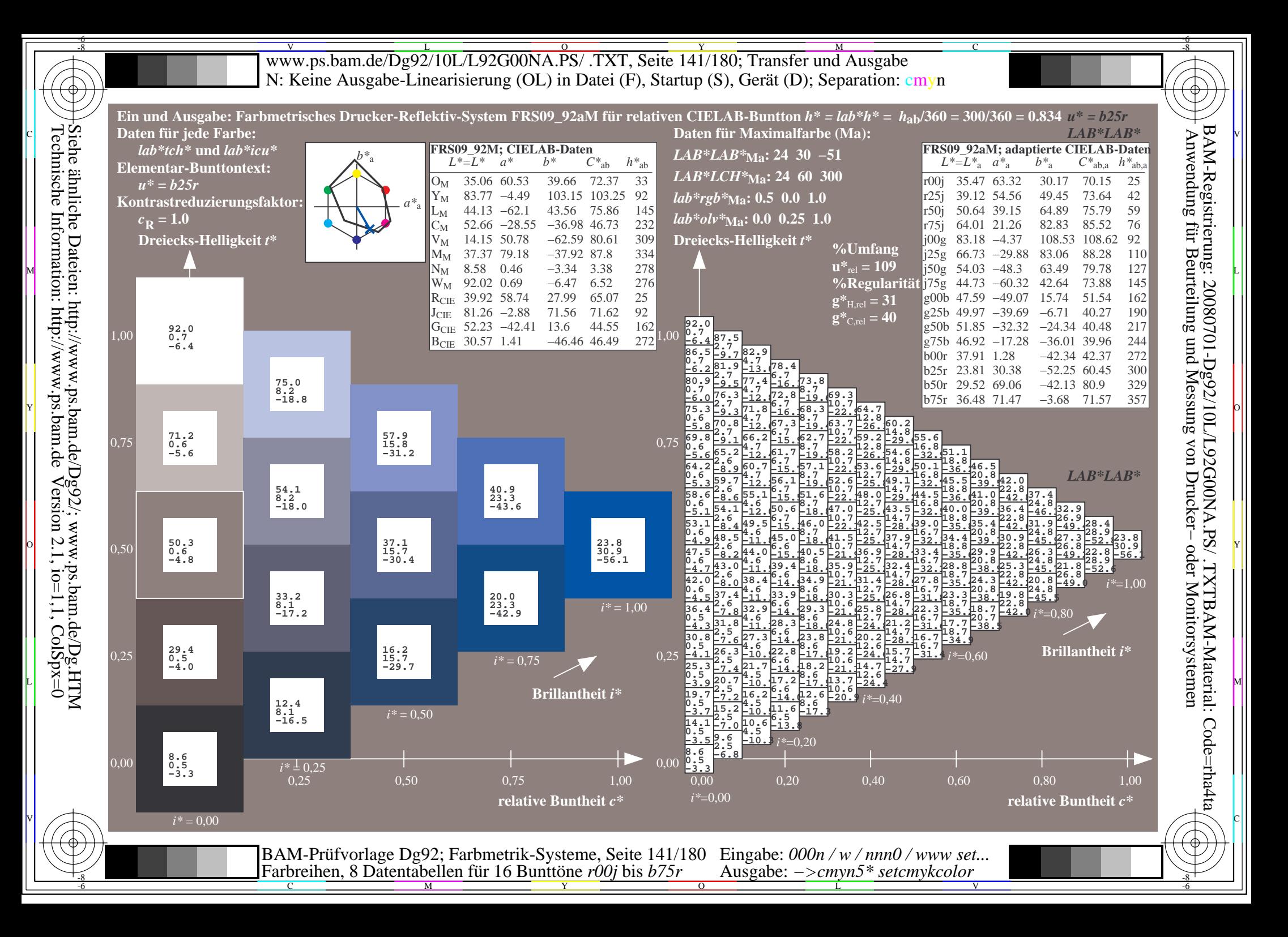

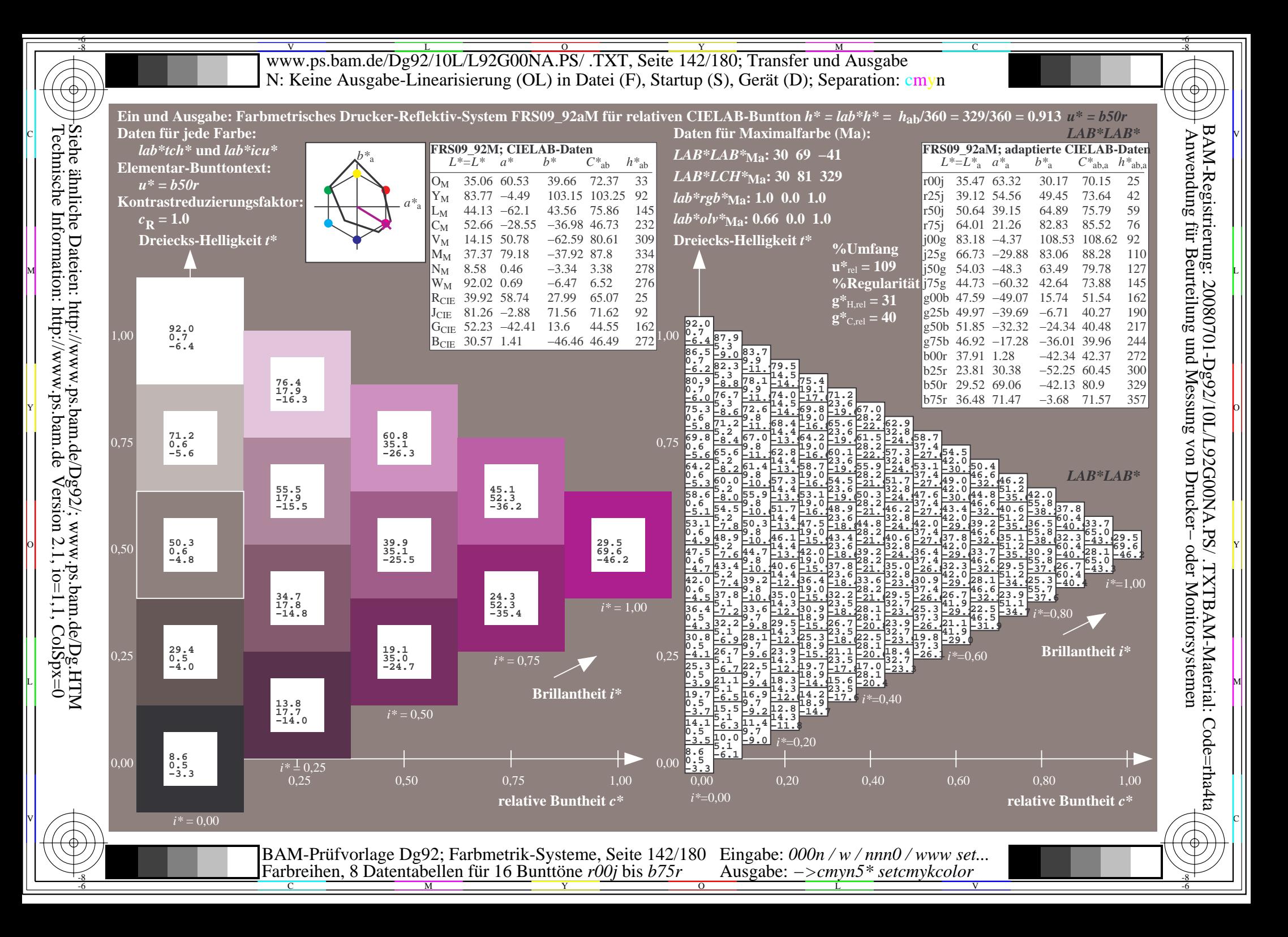

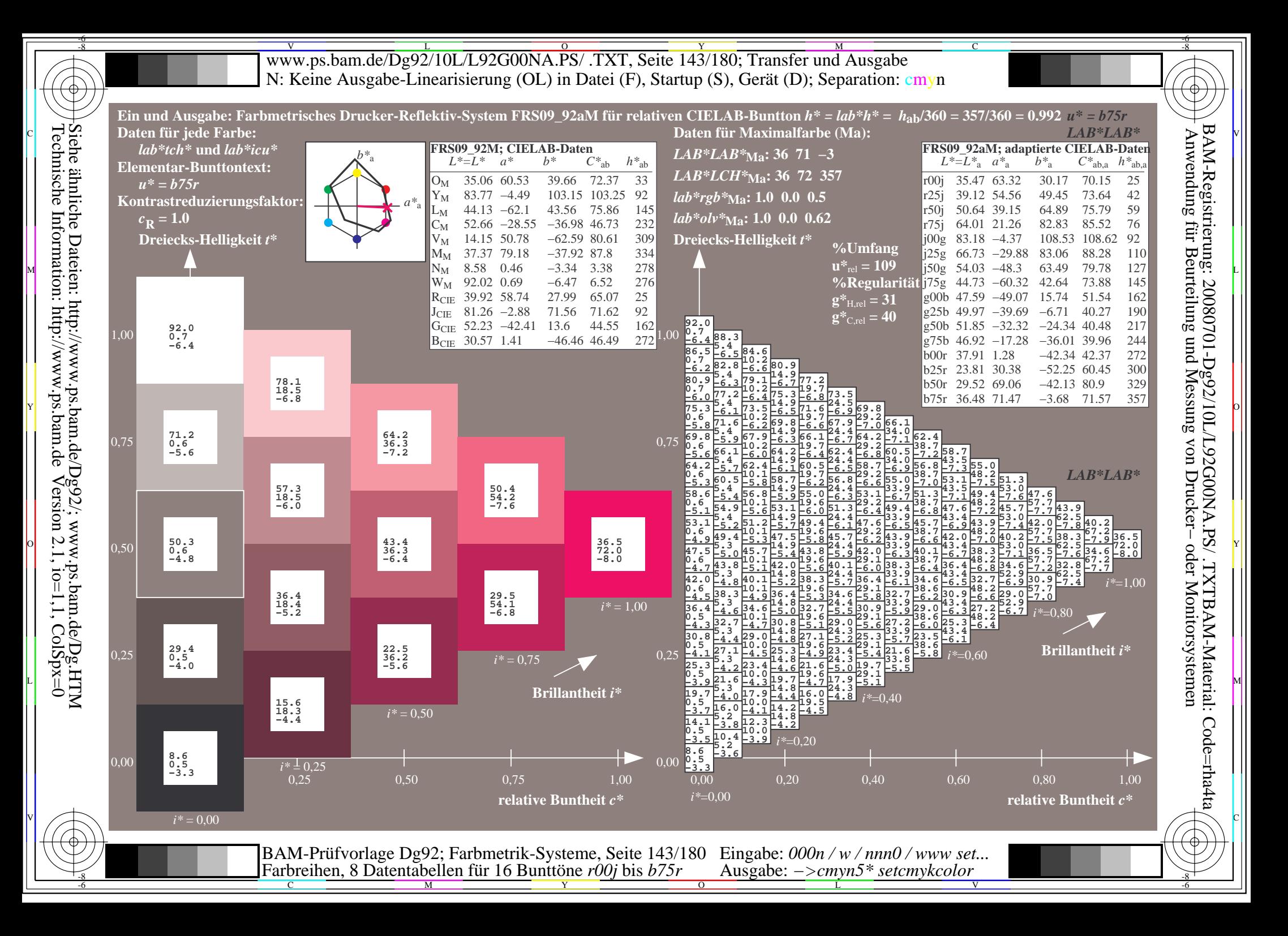

V L O Y M -6 -8 www.ps.bam.de/Dg92/10L/L92G00NA.PS/ .TXT, Seite 144/180; Transfer und Ausgabe N: Keine Ausgabe-Linearisierung (OL) in Datei (F), Startup (S), Gerät (D); Separation: cmyn

C

-6

-6

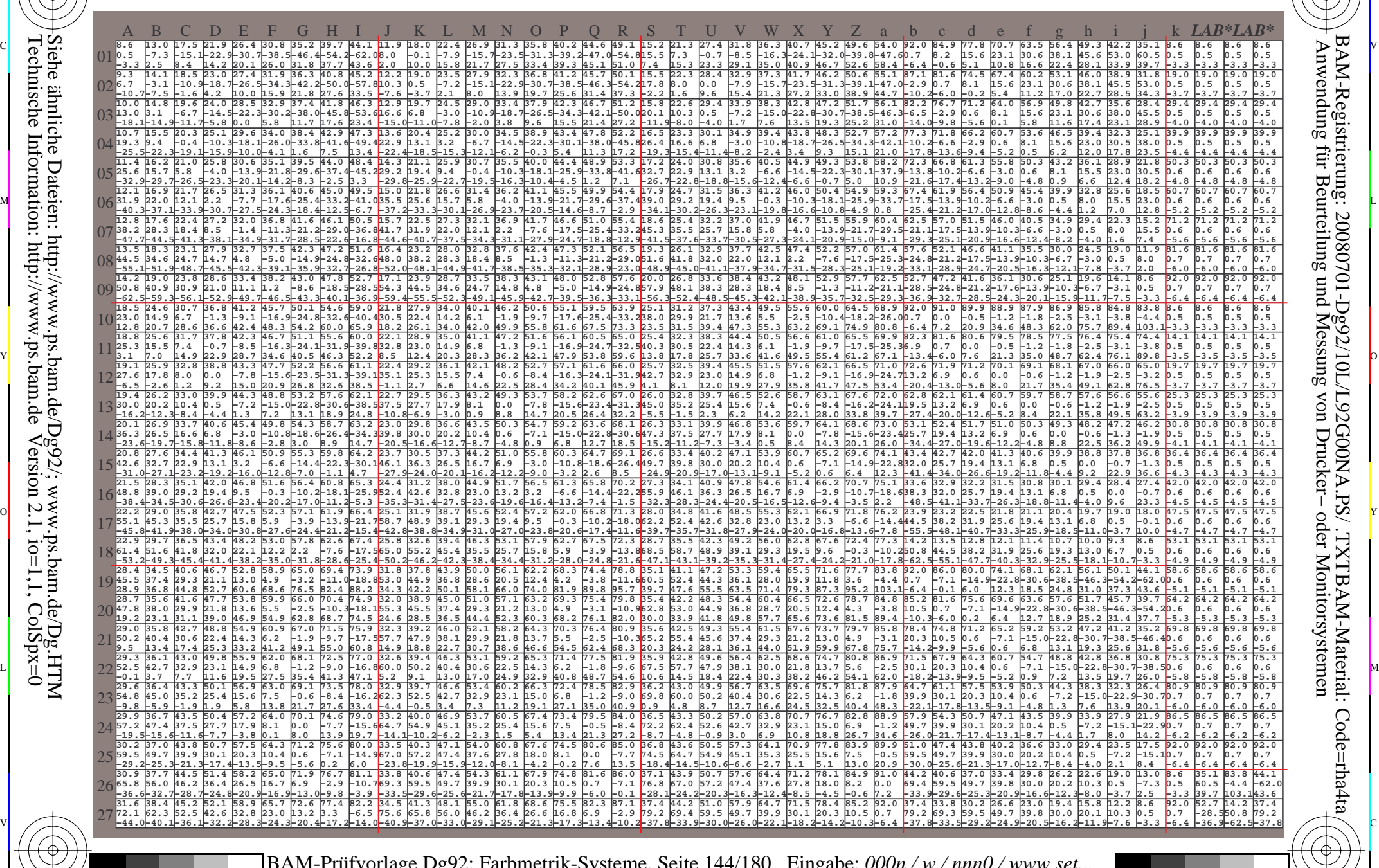

 $\frac{1}{\frac{1}{\frac{1}{\frac{1}{\sqrt{N}}}}$  and contain the Dumble Poly of Strip Rusgabe. Zemyn Setemyn Color and  $\frac{1}{\sqrt{N}}$  $\overline{O}$ L V BAM-Prüfvorlage Dg92; Farbmetrik-Systeme, Seite 144/180 Farbreihen, 8 Datentabellen für 16 Bunttöne *r00j* bis *b75r* Eingabe: *000n / w / nnn0 / www set...*  Ausgabe: *−>cmyn5\* setcmykcolor*

-8

-8

Technische Information: http://www.ps.bam.de

Siehe ähnliche Dateien: http://www.ps.bam.de/Dg92/; www.ps.bam.de/Dg.HTM

 $Version 2.1$ ,  $io=1,1$ ,  $ColSpx=0$
Www.ps.bam.de/Dg92/10L/L92G00NA.PS/ .TXT, Seite 145/180; Transfer und Ausgabe -6 -8 N: Keine Ausgabe-Linearisierung (OL) in Datei (F), Startup (S), Gerät (D); Separation: cmyn

-8

Technische Information: http://www.ps.bam.de

 $Version 2.1$ ,  $io=1,1$ ,  $ColSpx=0$ 

C

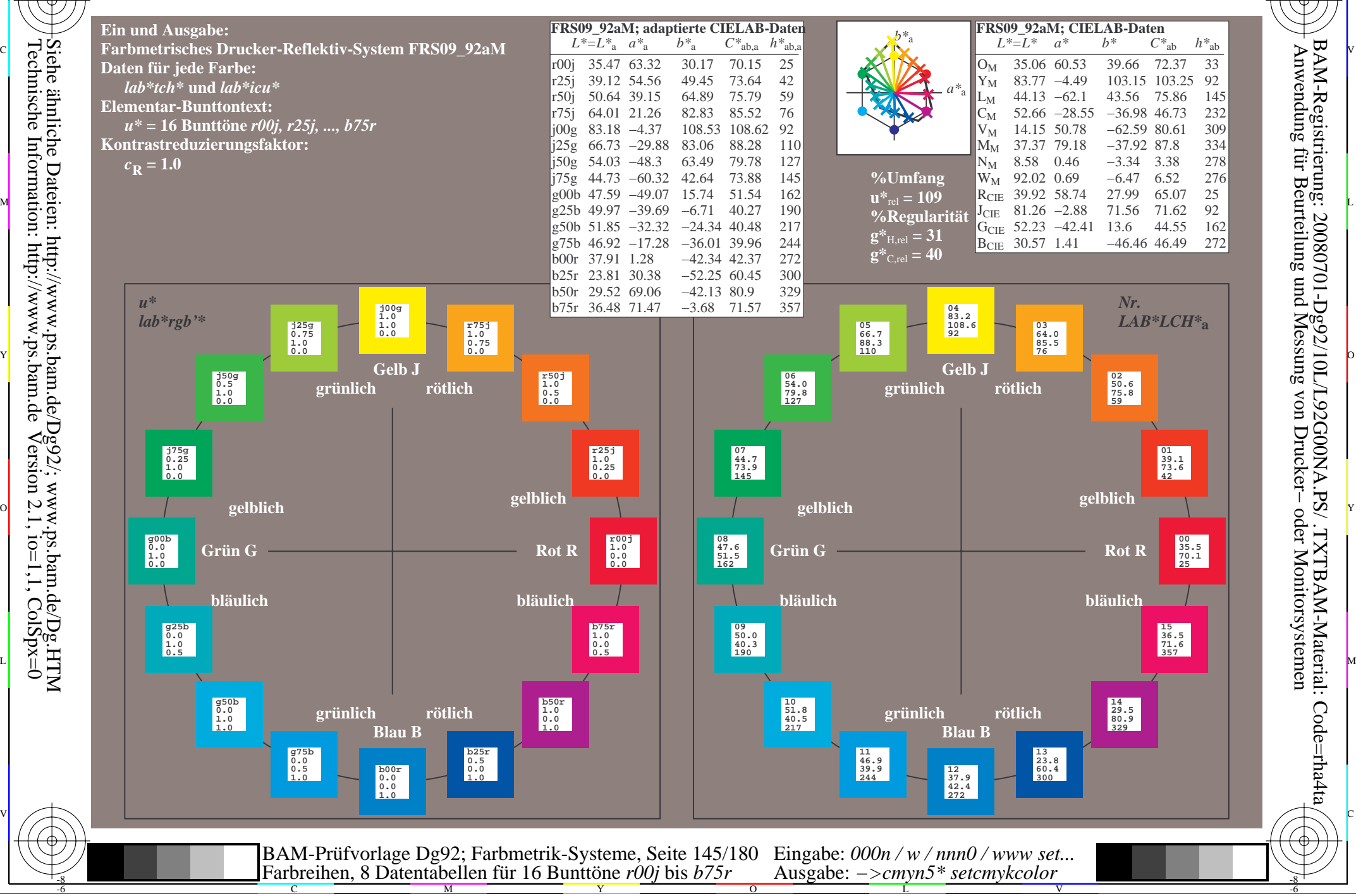

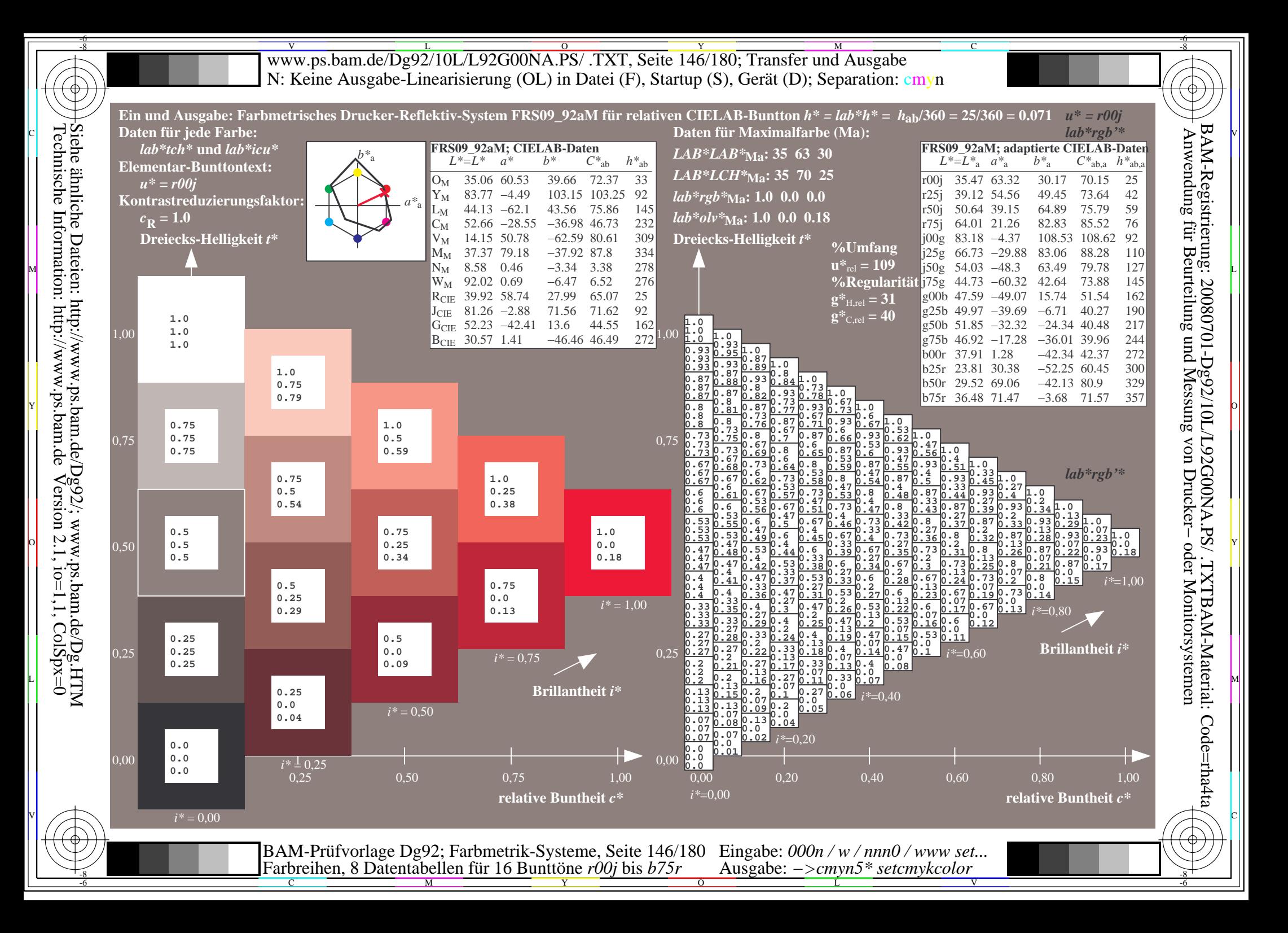

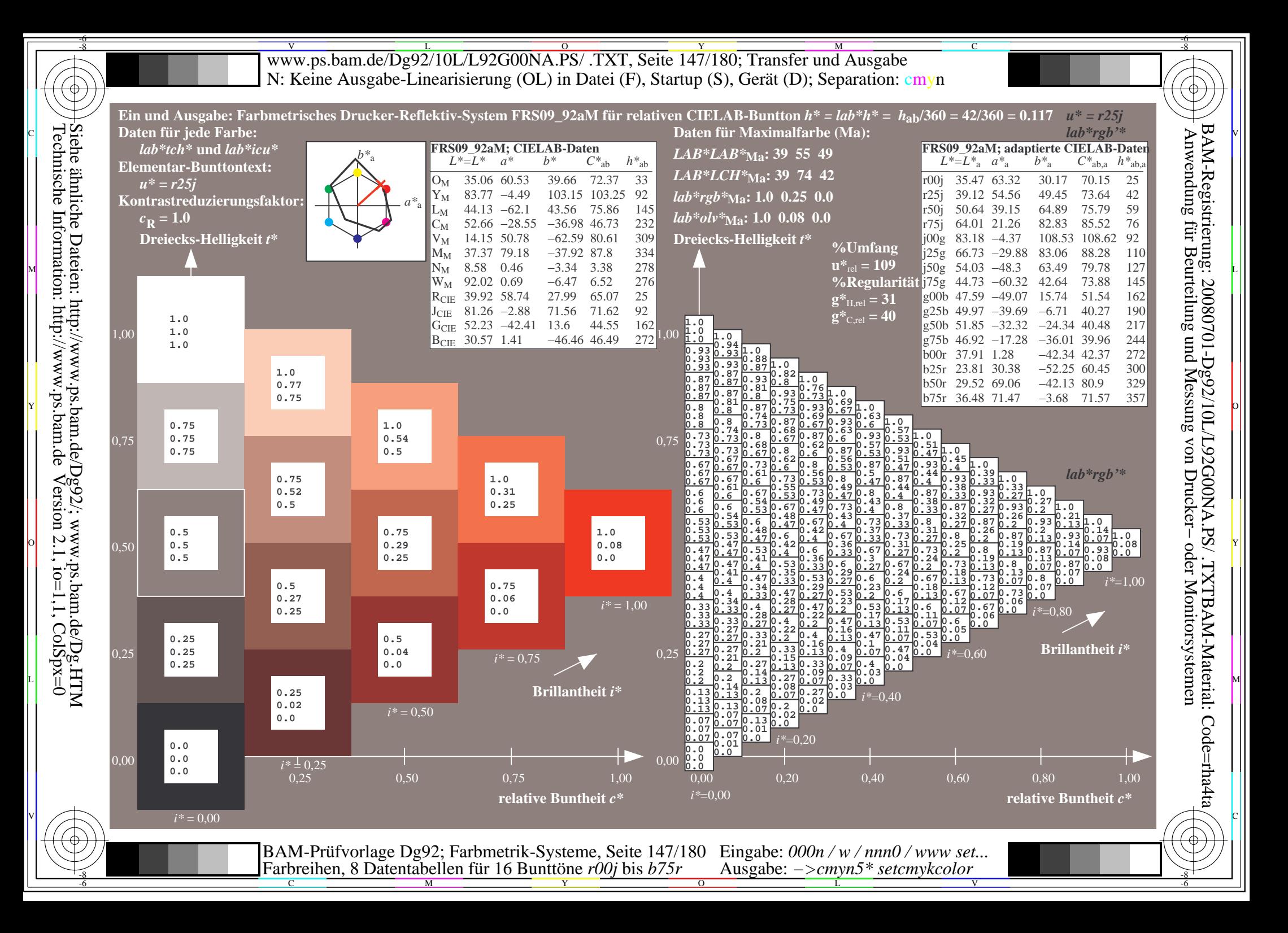

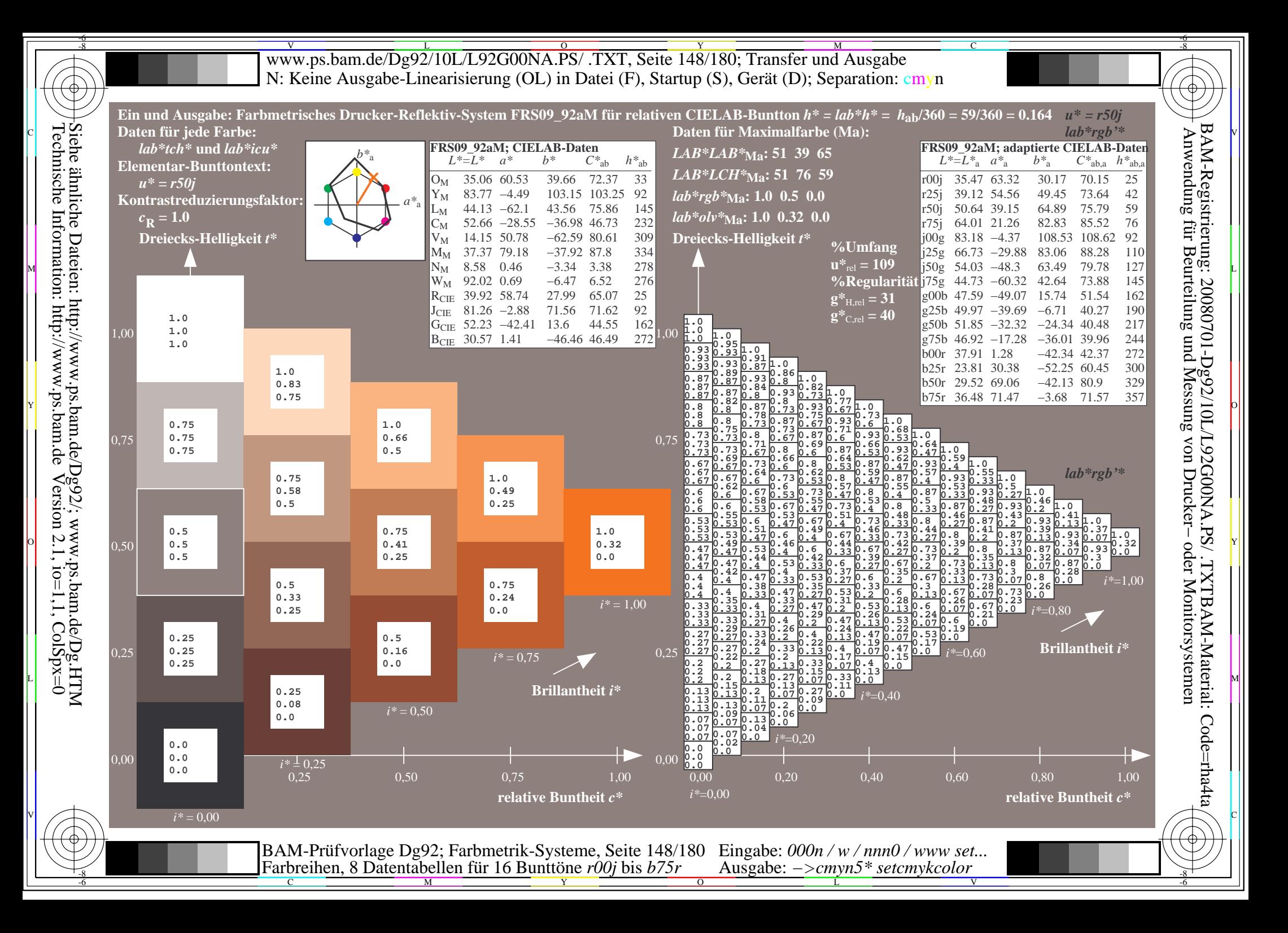

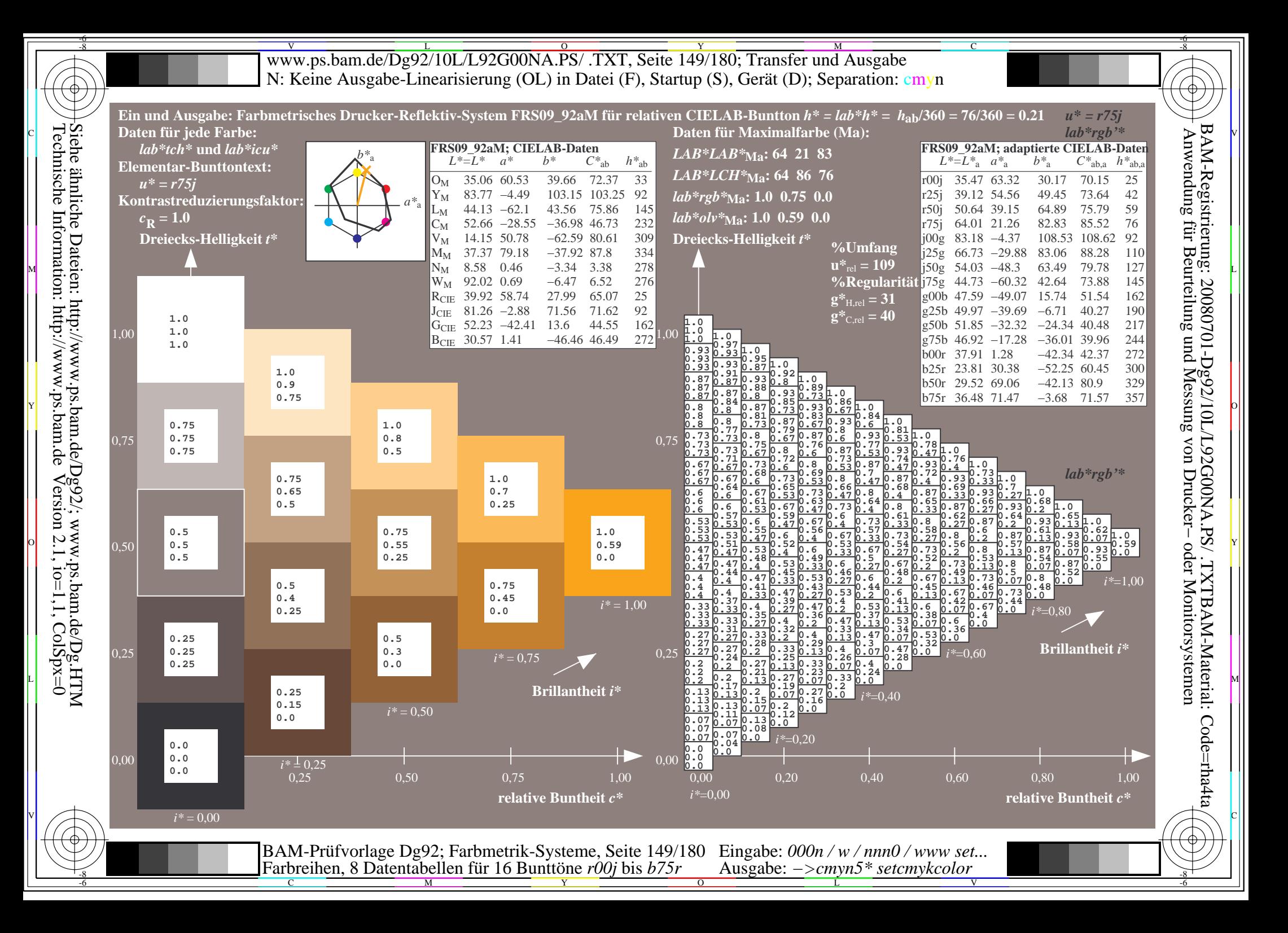

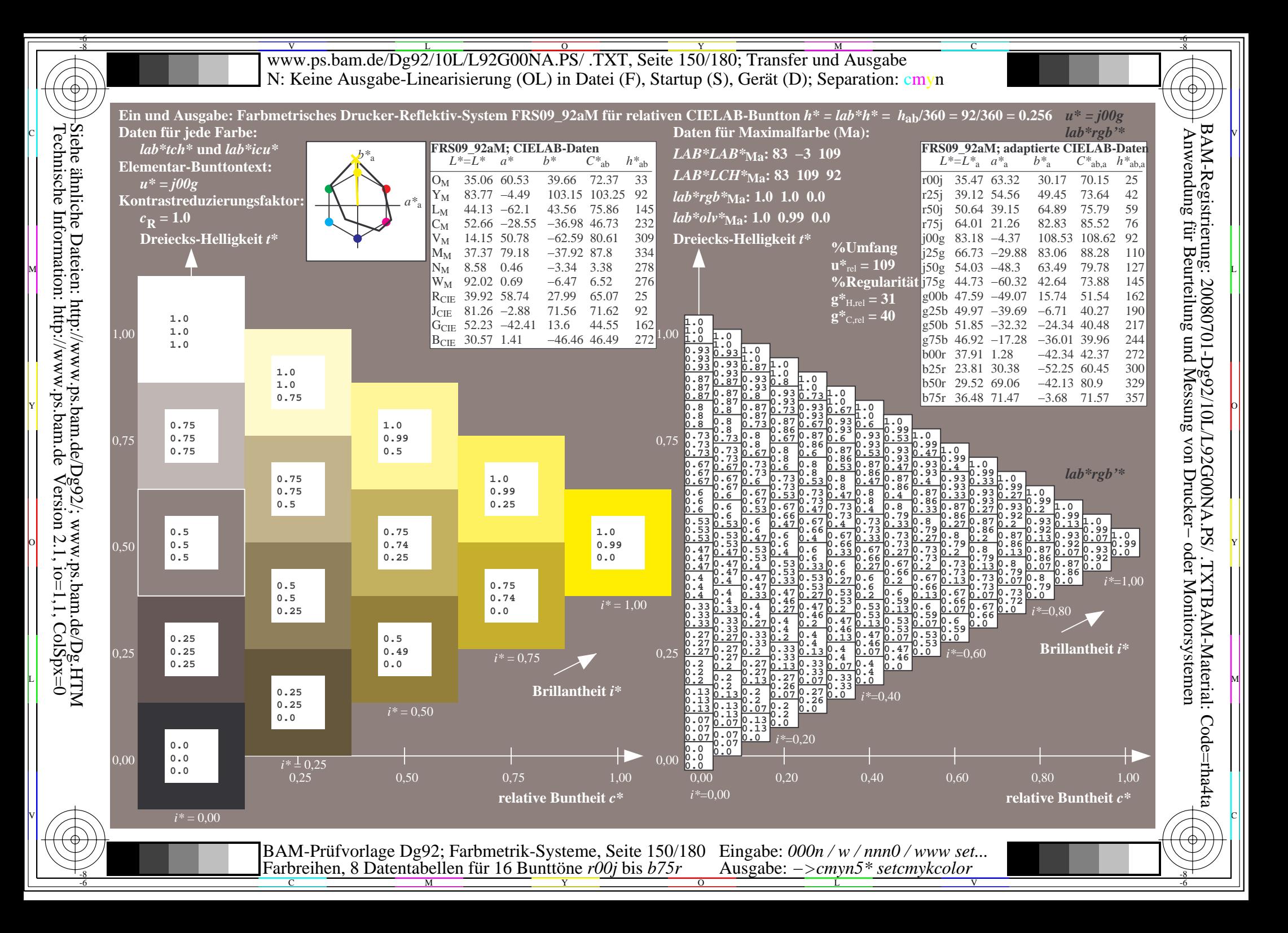

![](_page_150_Figure_0.jpeg)

![](_page_151_Figure_0.jpeg)

![](_page_152_Figure_0.jpeg)

![](_page_153_Figure_0.jpeg)

Technische Information: http://www.ps.bam.de $Version 2.1$ ,  $io=1,1$ ,  $ColSpx=0$ 

![](_page_154_Figure_0.jpeg)

![](_page_155_Figure_0.jpeg)

![](_page_156_Figure_0.jpeg)

![](_page_157_Figure_0.jpeg)

![](_page_158_Figure_0.jpeg)

![](_page_159_Figure_0.jpeg)

![](_page_160_Figure_0.jpeg)

V L O Y M -6 -8 www.ps.bam.de/Dg92/10L/L92G00NA.PS/ .TXT, Seite 162/180; Transfer und Ausgabe N: Keine Ausgabe-Linearisierung (OL) in Datei (F), Startup (S), Gerät (D); Separation: cmyn

-8

Technische Information: http://www.ps.bam.de

 $Version 2.1$ ,  $io=1,1$ ,  $ColSpx=0$ 

C

![](_page_161_Picture_9955.jpeg)

Www.ps.bam.de/Dg92/10L/L92G00NA.PS/ .TXT, Seite 163/180; Transfer und Ausgabe -6 -8 N: Keine Ausgabe-Linearisierung (OL) in Datei (F), Startup (S), Gerät (D); Separation: cmyn

-8

Technische Information: http://www.ps.bam.de

 $Version 2.1$ ,  $io=1,1$ ,  $ColSpx=0$ 

C

![](_page_162_Figure_1.jpeg)

![](_page_163_Figure_0.jpeg)

![](_page_164_Figure_0.jpeg)

![](_page_165_Figure_0.jpeg)

![](_page_166_Figure_0.jpeg)

![](_page_167_Figure_0.jpeg)

![](_page_168_Figure_0.jpeg)

![](_page_169_Figure_0.jpeg)

![](_page_170_Figure_0.jpeg)

![](_page_171_Figure_0.jpeg)

![](_page_172_Figure_0.jpeg)

![](_page_173_Figure_0.jpeg)

![](_page_174_Figure_0.jpeg)

![](_page_175_Figure_0.jpeg)

![](_page_176_Figure_0.jpeg)

![](_page_177_Figure_0.jpeg)

![](_page_178_Figure_0.jpeg)

V L O Y M -6 -8 www.ps.bam.de/Dg92/10L/L92G00NA.PS/ .TXT, Seite 180/180; Transfer und Ausgabe N: Keine Ausgabe-Linearisierung (OL) in Datei (F), Startup (S), Gerät (D); Separation: cmyn

C

-6

BAM-Registrierung: 20080701-Dg92/10L/L92G00NA.PS/ .TXTBAM-Material: Code=rha4ta

![](_page_179_Picture_13190.jpeg)

-8